# **UNIVERSIDADE DE BRASÍLIA FACULDADE DE ECONOMIA, ADMINISTRAÇÃO, CONTABILIDADE E CIÊNCIA DA INFORMAÇÃO E DOCUMENTAÇÃO (FACE) PROGRAMA DE PÓS-GRADUAÇÃO EM ADMINISTRAÇÃO (PPGA) CURSO DE MESTRADO EM ADMINISTRAÇÃO (CMA)**

# **BERNARDUS FERDINANDUS NAZAR VAN DOORNIK**

# **MODELAGEM ECONOMÉTRICO-FINANCEIRA DE UMA EMPRESA BASEADA EM VETORES AUTO-REGRESSIVOS: UMA APLICAÇÃO À PETROBRÁS S.A.**

Dissertação apresentada ao Mestrado em Administração da Universidade de Brasília como requisito parcial à obtenção do grau de Mestre.

**Orientador**: Prof. Otávio Ribeiro de Medeiros, Msc., PhD.

**BRASÍLIA - DF Julho/2007** 

# **BERNARDUS FERDINANDUS NAZAR VAN DOORNIK**

# **MODELAGEM ECONOMÉTRICO-FINANCEIRA DE UMA EMPRESA BASEADA EM VETORES AUTO-REGRESSIVOS: UMA APLICAÇÃO À PETROBRÁS S.A.**

Dissertação apresentada ao Mestrado em Administração da Universidade de Brasília como requisito parcial à obtenção do grau de Mestre.

**Orientador**: Prof. Otávio Ribeiro de Medeiros, Msc., PhD.

**BRASÍLIA - DF Julho/2007**

# **DEDICATÓRIA**

À minha mãe, ao meu pai e ao meu irmão pela confiança que sempre depositaram em mim nos desafios aos quais me lancei.

### **AGRADECIMENTOS**

A realização da dissertação de mestrado só pôde ser possível graças ao apoio oferecido por meus pais e familiares, que com seu amor incondicional serviu-me como suporte para os momentos de dificuldades. Eles, que reconheceram o meu esforço e me premiaram, mesmo quando não pude estar presente, são os principais merecedores do meu agradecimento.

Ao corpo de professores do Programa de Pós-Graduação em Administração (PPGA), que me guiou no caminho do conhecimento. Em especial, agradeço ao professor e amigo Otávio Ribeiro de Medeiros, pela orientação na condução desse trabalho e ao professor Tomás de Aquino Guimarães, pelos comentários que tornaram essa dissertação mais rica. Agradeço a ambos pela paciência e compreensão.

Aos amigos que sempre estiveram presentes: Renato, Rodrigo, Maurício e Plínio; aos que se tornaram presentes: Guilherme, Luís, Emerson e Douglas; e aos colegas da turma de mestrado. Agradeço a todos pelos momentos de alegria e sabedoria que pude partilhar com cada um.

À Naná pela companhia e incentivo.

Às demais pessoas que neste breve espaço não tiveram seu nome citado, mas que, direta ou indiretamente, contribuíram em minha formação.

#### **RESUMO**

O trabalho relata esforços no sentido de desenvolver e estimar um modelo econométrico baseado em Vetores Auto-Regressivos (VAR) representativo das demonstrações financeiras de uma empresa. Embora o modelo possa ser generalizado para representar as demonstrações de qualquer empresa, o estudo foi conduzido na forma de um estudo de caso, onde a empresa escolhida é a maior das empresas brasileiras: a Petrobrás S.A. A metodologia utilizada faz uso de análise de correlação, testes de raiz unitária, análise de cointegração, modelagem VAR, testes de causalidade Granger, além de métodos de impulsoresposta e decomposição de variância. Além das variáveis endógenas pertencentes às demonstrações financeiras, um vetor de variáveis exógenas foi utilizado, incluindo o PIB brasileiro, as taxas de juros nacional e internacional, o preço internacional do petróleo, a taxa de câmbio e o risco-país. A versão final do modelo é um modelo do tipo Vetor de Correção de Erro (VEC), que leva em consideração as relações de cointegração entre as variáveis endógenas. Após estimação e validação, o modelo é utilizado para gerar projeções das demonstrações financeiras da empresa em estudo. Estimativas para as variáveis exógenas e para os dividendos são também utilizadas para estimar o valor de mercado da empresa. Os resultados são aparentemente robustos e podem trazer alguma inovação para a área de planejamento e de elaboração de projeções financeiras corporativas.

**Palavras-Chaves:** modelagem econométrica, demonstrações financeiras, Vetores Auto-Regressivos, projeções financeiras, Petrobrás.

### **ABSTRACT**

The paper reports efforts towards developing and estimating a Vector Autoregressive (VAR) econometric model representing the financial statements of a firm. Although the model can be generalized to represent the financial statements of any firm, the study was carried out as a case study, where the chosen firm is the largest Brazilian firm: Petrobrás S/A. The methodology utilized makes use of correlation analysis, unit root tests, cointegration analysis, VAR modeling, Granger causality tests, besides impulse response and variance decomposition methods. Besides the endogenous financial statement variables, a vector of exogenous variables was utilized, namely, the Brazilian GDP, the domestic and foreign interest rates, the international oil price, the exchange rate, and country risk. The final version of the model is a Vector Error Correction (VEC) model, which takes into account the cointegrating relations among the endogenous variables. After estimation and validation, the model is used to produce forecasts of the financial statements of the firm under study. Estimates for the exogenous variables and dividend forecasts were also used to estimate the firm's market value. The results are apparently robust and might contribute with some innovation to the field of financial planning and forecasting.

**Keywords:** econometric modeling, financial statements, Vector Autoregressive Model, financial forecasting, Petrobras.

# **SUMÁRIO**

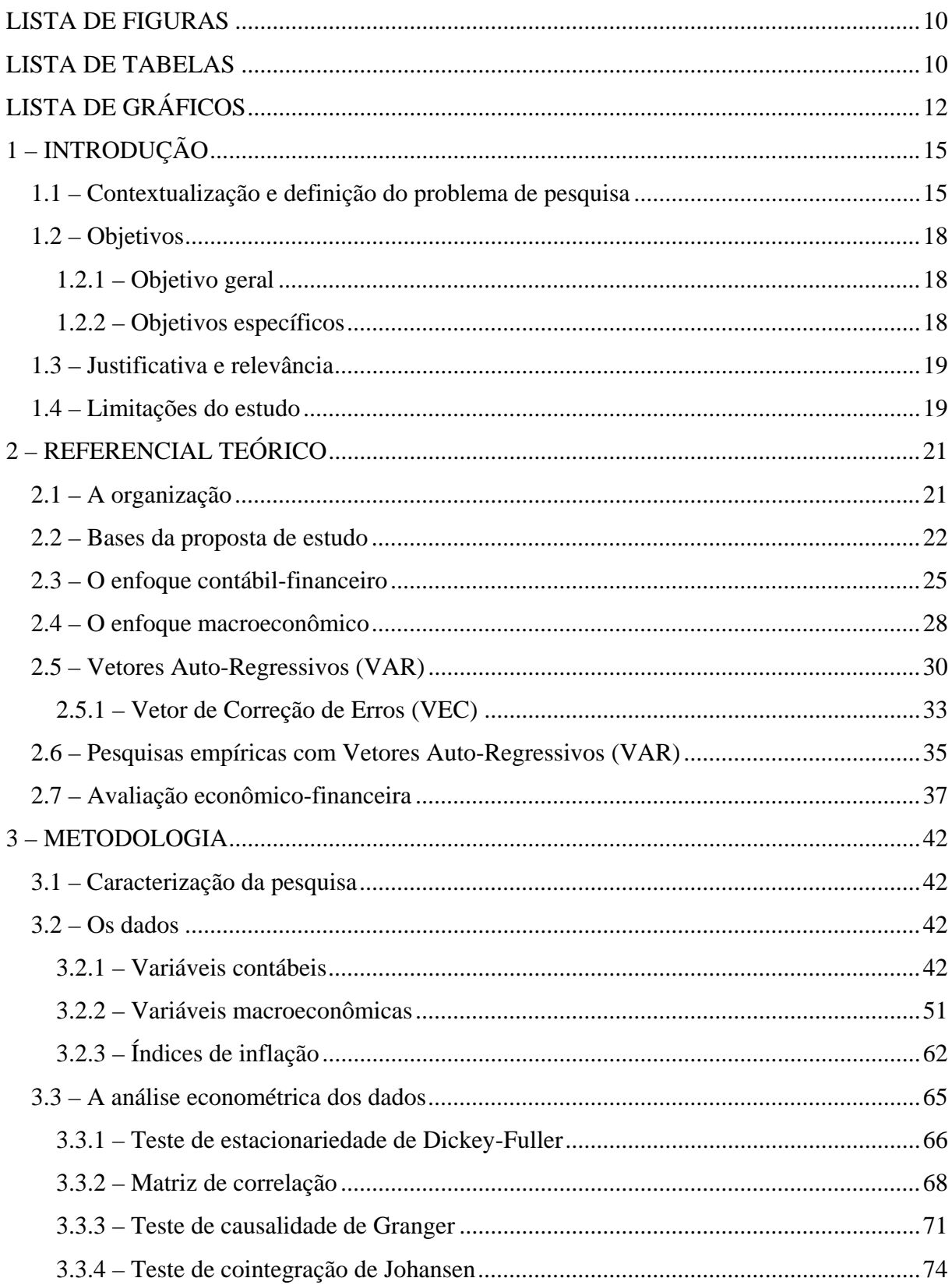

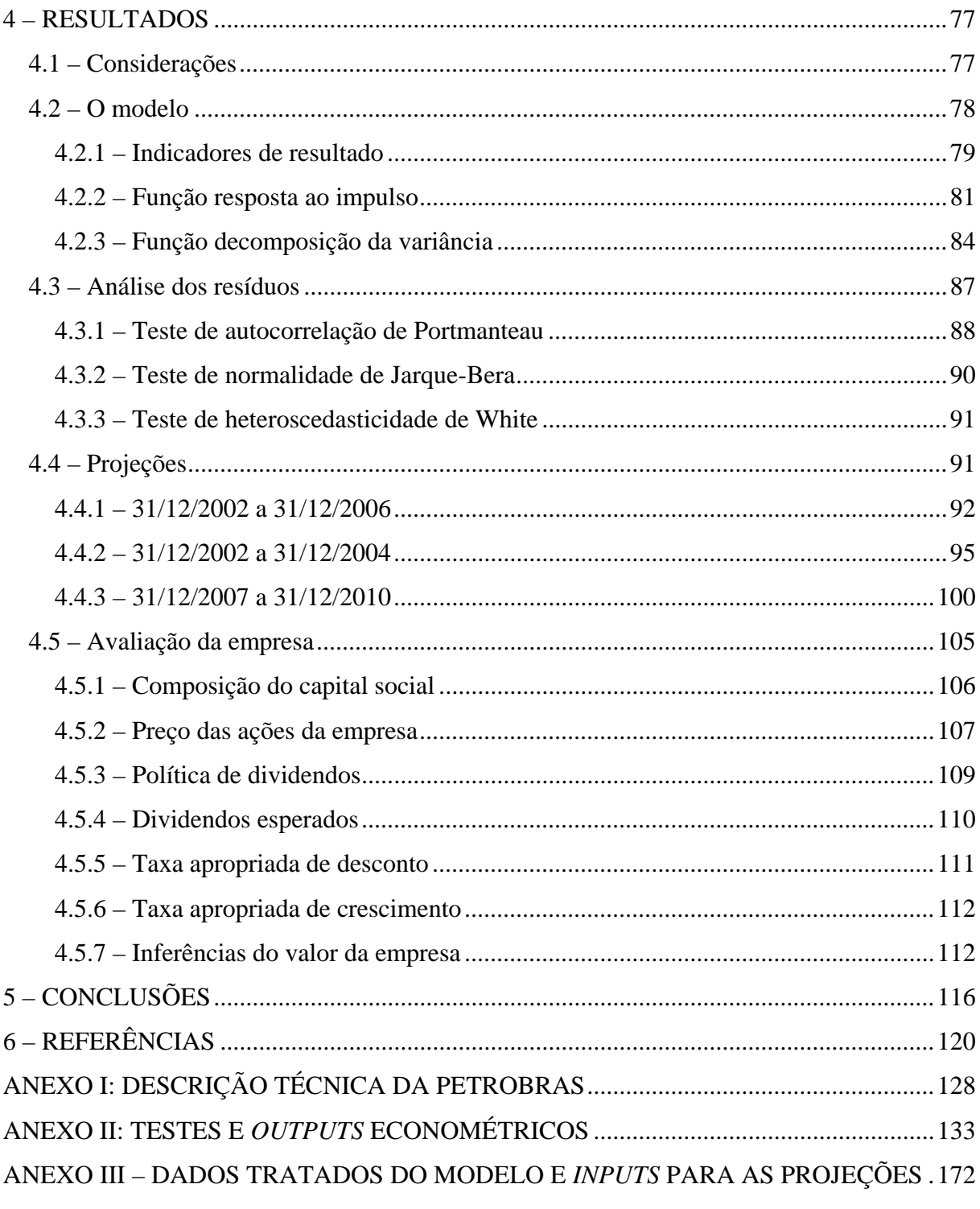

# <span id="page-8-0"></span>**LISTA DE FIGURAS**

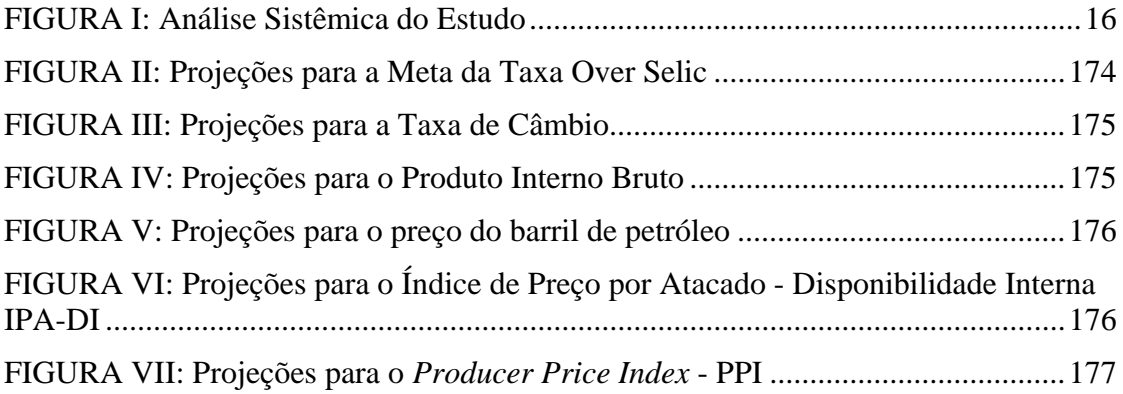

# **LISTA DE TABELAS**

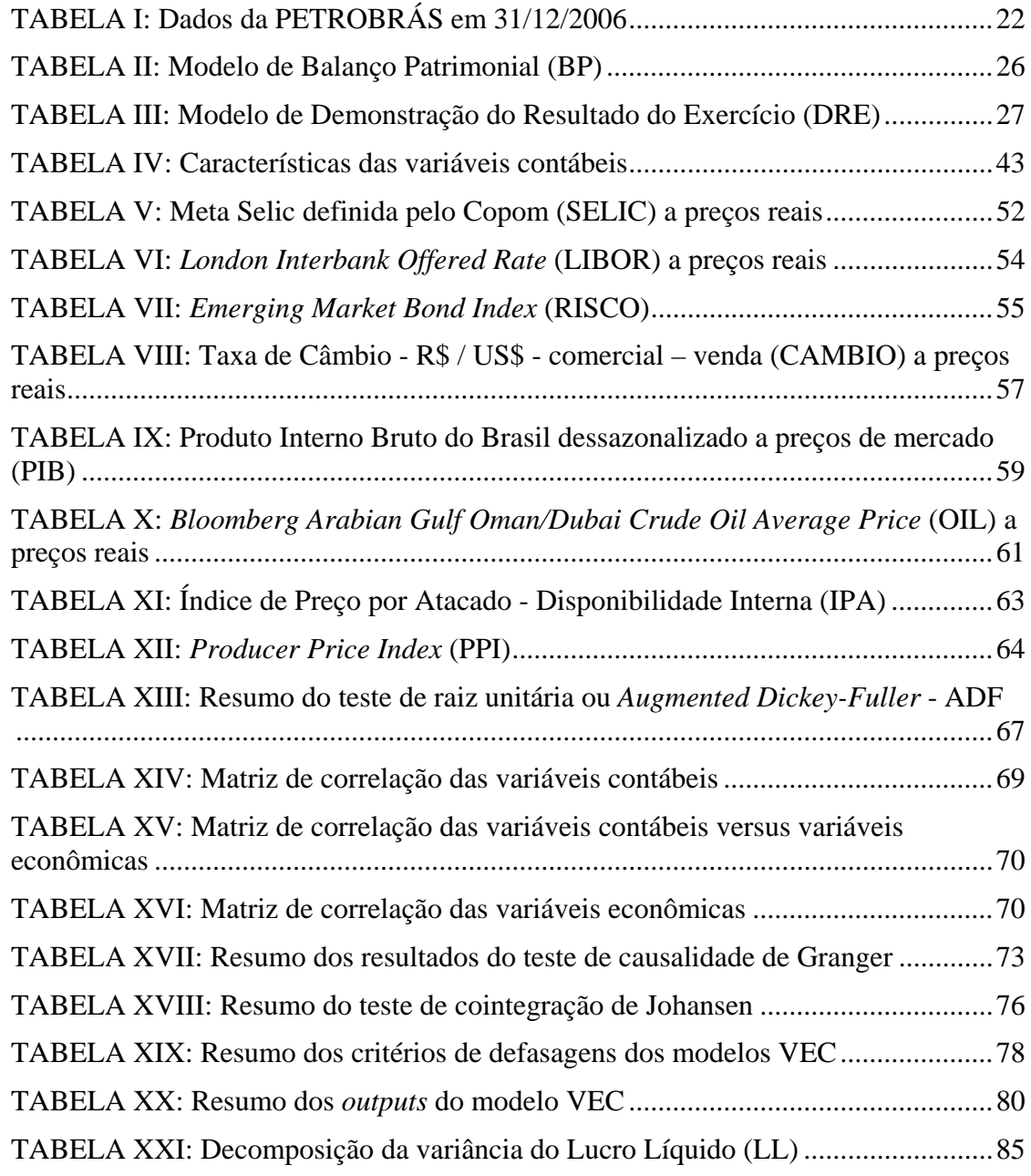

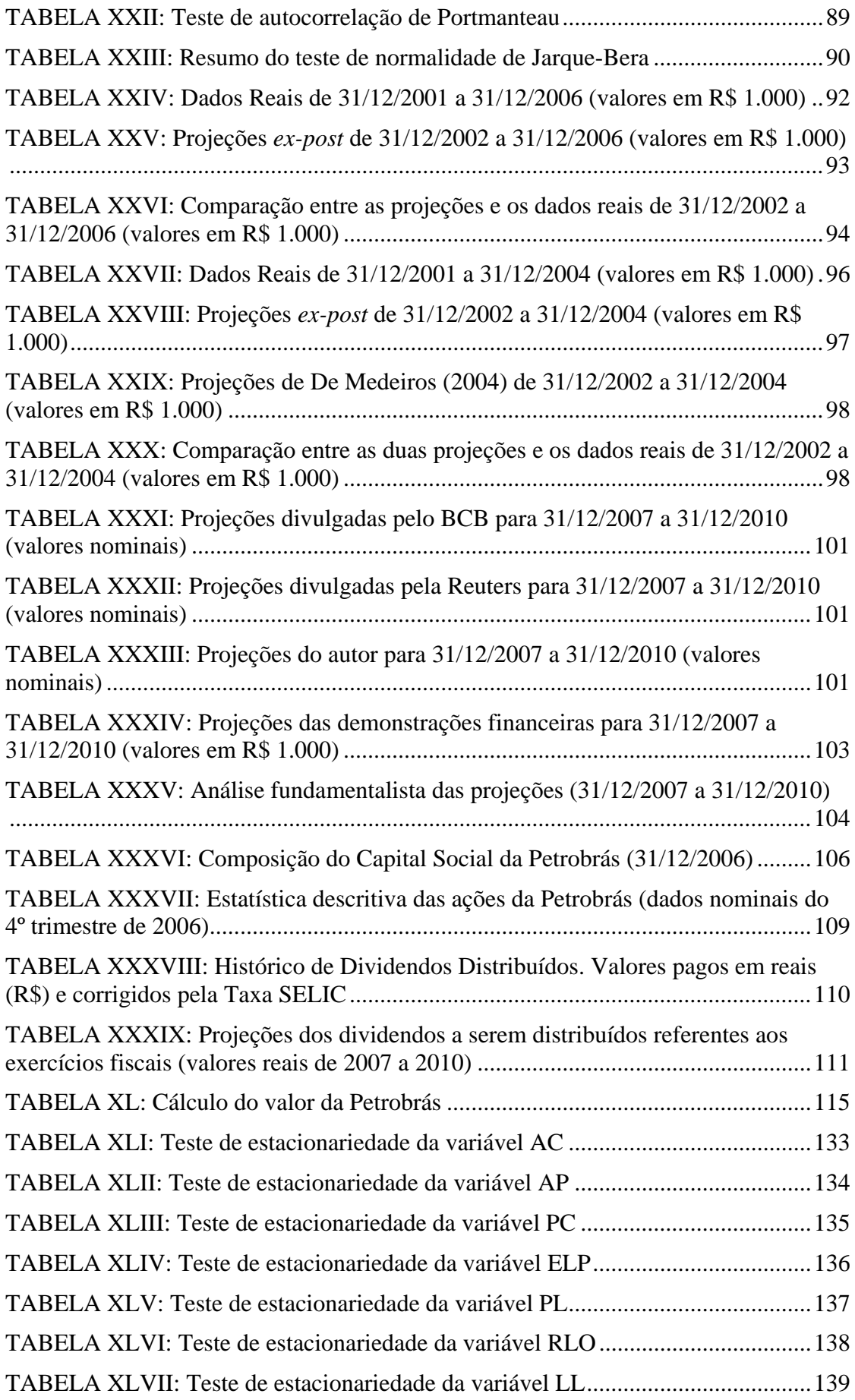

<span id="page-10-0"></span>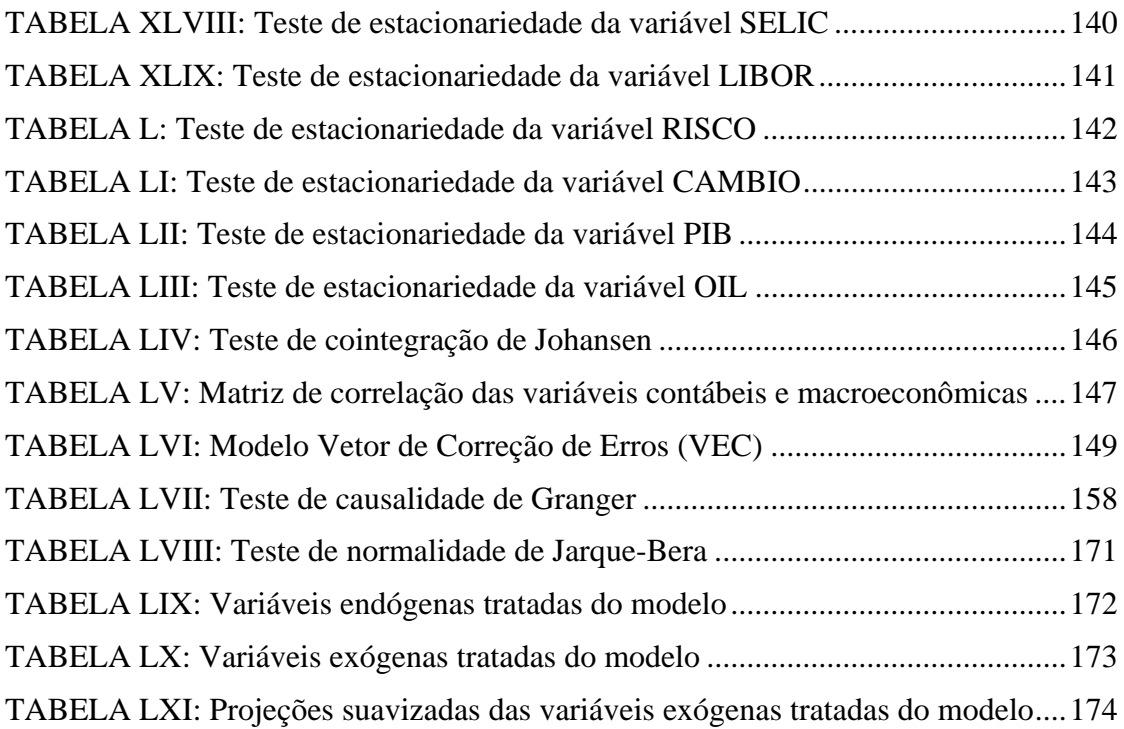

# **LISTA DE GRÁFICOS**

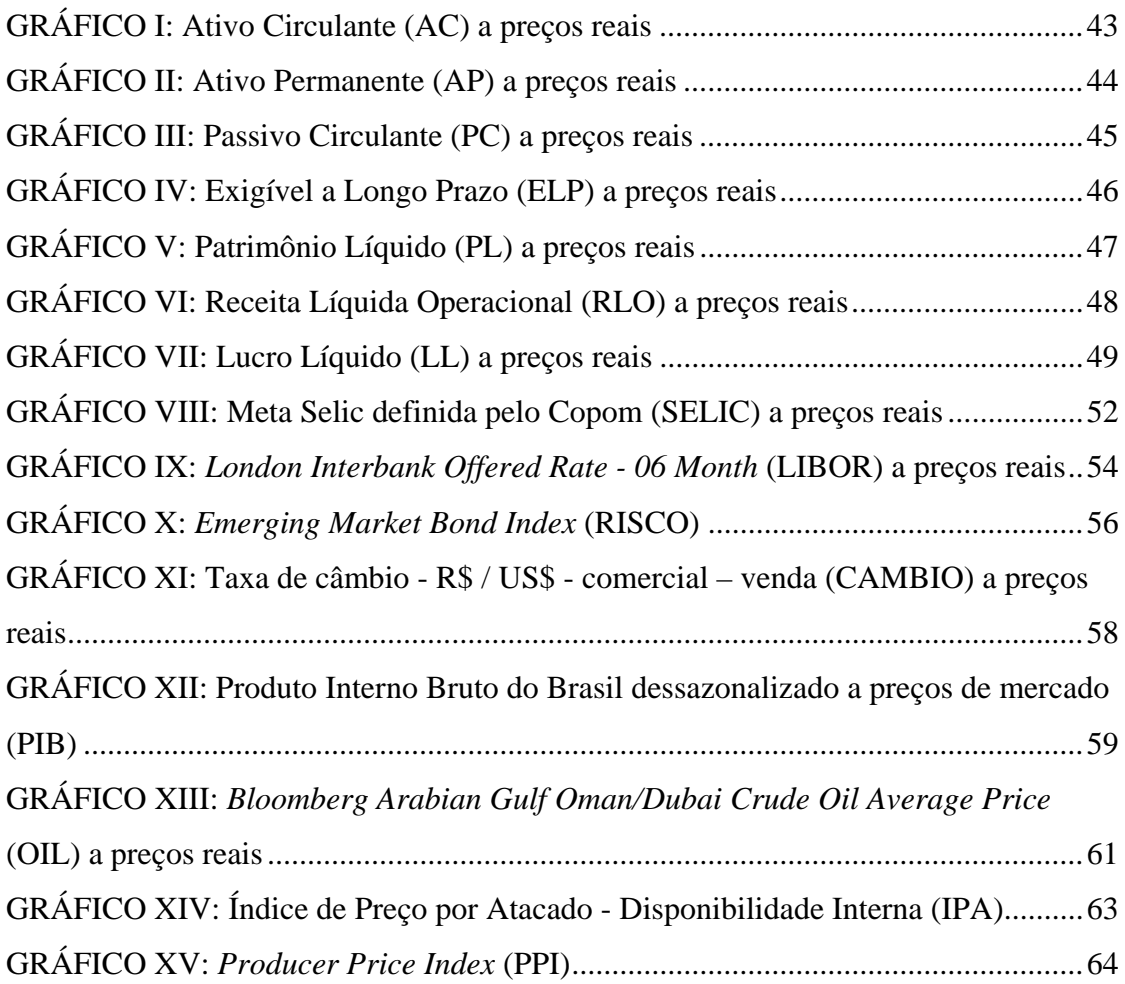

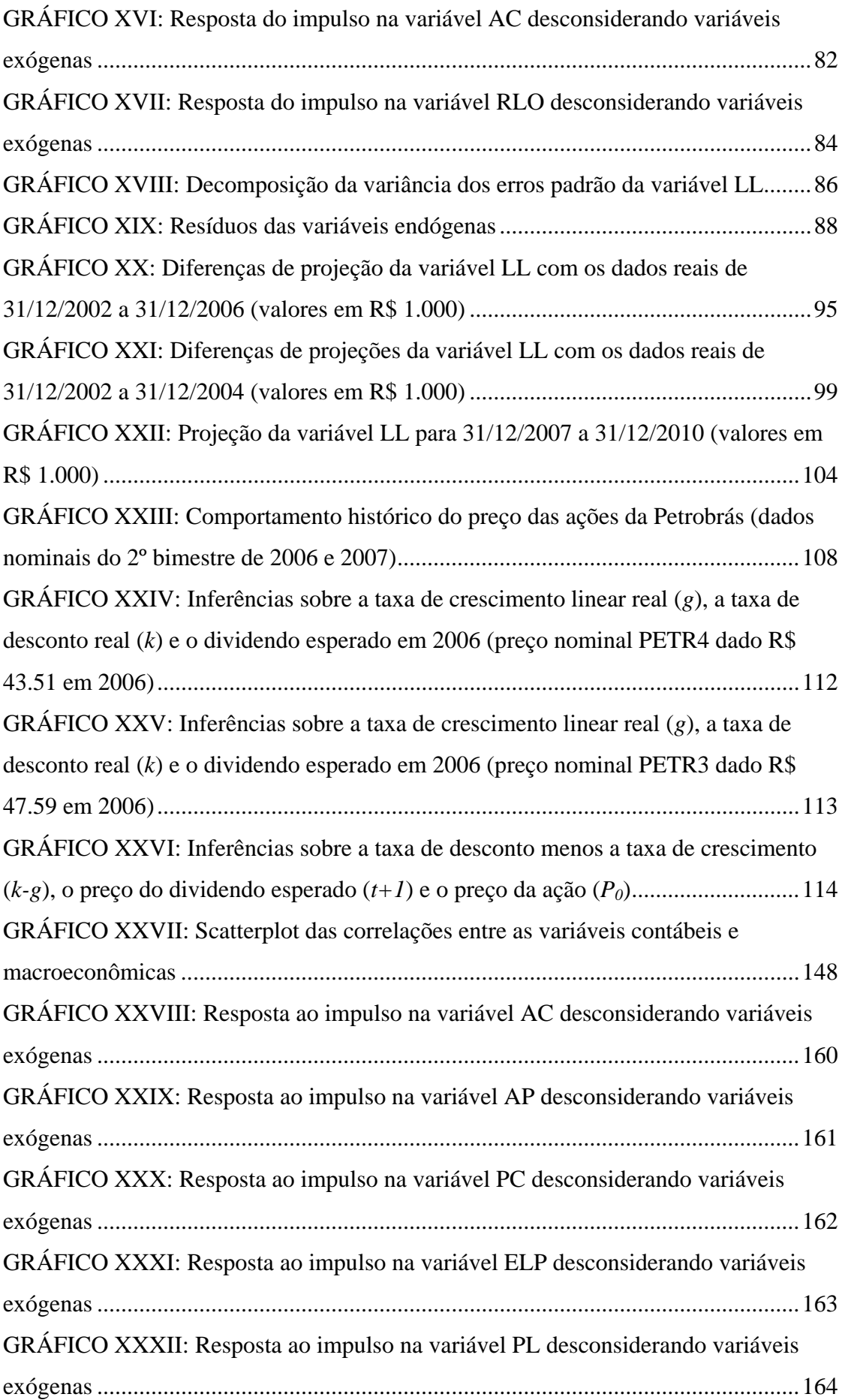

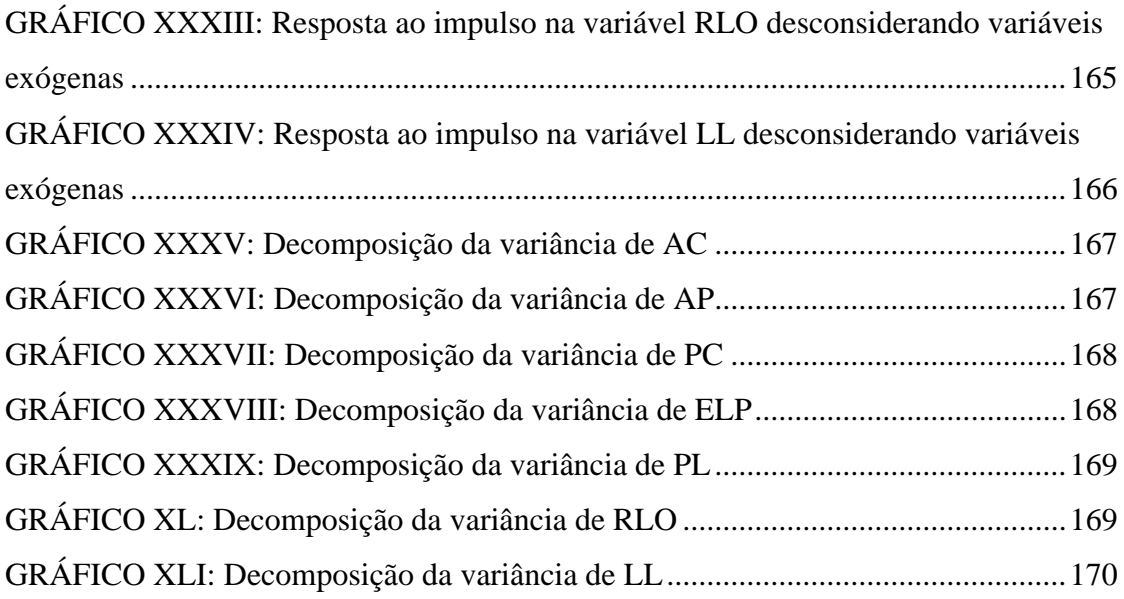

# <span id="page-13-0"></span>**1 – INTRODUÇÃO**

#### **1.1 – Contextualização e definição do problema de pesquisa**

Explicar e prever com sucesso os resultados econômicos financeiros de organizações é um objetivo que motiva gestores, pesquisadores, financiadores e investidores. Esses profissionais buscam estabelecer relações entre variáveis dependentes e independentes que melhor explicariam as influências nos resultados das empresas.

Diversos estudos procuraram modelar e testar empiricamente o desempenho econômico-financeiro empresarial (MOREIRA, 1996; MUMFORD, 1996; GEROSKI, 1998; PEREZ-QUIROS e TIMMERMANN, 2000; SMHMIDT e LIMA, 2002; OGAWA, 2002; ERAKER, 2005). No entanto, modelos empíricos de desempenho econômico-financeiro empresarial baseados em demonstrativos financeiros e variáveis macroeconômicas são escassos, podendo-se citar Saltzman (1967) e De Medeiros (2004).

Tanto Saltzman (1967) quanto De Medeiros (2004) desenvolveram estudos empíricos de projeções de dados utilizando metodologias econométricas, mais especificamente o Sistema de Equações Estruturais Simultâneas.

Entretanto, outra metodologia aplicável ao estudo de projeções, o método dos Vetores Auto-Regressivos (VAR), criado por Sims (1980), representa uma generalização natural dos modelos auto-regressivos univariados, possui vantagens<sup>1</sup>. Uma das vantagens do VAR reside no fato de que a maioria de suas projeções é melhor do que a de outros modelos estruturais, como é o caso do sistema de equações estruturais simultâneas. Esse fato tem sido discutido por uma série de artigos, como Sims (1980) e McNees (1986). Uma possível explicação do "bom" desempenho preditivo do VAR estaria na natureza *ad hoc<sup>2</sup>* das restrições testadas (BROOKS, 2004). Isso significa que o VAR é uma metodologia ateórica, não possuindo como preocupação inicial, as postulações teóricas sobre relações entre variáveis.

Dessa forma, o objetivo foi o desenvolvimento de um modelo econométrico de variáveis econômico-financeiras de uma empresa brasileira, baseado em demonstrativos financeiros e variáveis macroeconômicas, em que sua principal justificativa é uma possível inovação em relação a pesquisas sobre o tema em nível internacional. O presente trabalho seguiu o caminho indicado por De Medeiros (2004), utilizando, porém, a modelagem com

 1 O modelo VAR e algumas de suas vantagens são descritas no item 2.5 – Vetores Auto-Regressivos (VAR)

Vetores Auto-Regressivos (VAR), ao invés da modelagem por Sistema de Equações Estruturais Simultâneas. A empresa escolhida para o estudo foi a PETROBRÁS – Petróleo Brasileiro S/A, pelo fato de ser a maior empresa brasileira e pela possibilidade de comparação com De Medeiros (2004). Sob uma análise sistêmica, o estudo pode ser assim ilustrado:

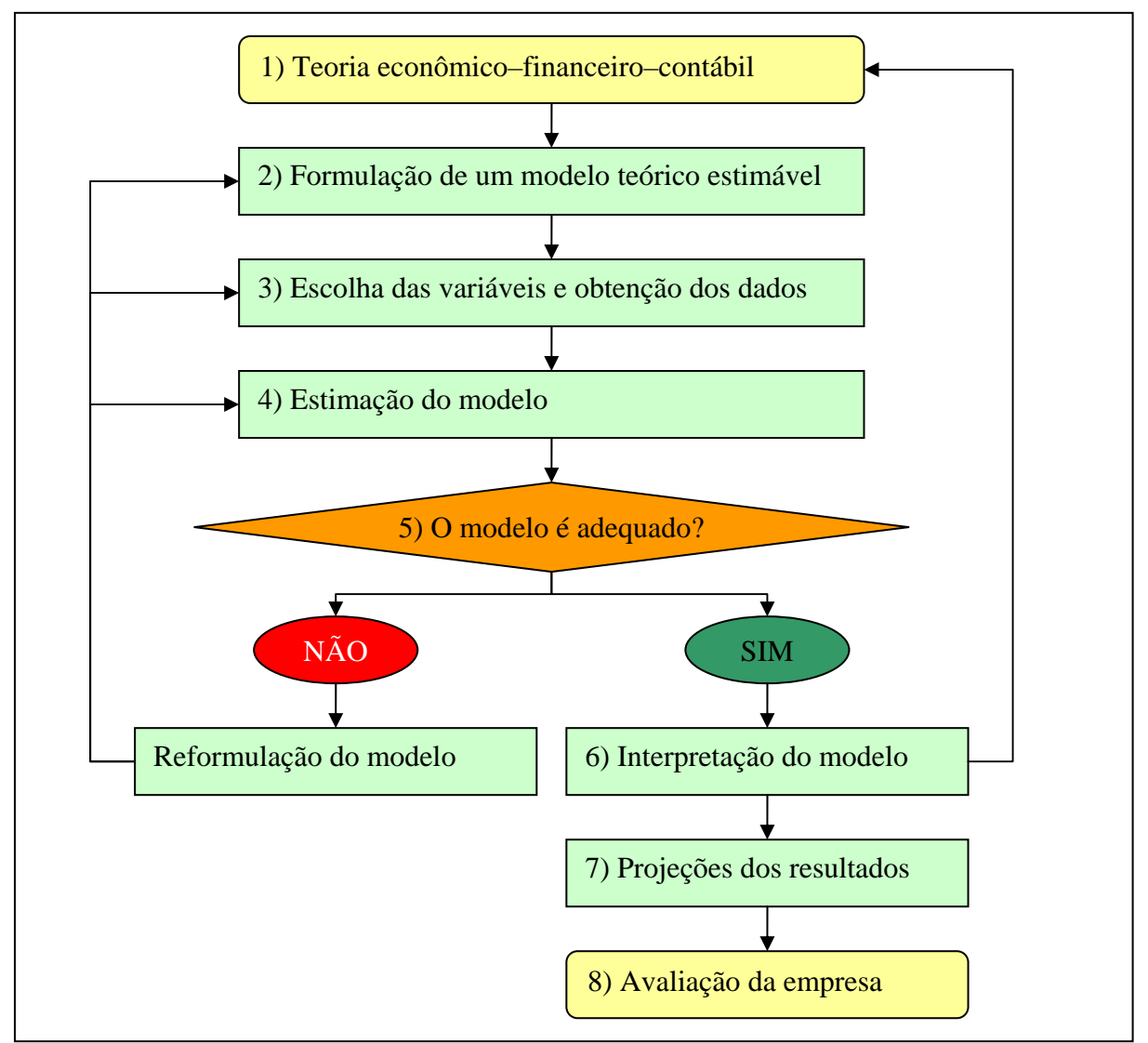

**FIGURA I**: Análise Sistêmica do Estudo

**Fonte:** Adaptado de Brooks (2004)

Portanto, os passos seguidos para a confecção do trabalho podem ser assim resumidos:

**1. Teoria econômico-financeiro-contábil:** envolve a discussão da teoria em nível macro ou intuitivo, corroborando para que a formulação do modelo econométrico estivesse embasada, pelo menos, em parte dos conhecimentos já consolidados;

- **2. Formulação de um modelo teórico estimável:** As experiências empíricas passadas relatam certas relações entre variáveis, as quais o estudo considerou para que seja estimável o modelo intuitivo. Adicionalmente, houve uma motivação clara para o próprio desenvolvimento do estudo;
- **3. Escolha das variáveis e obtenção dos dados:** Os dados requeridos foram disponibilizados, por meio de fornecedores como Reuters, Bloomberg, Economática, Ipeadata, Comissão de Valores Mobiliários (CVM), Banco Central do Brasil, entre outros, de forma que as variáveis endógenas e exógenas fossem capturadas, preferencialmente eletronicamente. Espera-se que as fontes sejam confiáveis e os dados de "boa qualidade". Além disso, o tamanho da amostra foi suficientemente grande para a estimação do modelo;
- **4. Estimação do modelo:** A escolha do método relevante a ser usado. No caso, esta escolha é explicitada desde o título do trabalho, sendo que o método de Vetores Auto Regressivos (VAR) é metodologicamente adequado e oportuno. Porém uma série de testes econométricos foi realizada a fim de que as premissas feitas para a estimação do modelo não fossem violadas.
- **5. Adequação do modelo:** Uma série de premissas estatísticas e econométricas foram consideradas para que o modelo pudesse ser aceito e interpretado. Com esse objetivo, testes econométricos de autocorrelação, normalidade, e heteroscedasticidade foram discutidos empiricamente.
- **6. Interpretação do modelo:** Avaliação do modelo por uma perspectiva teórica. Os parâmetros estimados estão de acordo com a teoria discutida no passo 1? O modelo possui boas condições de previsão? Pode ser replicado por outros autores? A função resposta do impulso e a decomposição da variância das variáveis foram discutidos com essa finalidade.
- **7. Projeções dos resultados:** A partir da aceitação do modelo como adequado, as projeções das demonstrações financeiras foram realizadas com a utilização de um cenário, de forma que pudessem ser realizadas inferências, com relação aos resultados.
- **8. Avaliação da empresa:** Uma vez que foi possível projetar as demonstrações financeiras, inclusive de dados como lucros e dividendos, foi possível efetuar

<span id="page-16-0"></span>inferências com relação ao valor da empresa no presente, ou seja, foi possível precificar as ações da Petrobrás S. A.

# **1.2 – Objetivos**

## **1.2.1 – Objetivo geral**

O presente trabalho objetivou desenvolver e testar empiricamente um modelo de Vetores Auto-regressivos (VAR), baseado em variáveis contábeis e macroeconômicas, que explicasse o comportamento econômico-financeiro de uma empresa brasileira, a PETROBRÁS – Petróleo Brasileiro S/A.

A estimação do comportamento econômico-financeiro dessa empresa foi realizada por meio da consideração de variáveis contábeis, mais especificamente das macro-contas contábeis do Balanço Patrimonial – BP e da Demonstração do Resultado do Exercício – DRE, e variáveis macroeconômicas, incluindo taxa de juros nacional e internacional, taxa cambial, Produto Interno Bruto - PIB, preço do petróleo e risco país<sup>3</sup>.

## **1.2.2 – Objetivos específicos**

- Avaliar as relações entre as variáveis contábil-financeiras e as variáveis macroeconômicas e o impacto de ambas no desempenho econômico-financeiro de uma empresa brasileira;
- Modelar os resultados financeiros passados comparando-os com aqueles obtidos em trabalhos anteriores e com os valores reais das demonstrações financeiras divulgadas pela empresa;
- Projetar os resultados para períodos futuros, inferindo sobre o valor econômicofinanceiro da PETROBRÁS.

1

 $3$  As variáveis do modelo são descritas no item  $3.2 - Os$  dados.

#### <span id="page-17-0"></span>**1.3 – Justificativa e relevância**

Até onde foi possível investigar na literatura relevante, a proposta da pesquisa é inovadora quanto à modelagem econométrica que ao mesmo tempo utiliza variáveis contábeis e macroeconômicas com o objetivo de explicar o desempenho econômico-financeiro de empresas pelo método de Vetores Auto-Regressivos (VAR).

A realização desse estudo irá contribuir para a análise das organizações em geral e das brasileiras em particular, uma vez que será possível aprimorar a compreensão das relações entre as variáveis contábeis e as variáveis macroeconômicas e o impacto de ambas no desempenho econômico-financeiro das empresas.

Além disso, uma vez adaptado à realidade de outras empresas, o modelo pode possibilitar a realização de avaliações prospectivas do valor econômico-financeiro, tendo em vista que os métodos de avaliação de empresas que descontam resultados financeiros a valor presente possuem maior embasamento teórico-empírico.

#### **1.4 – Limitações do estudo**

O presente trabalho se expôs a riscos e delimitações similares ao trabalho de De Medeiros (2004). Segundo esse autor, a utilização de certo grau de agregação das variáveis de demonstrações financeiras pode não explicar inteiramente a formação das contas que compõem os respectivos blocos. Adicionalmente, as Demonstrações Financeiras - DF, como é de conhecimento comum, são passíveis de erros, manipulações de resultados e alterações de procedimentos contábeis com o passar do tempo. Isso ocasiona certo grau de não confiabilidade e fidedignidade das informações contábeis com a realidade empresarial.

O ato ou efeito de prever ou antever significa uma antecipação, na base de suposições, do que ainda não aconteceu. Assim, tais conjecturas estão por si só, sujeitas a erros, uma vez que o modelo a ser estimado não captura toda e qualquer variável e tampouco os fenômenos reais que influenciam os resultados econômico-financeiros empresariais. Apesar disso, esperase que o modelo seja uma boa aproximação da realidade e que seja útil para que inferências sejam realizadas.

O fato de a Petrobrás ter uma posição no mercado brasileiro de derivados de petróleo, próxima a um monopólio, poderia ser considerado uma limitação do estudo, no entanto, devese considerar que a concorrência que essa empresa enfrenta ocorre em nível internacional, sendo uma empresa competitiva e um importante *global player* no mercado mundial de petróleo e gás, estando presente em inúmeros países e tendo desenvolvido tecnologias relevantes no cenário internacional, principalmente no que diz respeito à exploração de petróleo e gás em águas profundas, tecnologia na qual é líder mundial<sup>4</sup>. (HOOVERS, 2006)

 4 Mais informações sobre a PETROBRÁS podem ser obtidas no ANEXO I – DESCRIÇÃO TÉCNICA DA PETROBRÁS.

## <span id="page-19-0"></span>**2 – REFERENCIAL TEÓRICO**

A proposta de desenvolvimento de um modelo econométrico de uma empresa, com a utilização de Vetores Auto-Regressivos (VAR) considera a organização sob o enfoque econômico-financeiro, em que os fundamentos das finanças corporativas, contabilidade financeira e macroeconomia determinam a escolha das variáveis endógenas e exógenas que compõe a modelagem proposta.

#### **2.1 – A organização**

A organização a ser modelada econometricamente é a PETROBRÁS – PETRÓLEO BRASILEIRO S/A. Além de ser a maior empresa brasileira, em termos de faturamento bruto, representa também uma organização alvo de estudos empíricos podendo ser citados os trabalhos de Carvalho *et al* (2004) e Azevedo (2002).

A Petrobrás foi criada em outubro de 1953, através da Lei 2.004 com o objetivo de executar as atividades do setor energético no Brasil em nome da União. Ao longo de quatro décadas, tornou-se líder em distribuição de derivados de petróleo no País, colocando-se entre as quinze maiores empresas petrolíferas na avaliação internacional. Em 2003, coincidindo com a comemoração dos seus 50 anos, a Petrobrás identificou novas províncias petrolíferas de óleo leve, no Espírito Santo e em Sergipe, o que pode ser considerada a sua maior conquista, na área de exploração e produção, depois da descoberta de óleo na Bacia de Campos em 1974 (PETROBRÁS, 2007).

A Petrobrás ultrapassou pela primeira vez, em 2005, a marca de 1,8 milhões de barris de produção de petróleo por dia, chegando perto da auto-suficiência brasileira. No mesmo ano, a companhia bateu o recorde brasileiro de profundidade de perfuração, com um poço inclinado que chegou a 6.915 metros além do fundo do mar. Em 2006 foi anunciada a autosuficiência do Brasil na produção de petróleo. (PETROBRÁS, 2007).

Em 2007, com a decretação da nacionalização das reservas e a transferência do controle das empresas do setor para o governo boliviano, a Petrobras afirmou que deixaria de realizar investimentos no país vizinho. As conseqüências diretas foram a instabilidade do fornecimento e do preço do Gás Natural Liquefeito (GNL) e a desvalorização do preço das ações da empresa brasileira.

<span id="page-20-0"></span>São apresentados dados nas áreas de exploração, produção, abastecimento, entre outras, no ano de 2006:

**RECEITAS LÍQUIDAS (R\$ milhões)** R\$ 158.239 ------------------------------------------------------- **LUCRO LÍQUIDO (R\$ milhões)** R\$ 25.919 ------------------------------------------------------- **INVESTIMENTOS (em bilhões de Reais)** R\$ 29,8 ------------------------------------------------------- **ACIONISTAS** 247.580  $-$ **EXPLORAÇÃO** 50 sondas de perfuração (31 marítimas) ------------------------------------------------------- **POÇOS PRODUTORES**  12.895 (725 marítimos) **PLATAFORMAS DE PRODUÇÃO** 103 (76 fixas; 27 flutuantes) ------------------------------------------------------- **PRODUÇÃO DIÁRIA** 1.920 mil barris por dia - bpd de petróleo e líquido de gás natural - LGN 378 mil barris de gás natural ------------------------------------------------------- **REFINARIAS** 16 ------------------------------------------------------- **RENDIMENTO DAS REFINARIAS** 1.872 mil barris por dia - bpd ------------------------------------------------------- **FROTA DE NAVIOS** 155 (51 de propriedade da Petrobras) ------------------------------------------------------- **POSTOS** 5.870 Ativos (638 próprios)

**TABELA I:** Dados da PETROBRÁS em 31/12/2006

**Fonte**: site da PETROBRÁS <www.petrobras.com.br>, acesso 05/03/2007.

Mais informações sobre a PETROBRÁS podem ser obtidas no **ANEXO I** – DESCRIÇÃO TÉCNICA DA PETROBRÁS.

#### **2.2 – Bases da proposta de estudo**

Os trabalhos de Saltzman (1967) e De Medeiros (2004) representam as bases da proposta de estudo.

Saltzman (1967) foi o pioneiro na modelagem econômico financeira de uma empresa. Com a intenção de desenvolver um modelo de equações simultâneas para explicar o comportamento de uma firma, esse autor criou um conjunto de dez equações relacionais e cinco equações de definição de projeções de resultados econômicos. As variáveis endógenas do modelo incluíam as vendas, os preços dos produtos finais, os estoques, os custos variáveis e os custos fixos, as compras e os investimentos realizados pela empresa. Os efeitos de variáveis exógenas como salários pagos, matérias primas e determinantes da demanda externa também foram estimados.

Os dados utilizados por Saltzman (1967) para estimar os parâmetros de seu modelo foram dados trimestrais de uma empresa industrial americana que fabricava máquinas de lavar e secadoras de roupa. A empresa se situava em um ambiente oligopolístico, sendo uma das únicas organizações a fornecer equipamentos desse tipo.

Para a amostra específica, não houve diferenças significativas nos resultados obtidos por estimativas com métodos alternativos ao Método dos Mínimos Quadrados Ordinários. A inclusão de variáveis de custo e despesas no modelo ofereceu uma oportunidade de analisar as operações internas da empresa em questão e uma oportunidade de considerar, que as conclusões traçadas a partir desse modelo foram bastante interessantes para o seu tempo.

Para a empresa sob estudo, as relações entre demanda e preço e entre preço e custo foram excessivamente inelásticas (SALTZMAN, 1967). Uma das conclusões é que a baixa elasticidade da demanda e do preço podem ser explicadas pela natureza competitiva dessa indústria de componentes e equipamentos de lavagem e secagem de roupas. Além disso, o modelo indicou que despesas com desenvolvimento de produtos, tecnologia e administração reduzem o custo operacional, como esperado por aquele autor.

Ainda segundo Saltzman (1967), dada a estimação e interpretação dos coeficientes de variáveis explanatórias como lucros, vendas menos estoques e participação de mercado, existe uma indicação de que aquela empresa operava com critérios de "satisfação", em vez de buscar maximizar variáveis como as vendas e os lucros.

Após demonstrar os resultados de seu modelo, considerou-se que "é razoável esperar que os resultados de estudos empíricos como este ajudariam a iluminar e validar algumas das teorias organizacionais existentes" (SALTZMAN, 1967, p. 333).

Já outro autor, De Medeiros (2004), objetivou contribuir para o desenvolvimento dos estudos empíricos na área econômico-financeira e "testar objetivamente a utilização de modelos de regressão como instrumento na validação de hipótese sobre as relações econômico-financeiras e de base para elaboração de projeções financeiras de empresas, a partir de demonstrações publicadas".

Para isso, De Medeiros (2004) analisou séries históricas das variáveis das demonstrações financeiras publicadas anualmente da organização PETROBRÁS – Petróleo Brasileiro S/A, entre 1991 e 2001, deflacionadas pelo Índice Geral de Preços – Disponibilidade Interna (IGP-DI). No estudo, foram utilizadas variáveis componentes das demonstrações financeiras, tais como ativo e passivo circulante, ativo permanente, patrimônio

líquido, receita e custos, na tentativa de explicar empiricamente as relações causais que ocorrem. Além disso, De Medeiros (2004) buscou explicação para a determinação das variáveis econômico-financeiras com base em variáveis de mercado, como oferta, demanda e preço, nível de renda, taxa de câmbio e preços internacionais do petróleo.

O método proposto e utilizado por De Medeiros (2004) foi o modelo de equações simultâneas, em que as relações econômico-financeiras explicariam o comportamento das contas patrimoniais ao longo do tempo. Como requisito para a aplicação do modelo de equações simultâneas, as variáveis de balanço e de resultado foram agregados em blocos. Adicionalmente, foi necessário testar os relacionamentos causais e simultâneos entre os componentes das demonstrações financeiras entre si e com as variáveis exógenas macroeconômicas como: o Produto Interno Bruto - PIB, o preço internacional do petróleo e as taxas de câmbio, para verificar a existência de relações econométricas espúrias nas regressões<sup>5</sup>. Neste propósito, foi utilizado o teste ampliado de Dickey-Fuller (1979) para todas as variáveis.

Ao obter e analisar os resultados, aquele autor se propôs a elaborar projeções das demonstrações financeiras. Segundo o próprio De Medeiros (2004), os números relativos a 2001 e as projeções para 2002 confirmam a hipótese de busca pelo equilíbrio financeiro. São citadas também algumas restrições de seu trabalho, por utilizar tal grau de agregação das variáveis contábeis, uma vez que não foi explicada a formação das contas que compõem os respectivos blocos; e pelo fato de a empresa escolhida para o teste ser, na prática, um monopólio, o que traz certas particularidades e torna o estudo da PETROBRÁS um estudo singular.

De Medeiros (2004) propõe que "as evidências podem reforçar o interesse pela aplicação de modelos de regressão à contabilidade, tanto com o propósito de testar empiricamente as relações entre as variáveis de natureza contábil e as interações entre estas e variáveis exógenas, de natureza macroeconômica ou de mercado, quanto o de se realizar projeções, ainda que em formato bastante agregado. Finalmente, espera-se que os resultados obtidos possam ser um estímulo para a continuidade e a ampliação das pesquisas empíricas...". "Nesse sentido, parece adequado sugerir outros estudos, dentro de objetivos similares".

1

<sup>5</sup> Regressões espúrias: as séries regredidas mantêm uma forte tendência sustentada, a coincidência nessas tendências gera uma pseudoforte influência de uma variável sobre a outra, tornando não-confiáveis as estatísticas *t* e F.

## <span id="page-23-0"></span>**2.3 – O enfoque contábil-financeiro**

Estudos empíricos em Finanças Corporativas<sup>6</sup> se relacionam com as normas e disposições da própria Contabilidade Financeira, sendo que:

> "O objetivo principal da Contabilidade Financeira é permitir, a cada grupo principal de usuários, a avaliação da situação econômica e financeira da entidade, num sentido estático, bem como fazer inferências sobre suas tendências futuras; considerando que as Demonstrações Contábeis são elementos necessários, mas não suficientes; ressaltando-se, porém, que quanto melhor estiverem evidenciadas as tendências futuras nas Demonstrações Contábeis, menor será a incerteza sobre as análises do futuro da empresa" (CVM, 1986).

Paulo (2002) realizou estudo sobre os objetivos da Contabilidade Financeira e de seus elementos, apresentando-os, sinteticamente:

- Demonstrações contábeis não são por si só o único meio de comunicação das informações contábeis;
- Devem ser evidenciadas outras informações úteis para os usuários, por meio de notas explicativas ou quadros complementares;
- A informação financeira abrange não somente as demonstrações contábeis, mas também as contidas nas notas explicativas e em outras formas de comunicação;
- A informação financeira tem como objetivo principal tornar-se útil à tomada de decisão dos usuários;
- A informação financeira deve possibilitar que os usuários realizem previsões futuras sobre fluxo de caixa futuro, na qual permita analisar a empresa sobre seus aspectos de liquidez e solvência, bem como sobre a estrutura de capital, administração do capital de giro e política de distribuição de dividendos;
- A informação sobre os recursos econômicos deve facilitar não apenas as previsões sobre fluxo de caixa futuro, mas também possibilitar a análise do desempenho da empresa e dos administradores em relação às mudanças ambientais.

<sup>1</sup> 6 O enfoque contábil financeiro baseia-se nos fundamentos das Finanças Corporativas, oriundos dos trabalhos clássicos desenvolvidos nas décadas de 1960 e 70 por Modigliani e Miller (1958; 1963), sobre Estrutura de capital e dividendos, por Myers (1984), com a teoria do *Pecking Order*, e por Jensen e Meckling (1976), com a Teoria da Agência e Governança Corporativa. Vários temas estão em voga quando o assunto envolve Finanças Corporativas. Entre os mais pesquisados, estão: Estrutura de Capital; Política de Dividendos; Governança Corporativa; Opções Reais, e; Evidenciação (*Disclosure*).

Apesar de Hendriksen e Van Breda (1999) afirmarem que sempre haverá discordâncias sobre o que deve ser divulgado e qual a forma adotada, uma divulgação apropriada deve estabelecer para quem a informação é dirigida, qual a finalidade e quanta informação é necessária.

A divulgação envolve, além das Demonstrações Financeiras, a discussão e análise pela administração, as Notas Explicativas e demonstrações complementares, que tornem os dados contábeis esclarecedores. Esse estudo em particular concentra-se nas variáveis contábeis de dois demonstrativos financeiros clássicos: O Balanço Patrimonial (BP) e o Demonstrativo do Resultado do Exercício (DRE). Ambos são apresentados a seguir.

#### **O Balanço Patrimonial (BP)**

No Balanço Patrimonial as contas são classificadas segundo os elementos do patrimônio que registram e agrupadas de modo a facilitar o conhecimento e a análise da situação financeira, segundo o artigo 178 da Lei 6.404/76.

No ativo, as contas são dispostas em ordem decrescente de grau de liquidez dos elementos nelas registrados, e no passivo, em ordem decrescente de grau de exigibilidade. A finalidade do BP é apresentar a posição financeira e patrimonial de uma empresa, em determinado período, representando, portanto, uma posição estática da mesma.

O BP é apresentado, normalmente, dividido em três grandes grupos, a saber: (i) o ativo: compreende as aplicações de recursos, normalmente em bens e direitos; (ii) o passivo: compreende as exigibilidades e obrigações,e; (iii) o patrimônio líquido: representa a diferença entre o ativo e o passivo, ou o valor líquido da empresa.

| $\blacksquare$                 |                                  |
|--------------------------------|----------------------------------|
| <b>ATIVO</b>                   | <b>PASSIVO</b>                   |
| Ativo Circulante               | Passivo Circulante               |
| Ativo Realizável a Longo Prazo | Passivo Exigível a Longo Prazo   |
| Ativo Permanente               | Resultados de Exercícios Futuros |
| Investimentos                  | <b>PATRIMÔNIO LÍQUIDO</b>        |
| Ativo Imobilizado              | <b>Capital Social</b>            |
| Ativo Diferido                 | Reservas de Capital              |
|                                | Reservas de Lucros               |
|                                | Lucros ou Prejuízos Acumulados   |

**TABELA II:** Modelo de Balanço Patrimonial (BP)

**Fonte:** Iudícibus (2000).

## **A Demonstração do Resultado do Exercício (DRE)**

A DRE é a apresentação das operações realizadas pela empresa, durante o exercício fiscal, demonstrada de forma a destacar o resultado líquido do período. Também fornece uma medida do desempenho operacional de uma empresa, durante determinado período (STICKNEY *et al*. 2001).

Na determinação do resultado do exercício serão computados, segundo Iudícibus (2000): (i) as receitas e os rendimentos ganhos no período, independentemente da sua realização em moeda, e; (ii) os custos, despesas, encargos e perdas, pagos ou incorridos, correspondentes a essas receitas rendimentos. (artigo. 287 § 1º, da Lei 6.404/76)

A conceituação da DRE e sua estrutura representam basicamente o princípio da competência, da realização da receita e da confrontação das despesas. Sua apresentação é vertical e disciplinada pelo artigo 187 Lei 6.404/76:

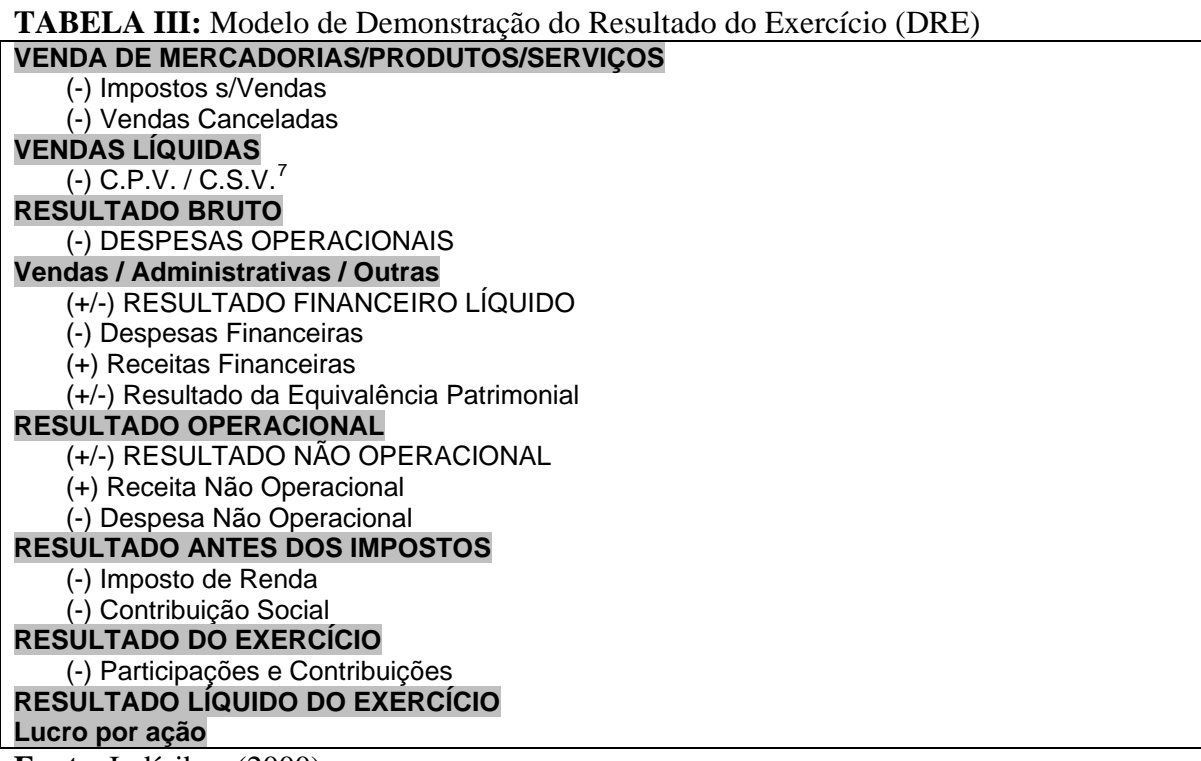

**Fonte**: Iudícibus (2000).

1

As macro-contas contábeis utilizadas na modelagem econométrica $^8$  envolveram:

<sup>&</sup>lt;sup>7</sup>C.P.V. = Custo dos Produtos Vendidos; C.S.V. = Custo dos Serviços Vendidos.

- <span id="page-26-0"></span>• No Balanço Patrimonial (BP):
	- Ativo Circulante (AC);
	- Ativo Permanente (AP);
	- Passivo Circulante (PC);
	- Passivo Exigível a Longo Prazo (ELP);
	- Patrimônio Líquido (PL);
- Na Demonstração de Resultado do Exercício (DRE):
	- Receita Líquida Operacional (RLO);
	- Lucro Líquido (LL).

### **2.4 – O enfoque macroeconômico**

O ambiente macroeconômico que envolve uma empresa é visto por Oxelheim e Wihlborg (1987) como sendo constituído por um conjunto de quatro preços relativos: taxas de câmbio, juros, inflação e prêmios de risco. Segundo Oxelheim (2002) os prêmios de risco se referem ao prêmio cobrado pelas empresas pela incerteza sobre as regras do jogo de mercado.

> "Dado a crescente integração financeira e econômica que prevalece hoje, nenhuma firma pode se julgar não ser afetada pelo que está ocorrendo na arena da economia mundial. Até mesmo pareceres externos não são suficientes em indicar com segurança a geração de lucratividade pelas grandes corporações. Isto ocorre porque o ambiente macroeconômico da empresa influencia as flutuações de resultado da organização" (OXELHEIM 2002).

Na literatura científica sobre a Administração, é reconhecido que as quatro variáveis macroeconômicas são correlacionadas entre si e até mesmo com outras variáveis. Esse fato deveria ser considerado quando são realizadas mensurações e estimações de regressões (CORNELL, 1980; ADLER e DUMAS, 1983; HEKMAN, 1985; OXELHEIM e WIHLBORG, 1987).

 <sup>8</sup> <sup>8</sup> Os procedimentos e o desempenho das macro-contas contábeis a serem utilizadas são descritos no item "3.2 – Dados". As variáveis ocultas, a saber: Realizável a Longo Prazo e os Custos dos Produtos Vendidos foram estimados por diferença, utilizando as equações contábeis básicas.

Para lidar com as correlações entre as variáveis econômicas, Oxelheim e Wihlborg (1997) apresentaram as estratégias para lidar com a incerteza macroeconômica. O objetivo é auxiliar as análises de reconhecimento de interdependência completa entre variáveis macroeconômicas constituindo assim o ambiente macroeconômico da organização.

A vulnerabilidade de uma empresa no seu ambiente macroeconômico pode ser expressa em medidas de sensibilidade para mudar os preços relativos de três categorias: taxas de câmbio, juros e inflação. Dessa forma, uma análise, segundo Oxelheim e Wihlborg (1997), deve oferecer bases para:

- Identificar variáveis econômicas que são importantes para uma empresa em particular;
- Determinar os efeitos em performance gerados pelas flutuações nestas variáveis econômicas;
- Formular uma estratégia adequada para lidar com estas variáveis.

A identificação das variáveis econômicas mais importantes deve considerar as interdependências entre diferentes tipos de variáveis econômicas. O ponto central é que a interdependência entre taxas de câmbio, juros e taxas de inflação nem pode ser tão forte que cause multicolinearidade<sup>9</sup>, nem tão fraca a ponto de se aceitar que cada variável possa ser estimada de forma separada.

O presente estudo analisou as variáveis econômicas para definir no caso específico da PETROBRÁS, o que a influencia e de que forma estes parâmetros macroeconômicos se encontram relacionados. Foi possível, então, selecionar um conjunto específico de variáveis a ser acopladas ao VAR, de forma a explicar o comportamento econômico-financeiro da empresa e projetá-lo para o futuro.

As variáveis macroeconômicas utilizadas na modelagem econométrica<sup>10</sup> foram:

• Juros:

1

• Meta Selic definida pelo Copom (SELIC);

<sup>&</sup>lt;sup>9</sup> Multicolinearidade: consiste em um problema comum em regressões, onde as variáveis independentes possuem relações lineares exatas ou aproximadamente exatas. O indício mais claro da existência da multicolinearidade é quando o R² é bastante alto, mas nenhum dos coeficientes da regressão é estatisticamente significativo segundo o teste t convencional. As conseqüências da multicolinearidade em uma regressão são a de erros-padrão elevados no caso de multicolinearidade moderada ou severa e até mesmo a impossibilidade de qualquer estimação se a multicolinearidade for perfeita.

 $10$  Os procedimentos e o desempenho das variáveis econômicas a serem utilizadas são descritos no item "3.2 – Dados".

- *London Interbank Offered Rate 06 Month* (LIBOR);
- <span id="page-28-0"></span>Risco:
	- *Emerging Market Bond Index Plus* EMBI+ (RISCO);
- Câmbio:
	- Taxa de câmbio R\$ / US\$ comercial venda (CAMBIO);
- Outras:
	- Produto Interno Bruto do Brasil a preços de mercado (PIB);
	- Bloomberg Arabian Gulf Oman/Dubai Crude Oil Average Price (OIL).
- $\bullet$  Índices de Inflação<sup>11</sup>:
	- Índice de Preço por Atacado Disponibilidade Interna (IPA)
	- *Producer Price Index* (PPI)

## **2.5 – Vetores Auto-Regressivos (VAR)**

1

A Metodologia de Vetores Auto Regressivos (VAR) é uma abordagem bastante utilizada na análise de questões macroeconômicas e é também utilizada em estudos relacionados a finanças corporativas e a mercados financeiros (ONO *et al*, 2005; ABRAS, 1999). A metodologia VAR foi proposta como alternativa aos modelos estruturais multiequacionais e teve avanço significativo na década de 80 (ENGLE e GRANGER 1987; CAMPBELL e SHILLER, 1987).

No inicio do desenvolvimento da metodologia VAR, Sims (1980) e Litterman (1979; 1986) abordaram esta metodologia como sendo mais apropriada à previsão do que modelos de equações simultâneas. De um lado, o VAR é simplesmente uma forma reduzida de sobreposições de algumas regressões do modelo simultâneo (HAMILTON, 1994, p 326-327). Do outro lado, uma das virtudes do VAR é que se torna mais clara a decisão de quais variáveis contemporâneas são exógenas. O VAR tem variáveis predeterminadas do lado direito das equações e todas as variáveis são endógenas.

 $11$  Os índices de inflação foram utilizados no cálculo dos valores reais das demais variáveis do estudo, sendo que não entraram na modelagem econométrica de forma direta. Mais detalhes no item 3.2 – Os dados.

"Para propósitos de análise e previsão da atividade e investigação dos efeitos de mudanças na política macroeconômica e estimulação externa da economia, pesquisadores descobriram que um VAR de pequena escala sem um possível fundamento teórico se provou tão bom quanto, ou melhor, do que Sistemas de equações estruturais..." Tradução de Geene (2003, p 587)].

Algumas características desta metodologia são:

- A abordagem do VAR para fins de previsão considera diversas séries temporais de uma única vez. É um sistema verdadeiramente simultâneo, em que todas as variáveis são consideradas endógenas.
- Nesta abordagem, o valor de uma variável é expresso como uma função linear dos valores passados, ou defasados, dessa variável e de todas as outras variáveis incluídas no modelo.
- Se cada equação contiver o mesmo número de variáveis defasadas no sistema, ela pode ser estimada por Mínimos Quadrados Ordinários (MQO) sem que seja preciso recorrer a qualquer método de sistemas, tais como os mínimos quadrados em dois estágios (MQ2E) ou regressões aparentemente não-relacionadas (SURE).
- Esta simplicidade da modelagem VAR pode ser sua desvantagem. Tendo em vista o número limitado de observações que estão geralmente disponíveis na maioria das análises econômicas, a introdução de várias defasagens de cada variável pode consumir muitos graus de liberdade.
- Se houver várias defasagens em cada equação, nem sempre é fácil interpretar cada coeficiente, em especial se os sinais dos coeficientes se alternarem. Por esta razão, é necessário examinar a função resposta do impulso na modelagem VAR para verificar como a variável dependente responde a um choque administrado a uma ou mais equações do sistema (GUJARATI, 2002).

A aplicação de um modelo VAR permite analisar empiricamente qual a participação de cada uma das variáveis no entendimento das alterações ocorridas nas outras (análise de decomposição de variância) ou a resposta de uma variável em relação à ocorrência de um choque ou inovação em outro componente (análise das funções resposta ao impulso) (BROOKS, 2002; LUTKEPOHL, 1993; SIMS, 1980).

O uso do VAR permite a obtenção de elasticidades de impulso para *k* períodos à frente. Essas elasticidades de impulso possibilitam a avaliação do comportamento das variáveis em resposta a choques ou inovações individuais em qualquer componente da equação. Desta forma, torna-se possível analisar, por meio de simulações, os efeitos dos eventos probabilísticos do sistema. Além disso, o VAR possibilita a decomposição histórica da variância dos erros de previsão, *k* períodos à frente, em percentagens a serem atribuídas a cada variável independente. Ao mesmo tempo, analisa a importância de cada choque, em cada variável endógena do modelo ocorrida para explicar os desvios dos valores observados das variáveis em relação à sua previsão (ALVES e BACCHI, 2004).

Alguns pré-requisitos são necessários antes de se estimar um modelo VAR. É preciso checar as condições de estabilidade do sistema, com a realização dos testes de estacionariedade e dos testes de estabilidade estrutural. Após, verifica-se, por meio do teste de cointegração, a possibilidade de existência de relações de longo prazo entre as variáveis, caso se revelem não estacionárias.

> "... sem autocorrelação dos erros, VARs são particularmente fáceis de serem estimados. Apesar do sistema de equações poder ser extremamente grande, ele é, de fato, um modelo similar de regressões não relacionadas contendo regressores idênticos. Dessa forma, as equações devem ser estimadas separadamente pelo método de Mínimos Quadrados Ordinários - MQO" (GREENE, 2003, p 587).

"A proliferação de parâmetros no VAR tem sido citada como a maior desvantagem no seu uso". ".... Além disso, as aplicações de VAR raramente envolvem mais do que quatro variáveis, de forma que o tamanho do modelo não se torne exagerado" (GREENE, 2003, p. 589).

Os testes formais envolvendo o VAR centram em: (i) determinar as defasagens apropriadas para a correta modelagem, e ou; (ii) quando certos blocos de zeros nos coeficientes das matrizes são zeros. Ambos os caso de hipóteses são tratadas como casos de restrições lineares nos elementos do Vetor de Correção de Erros (VEC).

> "Existe uma complicação nos testes de causalidade. O VAR pode ser motivado por um modelo teórico consolidado, apesar de considerar a não autocorrelação dos erros, a motivação é incompleta. De outro lado, não há teoria formal por trás da formulação. Assim sendo, São preditos para um modelo que pode, de fato, estar esquecendo alguma variável importante ou efeitos de defasagens adicionais que deveriam estar presentes, mas não estão" (GREENE, 2003, p. 593).

Utilizando notação matricial a equação do VAR pode ser escrita por:

<span id="page-31-0"></span>
$$
x_{t} = A_{0} + A_{1}x_{t-1} + ... + A_{p}x_{t-p} + B_{0}z_{t} + B_{1}z_{t-1} + ... + B_{p}z_{t-r} + \varepsilon_{t}
$$
\n(01)

Onde *x* é um vetor *n x 1* que representa as variáveis endógenas do modelo, *z* é um vetor *m x 1* que representa as variáveis exógenas do modelo. A<sub>0</sub> é um vetor *n x 1* de termos de intercepto,  $A_1, \ldots, A_p$  são matrizes *n x n* de coeficientes que relacionam valores defasados das variáveis endógenas a valores correntes e defasados das variáveis,  $B_1, ..., B_n$  são matrizes *n x m* de coeficientes que relacionam valores correntes e defasados das variáveis exógenas a valores correntes das variáveis endógenas, e  $\varepsilon_t$  é um vetor  $n \times I$  de termos de erros.

#### **2.5.1 – Vetor de Correção de Erros (VEC)**

A estimação do Vetor de Correção de Erros, VEC, foi popularizado por Engle e Granger (1987) tem por objetivo analisar os ajustamentos de curto prazo que ocorrem nas séries cointegradas. Moreira, Fiorêncio e Lopes (1996), argumentam que "apesar do modelo VEC ser mais parcimonioso do que o modelo estimado na forma VAR, não é evidente que esta restrição melhore a sua capacidade preditiva".

A necessidade de utilização do Vetor de Correção de Erros (VEC) é determinada com a presença de relações de longo prazo entre as variáveis do modelo econométrico a ser criado, por meio da análise de cointegração (JOHANSEN, 1988).

O conceito de cointegração indica a existência de um equilíbrio de longo prazo, para o qual o sistema econômico converge no tempo (HARRIS, 1995).

> "A interpretação econômica da cointegração é que se duas ou mais variáveis possuem uma relação de equilíbrio de longo prazo, então mesmo que as séries possam conter tendências estocásticas, isto é, serem não estacionárias, elas irão se mover juntas no tempo e a diferença entre elas será estável, isto é, estacionária" (CUNHA, 2001).

Procurando solucionar esse problema da possível existência de vários vetores de cointegração, Johansen (1988) e Johansen & Juscelius (1990) propuseram um procedimento a partir do uso do método de máxima verossimilhança. O procedimento considera que as interrelações dinâmicas entre as variáveis deverão ser analisadas, por esse método, o qual se reveste de maior robustez, na medida em que incorpora, no modelo VAR, os desvios em relação à trajetória de longo prazo das séries.

Uma regressão entre uma variável  $I(1)^{12}$  contra outra  $I(1)$  será espúria, uma vez que os estimadores de mínimos quadrados falham neste caso. Porém, nos casos em que as variáveis são cointegradas, os estimadores de mínimos quadrados funcionam bem, pois convergem para o verdadeiro parâmetro mais rápido que o usual (GRANGER e NEWBOLD, 1974 e 1986).

"Normalmente, um conjunto de variáveis I(1) não são cointegradas. Isso implica que não existe equilíbrio de longo prazo entre as variáveis, ou seja, as variáveis não possuem relação uma com as outras" (ENDERS, 1995, p. 359). Entretanto, caso  $\varepsilon_t$  seja estacionário, I(0), admite-se que as tendências de  $\{y_t\}$  e  $\{z_t\}$  se cancelam mutuamente quando  $\varepsilon_t = Y_t - \alpha - \beta z_t$  é formada. Sob tal hipótese, {y<sub>t</sub>} e {z<sub>t</sub>} são definidas como cointegradas e  $\beta$  é chamado de parâmetro de cointegração. Assim, existe uma combinação linear entre duas séries  $I(1)$ , a qual é  $I(0)$ .

Um modelo VAR com *k* defasagens contendo um conjunto g de variáveis ( $g \ge 2$ ), as quais sejam também cointegradas, pode ser representado em vetores, como se segue:

$$
y_t = \beta_0 + \beta_1 y_{t-1} + \beta_2 y_{t-2} + \dots + \beta_k y_{t-k} + u_t
$$
\n(02)

Ao ser empregado o teste de Johansen, o modelo VAR necessita ser transformado em um modelo de Vetor de Correção de Erros (VEC) da seguinte forma:

$$
\Delta y_t = \prod_1 y_{t-k} + \Gamma_1 \Delta y_{t-1} + \Gamma_2 \Delta y_{t-2} + \dots + \Gamma_{k-1} \Delta y_{t-(k-1)} + u_t
$$
\n(03)

Once:

\n
$$
\Pi = (\sum_{j=1}^{k} \beta_i) - I_g; \Gamma_i = (\sum_{j=1}^{i} \beta_j) - I_g; \Delta y_i \notin \text{um vector de diferenzas com } n
$$

variáveis,  $u_t \sim (0, \Sigma)$ e E(u<sub>t</sub>, u'<sub>s</sub>) = 0 para todo *t* diferente de s. O modelo VAR transformado contém g variáveis no lado esquerdo da equação e k-1 defasagens das variáveis dependentes no lado direito, cada qual associada a uma matriz de coeficientes Γ*<sup>i</sup>* .

A determinação do número de vetores de cointegração podem ser obtidos pelos testes da "Estatística Traço" -  $\lambda_{\text{trace}}$ e da "Estatística de Máximo autovalor" -  $\lambda_{\text{max}}$ , bem como os

1

 $12 \text{ I}(1) = \text{Série}$  não estacionária em nível, mas estacionária na primeira diferença.

<span id="page-33-0"></span>seus valores críticos (JOHANSEN & JUSELIUS, 1990). Formalmente as estatísticas dos testes  $\lambda_{trace}$ e do  $\lambda_{max}$  são dadas por:

$$
\lambda_{trace}(r) = -T \sum_{i-r+1}^{g} \ln(1 - \hat{\lambda}_i)
$$
\n(04)

$$
\lambda_{\max}(r, r+1) = -T \ln(1 - \lambda_{r+1}^{\hat{r}})
$$
\n(05)

Onde: *r* = número de vetores de cointegração sob a hipótese nula; *T* = número de observações;  $\hat{\lambda}_i =$  valor estimado o enésimo autovalor ordenado da matriz  $\Pi$ .

O teste para λ*trace* é um teste conjunto onde a hipótese nula é que o número de vetores de cointegração é menor ou igual a *r*, contra a hipótese alternativa de que existem mais de *r* vetores. Inicia-se com *p* autovalores, removendo o maior sucessivamente. O teste  $\lambda_{\text{max}}$  é conduzido separadamente para cada autovalor, possuindo como hipótese nula que o número de vetores de cointegração é igual a *r*, contra a alternativa de *r+1*.

#### **2.6 – Pesquisas empíricas com Vetores Auto-Regressivos (VAR)**

1

O método econométrico de Vetores Auto-Regressivos (VAR) é utilizado largamente em estudos empíricos, com relativa ênfase em estudos financeiros e econômicos<sup>13</sup>. Alguns desses trabalhos científicos são descritos com o objetivo de enfatizar a importância desse método no processo de estimação, manufatura de modelos, previsão e projeção de resultados. Portanto, é apresentada em ordem cronológica, uma série de trabalhos correlatos com o presente estudo.

Moreira (1996) desenvolveu dois modelos de projeção de longo prazo do consumo de óleo diesel no Brasil: um para o nível nacional e outro para o regional. Em nível nacional, o autor buscou identificar variáveis que poderiam ser consideradas como determinantes do consumo de óleo, e conclui-se que apenas o preço e o nível global de atividade foram

<sup>&</sup>lt;sup>13</sup> O VAR também aparece na literatura de microeconomia. Com pesquisas notáveis, podem-se citar os trabalhos de Chamberlain (1980), Holtz-Eakin, Neweye Rosen (1988), Dahlberg e Johansson (2000).

relevantes. O modelo especificado realizou previsões condicionadas no preço do combustível e no nível de atividade (PIB) e foi baseado na estimativa de uma relação de equilíbrio de longo prazo entre essas variáveis. Em nível regional, o consumo dos estados foi projetado e considerado condicionado ao consumo nacional de óleo diesel projetado, e as tendências de crescimento do consumo de óleo de cada estado.

Mumford (1996) analisou empiricamente as relações entre choques operacionais em organizações inglesas e a lucratividade das mesmas, considerando um modelo de informações assimétricas. De acordo com seu modelo, a presença de choques operacionais em organizações do Reino Unido predizia uma relação negativa entre lucratividade atual das firmas e a própria duração dos choques. Um modelo alternativo, desenvolvido pela autora, demonstra que as relações existentes entre choques operacionais e volatilidade na lucratividade é um processo muito complexo, em que outras variáveis exógenas com certo grau de correlação devem fazer parte de um modelo mais robusto.

Já Geroski (1998), identificou alguns aspectos básicos para o fenômeno do crescimento organizacional descritos em trabalhos econométricos recentes. Segundo esse autor, as diferenças cruciais entre os fatos apontados por econometristas e historiadores econômicos para as causas do crescimento das organizações residem na precisão de caracterização desse fenômeno pelos econometristas. Assim, seria possível utilizar os métodos econométricos e os relatos históricos para melhor avaliar as alternativas Teorias da Firma, e não apenas por meio de dados quantitativos.

Perez-Quiros e Timmermann (2000) desenvolveram uma análise crítica com relação aos modelos e teorias de mercado de capitais sobre a predição da presença de assimetria no ciclo operacional entre pequenas empresas e grandes corporações. Segundo eles, pequenas empresas descapitalizadas seriam mais afetadas por mudanças nas condições do mercado de crédito financeiro, em um ambiente recessivo, do que as grandes corporações. Desta forma, Perez-Quiros e Timmermann (2002) construíram um modelo econométrico flexível na análise empírica dessas relações. De forma consistente à teoria, pequenas firmas possuem maior risco em tempos de recessão e crescimento econômico, o que demonstra maior expectativa de retorno de suas ações com respeito a variáveis que mensuram condições do mercado de crédito.

Schmidt e Lima (2002) construíram um modelo de estimação da elasticidade-preço e da elasticidade-renda de longo prazo da demanda por energia elétrica nas três classes de consumo: residencial, comercial e industrial. Os resultados obtidos por esses autores

<span id="page-35-0"></span>corroboraram com a premissa de que a elasticidade-renda deveria ser igual ou superior à unidade e que a elasticidade-preço deveria ter uma magnitude inferior a um, em módulo. Além disso, as previsões realizadas para o consumo de energia elétrica para o período de 2000 a 2005 foram próximas, dentro de um intervalo de confiança de 95%, do consumo real do período.

No Japão, Ogawa (2002) analisou as respostas de estoques e dívidas de curto prazo na política monetária, utilizando dados secundários de firmas industriais de seu país, classificadas de acordo com seu faturamento. Segundo os resultados de seu trabalho, políticas monetárias contracionistas, reduzem o tamanho dos estoques de grandes empresas, mas ampliam-no no caso de pequenas e médias empresas. Isso, segundo o autor, implica que em sistemas de subcontratações, as pequenas e médias firmas funcionam como um "*buffer*" e aliviam os choques monetários sofridos pelas grandes empresas de sua cadeia produtiva. Além disso, Ogawa (2002) comprova uma das fontes de financiamento de estoques que são os prazos concedidos pelos fornecedores.

Eraker (2005) analisa modelos em que o preço de ações contém "ruído branco" e um componente estacionário, seguindo os passos de Fama e French (1988) e Poterba e Summers (1988) na tentativa de prever retornos de ativos utilizando modelos de componentes autoregressivos. A autora recria os modelos propostos para gerar autocorrelações de curto e longo prazo. Para facilitar a identificação econométrica, é assumido que autocorrelação é comum entre os vários tipos de ativos. Os resultados de curto prazo indicaram que aqueles fatores foram economicamente e estatisticamente insignificantes. A estimação de parâmetros relacionados com a autocorrelação de longo prazo sugeriu que portifólios de pequenas empresas possuem, em média, três vezes mais possibilidade de reversão de tendência, se comparada aos ativos de grandes corporações. As evidências encontradas, segundo a pesquisadora, são consistentes com modelos de equilíbrio dinâmico em que os preços de ativos são cointegrados com o consumo ou dividendos agregados.

### **2.7 – Avaliação econômico-financeira**

O presente estudo possui como um dos objetivos específicos a realização de avaliações prospectivas do valor econômico-financeiro da Petrobrás. A prospecção, ou seja, a geração de estimativas de informações econômico-financeiras de resultados, por meio do modelo
econométrico a ser construído, pode ser realizada para períodos passados como também para períodos futuros.

As estimativas para períodos passados possibilitam a avaliação e validação do próprio modelo econométrico a ser construído, uma vez que as estimações podem ser comparadas e ajustadas aos dados reais. Por outro lado, as estimações de resultados para períodos futuros possibilitam a construção de cenários e, conseqüentemente, a realização de avaliações de valor econômico financeiro de empresas.

A avaliação do valor de um ativo representa um tema complexo, dada a abrangência de seu conceito. Tal abrangência é resultante das diversas abordagens existentes, do foco e das metodologias que são utilizadas em função do objetivo por parte do interessado na avaliação. Segundo Damodaran (2001) a avaliação do não é a ciência que alguns dos seus proponentes dizem ser, nem a busca objetiva do valor verdadeiro da empresa, pois os modelos utilizados podem ser quantitativos, mas os dados de entrada podem deixar margem suficiente para julgamentos subjetivos.

A avaliação do valor econômico-financeiro possui diversas metodologias, podendo se diferenciar as metodologias tradicionais, por assim denominar aquelas cujas informações são oriundas das Demonstrações Contábeis (avaliação por indicadores de rentabilidade, liquidez e endividamento) das metodologias concentradas no valor (*Economic Value Added* – EVA, *Market Value Added* – MVA, *Shareholder Value Added* – SVA, *Cash Value Added* – CVA; *Total Shareholder Return* - TSR). Essas surgiram com a finalidade de suprir as deficiências pela utilização do lucro (RAPPAPORT, 1998 E ASSAF NETO, 2003) e são orientadas para a maximização do valor da empresa expressando a adequada criação de riqueza por um empreendimento, segundo observa Martins (2001).

Além disso,

"o processo de avaliação de empresas desempenha um papel importante como ferramenta de gerenciamento do negócio e de análise na tomada de decisões, uma vez que os gestores precisam considerar as possíveis alternativas existentes para agregar valor, como aceitação de novos investimentos, compra ou venda de participações, fusões ou mesmo para a realização de reestruturações e incorporações" (ENDLER, 2004).

Apesar de a utilização de vários métodos de avaliação pelos analistas, os métodos mais difundidos na literatura são os observados nos valores projetados de fluxos de caixa descontados a valor presente, que se baseiam na teoria de que "o valor de uma ação é igual ao

valor presente do fluxo de caixa que o acionista espera receber com a posse da ação" (MODIGLIANI e MILLER, 1961, p.411). Ou seja, o valor de um negócio depende dos benefícios futuros que ele irá produzir, descontados para um valor presente, por meio da utilização de uma taxa de desconto apropriada que reflita o risco inerente do ativo.

Mas o que deve ser descontado?

"Existe uma longa história de discussão, na literatura acadêmica, sobre o que deve ser descontado. Alguns autores acham que devem ser os lucros, outros os dividendos, e ainda outros acham que são os lucros mais despesas não reembolsáveis, como depreciação. Ocorre que, se definirmos adequadamente, esses enfoques são equivalentes" (ELTON *et al*. 2004).

Supondo que o investidor pretenda ficar com uma ação durante um período. No final do período, o investidor receberá um dividendo e o valor da ação quando vendê-la, de modo que:

$$
P_{t} = \frac{D_{t+1}}{(1+k)} + \frac{P_{t+1}}{(1+k)}
$$
(06)

Legenda:

 $P_t$  = preço de uma ação na data t  $D_{t+1}$  = dividendo recebido na data t+1

 $P_{t+1}$  = preço na data t+1

 $k = \text{taxa a propriada de desconto.}$ 

Ao estimar o preço ao qual esta ação será vendida um período mais tarde, emprega-se:

$$
P_{t+1} = \frac{D_{t+2}}{(1+k)} + \frac{P_{t+2}}{(1+k)}
$$
(07)

Inserindo a equação 07 na equação 06:

$$
P_{t} = \frac{D_{t+1}}{(1+k)} + \frac{D_{t+2}}{(1+k)^{2}} + \frac{P_{t+2}}{(1+k)^{2}}
$$
\n(08)

Uma vez calculado os valores de  $P_{t+2}$ ,  $P_{t+3}$ , e assim por diante e inseridos na equação 08:

$$
P_{t} = \frac{D_{t+1}}{(1+k)} + \frac{D_{t+2}}{(1+k)^{2}} + \frac{D_{t+3}}{(1+k)^{3}} + \dots + \frac{D_{t+n-1}}{(1+k)^{n+1}} + \dots
$$
\n(09)

Isso significa que o valor de uma ação é igual ao valor presente de todos os dividendos futuros. Mas e os lucros? Porque não aparecem na equação de avaliação?

> "Na verdade, eles estão na equação, mas na sua forma correta. Os lucros podem ser usados para uma de duas finalidades: podem ser distribuídos aos acionistas na forma de dividendos, ou podem ser reinvestidos na empresa. Sendo reinvestidos na empresa, eles devem retornar em lucros futuros maiores e, com isso, em maiores dividendos futuros" (ELTON *et al*. 2004, p. 387).

Portanto, descontar a série de lucros futuros de uma ação seria o mesmo que fazer dupla contagem, pois seriam contados os lucros retidos tanto quanto fossem obtidos, como quando fossem posteriormente distribuídos aos acionistas.

Para usar esse modelo com série infinita de dividendos em sua forma pura, conforme equação 09, seria necessário prever a taxa de crescimento dos dividendos a cada período, de hoje a infinito, usar essa série infinitas de taxas de crescimento para criar uma série de dividendos e depois descontá-la. Pelas dificuldades de aplicação prática, são feitas algumas suposições simplificadoras distintas sobre padrões de crescimento.

- Crescimento constante por um período infinitamente  $longo<sup>14</sup>$ ;
- Crescimento a uma taxa constante por um número finito de períodos, seguindo-se de um crescimento a uma taxa igual à da empresa típica da economia, a partir desse momento $15$ :
- Crescimento a uma taxa constante por um número finito de períodos, seguindo-se de um período no qual o crescimento cai a um nível estável por um segundo período $16$ . Supõe-se que, a partir daí, o crescimento continue no nível estável indefinidamente.

 $14$  Ver Williams (1938) ou Gordon (1962) para mais detalhes de modelos desse tipo.

<sup>&</sup>lt;sup>15</sup> Ver Malkiel (1963) quanto a uma apresentação de um modelo desse tipo.

<sup>&</sup>lt;sup>16</sup> Ver Molodovsky, May e Chottinger (1965) para a apresentação de um modelo desse tipo.

A premissa utilizada pelo estudo em questão foi o modelo de crescimento constante<sup>17</sup>, representado por:

$$
P_0 = \frac{D_1}{(1+k)} + \frac{D_1(1+g)}{(1+k)^2} + \frac{D_1(1+g)^2}{(1+k)^3} + \dots + \frac{D_1(1+g)^{n-1}}{(1+k)^n} + \dots
$$
 (10)

Utilizando a fórmula da soma dos termos de uma progressão geométrica<sup>18</sup>, temos que:

$$
P_0 = \frac{D_1}{(1+k)} \frac{\left[1 - \left(\frac{1+g}{1+k}\right)^N\right]}{1 - \frac{1+g}{1+k}}
$$
(11)

O modelo, em sua forma reduzida é apresentado por:

$$
P_0 = \frac{D_1}{(k - g)}\tag{12}
$$

Ou seja, "o preço de uma ação deve ser igual ao dividendo esperado do próximo período, dividido pela diferença entre a taxa apropriada de desconto da ação e sua taxa esperada de crescimento no longo prazo" (ELTON et al. 2004, p. 387). Esse modelo possui como suposições que a empresa (i) manterá uma política estável de dividendos, ou seja, sua taxa de retenção de lucros deve se manter constante; (ii) obterá uma taxa de retorno estável em seus novos investimentos de capital próprio.

<sup>&</sup>lt;sup>17</sup> Uma vez que a taxa de desconto diminui a importância presente de fluxos futuros, optou-se pelo modelo mais simples de crescimento dos dividendos.

<sup>&</sup>lt;sup>18</sup> A soma dos termos de uma progressão geométrica é dada por: S = a [1-q<sup>N</sup>]/(1-q), onde "a" é o 1<sup>°</sup> termo, "q" a razão e "N" é o número de termos da progressão.

### **3 – METODOLOGIA**

#### **3.1 – Caracterização da pesquisa**

Um modelo é, por definição, uma formulação simplificada que reproduz um fenômeno real e pela qual se podem fazer predições. Na sua forma mais simples, os modelos podem ser verbais ou gráficos (informais). Porém, para permitirem predições quantitativas com certo grau de confiabilidade, os modelos devem ser estatísticos e matemáticos (formais).

Os modelos simulados por computadores permitem predizer os prováveis resultados à medida que se mudam os parâmetros ou que se retiram alguns parâmetros. Desta forma, uma formulação matemática muitas vezes pode ser regulada por operações computacionais para melhorar sua adaptação ao fenômeno real. Quando um problema tiver sido devidamente definido e delimitado, desenvolve-se uma ou mais hipóteses, que podem ser testadas, rejeitadas ou aceitas por meio de experimentação.

Dessa forma, a natureza da pesquisa caracteriza-se pelo desenvolvimento de um modelo ou sistema, pelo método de pesquisa quantitativo e que, portanto, demonstre a operacionalização de fatores, conceitos e variáveis, e que possua forma de mensuração.

O método utilizado para a modelagem econométrica do desempenho econômicofinanceiro da PETROBRÁS – Petróleo Brasileiro S/A é o Vetores Auto-Regressivos (VAR), apesar de ser utilizado na forma de Vetor de Correção de Erros  $(VEC)^{19}$ .

# **3.2 – Os dados**

1

### **3.2.1 – Variáveis contábeis**

As variáveis contábeis da Petrobrás foram extraídas das demonstrações financeiras não consolidadas. Um resumo das características dos dados contábeis é apresentado na tabela a seguir, sendo que os gráficos denotam as variáveis em nível e na primeira diferença. Tecemse também algumas considerações sobre as variações ocorridas em cada uma das séries utilizadas no estudo, com o objetivo de elucidar o leitor para as razões dessas variações

<sup>&</sup>lt;sup>19</sup> Na presença de relações de longo prazo entre as variáveis do modelo econométrico a ser criado, por meio da análise de cointegração (teste de Johansen), as inter-relações dinâmicas deverão ser analisadas, pelo método de Vetor de Correção de Erros (VEC), o qual se reveste de maior robustez, na medida em que incorpora, no modelo VAR, os desvios em relação à trajetória de longo prazo das séries.

divulgadas pela empresa nos Relatórios Anuais, Informações Anuais (IAN), Demonstrações Financeiras Padronizadas (DFP) e Informações Trimestrais (ITR) enviadas à Comissão de Valores Mobiliários (CVM).

| <b>TADELA IV.</b> Calacterísticas das variaveis contabeis |                                                       |  |  |
|-----------------------------------------------------------|-------------------------------------------------------|--|--|
| <b>TEMA</b>                                               | <b>Contas de Demonstrativos Financeiros</b>           |  |  |
| <b>FONTE</b>                                              | Software Economática                                  |  |  |
| <b>UNIDADE PADRÃO</b>                                     | Valores em R\$ 1.000                                  |  |  |
| FÓRMULA DE TRATAMENTO                                     |                                                       |  |  |
| <b>ANO BASE</b>                                           |                                                       |  |  |
| <b>PERIODICIDADE ORIGINAL</b>                             | <b>Trimestral</b>                                     |  |  |
| <b>PERIODICIDADE TRATADA</b>                              |                                                       |  |  |
| <b>SITE</b>                                               |                                                       |  |  |
| SÉRIE RESTRITA OU PÚBLICA?                                | Restrita pela fonte                                   |  |  |
| <b>CORREÇÃO PELA INFLAÇÃO</b>                             | Pelo IPA-DI (data base = $31/12/2006$ ) <sup>20</sup> |  |  |
| <b>MISSING VALUES?</b>                                    |                                                       |  |  |

**TABELA IV:** Características das variáveis contábeis

**Fonte:** Dados tratados do estudo

# **Variáveis do Balanço Patrimonial (BP)**

# **Ativo Circulante (AC)**

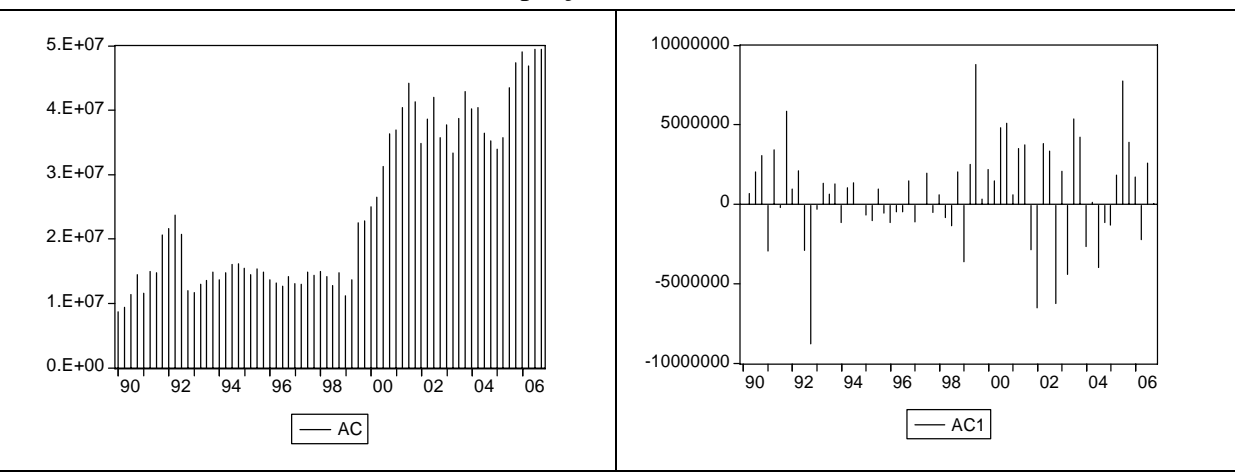

**GRÁFICO I:** Ativo Circulante (AC) a preços reais

**Fonte:** Economática (2007)

 $^{20}$  A correção pela inflação faz com que o indicador, uma vez nominal possa ser chamado de real. O valor real é dado pela fórmula de Fisher: Taxa real =  $(1 + Taxa \text{ real})/(1 + taxa \text{ de } \text{ inflac}\tilde{a}o) - 1$  ou  $(1 + taxa \text{ real}) = (1 + taxa \text{ real})$ nominal)/(1 + taxa de inflação)\*(1). (CARDOSO, 1993. p.130)

Em 31/12/1992, o Ativo Circulante sofreu redução nominal em cerca de 40% em comparação com o trimestre anterior. Isso se explica mais especificamente pela redução do montante em aplicações financeiras e o reflexo direto pôde ser notado no aumento do Realizável a Longo Prazo da empresa, mais especificamente nos Outros Ativos de Longo Prazo da empresa.

Em 31/12/1999, o Ativo Circulante foi ampliado em cerca de 80% em razão do aumento das aplicações financeiras que passaram de R\$ 545.630 milhões para R\$ 4.083.893 milhões. De 1999 a 2001, o Ativo Circulante obteve expressiva ampliação, principalmente pelo aumento de recursos em disponível e de recebíveis a curto prazo, inclusive com o recebimento dos recursos assegurados da plataforma P-36.

Em 30/09/2005, o Ativo Circulante foi novamente ampliado com um salto em relação ao trimestre anterior. A explicação está prioritariamente na ampliação dos recursos aplicados nos Fundos de Investimentos Financeiros - Cambial que passaram de R\$ 4.125.044 mil no segundo trimestre de 2005 para R\$ 9.412.714.

### **Ativo Permanente (AP)**

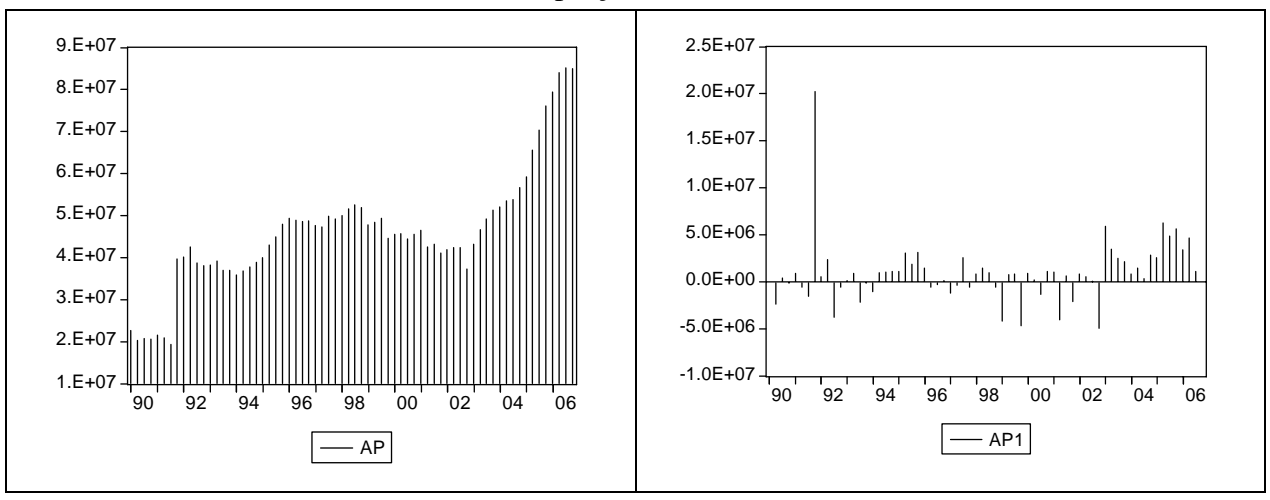

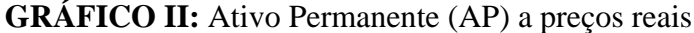

Em 31/12/1991, em comparação com a data base do trimestre anterior, a empresa mais que dobrou os investimentos reais em subsidiárias, além de investir maciçamente em seu

**Fonte:** Economática (2007)

imobilizado. A origem dos recursos foi demonstrada na própria ampliação do patrimônio líquido da empresa, mais precisamente de seu capital social.

O vultoso crescimento do Ativo Permanente a partir de 2002 reflete prioritariamente investimentos nas atividades de exploração e desenvolvimento da produção. O resultado disso é que em 2006, a empresa contava com 103 plataformas de produção, sendo 76 fixas e 27 flutuantes, produzindo mais de 2,3 milhões de barris de óleo equivalente, 16 refinarias com capacidade nominal instalada de 2,1 milhões de barris por dia. Além disso, 31.089 quilômetros de dutos e 5.870 postos de combustíveis espalhados pelo território nacional. Presente no Brasil e em mais 26 países como Angola, Argentina, Bolívia, Colômbia, Equador, Estados Unidos, Guiné Equatorial, Irã, Jordânia, Líbia, Moçambique, México, Nigéria, Paquistão, Paraguai, Peru, Senegal, Tanzânia, Turquia, Uruguai e Venezuela.

**Passivo Circulante (PC)** 

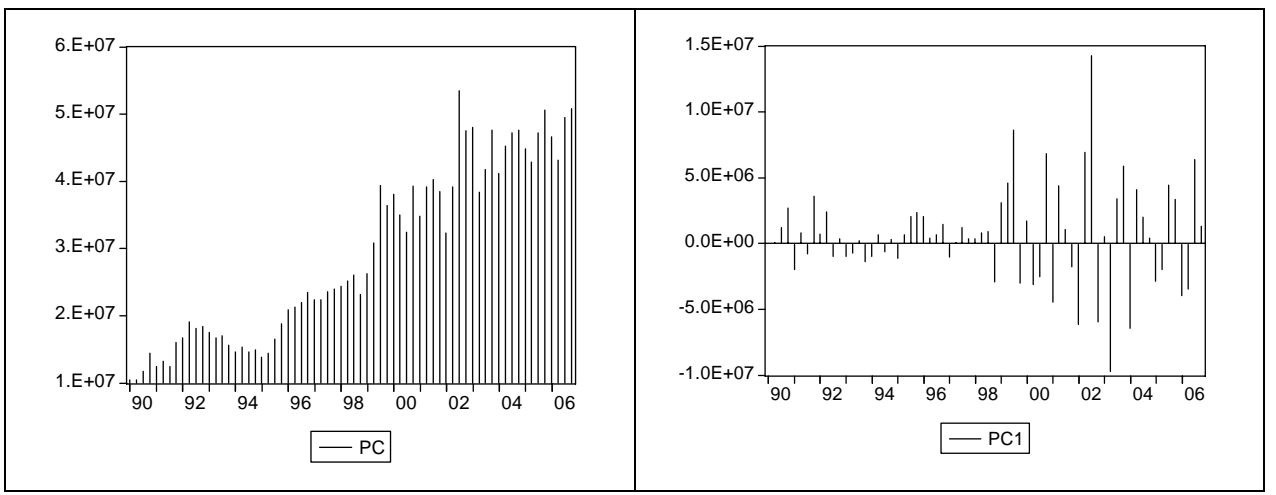

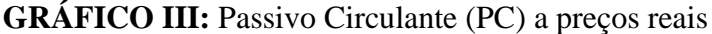

**Fonte:** Economática (2007)

Em 1999, o Passivo Circulante sofreu incremento considerável pelas seguintes razões: (i) As obrigações de curto prazo com instituições financeiras passaram de R\$ 3.854.772 mil para R\$ 6.358.621 mil; (ii) Os impostos e contribuições sociais a recolher passaram de R\$ 858.404 para R\$ 1.864.681 mil.

Em 30/09/2002, o Passivo Circulante teve um aumento considerável por: (i) manter contratos de consórcios com o objetivo de complementar o desenvolvimento da produção de campos de petróleo; (ii) ampliar o resultado operacional dos empreendimentos, cujo saldo a pagar às empresas consorciadas totalizava R\$ 1.448.631 mil (R\$ 738.030 mil em 30 de junho de 2002), e; (iii) ampliar o saldo das obrigações ao portador- "Notes" que totalizava R\$1.061.069 mil (R\$ 51.216 mil em 30 de junho de 2002).

Em 30 de Junho de 2003, a Petrobrás diminuiu seu Passivo Circulante com variações em duas contas em particular: (i) Impostos e contribuições sociais sendo R\$7.305.270 mil contra R\$9.892.179 mil em 31/03/2003; e (ii) Dividendos e juros sobre capital próprio sendo R\$1.484 mil contra R\$1.727.363 mil em 31/03/2003.

### **Exigível a Longo Prazo (ELP)**

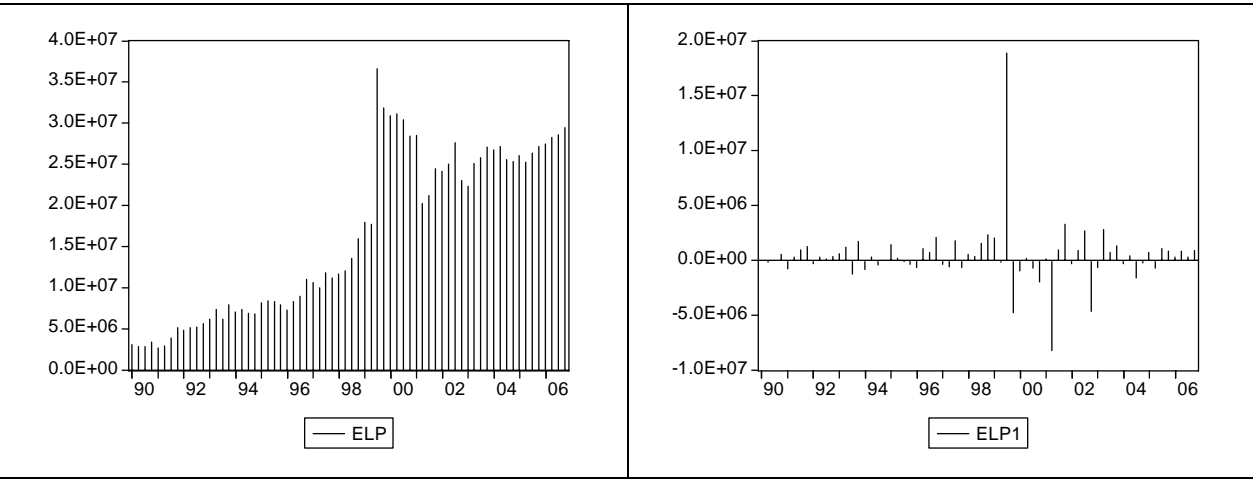

#### **GRÁFICO IV:** Exigível a Longo Prazo (ELP) a preços reais

Em 31/12/1999, o Exigível a Longo Prazo a preços reais sofreu uma variação de mais de 100% em relação ao período trimestral passado decorrente de: (i) provisões de R\$ 2.449.208, que foram calculadas, basicamente, sobre os gastos com prospecção e perfuração para extração de óleo e gás, conforme permitido pelo Decreto-Lei nº. 62/66 e artigo 416 do Decreto nº. 3.000, de 26 de março de 1999, sobre depreciação incentivada e sobre o saldo de correção monetária especial - Lei 8.200/91; e (ii) conclusão da avaliação dos critérios atuariais que nortearam a determinação dos compromissos relativos aos pagamentos do plano

**Fonte:** Economática (2007)

de saúde da Fundação PETROS. O saldo da dívida com a PETROS em 31 de dezembro de 1999, atingiu o montante de R\$ 5.556.569.

Em 18 de junho de 2001, foi quitado o financiamento da plataforma P-36, no montante de US\$ 326 milhões, junto aos seus credores internacionais, e, em seguida, foi efetivado o acordo com os resseguradores da referida plataforma para a quitação final do sinistro, ocorrida em julho/01, totalizando um recebimento de recursos da ordem de US\$ 497 milhões.

### **Patrimônio Líquido (PL)**

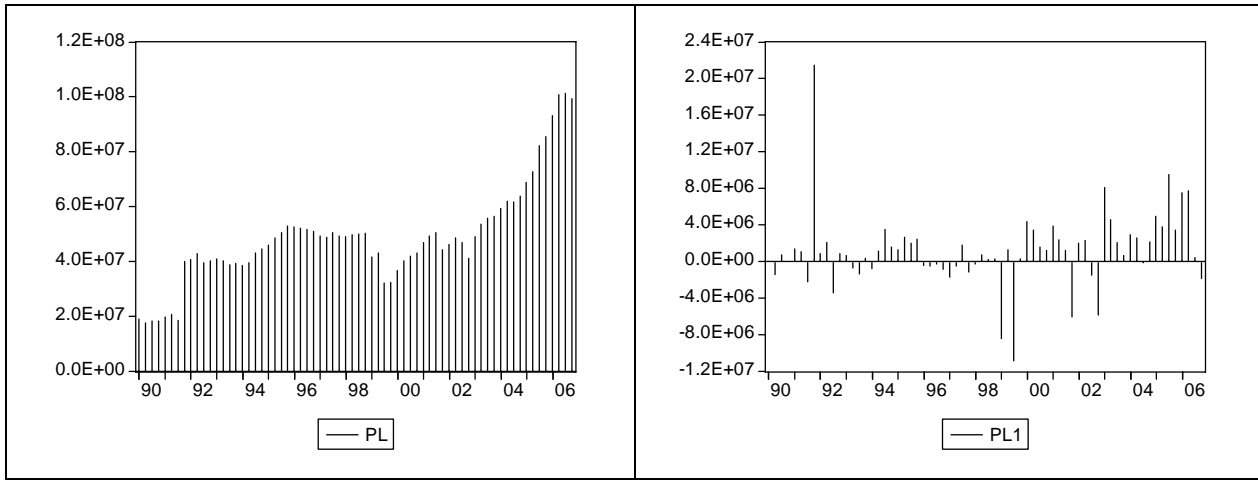

**GRÁFICO V:** Patrimônio Líquido (PL) a preços reais

Os recursos que demonstram a expressiva ampliação do patrimônio líquido do quarto trimestre de 1991 em comparação com o trimestre anterior são mais precisamente da inserção de recursos na conta de capital social da empresa. No mesmo período a empresa também demonstrou um prejuízo líquido expressivo.

Em 1999, o Conselho de Administração da Companhia deliberou sobre alterações das práticas contábeis até então adotadas, adequando-as àquelas utilizadas, inclusive, por grandes empresas internacionais de petróleo. Porém, a alteração das práticas contábeis até então adotadas teve um impacto negativo sobre o patrimônio líquido da Companhia em 1998, da ordem de R\$ 4,8 bilhões.

**Fonte:** Economática (2007)

### **Variáveis da Demonstração de Resultado do Exercício (DRE)**

#### **Receita Líquida Operacional (RLO)**

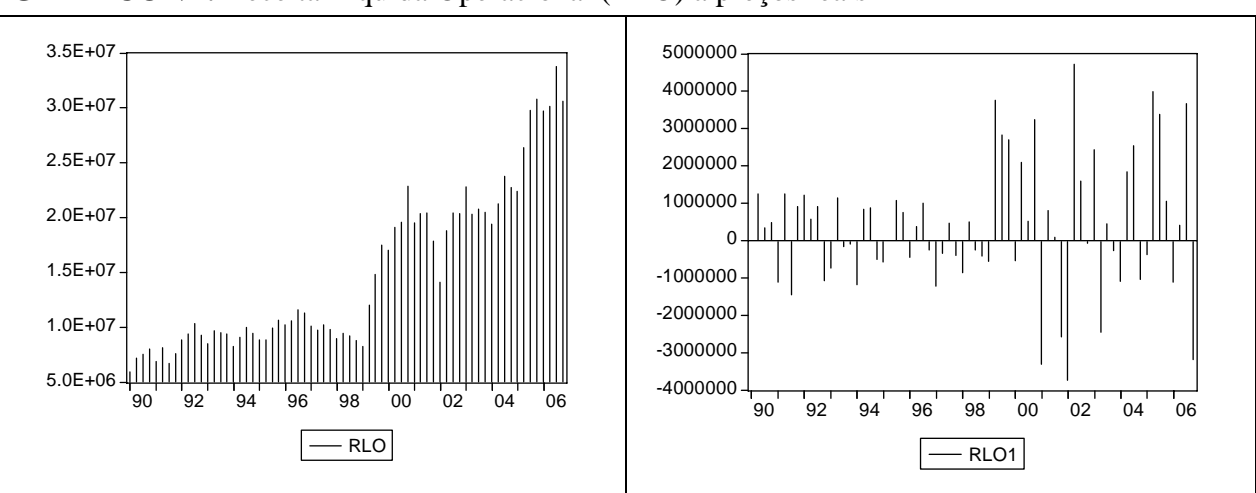

**GRÁFICO VI:** Receita Líquida Operacional (RLO) a preços reais

No ano de 1999 a Receita líquida Operacional da empresa dobrou em valor absoluto. A razão prioritária foi a forma de contabilização das Contas petróleo e álcool, sendo realizada mediante a arrecadação da Parcela de Preços Específica - PPE, gerada pela venda dos derivados básicos (gasolina, diesel, GLP, naftas, querosene de aviação e óleos combustíveis), que representa a diferença entre o valor de faturamento desses produtos nas refinarias, fixado em reais, e seus respectivos preços de realização (receita líquida), e que é parametrizado às cotações dos derivados de petróleo no mercado internacional e à taxa de câmbio.

O Governo Federal implementou diversas medidas visando à desregulamentação do setor do petróleo, com reflexos nas contas de petróleo e álcool, das quais se destacam, em 1999, a liberação dos preços e a comercialização do álcool hidratado e da cana-de-açúcar, a partir de 1º de fevereiro de 1999, com redução de 65% no subsídio aos produtores de álcool e o aumento no preço de faturamento dos derivados básicos, que atingiu, em média, 62% em 1999. Além disso, por meio da Portaria Interministerial nº. 380, de 8 de outubro de 1999, foi revista a sistemática de cálculo dos preços de realização dos derivados básicos, levando em consideração as mudanças ocorridas nos custos de importação, nos custos associados de

**Fonte:** Economática (2007)

internação e na alíquota do imposto de importação, relativamente aos parâmetros definidos na nova política de preços implementada em 29 de julho de 1998.

No primeiro trimestre de 2002 o comportamento da Receita Líquida Operacional é explicado pela redução nos preços dos derivados, principalmente da gasolina e do óleo diesel no mês de janeiro, que acompanhou o comportamento das cotações de derivados no mercado internacional. Já no segundo trimestre, o faturamento bruto consolidado alcançou R\$ 22.862 milhões e a receita operacional líquida R\$ 15.799 milhões, reflexo do aumento concedido aos preços dos derivados, no mercado interno, e do aumento nas vendas (77% em volumes e 89% em faturamento) destinadas aos mercados externos. No mesmo trimestre de 2001, os valores do faturamento bruto e líquido foram, respectivamente, R\$ 19.800 milhões e R\$14.711 milhões.

Em 2005, o comportamento agressivo da Receita Líquida Operacional foi causado pela ampliação do volume de vendas no mercado interno em relação ao exercício de 2004, destacando-se o aumento nas vendas de Gasolina (4%), em função do aumento de consumo provocado pelo crescimento da frota de veículos urbanos; e de Gás Natural (9%), em função do maior consumo industrial e do crescimento do número de conversões de veículos.

# **Lucro Líquido (LL)**

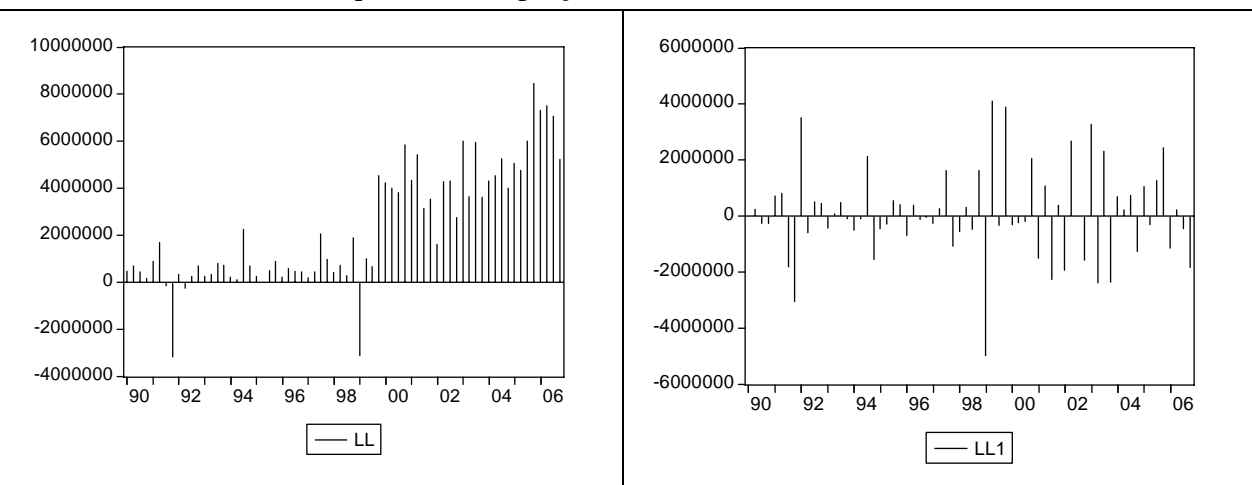

**GRÁFICO VII:** Lucro Líquido (LL) a preços reais

**Fonte:** Economática (2007)

Em 1991, o prejuízo líquido da empresa foi devido ao congelamento de preços deflagrado no plano Collor I e II, sendo que os custos operacionais da empresa, inclusive com a obtenção de matéria prima e maquinário do exterior continuavam a crescer a taxas maiores que as receitas da empresa, que se mantiveram em patamar estável a preços reais. No quarto trimestre de 1991 é interessante notar que o próprio resultado bruto foi negativo, demonstrando que os custos dos produtos vendidos foram superiores às receitas daquele período.

O resultado do primeiro trimestre de 1999 foi afetado, basicamente, pelos efeitos da desvalorização cambial sobre as suas atividades próprias que geraram um prejuízo de R\$ 1.899.273 mil, uma vez que a Companhia manteve intenso relacionamento financeiro e comercial com o mercado internacional. A desvalorização cambial sobre créditos e obrigações em moeda estrangeira levou a Companhia a registrar uma despesa de R\$ 2.056.406 mil que foi imputada ao resultado do primeiro trimestre de 1999.

A Petrobras gerou resultados positivos no terceiro trimestre de 1999 com a elevação significativa de sua Receita Líquida em relação ao mesmo período de 1998. A receita líquida cresceu em torno de 89% em relação ao mesmo período de 1998. A receita líquida acumulada nos primeiros nove meses da Petrobras foi de R\$ 17,3 bilhões, o que representa um crescimento de 44% sobre o mesmo período de 1998. Esse resultado refletiu o aumento da receita e ganhos de produtividade em função do aumento da produção em 14% em 1999, reduzindo o impacto negativo decorrente da desvalorização cambial.

Em 15 de março de 2001, ocorreu um acidente com a plataforma P-36, localizada no campo de Roncador, na Bacia de Campos, que se encontrava em produção desde maio de 2000. Em 20 de março de 2001, não obstante todos os esforços empreendidos pela Companhia, a plataforma não pode ser recuperada e submergiu totalmente, resultando numa perda líquida no montante de R\$ 153 milhões, no resultado consolidado do primeiro semestre de 2001, além da repercussão no segundo trimestre do mesmo ano.

Os principais fatores que contribuíram para a formação do lucro líquido no 1º trimestre de 2003 foram: (i) aumento nos preços dos derivados, refletindo o repasse parcial do aumento das cotações no mercado internacional, líquido da redução da cotação do dólar frente ao real, além do aumento das exportações, principalmente do petróleo proveniente do Campo de Marlim; (ii) aumento da produção de petróleo, LGN e gás natural, que gerou um aumento da participação do óleo nacional na carga processada das refinarias (80% no 1º T.-2003 e 77% no

4º T.-2002), e; (iii) resultado financeiro líquido positivo, no montante de R\$ 551 milhões, devido, basicamente, à valorização do real em relação ao dólar (5,1% no 1º T.-2003).

Os principais fatores que contribuíram para a formação do lucro líquido consolidado no exercício de 2005 em relação ao exercício de 2004 foram o comportamento dos preços de petróleo e derivados nos mercados interno e externo, o aumento da produção de petróleo e LGN no país (13%) e a própria qualidade dos derivados produzidos pela Petrobrás.

### **3.2.2 – Variáveis macroeconômicas**

A seguir são apresentadas as variáveis macroeconômicas utilizadas na modelagem econométrica. Um resumo das características de cada uma das variáveis econômicas é apresentado nas tabelas seguintes, sendo que os respectivos gráficos denotam as variáveis em nível e na primeira diferença. Tecem-se, também, algumas considerações sobre as variações ocorridas em cada uma das séries utilizadas no estudo, com o objetivo de elucidar o leitor.

#### **Taxa Meta Selic (SELIC)**

A taxa básica de juros da economia brasileira, definida nas reuniões do Comitê de Política Monetária do Banco Central (Copom), é conhecida como Selic Meta. A fim de estabelecer qual será a taxa básica de um período, discute-se uma série de fatores que afetam a economia, como por exemplo: as expectativas de inflação, as taxas de juros dos países desenvolvidos, os preços do petróleo, entre outras variáveis.

| <b>Example 1.</b> There seems admitted pero copoin (SEETC) a precontensi |                                                |
|--------------------------------------------------------------------------|------------------------------------------------|
| <b>APELIDO PARA A PESQUISA</b>                                           | <b>SELIC</b>                                   |
| <b>NOME COMPLETO</b>                                                     | Taxa de juros - Meta Selic definida pelo Copom |
| <b>NOME ABREVIADO</b>                                                    | <b>Selic Meta</b>                              |
| <b>TEMA</b>                                                              | <b>Taxa Selic Meta</b>                         |
| <b>FONTE</b>                                                             | <b>Comitê de Política Monetária - Copom</b>    |
| <b>UNIDADE PADRÃO</b>                                                    | % a. a.                                        |
| <b>FÓRMULA DE TRATAMENTO</b>                                             | Taxa trimestral <sup>21</sup>                  |
| <b>ANO BASE</b>                                                          |                                                |
| PERIODICIDADE ORIGINAL                                                   | <b>Diário</b>                                  |
| <b>PERIODICIDADE TRATADA</b>                                             | <b>Trimestral</b>                              |
| <b>SITE</b>                                                              | www.bcb.gov.br (séries temporais Cód. 432)     |
| SÉRIE RESTRITA OU PÚBLICA?                                               | <b>Pública</b>                                 |
| <b>CORREÇÃO PELA INFLAÇÃO</b>                                            | <b>Pelo indicador IPA-DI</b>                   |
| <b>MISSING VALUES?</b>                                                   |                                                |
|                                                                          |                                                |

**TABELA V:** Meta Selic definida pelo Copom (SELIC) a preços reais

**Fonte:** Dados tratados do estudo

**GRÁFICO VIII:** Meta Selic definida pelo Copom (SELIC) a preços reais

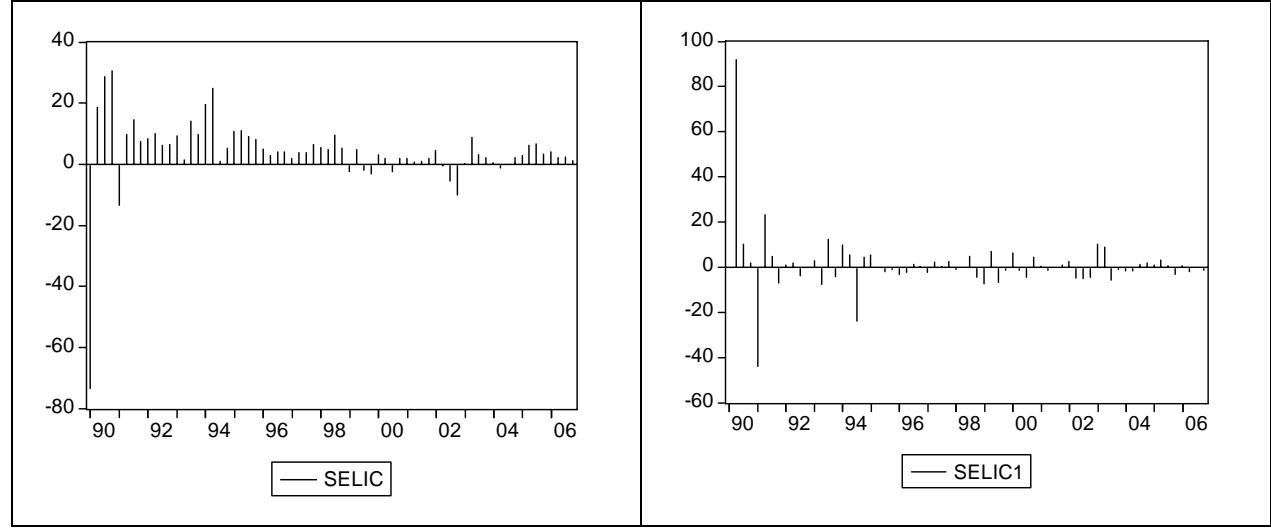

**Fonte:** Copom (2007)

1

As variações mais expressivas da SELIC são notadas no primeiro trimestre de 1990 e no primeiro trimestre de 1991. A SELIC nominal conforme capturada da fonte oscilou no primeiro trimestre de 1990 entre 350% (taxa registrada no dia 29/03/1990) e 791% (taxa registrada no dia 19/02/1990, sendo a maior taxa registrada na história do indicador). Uma

<sup>21</sup> A fórmula utilizada foi:  $SELIC = \left| \left| \frac{(1+5)^{1/2}}{(1+5)^{1/2}} \right| - 1 \right| * 100$  $(1 + i)$  $(1 + S)$  252 ⎥ ⎥ ⎦ ⎤  $\mathsf I$  $\mathsf I$ ⎣  $\mathsf I$ −  $\overline{\phantom{a}}$  $\overline{\phantom{a}}$ ⎠ ⎞  $\parallel$  $\lfloor$ ⎝  $\big($ +  $=\left| \frac{(1+S)^{\frac{d}{25}}}{(1-\frac{1}{25})^{\frac{d}{25}}} \right|$ *i*  $SELIC = \left| \left| \frac{(1+S)^{252}}{(1+S)^{252}} \right| - 1 \right| * 100$  onde *S* representa o índice da Taxa Selic

Nominal do último dia útil do trimestre, capturada na série Cód. 432 do Banco Central do Brasil; *d* representa o número de dias úteis do trimestre; *i* representa o índice da inflação trimestral acumulada pelo indicador IPA-DI.

vez que é utilizado o último valor de cada trimestre na conta do indicador, o responsável pelo valor foi o deflator IPA-DI, que no trimestre demonstrou um aumento relativo dos preços de 446,77%. As razões macroeconômicas podem ser direcionadas para o "Plano Verão", sendo que, de fevereiro de 1989 a fevereiro de 1990, a inflação atingiu 2.751%.

Já no primeiro trimestre de 1991, a taxa nominal utilizada na fórmula foi 244% a.a. ou 36% a.t., sendo que a inflação acumulada para o trimestre capturada pelo IPA-DI foi de 57%. As medidas adotadas pelo "Plano Collor II" foram responsáveis indiretamente pela queda da taxa de juros paga, uma vez que a inflação acumulada do 4º trimestre de 1990 não diferiu tanto daquela notada no 1º trimestre de 1991.

### *London Interbank Offered Rate* **(LIBOR)**

Taxa Interbancária do Mercado de Londres. Representa a taxa preferencial de juros oferecida para grandes empréstimos entre os bancos internacionais que operam com eurodólares. A taxa Libor é geralmente a base para outros grandes empréstimos em eurodólares a empresas e instituições governamentais com a avaliação de crédito inferior. Por exemplo, a Petrobrás é obrigada a pagar alguns pontos acima da Libor quando contrair empréstimos no exterior.

| <b>THDEET TO EVINGH THE FORM OTHER RULE (ELD ORT &amp; PROPOS FORMS</b> |                                                 |
|-------------------------------------------------------------------------|-------------------------------------------------|
| <b>APELIDO PARA A PESQUISA</b>                                          | <b>LIBOR</b>                                    |
| <b>NOME COMPLETO</b>                                                    | <b>London Interbank Offered Rate - 06 Month</b> |
| <b>NOME ABREVIADO</b>                                                   | <b>LIBOR</b>                                    |
| <b>TEMA</b>                                                             | Taxa Interbancária do Mercado de Londres        |
| <b>FONTE</b>                                                            | <b>The British Bankers' Association</b>         |
| <b>UNIDADE PADRÃO</b>                                                   | % a. a.                                         |
| <b>FÓRMULA DE TRATAMENTO</b>                                            | Taxa trimestral <sup>22</sup>                   |
| <b>ANO BASE</b>                                                         |                                                 |
| <b>PERIODICIDADE ORIGINAL</b>                                           | <b>Diário</b>                                   |
| <b>PERIODICIDADE TRATADA</b>                                            | <b>Trimestral</b>                               |
| <b>SITE</b>                                                             | www.bloomberg.com.br                            |
| SÉRIE RESTRITA OU PÚBLICA?                                              | Restrita pelo provedor                          |
| <b>CORREÇÃO PELA INFLAÇÃO</b>                                           | <b>Pelo indicador PPI</b>                       |
| <b>MISSING VALUES?</b>                                                  |                                                 |
|                                                                         |                                                 |

**TABELA VI:** *London Interbank Offered Rate* (LIBOR) a preços reais

**Fonte:** Dados tratados do estudo

**GRÁFICO IX:** *London Interbank Offered Rate - 06 Month* (LIBOR) a preços reais

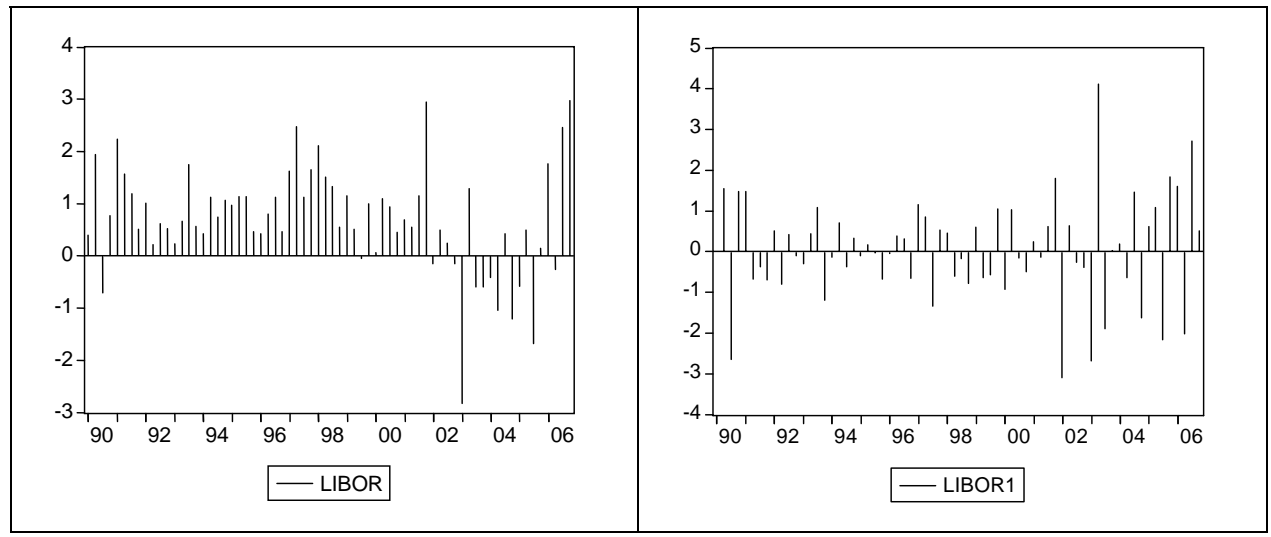

**Fonte:** *The British Bankers' Association* (2007)

1

A Taxa Interbancária do Mercado de Londres real no terceiro trimestre de 1990 sofreu decréscimo expressivo em função do deflator PPI, uma vez que a inflação acumulada foi de 2,72% a.t. A variação da LIBOR expressada entre 31/12/2001 e 31/03/2002 se deve à variação do deflator PPI, uma vez que a inflação acumulada foi de -2,39% a.t. De janeiro de

<sup>22</sup> A fórmula utilizada foi:  $LIBOR = \left| \left| \frac{(1+L)^{2}}{4} \right| \right| \times 100$  $(1 + p)$  $(1 + L)$  252 ⎥ ⎥  $\overline{\phantom{a}}$ ⎤  $\mathsf I$  $\mathsf I$ ⎣  $\mathsf I$ −  $\overline{\phantom{a}}$ ⎟ ⎠ ⎞  $\overline{\phantom{a}}$  $\overline{a}$ ⎝  $\big($ +  $=\frac{1}{\left( \frac{(1+L)^{\frac{d}{25}}}{L}\right)}$ *p LIBOR* =  $\left| \frac{(1+L)^{\frac{252}{252}}}{(1+L)^{\frac{252}{252}}} \right|$  - 1 + 100 onde *L* representa o índice da Taxa Libor

Nominal do último dia útil do trimestre, capturada na série da Bloomberg; *d* representa o número de dias úteis do trimestre; *p* representa o índice da inflação trimestral acumulada pelo indicador PPI.

2002 a agosto de 2004 a Libor nominal esteve em seu patamar histórico mais baixo, com sua menor cotação em Junho de 2003 (1,08% a.a.). Ou seja, as variações da Libor real no período de 2002 a 2004 se referem também às variações no deflator PPI.

### *Emerging Markets Bond Index plus* **- EMBI+ (RISCO)**

O índice que mede o grau de "risco" que as operações com países emergentes representam para o investidor estrangeiro. A unidade de medida do Embi+ é o ponto-base. Cem pontos-base equivalem a 1%. Os pontos-base mostram a diferença entre a taxa de retorno dos títulos de países emergentes e a oferecida por títulos emitidos pelo Tesouro Americano. Essa diferença é o *spread*, ou o *spread* soberano (soberano, porque os devedores são os governos nacionais).

| <b>APELIDO PARA A PESQUISA</b>        | <b>RISCO</b>                                       |
|---------------------------------------|----------------------------------------------------|
| <b>NOME COMPLETO</b>                  | <b>Emerging Market Bond Index Plus</b>             |
| <b>NOME ABREVIADO</b>                 | EMBI+                                              |
| <b>TEMA</b>                           | Indice de Títulos da Dívida de Mercados Emergentes |
| <b>FONTE</b>                          | <b>JPMorgan</b>                                    |
| <b>UNIDADE PADRÃO</b>                 | <b>Basis Points Diário</b>                         |
| <b>FÓRMULA DE TRATAMENTO</b>          | Último valor de cada trimestre                     |
| <b>ANO BASE</b>                       |                                                    |
| <b>PERIODICIDADE ORIGINAL</b>         | <b>Diário</b>                                      |
| PERIODICIDADE TRATADA                 | <b>Trimestral</b>                                  |
| <b>SITE</b>                           | www.bloomberg.com                                  |
| SÉRIE RESTRITA OU PÚBLICA?            | Restrita pela fonte                                |
| CORREÇÃO PELA INFLAÇÃO                |                                                    |
| <b>MISSING VALUES?</b>                | Série a partir do segundo trimestre de 1994        |
| <b>Eanta</b> Dados tratados do ostudo |                                                    |

**TABELA VII:** *Emerging Market Bond Index* (RISCO)

**Fonte:** Dados tratados do estudo

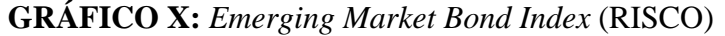

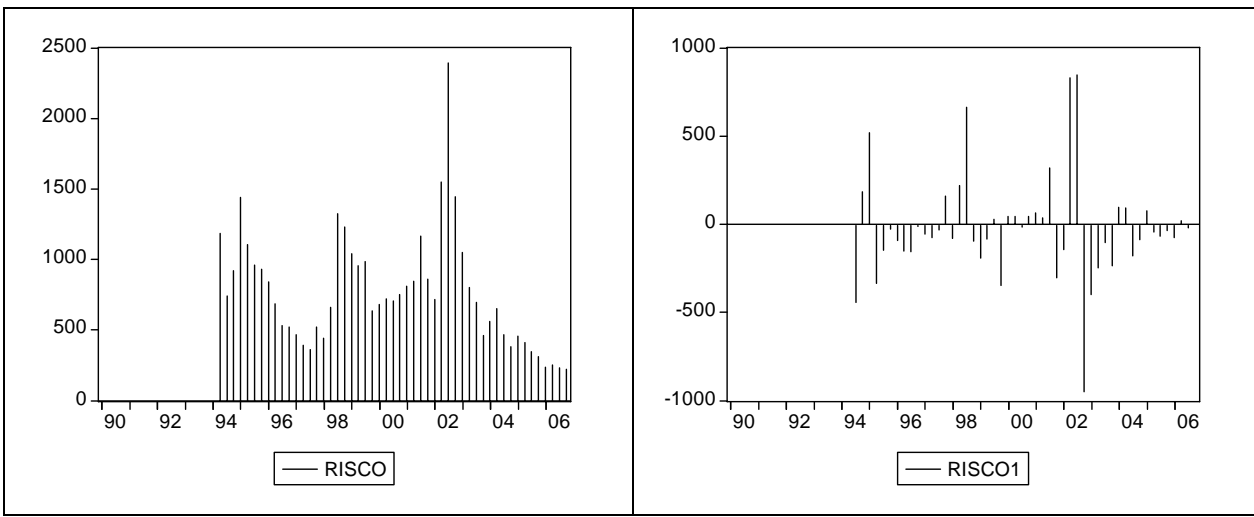

**Fonte:** JPMorgan (2007)

Os picos do risco país em 1995 e em 1998 retratam exatamente os períodos em que o país sofreu com os alardes das crises do México em 1995 e a crise da Rússia em 1998. Em 1995, sob os efeitos da crise deflagrada pelo México que atingiu o fluxo de capitais externos para os países emergentes, a economia brasileira não ficou imune e assistiu forte repartriamento de capitais, resultando por sua vez em ligeira desvalorização do real frente ao dólar. Além disso, havia desequilíbrio do sistema financeiro, e a conseqüência foi a especulação a respeito da saúde de alguns bancos, como o Nacional e o Bamerindus, o que remontava a crise passada pela Venezuela em 1994.

Em 1998, o governo russo anunciou um pacote que incluiu virtual desvalorização do rublo e moratória de 90 dias nos pagamentos externos. O Brasil sofreu com dificuldades externas a partir das crises asiática (outubro de 97) e russa (agosto de 98) e negociou acordos com o Fundo Monetário Internacional (FMI), o Banco Interamericano de Desenvolvimento (BID), o Banco Mundial (BIRD) e o Banco de Compensações Internacionais (BIS) que pressupunham um socorro financeiro ao país. As conseqüências levaram à ampliação do déficit público, uma vez que a âncora cambial também continuou a ser mantida (só em 1999, o Brasil deixou de utilizar a âncora cambial).

As altas variações do risco país em 2002, como publicado nas manchetes dos jornais em junho de 2002 ("Risco Brasil" chegou aos 1.770 pontos, atrás apenas da Argentina com 5.942 pontos), são explicadas por: (i) Crise Argentina: em dezembro de 2001, quando o governo argentino declarou a moratória de sua dívida; e (ii) o "Efeito-Lula", período pré eleitoral, o que fez com que parte dos capitais fossem retirados do país. A partir de fevereiro de 2003 o risco país inicia queda que em análise macro se mantém até o fim do período da série do estudo, atingindo o patamar mínimo de 206 *basis points* em 14/08/2006.

### **Taxa de câmbio (CAMBIO)**

A taxa de câmbio de um país pode ser definida como o número de unidades de moeda de um país necessário para se comprar uma unidade de moeda de outro país. É o preço de uma moeda estrangeira, medido em unidades ou frações da moeda nacional, refletindo, assim, o custo de uma moeda em relação à outra. Do ponto de vista de instituições financeiras, a taxa de venda é o preço que o banco cobra para vender a moeda estrangeira. O câmbio representa uma das variáveis mais importantes da macroeconomia, sobretudo no que se refere ao comércio internacional.

|                                | <b>TABELA VIII:</b> Taxa de Câmbio - R\$ / US\$ - comercial – venda (CAMBIO) a preços reais |
|--------------------------------|---------------------------------------------------------------------------------------------|
| <b>APELIDO PARA A PESQUISA</b> | <b>CAMBIO</b>                                                                               |
| <b>NOME COMPLETO</b>           | Taxa de Câmbio - R\$ / US\$ - comercial - venda - média                                     |
| <b>NOME ABREVIADO</b>          | Taxa de Câmbio                                                                              |
| <b>TEMA</b>                    | Taxa de Câmbio                                                                              |
| <b>FONTE</b>                   | <b>Banco Central do Brasil</b>                                                              |
| <b>UNIDADE PADRÃO</b>          | <b>Indice</b>                                                                               |
| <b>FÓRMULA DE TRATAMENTO</b>   | Último valor de cada trimestre                                                              |
| <b>ANO BASE</b>                |                                                                                             |
| PERIODICIDADE ORIGINAL         | <b>Diário</b>                                                                               |
| <b>PERIODICIDADE TRATADA</b>   | <b>Trimestral</b>                                                                           |
| <b>SITE</b>                    | www.bloomberg.com.br                                                                        |
| SÉRIE RESTRITA OU PÚBLICA?     | Restrita pelo provedor                                                                      |
| <b>CORREÇÃO PELA INFLAÇÃO</b>  | Ambos PPI e IPA (data base = $31/12/2006$ ) <sup>23</sup>                                   |
| <b>MISSING VALUES?</b>         |                                                                                             |

**TABELA VIII:** Taxa de Câmbio - R\$ / US\$ - comercial – venda (CAMBIO) a preços reais

**Fonte:** Dados tratados do estudo

<sup>&</sup>lt;sup>23</sup> A correção pela inflação é dada pela fórmula:  $CAMBIO = \frac{CP}{I}$  onde *C* representa a taxa de câmbio nominal; *P* representa o índice de preços PPI com data base em 31/12/2006; *I* representa o índice da inflação IPA-DI com data base em 31/12/2006.

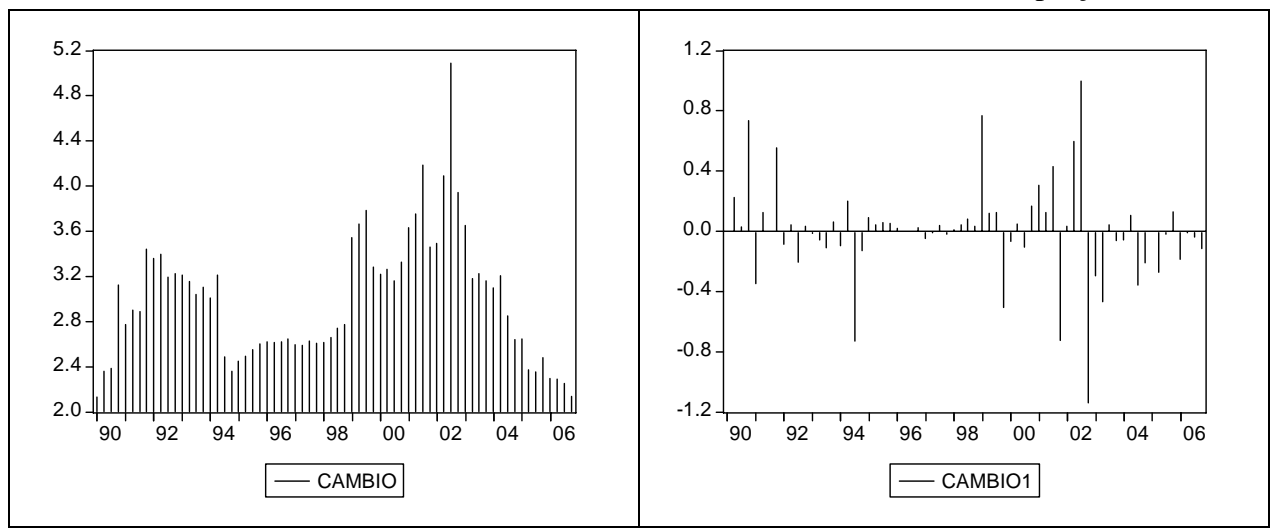

**GRÁFICO XI:** Taxa de câmbio - R\$ / US\$ - comercial – venda (CAMBIO) a preços reais

**Fonte:** Banco Central do Brasil (2007)

As variações bruscas do câmbio real têm causas respectivamente da sucessão de crises: a brasileira em 1990; a do Sistema Monetário Europeu, em 1992; a do México, em 1994; a russa, em 1998; novamente a brasileira, em 1999; 2001, a Argentina; e 2002 a crise pré-eleitoral brasileira.

# **Produto Interno Bruto (PIB)**

1

É o principal indicador da atividade econômica de um país. Exprime o valor da produção realizada dentro das fronteiras geográficas, num determinado período, independentemente da nacionalidade das unidades produtoras e expressa monetariamente a produção, sem duplicações, de todos os produtores residentes nos limites da nação avaliada. Importante notar que a produção da economia informal não é computada no cálculo do  $PIB<sup>24</sup>$ nacional. A metodologia de avaliação do  $PIB<sup>25</sup>$  adota como marco referencial as

<sup>&</sup>lt;sup>24</sup> A fórmula para se chegar ao valor do Produto Interno Bruto é: PIB = C + I + G + NX, onde C: Consumo; I = Investimento; G = Despesa do Governo; e NX = Exportações Líquidas. "Consumo" refere-se a todos os bens e serviços comprados pela população. Divide-se em três subcategorias: bens não-duráveis, bens duráveis e serviços; "Investimento" consiste nos bens adquiridos para uso futuro. Essa categoria divide-se em duas subcategorias: investimento fixo das empresas (formação bruta de capital fixo) e variação de estoques; "Despesa do Governo" inclui os bens ou serviços adquiridos pelos governos Federal, Estadual ou Municipal; "Exportações Líquidas" trata-se da diferença entre exportações e importações. Os dados do PIB foram capturados pela metodologia anterior, já que em 2007, o cálculo do PIB mudou.

 $^{25}$  A nova metodologia aplicada pelo IBGE, "mostra que a economia brasileira é maior do que se imaginava para ser mais exato, R\$ 211 bilhões maior. Em 2005, o Produto Interno Bruto foi de R\$ 2,148 trilhões - 10,9% acima do valor estimado pelo cálculo anterior" (IBGE: novo cálculo do PIB vê economia 11% maior - Quarta, 21 de março de 2007, 10h08).

recomendações contidas no Sistema de Contas Nacionais (SCN), proposto pelas Nações Unidas.

**TABELA IX:** Produto Interno Bruto do Brasil dessazonalizado a preços de mercado (PIB)

| <b>APELIDO PARA A PESQUISA</b> | <b>PIB</b>                                                |
|--------------------------------|-----------------------------------------------------------|
| <b>NOME COMPLETO</b>           | Produto Interno Bruto dessazonalizado a preços de mercado |
| <b>NOME ABREVIADO</b>          | <b>PIB Trimestral</b>                                     |
| <b>TEMA</b>                    | <b>Contas Nacionais - PIB Trimestral</b>                  |
| <b>FONTE</b>                   | <b>IBGE</b>                                               |
| <b>UNIDADE PADRÃO</b>          | <b>Indice</b>                                             |
| <b>FÓRMULA DE TRATAMENTO</b>   |                                                           |
| <b>ANO BASE</b>                | 1 <sup>o</sup> trimestre de 1990 = 100                    |
| <b>PERIODICIDADE ORIGINAL</b>  | <b>Trimestral</b>                                         |
| <b>PERIODICIDADE TRATADA</b>   |                                                           |
| <b>SITE</b>                    | www.bacen.gov.br (série 1253)                             |
| SÉRIE RESTRITA OU PÚBLICA?     | <b>Pública</b>                                            |
| <b>CORREÇÃO PELA INFLAÇÃO</b>  |                                                           |
| <b>MISSING VALUES?</b>         | Série a partir o 4º trimestre de 1990                     |
|                                |                                                           |

**Fonte:** Dados tratados do estudo

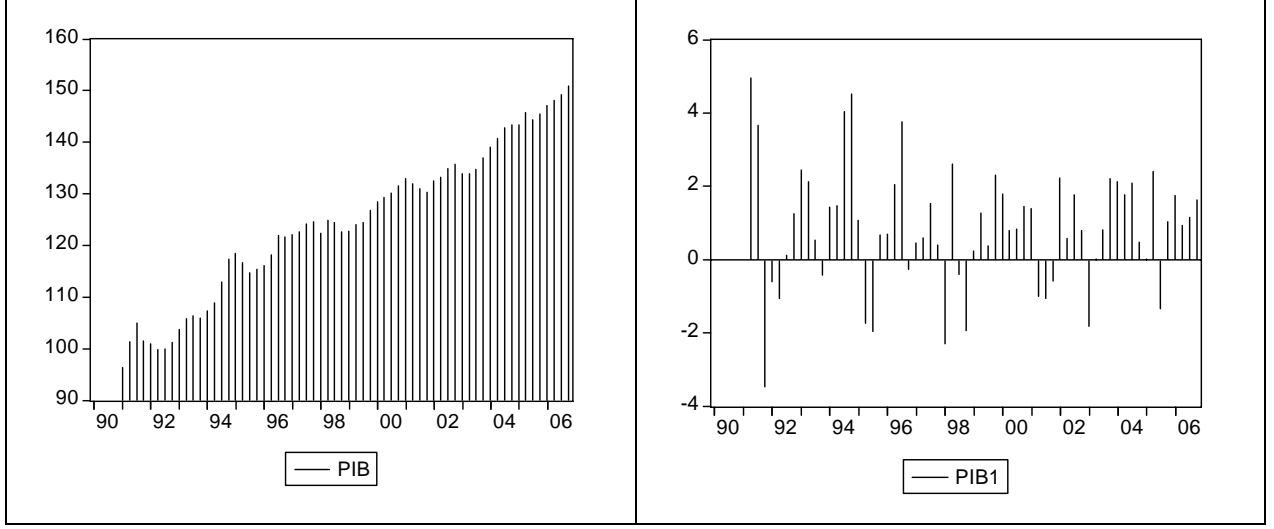

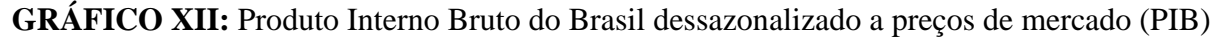

O bloqueio da liquidez da maior parte dos haveres financeiros efetuado a partir do Plano Collor I fez com que o PIB brasileiro retraísse, desencadeando grave recessão e não conseguindo "domar" a inflação. O PIB recuou cerca de 20%, sendo que essa foi a pior recessão nacional desde o início da série do estudo. No ano seguinte, com as medidas adotadas pelo Plano Collor II e as conseqüências do início da abertura econômica promovida

**Fonte:** IBGE (2007)

pelo Plano Collor I, restringindo a presença do Estado na economia, por meio da desregulamentação e do programa de privatização o PIB cresceu consideravelmente.

Em 1994, o PIB sofreu variações positivas e consecutivas consideráveis dado principalmente pelo momento que a economia brasileira passava com a desvinculação das receitas da União e permissão da realização de gastos com o custeio das ações do sistema de saúde, benefícios previdenciários e auxílios assistenciais de prestação continuada. Além disso, com estabilidade de preços e boas perspectivas, graças ao sucesso depreendido nesse período pelo Plano Real, as variáveis que ajudaram foram o aumento do consumo, do investimento e das exportações líquidas.

# **Preço do Barril de Petróleo (OIL)**

O preço do barril de petróleo é um indicador importante da atividade da Petrobrás e suas variações influem diretamente na Receita Operacional Líquida dessa empresa de duas formas. Uma positiva e a outra negativa. O aumento do preço do barril de petróleo, quando repassado aos consumidores, faz com que a tendência da demanda pelo produto caia, mas por outro lado, uma vez que a economia brasileira é altamente dependente desta fonte de energia o que torna procura menos elástica ao preço, preços mais altos significam receitas maiores.

**TABELA X:** *Bloomberg Arabian Gulf Oman/Dubai Crude Oil Average Price* (OIL) a preços reais

| <b>APELIDO PARA A PESQUISA</b> | OIL                                                       |
|--------------------------------|-----------------------------------------------------------|
| <b>NOME COMPLETO</b>           | Bloomberg Arabian Gulf Oman/Dubai Crude Oil Average Price |
| <b>NOME ABREVIADO</b>          | <b>Dubai Crude Oil</b>                                    |
| <b>TEMA</b>                    | Preço do Barril de Petróleo                               |
| <b>FONTE</b>                   | Software da Bloomberg                                     |
| <b>UNIDADE PADRÃO</b>          | Preço do Barril de Petróleo em dólares americanos         |
| <b>FÓRMULA DE TRATAMENTO</b>   | Último Preço de fechamento diário do período              |
| <b>ANO BASE</b>                |                                                           |
| <b>PERIODICIDADE ORIGINAL</b>  | <b>Diário</b>                                             |
| <b>PERIODICIDADE TRATADA</b>   | <b>Trimestral</b>                                         |
| <b>SITE</b>                    | www.bloomberg.com.br                                      |
| SÉRIE RESTRITA OU PÚBLICA?     | Restrita pelo provedor                                    |
| <b>CORREÇÃO PELA INFLAÇÃO</b>  | Pelo PPI (data base = $31/12/2006$ ) <sup>26</sup>        |
| <b>MISSING VALUES?</b>         |                                                           |
|                                |                                                           |

**Fonte:** Dados tratados do estudo

**GRÁFICO XIII:** *Bloomberg Arabian Gulf Oman/Dubai Crude Oil Average Price* (OIL) a preços reais

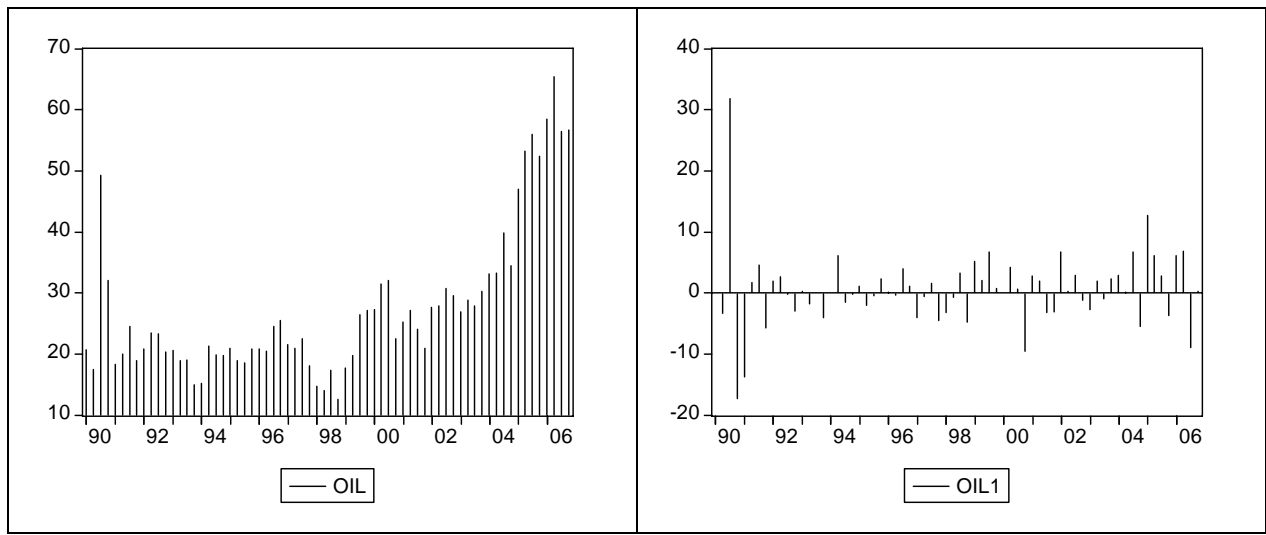

**Fonte:** Bloomberg (2007)

1

Teoricamente o preço do petróleo pode subir tanto por motivos econômicos, como demanda acima da capacidade produtiva ou por razões políticas, como conflitos nos países membros da Organização dos Países Exportadores de Petróleo (Opep). Os preços de 1990 são explicados pelo que é conhecido como o "O terceiro choque do petróleo" que tem origem a

<sup>26</sup> A correção pela inflação é dada pela fórmula:  $OIL = \frac{O}{P}$  onde  $O$  representa o preço do barril de petróleo nominal; *P* representa o índice da inflação PPI com data base em 31/12/2006.

partir da invasão do Kuwait por Saddam Hussein em 1990, o que retira de imediato a produção deste país do mercado. Com o bloqueio ocidental contra o Iraque, as condições se deterioram, culminando, no início de 1991, na Operação Tempestade no Deserto, quando os Estados Unidos, liderando uma coligação proclamada pela ONU, invade o Iraque e restaura a soberania do Kuwait. Saddam responde queimando os poços de petróleo, o que retira do mercado, de imediato, algo em torno de 4,6 milhões de barris, enquanto o preço nominal ultrapassava os US\$ 40,00.

A partir de 2003, com a elevação da demanda mundial e manutenção das pressões no Oriente Médio, após a invasão do Iraque, o preço do petróleo manteve elevação até atingir seu valor máximo em 2006, negociado entre abril e agosto em torno ou acima dos US\$ 70 e alcançou um valor recorde de US\$ 78,40 em julho (valores nominais).

# **3.2.3 – Índices de inflação**

Com a necessidade de deflacionar as séries a serem utilizadas no presente estudo, adotou-se dois indicadores, apropriados às características do trabalho. O Índice de Preço por Atacado - Disponibilidade Interna (IPA) e o *Producer Price Index* (PPI). Os dois índices de preços não foram incluídos na modelagem econométrica, uma vez que se utiliza dados a valores reais, inclusive para as projeções, que são realizadas a valor de 31/12/2006.

### **Índice de Preço por Atacado - Disponibilidade Interna (IPA)**

O Índice de Preço por Atacado (IPA) é calculado, pela FGV, desde 1944. Mede a evolução dos preços nas transações empresariais e abrange as várias etapas do processo produtivo, anteriores às vendas no varejo. São pesquisados preços de matérias-primas agrícolas e industriais, produtos intermediários e de uso final.

| <b>APELIDO PARA A PESQUISA</b> | <b>IPA</b>                                                     |
|--------------------------------|----------------------------------------------------------------|
| <b>NOME COMPLETO</b>           | Indice de preço por Atacado - disponibilidade interna (IPA-DI) |
| <b>NOME ABREVIADO</b>          | <b>IPA-DI</b>                                                  |
| <b>TEMA</b>                    | Indices gerais de preços e seus componentes                    |
| <b>FONTE</b>                   | <b>Fundação Getúlio Vargas</b>                                 |
| UNIDADE PADRÃO                 | Variação % Mensal                                              |
| <b>FÓRMULA DE TRATAMENTO</b>   | Juros compostos acumulados até o último dia de cada período    |
| <b>ANO BASE</b>                |                                                                |
| <b>PERIODICIDADE ORIGINAL</b>  | <b>Mensal</b>                                                  |
| <b>PERIODICIDADE TRATADA</b>   | <b>Trimestral</b>                                              |
| <b>SITE</b>                    | www.bcb.gov.br (séries temporais Cód. 225)                     |
| SÉRIE RESTRITA OU PÚBLICA?     | Pública                                                        |
| <b>CORREÇÃO PELA INFLAÇÃO</b>  | $\blacksquare$                                                 |
| <b>MISSING VALUES?</b>         | $\blacksquare$                                                 |
|                                |                                                                |

**TABELA XI:** Índice de Preço por Atacado - Disponibilidade Interna (IPA)

**Fonte:** Dados tratados do estudo

**GRÁFICO XIV:** Índice de Preço por Atacado - Disponibilidade Interna (IPA)

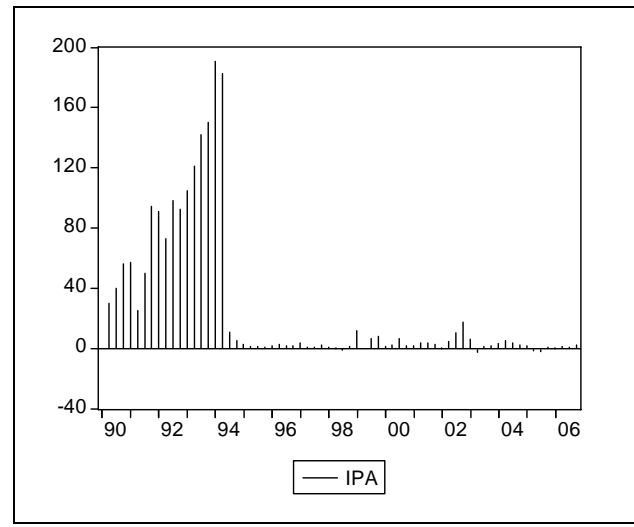

**Fonte:** Fundação Getúlio Vargas (2007)

O fim da "inflação galopante" no Brasil ocorre com a implantação do Plano Real em 1994 que alterou a estratégia de crescimento econômico incluindo a passagem para uma economia sem inflação precedida de um período em que os preços pudessem flutuar relativamente, a fim de recuperar a capacidade de expressar a realidade da relação de troca.

# *Producer Price Index* **(PPI)**

O indicador mensura as mudanças médias ao longo do tempo nos preços dos produtos de fabricantes na primeira venda, ou seja, incluem as variações dos preços de produtos e serviços nas primeiras transações comerciais.

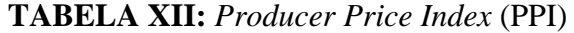

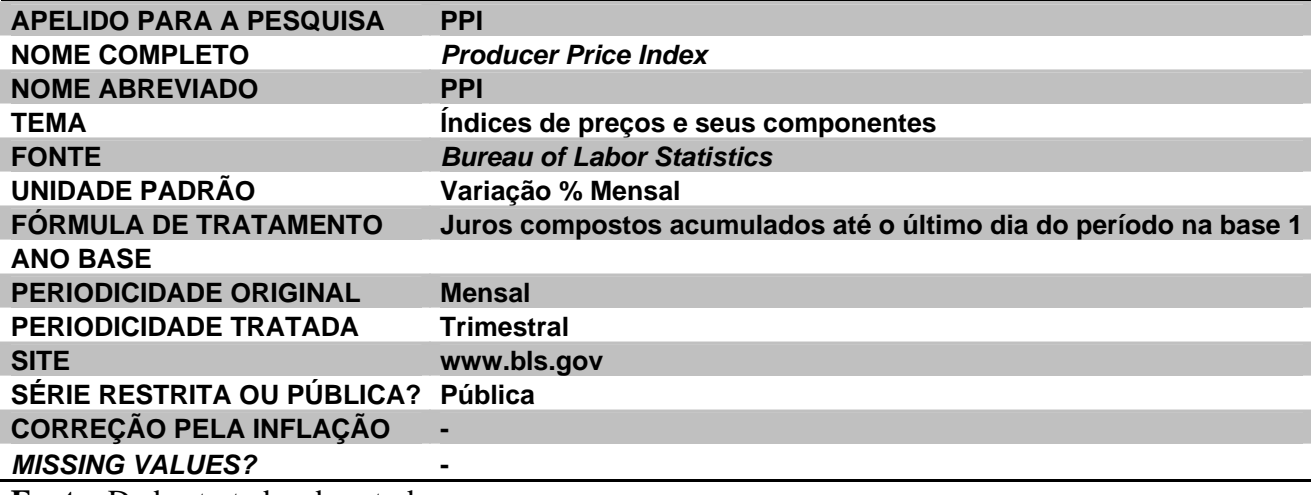

**Fonte:** Dados tratados do estudo

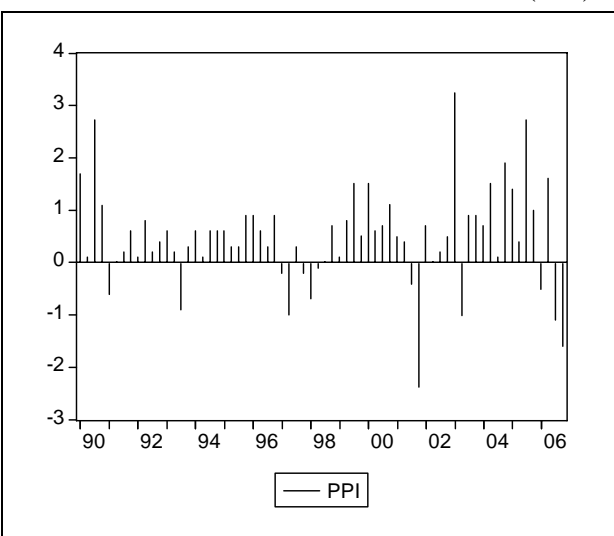

**GRÁFICO XV:** *Producer Price Index* (PPI)

**Fonte:** *Bureau of Labor Statistics* (2007)

As maiores variações do índice de preços por atacado norte americano ocorreram nos anos de 1990, 2001 e 2003. No ano de 1990, coincidentemente a taxa de juros norte americana, a *Fed Funds effective rate* (média) superou os 8% a.a. sendo que no final do

mesmo ano a taxa fechou em 7.20% a.a. demonstrando uma tendência de baixa. Nesse ano, os Estados Unidos invadiram o Iraque na guerra que ficou conhecida como Guerra do Golfo gerando especulações econômicas sobre o preço de barril de petróleo, importante componente do PPI e as conseqüências puderam ser sentidas na inflação do país.

Em 2001 os indicadores da economia norte-americana não foram favoráveis. O PIB dos Estados Unidos cresceu apenas 1,2% no primeiro trimestre, bem abaixo dos 2% previstos inicialmente pelo próprio governo. Houve redução dos gastos das empresas e consumidores, levando a uma das mais fortes correções de estoques dos últimos anos naquele país. As principais medidas adotadas para combater o esfriamento da economia norte-americana foram: a) as seis reduções, naquele ano, na meta da taxa referencial de juros, atingindo 3,75%, a menor taxa já estabelecida em sete anos e b) a aprovação, pelo Congresso americano, da injeção de US\$ 40 bilhões via restituição de impostos aos contribuintes nos próximos dois meses e meio, dentro de um pacote de redução tributária que chegaria a US\$ 1,35 trilhão. Além disso, os ataques terroristas de 11 de setembro de 2001 fizeram com que a sociedade norte americana reduzisse o consumo e os investimentos, fazendo com que o PPI reduzisse drasticamente.

Com a tensão gerada pré-invasão do Iraque pelos Estados Unidos, que em fato ocorreu em 19 de Março de 2003, fez com que houvesse um aumento em especial dos diversos tipos de energia utilizados pelos Estados Unidos, principalmente o gás utilizado no aquecimento das residências norte americanas e no preço da gasolina. Esses aumentos geraram conseqüências também no setor produtivo que teve os preços de transporte e energia ampliados.

### **3.3 – A análise econométrica dos dados**

1

A análise econométrica dos dados, anteriormente a construção do modelo de Vetores Auto-Regressivos (VAR), compõe a análise de:

- Estacionariedade, pelo teste *Augmented Dickey-Fuller*;
- Correlações existentes entre as variáveis, pela matriz de correlação $^{27}$ ;
- Causalidade entre as variáveis, pelo teste de causalidade de Granger; e,

<sup>27</sup> No caso da Matriz de Correlação, as variáveis foram tratadas na primeira diferença, sendo, portanto, estacionárias.

• Cointegrações pelo teste de Cointegração de Johansen.

### **3.3.1 – Teste de estacionariedade de Dickey-Fuller**

A condição de estabilidade é um dos pressupostos para a estimação. (BROOKS, 2002; ENDERS, 1995; LUTKEPOHL, 1993) Para isso, é necessário investigar se o processo estocástico que gerou a série não varia em relação ao tempo.

> "Quando uma série temporal apresenta média e variância dependentes do tempo, revela-se não estacionária. A não estacionariedade de uma série implica, em síntese, que: (i) há inclinação<sup>28</sup> nos dados e eles não permanecem ao redor de uma linha horizontal ao longo do tempo e/ou (ii) a variação dos dados não permanece essencialmente constante sobre o tempo." (PINHEIRO e AMIN, 2005)

"A presença de uma tendência estocástica implica que flutuações em uma série temporal são o resultado de choques não somente no comportamento transitório ou cíclico, mas também no componente de tendência." (BALKE, 1991; p. 81) Séries com tendência estocástica se diferenciam de outras com tendência determinística, pois as mudanças na mesma deixam de ter um caráter mais transitório para um mais permanente. (PEREIRA, 1998)

A utilização de modelos de regressão envolvendo séries temporais não estacionárias pode conduzir ao problema de regressão espúria, que ocorre quando o indicador da regressão  $R^2$  é alto sem que haja uma relação significativa entre as variáveis. (HARRIS, 1995)

Uma vez a que discussão sobre a existência de raiz unitária em séries temporais está no debate sobre a estacionariedade ou não da tendência da série, e que, a presença de raiz unitária na série temporal conduz a resultados viesados, invalidando os pressupostos da estatística clássica de que a média e a variância são constantes ao longo do tempo, a tendência da série precisa ser removida, trabalhando-se com as séries diferenciadas e não em nível $^{29}$ .

Para identificar a estacionariedade das séries temporais, utiliza-se o teste de raiz unitária ou *Augmented Dickey-Fuller* (ADF), conforme a equação:

<sup>28</sup> Inclinação no sentido de tendência.

<sup>29</sup> Pressuposto ao se lidar com Vetores Auto-Regressivos (VAR). No caso da utilização de Vetor de Correção de Erros (VEC), o próprio modelo é ajustado para lidar com as variáveis endógenas em sua forma estacionária.

$$
\Delta y_t = \alpha + \beta_t + \gamma y_{t-1} + \sum_{i=2}^p \Delta y_{t-i+1} + \varepsilon_t
$$
\n(13)

$$
\text{Onde:} \qquad \Delta y_{t-1} = y_{t-1} - y_{t-2} \qquad \Delta y_{t-2} = y_{t-2} - y_{t-3} \qquad \Delta y_{t-i} = y_{t-1} - y_{t-i-1}
$$

A inclusão de determinado número de mudanças defasadas no teste ADF (como ocorre acima) visa tornar o termo de erro não-correlacionado serialmente. Na equação 13 estimada, as hipóteses nula e alternativa a serem testadas são, respectivamente, H<sub>0</sub>:  $\gamma = 0$  e H<sub>1</sub>:  $\gamma < 0$ . Rejeita-se a hipótese de que a série seja estacionária, caso o valor da estatística ADF seja maior que o valor crítico. Sendo também necessário testar a presença de raiz unitária para a primeira diferença da série. Se a série for estacionária na primeira diferença, então a série é  $I(1)$ .

Na presença de série temporal com tendência estocástica, após a aplicação de uma ou mais diferenças tornar-se-á estacionária. Um ponto negativo ao se remover a tendência é que elementos de longo prazo entre as variáveis são também eliminados.

Assim, foi realizado o teste ADF para as variáveis primárias do modelo: (em nível e na primeira diferença com intercepto e tendência). Foi constatada a presença de raiz unitária em várias das variáveis<sup>30</sup>. Apesar de algumas das variáveis possuírem raízes unitárias em nível, nenhuma das variáveis demonstrou possuir raízes unitárias em segunda diferença, o que pode ser verificado pela tabela a seguir.

| <u>VARIÁVEL</u> | <b>ESTACIONARIEDADE VERIFICADA (Valor crítico de 5%)</b> |  |
|-----------------|----------------------------------------------------------|--|
| <b>AC</b>       | na primeira diferença                                    |  |
| <b>AP</b>       | na primeira diferença                                    |  |
| <b>PC</b>       | em nível                                                 |  |
| <b>ELP</b>      | na primeira diferença                                    |  |
| <b>PL</b>       | na primeira diferença                                    |  |
| <b>RLO</b>      | na primeira diferença                                    |  |
| LL              | na primeira diferença                                    |  |
| <b>SELIC</b>    | em nível                                                 |  |
| <b>LIBOR</b>    | na primeira diferença                                    |  |
| <b>RISCO</b>    | na primeira diferença                                    |  |
| <b>CAMBIO</b>   | na primeira diferença                                    |  |
| <b>PIB</b>      | na primeira diferença                                    |  |
| OIL             | na primeira diferenca                                    |  |

**TABELA XIII:** Resumo do teste de raiz unitária ou *Augmented Dickey-Fuller* - ADF

**Fonte:** Resultados do estudo.

<sup>30</sup> Conforme demonstrado no ANEXO II: TESTES E *OUTPUTS* ECONOMETRICOS.

### **3.3.2 – Matriz de correlação**

1

A matriz de correlação representa um instrumento de fornecimento de informações básicas sobre as séries do estudo, indicando nitidamente o grau de relação linear entre as variáveis independentes (exógenas) e as dependentes (endógenas), assim como o grau de correlação entre as variáveis independentes. "O termo correlação significa literalmente "corelacionamento", pois indica até que ponto os valores de uma variável estão relacionados com os de outra" (STEVENSON, 1981)

O coeficiente de correlação *r* tem duas propriedades que caracterizam a relação entre duas variáveis: (i) O sinal positivo ou negativo; e, (ii) a magnitude do valor, podendo variar de +1 a -1. Valores próximos de zero, indicam correlação baixa ou inexistente entre um par de variáveis. Os cálculos necessários para a construção da matriz de correlação podem ser representados pela fórmula simplificada:

$$
r = \frac{n(\sum xy) - (\sum x)(\sum y)}{\sqrt{n(\sum x^2) - (\sum x)^2} \sqrt{n(\sum y^2) - (\sum y)^2}}
$$
(14)

Assim, com o intuito de aprofundar o entendimento sobre as relações entre as variáveis do modelo, foram construídas matrizes de correlação $31$  entre as variáveis contábeis e as variáveis econômicas em primeira diferença. O intuito é investigar aspectos de multicolinearidade e buscar entender o porquê de algumas variáveis se relacionarem a longo prazo com outras, ao passo que algumas variáveis não possuem relação ao longo do tempo com outras.

<sup>31</sup> A matriz de correlação completa entre as variáveis do modelo e o gráfico *scatterplot* encontra-se no ANEXO II: TESTES E *OUTPUTS* ECONOMÉTRICOS.

|        | D(AC)    | D(AP)    | D(PC)       | D(ELP)      | D(PL)       | D(RLO)   | D(LL)       |
|--------|----------|----------|-------------|-------------|-------------|----------|-------------|
| D(AC)  | 1.000000 | 0.246482 | 0.619742    | 0.308422    | 0.134852    | 0.541584 | 0.378993    |
| D(AP)  | 0.246482 | 1.000000 | 0.024412    | 0.211653    | 0.660776    | 0.159973 | 0.162073    |
| D(PC)  | 0.619742 | 0.024412 | 1.000000    | 0.252473    | $-0.244194$ | 0.548185 | 0.199868    |
| D(ELP) | 0.308422 | 0.211653 | 0.252473    | 1.000000    | $-0.398306$ | 0.017944 | $-0.162791$ |
| D(PL)  | 0.134852 | 0.660776 | $-0.244194$ | $-0.398306$ | 1.000000    | 0.111752 | 0.322137    |
| D(RLO) | 0.541584 | 0.159973 | 0.548185    | 0.017944    | 0.111752    | 1.000000 | 0.571623    |
| D(LL)  | 0.378993 | 0.162073 | 0.199868    | $-0.162791$ | 0.322137    | 0.571623 | 1.000000    |

**TABELA XIV:** Matriz de correlação das variáveis contábeis

**Fonte:** Resultados do estudo.

Interessante notar a alta correlação positiva de D(AC) e D(RLO) com o restante das variáveis contábeis, o que pode demonstrar que, quando o Ativo Circulante aumenta, as outras variáveis tendem a aumentar. O mesmo ocorre para a D(RLO).

Com relação ao Lucro Líquido: a variável que parece influenciar mais o D(LL) é a D(RLO). O que faz sentido. Quanto maior a Receita Operacional Líquida, maior a probabilidade de obter lucro. O D(LL) caminha em oposição à D(ELP). Faz sentido, uma vez que o lucro de uma empresa tende a diminuir quando a empresa amplia as despesas financeiras com o pagamento de juros e amortização de empréstimos de longo prazo. A variável D(AP) é a variável com menor correlação com D(LL). A princípio, isto parece um contra-senso, pois, teoricamente a influência de se ampliar ou diminuir o Ativo Permanente de uma empresa influencia diretamente seu caixa, refletindo diretamente em sua liquidez.

A variável que mais influencia D(AC) é D(PC) e vice versa. Isto faz todo o sentido, uma vez que deve haver congruência entre as disponibilidades de uma empresa e suas obrigações de curto prazo. Outro ponto interessante é que, para o D(AC), a variável menos correlacionada é o D(PL). O que também corrobora com a teoria contábil, uma vez que o Patrimônio Líquido deve possuir ligação mais forte com o Ativo permanente, pela sua característica de liquidez. E isto pode ser comprovado, uma vez que a variável que mais se correlaciona com o D(AP) é o D(PL) e vice versa.

Com relação ainda ao D(PL), este possui uma correlação negativa, e a menor delas, com a variável D(ELP). O que retrata a própria formação da estrutura de capital da empresa.

|           | D(AC)       | D(AP)       | D(PC)       | D(ELP)      | D(PL)       | D(RLO)      | D(LL)       |
|-----------|-------------|-------------|-------------|-------------|-------------|-------------|-------------|
| D(CAMBIO) | 0.348308    | 0.060962    | 0.565831    | 0.232533    | $-0.040310$ | 0.140682    | $-0.112516$ |
| D(LIBOR)  | $-0.156959$ | $-0.167685$ | $-0.153229$ | $-0.002258$ | $-0.189747$ | $-0.040274$ | $-0.218643$ |
| D(PIB)    | $-0.128403$ | $-0.051953$ | $-0.024888$ | $-0.083685$ | $-0.010946$ | 0.034037    | $-0.032174$ |
| D(OIL)    | $-0.172647$ | 0.103013    | $-0.187199$ | 0.199420    | 0.108076    | $-0.056667$ | $-0.153272$ |
| D(RISCO)  | 0.287879    | 0.117151    | 0.420535    | 0.200042    | 0.078756    | 0.143022    | 0.009122    |
| D(SELIC)  | $-0.152109$ | 0.264309    | $-0.165871$ | $-0.132006$ | 0.270376    | $-0.062887$ | $-0.040431$ |

**TABELA XV:** Matriz de correlação das variáveis contábeis versus variáveis econômicas

**Fonte:** Resultados do estudo.

As correlações existentes entre as variáveis contábeis e econômicas não são expressivas sendo que a relação visível mais acentuada se dá entre o par de variáveis D(CAMBIO) e D(PC), com o coeficiente de correlação em 0.5658. O que faz sentido, uma vez que variações cambiais fazem com que o passivo circulante também se altere, principalmente para empresas altamente dependentes de empréstimos de curto prazo, ou obrigações com fornecedores no exterior. O que também traria uma adequação na parte do ativo, com relação ao ativo circulante, em que o coeficiente de correlação entre o par de variáveis D(CAMBIO) e D(AC) foi relativamente moderado, com o valor de 0.3483.

Apesar do coeficiente de correlação entre o par de variáveis D(RISCO) e D(PC) serem relativamente expressivos frente aos outros coeficientes da matriz acima, a explicação estaria no fato de que as variáveis D(CAMBIO) e D(RISCO) são fortemente correlacionadas, sendo que esse valor é de 0.7260.

Uma hipótese implícita do modelo é que os coeficientes de correlação entre as variáveis contábeis e econômicas seriam mais fortes do que o mostrado na tabela acima. Porém, deve se lembrar de que esses valores estão em primeira diferença, o que influi significativamente nos resultados apresentados.

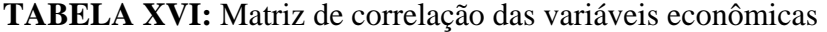

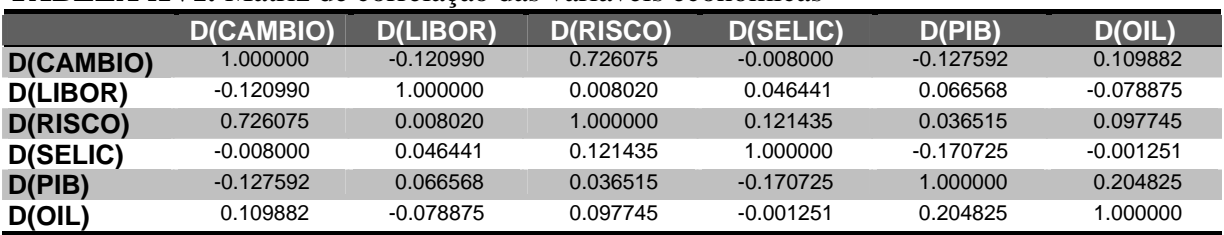

**Fonte:** Resultados do estudo.

Com relação à variável D(CAMBIO), como foi esperado o desempenho do câmbio tem alta correlação positiva com D(RISCO) e vice versa. Apesar das correlações entre D(CAMBIO) e D(LIBOR) e D(CAMBIO) e D(PIB) serem relativamente fracas, é interessante notar que são negativas. A correlação também é muito fraca entre D(SELIC) e D(CAMBIO), denotando que a política cambial e a política de juros são decisões independentes e/ou que as conseqüências dessas políticas não afetam diretamente seu desempenho.

Interessante notar que a variável de taxa de juros internacional possui correlação baixa com todas as outras variáveis econômicas. Outro ponto a ser destacado é que a taxa de juros brasileira tem pouca relação com o risco país, pois a correlação entre as variáveis D(RISCO) e D(SELIC) é relativamente baixa para o período analisado.

Com relação à variável D(SELIC), observa-se que existe uma correlação baixa, mas negativa com a variável D(PIB), o que faz sentido uma vez que aumentos percentuais da taxa de juros tendem a fazer com que o Produto Interno Bruto tenha desempenho negativo, em média. Já com relação à variável D(OIL), nota-se a maior correlação do preço internacional do barril de petróleo com o D(PIB). A interpretação mais lógica seria que quando há um aumento do PIB brasileiro, pela importância das exportações nacionais, espera-se que os demais países estejam em crescimento, o que força a demanda pelo produto e faz com que seu preço aumente.

### **3.3.3 – Teste de causalidade de Granger**

A causalidade definida por GRANGER (1969) e SIMS (1972) é inferida quando valores de períodos passados de uma variável  $x_t$  tem poder explanatório na regressão da variável  $y_t$  em valores de períodos passados para as variáveis  $y_t$  e  $x_t$ .

Para testar se *xt* causa *yt*, procede-se da maneira que se segue. Primeiro testa-se a hipótese nula " $x_t$  não causa  $y_t$ ", com a estimativa de duas regressões<sup>32</sup>:

<sup>32</sup> Os pressupostos estatísticos utilizados são resumidos abaixo:

| PRESSUPOSIÇÕES ACERCA DO ERRO (&) | <b>NOTAÇÃO ALGÉBRICA</b>                        |
|-----------------------------------|-------------------------------------------------|
| 1 - Média Zero                    | $E(\varepsilon_i)=0$                            |
| 2 - Variância Constante           | $E(\epsilon_i^2) = \sigma^2$                    |
| 3 - Distribuição Normal           | $\epsilon_i \sim N(0, \sigma^2)$                |
| 4 - Independência                 | $E(\varepsilon_i \varepsilon_i) = 0$ i $\neq j$ |
| $E = 1.0001$                      |                                                 |

**Fonte:** Brooks (2004)

Regressão irrestrita: 
$$
y_t = \sum_{i=1}^{m} \alpha_i y_{t-i} + \sum_{i=1}^{m} \beta_i x_{t-i} + \varepsilon_t
$$
 (15)

Regressão restrita: 
$$
y_t = \sum_{i=1}^{m} \alpha_i y_{t-i} + \varepsilon_t
$$
 (16)

Em que *m* representa o número de defasagens nas regressões. É necessário utilizar a soma de quadrado dos resíduos de cada regressão para testar se o grupo de coeficientes β*i* é significativamente diferente de zero. Em caso afirmativo, pode-se rejeitar a hipótese nula de que "*xt* não causa *yt*".

Segundo, testa-se a hipótese nula " $y_t$  não causa  $x_t$ ", trocando-os de lugar nas equações 15 e 16. Para concluir que *xt* causa *yt*, tem-se que rejeitar a hipótese de que "*xt* não causa *yt*" e aceitar a hipótese "*yt* não causa *xt*".

O VAR também pode ser usado para testar essa hipótese.

"Nesse caso, o teste das restrições pode ser baseado no próprio teste  $F^{33}$  nas equações em separado do modelo VAR. Em que as equações não restritas têm regressores idênticos significando que os testes podem ser baseados em um modelo de mínimos quadrados ordinários." Greene (2003 p. 592)

O teste de causalidade de Granger foi então realizado para as séries de variáveis a serem utilizadas no modelo, com amostragem de dados trimestrais desde o primeiro trimestre de 1990 até o quarto trimestre de 2006. O quadro resumo das variáveis em que foi rejeitada e a hipótese nula<sup>34</sup> de que  $x_t$  não tem poder explanatório na regressão da variável  $y_t$  é representado a seguir:

<sup>33</sup> A estatística F é a seguinte:  $F = (N - k) \frac{(SQR_R - SQR_{UR})}{q(SQR_{IR})}$ *UR*  $R$   $\rightarrow$   $\mu$ <sub>*UR*</sub>  $F = (N - k) \frac{(SQR_R - SQR_{UR})}{q(SQR_{UR})}$  em que  $SQR_R$  e  $SQR_{UR}$  são a soma de

quadrados dos resíduos nas regressões restrita e irrestrita, respectivamente; *N* é o número de observações; *k* é o número de parâmetros estimados na regressão irrestrita; *q* o número de restrições de parâmetros. Essa estatística tem distribuição  $F = (q, N - k)$ .

 $34$  Considerando valores da tabela F a 5% de significância e com 04 graus de defasagens.

| $\cdots$<br><b>HIPÓTESE NULA</b> | <b>ESTATÍSTICA F</b> | <b>PROBABILIDADE</b> |
|----------------------------------|----------------------|----------------------|
| D(AP) não causa D(AC)            | 3.86268              | 0.00785              |
| D(PC) não causa D(AC)            | 3.57589              | 0.01169              |
| D(PL) não causa D(AC)            | 3.32980              | 0.01649              |
| D(CAMBIO) não causa D(AP)        | 2.89523              | 0.03038              |
| D(PIB) não causa D(AP)           | 3.33752              | 0.01689              |
| D(SELIC) não causa D(AP)         | 5.17512              | 0.00133              |
| D(RISCO) não causa D(AP)         | 5.24566              | 0.00189              |
| D(RLO) não causa D(PC)           | 3.67198              | 0.01023              |
| D(CAMBIO) não causa D(PC)        | 4.33713              | 0.00409              |
| D(LL) não causa D(ELP)           | 5.02074              | 0.00163              |
| D(RLO) não causa D(PL)           | 2.56011              | 0.04880              |
| D(CAMBIO) não causa D(PL)        | 2.88361              | 0.03089              |
| D(PIB) não causa D(PL)           | 2.78018              | 0.03662              |
| D(SELIC) não causa D(PL)         | 3.30368              | 0.01710              |
| D(RISCO) não causa D(PL)         | 3.88436              | 0.00986              |
| D(RLO) não causa D(LL)           | 3.98489              | 0.00663              |
| D(OIL) não causa D(RLO)          | 9.02705              | $1.2E - 05$          |
| D(OIL) não causa D(LL)           | 5.79694              | 0.00059              |

**TABELA XVII:** Resumo dos resultados do teste de causalidade de Granger para quatro  $defas a$ gens<sup>35</sup>

**Fonte:** Resultados do estudo.

1

É possível notar que as variáveis que antecedem o D(AC) seriam em ordem de importância: D(AP); D(PC) e D(PL). Nenhuma variável econômica se mostrou significativa. Com relação à variável D(AP), apenas variáveis econômicas a antecedem, que são em ordem decrescente de importância: D(RISCO); D(SELIC); D(PIB) e D(CAMBIO).

O Passivo Circulante por sua vez, seria causado pelas variações da Receita Líquida Operacional, e mais significativamente ainda pelas variações cambiais. Já as variáveis que teriam relação de causalidade com as variações do Patrimônio Líquido seriam em ordem decrescente de importância: D(RISCO); D(SELIC); D(CAMBIO) e D(PIB).

Com relação às variações da Receita Líquida Operacional da Petrobrás, a única série que demonstrou possuir relação de causalidade foi D(OIL) o que faz sentido, uma vez que o preço do petróleo é o principal componente da receita da empresa. Com relação ao Lucro líquido, duas foram as variáveis que se mostraram importantes para a definição de valores futuros e são: D(OIL) e D(RLO) e que empiricamente comprovam de que o preço

<sup>35</sup> O teste completo de causalidade de Granger pode ser encontrado no ANEXO II: TESTES E *OUTPUTS*  ECONOMETRICOS.
internacional do barril de petróleo e a própria Receita Operacional Líquida possuem influência sobre o lucro da Petrobrás.

A conclusão mais importante, obtida de forma empírica pelo teste de causalidade de Granger, é que o preço do petróleo causa a Receita Operacional Líquida e consequentemente influencia a lucratividade da empresa.

## **3.3.4 – Teste de cointegração de Johansen**

O conceito de cointegração indica a existência de um equilíbrio de longo prazo, para o qual o sistema econômico converge no tempo (HARRIS, 1995).

> "A interpretação econômica da cointegração é que se duas ou mais variáveis possuem uma relação de equilíbrio de longo prazo, então mesmo que as séries possam conter tendências estocásticas, isto é, serem não estacionárias, elas irão mover-se juntas no tempo e a diferença entre elas será estável, isto é, estacionária" (CUNHA, 2001).

Procurando solucionar esse problema da possível existência de vários vetores de cointegração, Johansen (1988) e Johansen & Juscelius (1990) propuseram um procedimento a partir do uso do método de máxima verossimilhança. O procedimento considera que as interrelações dinâmicas entre as variáveis deveriam ser analisadas, por esse método, o qual se reveste de maior robustez, na medida em que incorpora, no modelo VAR, os desvios em relação à trajetória de longo prazo das séries.

Uma regressão entre uma variável  $I(1)^{36}$  contra outra  $I(1)$  seria espúria, uma vez que os estimadores de mínimos quadrados falham neste caso. Porém, nos casos em que as variáveis são cointegradas, os estimadores de mínimos quadrados funcionam bem, pois convergem para o verdadeiro parâmetro mais rápido que o usual (GRANGER e NEWBOLD, 1974 e 1986).

> "Normalmente, um conjunto de variáveis I(1) não são cointegradas. Isso implica que não existe equilíbrio de longo prazo entre as variáveis, ou seja, as variáveis não possuem relação uma com as outras" (ENDERS, 1995, p. 359).

A determinação do número de vetores de cointegração podem ser obtidos pelos testes da "Estatística Traço" - λ<sub>trace</sub> e da "Estatística de Máximo autovalor" - λ<sub>max</sub>, bem como os seus valores críticos (JOHANSEN & JUSELIUS, 1990). Formalmente as estatísticas dos testes  $\lambda_{trace}$ e do  $\lambda_{max}$  são dadas por:

 $36$  I(1) = Série não estacionária em nível, mas estacionária na primeira diferença.

$$
\lambda_{trace}(r) = -T \sum_{i-r+1}^{g} \ln(1 - \hat{\lambda}_i)
$$
\n(17)

$$
\lambda_{\max}(r, r+1) = -T \ln(1 - \lambda_{r+1}^{\hat{r}})
$$
\n(18)

Onde: *r* = número de vetores de cointegração sob a hipótese nula; *T* = número de observações;  $\hat{\lambda}_i$  = valor estimado o enésimo autovalor ordenado.

O teste para λ*trace* é um teste conjunto onde a hipótese nula e representa o número de vetores de cointegração menor ou igual a *r*, contra a hipótese alternativa de que existem mais de *r* vetores. Inicia-se com p autovalores, removendo o maior sucessivamente. O teste  $\lambda_{\text{max}}$  é conduzido separadamente para cada autovalor, possuindo como hipótese nula que o número de vetores de cointegração é igual a *r*, contra a alternativa de *r+1*.

Conforme Harris (1995), não é incomum os resultados de esses dois testes divergirem, não indicando o mesmo número de vetores de cointegração, o que pode ser uma conseqüência de amostras pequenas. Além disso, quando estes testes divergirem, Enders (1995) sugere utilizar o teste com o maior valor.

| Included observations: 63 |                                                                          |                 |                 |                  |                  |  |  |  |  |
|---------------------------|--------------------------------------------------------------------------|-----------------|-----------------|------------------|------------------|--|--|--|--|
|                           | Series: AC AP ELP LL PC PL RLO                                           |                 |                 |                  |                  |  |  |  |  |
| Lags interval: 1 to 4     |                                                                          |                 |                 |                  |                  |  |  |  |  |
| <b>Data Trend:</b>        | <b>None</b>                                                              | <b>None</b>     | Linear          | Linear           | Quadratic        |  |  |  |  |
| Rank or                   | No Intercept                                                             | Intercept       | Intercept       | <b>Intercept</b> | <b>Intercept</b> |  |  |  |  |
| No. of CEs                | <b>No Trend</b>                                                          | <b>No Trend</b> | <b>No Trend</b> | <b>Trend</b>     | <b>Trend</b>     |  |  |  |  |
|                           | Selected (5% level) Number of Cointegrating Relations by Model (columns) |                 |                 |                  |                  |  |  |  |  |
| <b>Trace</b>              |                                                                          |                 |                 |                  |                  |  |  |  |  |
| Max-Eig                   |                                                                          |                 |                 |                  |                  |  |  |  |  |

TABELA XVIII: Resumo do teste de cointegração de Johansen<sup>37</sup>

**Fonte:** Resultados do estudo.

Sample: 1990:1 2006:4

Os resultados do teste de cointegração de Johansen mostram valores significativos, pois a estatística Trace e a Max-Eig demonstram haver um número considerável de relações de cointegração em todos os testes que relacionam o intercepto e a tendência. Portanto, o modelo a ser construído deve ser o Vetor de Correlação de Erros, uma vez que a sumarização do teste de Johansen demonstra existir cointegração entre as variáveis originais. Assim, as variáveis endógenas foram utilizadas em nível, apesar da não estacionariedade das séries. Já as variáveis exógenas foram utilizadas na primeira diferença, ou seja, foram utilizadas na sua forma estacionária.

<sup>37</sup> Os pressupostos estatísticos utilizados são resumidos abaixo:

| PRESSUPOSIÇÕES ACERCA DO ERRO (&) | NOTAÇÃO ALGÉBRICA                               |
|-----------------------------------|-------------------------------------------------|
| 1 - Média Zero                    | $E(\varepsilon_i) = 0$                          |
| 2 - Variância Constante           | $E(\epsilon_i^2) = \sigma^2$                    |
| 3 - Distribuição Normal           | $\epsilon_i \sim N(0, \sigma^2)$                |
| 4 - Independência                 | $E(\varepsilon_i \varepsilon_i) = 0$ i $\neq j$ |
|                                   |                                                 |

**Fonte:** Brooks (2004)

O teste completo de cointegração de Johansen pode ser encontrado no ANEXO II: TESTES E *OUTPUTS* ECONOMETRICOS.

## **4 – RESULTADOS**

## **4.1 – Considerações**

1

A estimação do modelo de Vetor de Correção de Erros foi realizada com os dados tratados em valores reais<sup>38</sup>, considerando alguns aspectos:

- Estacionariedade: apesar de o modelo VEC ser adequado para variáveis endógenas não estacionárias, no caso das variáveis exógenas, decidiu-se por utilizá-las na primeira diferença, ou seja, as séries das variáveis independentes foram utilizadas em sua forma estacionária;
- Restrição: de acordo com os autores que desenvolveram a teoria de Vetores Auto-Regressivos (VAR), os modelos deveriam ser o menos restrito possível. Isso significa que a imposição de restrições, relativas aos processos de cointegração, observados por meio do teste de Johansen, ou mesmo a própria observação da tendência de relações da realidade devem ser especificadas ao mínimo. Desta forma, optou-se por não impor qualquer restrição ao modelo a ser construído;
- Número de defasagens: é importante definir o número de defasagens da variável dependente. Pela razão do número de observações serem reduzidas, só foi possível testar o modelo com até quatro defasagens. Esse procedimento pode ser conduzido de várias formas:
	- Pela teoria: ao menos a grosso modo, existe a possibilidade de implicitamente definir o número de defasagens do modelo. A hipótese inicial a esse respeito seria a de que observações de quatro defasagens representariam o suficiente. Essa hipótese foi comprovada empiricamente.
	- Pela observação do  $R^2$  ajustado ou  $\overline{R}^2$ , uma vez que esse é um indicador do percentual da variância na variável dependente. Uma dificuldade em se aplicar essa metodologia é o fato de que o modelo VEC não possui o indicador  $\overline{R}^2$  consolidado para o modelo como um todo;
	- Por meio da observação dos resultados para cada modelo de especificação (com intercepto, com intercepto e tendência, e sem tendência e intercepto).

<sup>38</sup> Os dados das variáveis endógenas e exógenas utilizados no modelo VEC são mostrados no ANEXO III – DADOS TRATADOS DO MODELO E *INPUTS* PARA AS PROJEÇÕES.

A definição do modelo é gerada pelos menores números do critério de Akaike (*Akaike's Information Criteria* – AIC) e Schwarz (*Schwarz's Bayesian Information Criteria* –  $SBC$ <sup>39</sup>. Esses foram os instrumentos utilizados para a definição do numero de defasagens no estudo em particular;

Por meio do Teste *Likelihood Ratio* (LR)<sup>40</sup> em que são confrontadas os determinantes das matrizes de variância e covariância dos resíduos do modelo restrito e não restrito do VAR.

**TABELA XIX:** Resumo dos critérios de defasagens dos modelos VEC

|                                    | 01 Lag   | $\sqrt{02}$ Lags $\sqrt{0}$ | 03 Lags  | 04 Lags  |
|------------------------------------|----------|-----------------------------|----------|----------|
| Akaike information criterion       | 222.0854 | 221.5207                    | 218.6465 | 208.7622 |
| <b>Schwarz criterion</b>           | 227.4391 | 228.7481                    | 227.7478 | 219.7372 |
| <b>Fonta:</b> Recultados do estudo |          |                             |          |          |

**Fonte:** Resultados do estudo.

Após a modelagem do VEC para uma, duas, três e quatro defasagens, constatou-se que o modelo mais adequado possui quatro defasagens, pois os valores de AIC e SBC atingem seu valor mínimo.

## **4.2 – O modelo**

1

O modelo de Vetor de Correção de Erros (VEC) estimado se encontra no ANEXO II: TESTES E *OUTPUTS* ECONOMÉTRICOS.

<sup>39</sup> O critério de informação de *Akaike* é definido por:  $AIC = \log \left| \frac{\sum \hat{\varepsilon}_i^2}{N} \right| + \frac{2k}{N}$ *N*  $AIC = \log \left| \frac{\sum \hat{\varepsilon}_i^2}{\sum_{i=1}^n} \right| + \frac{2}{\sqrt{2}}$ + ⎟ ⎟ ⎟ ⎠ ⎞  $\overline{a}$  $\parallel$  $\lfloor$ ⎝  $=\log \left( \frac{\sum \hat{\varepsilon}_i^2}{\sum \hat{\varepsilon}_i^2} \right) + \frac{2k}{\sum \hat{\varepsilon}_i^2}$  e critério de informação de

*Schwartz* é definido por:  $SBC = log \left( \frac{2}{N} \right) + \frac{2}{N}$ *k N N*  $SBC = log \left| \frac{\sum \hat{\varepsilon}_i^2}{\sum_{i=1}^S} \right| + \frac{k log}{\sqrt{k}}$ +  $\overline{\phantom{a}}$  $\overline{\phantom{a}}$  $\overline{\phantom{a}}$ ⎠  $\setminus$  $\overline{ }$  $\parallel$  $\mathsf I$ ⎝  $= \log \left( \frac{\sum \hat{\varepsilon}_i^2}{N} \right) + \frac{k \log N}{N}$  onde  $\sum \hat{\varepsilon}_i^2 \neq \varepsilon$  a soma de quadrado dos resíduos;

*N* é o número de observações; e *k* é o número de variáveis dependentes. Seleciona-se a estrutura de defasagem até o ponto em que o critério de *Akaike* e/ou *Schwartz* atinja o valor mínimo. Para mais informações veja (LUTKEPOHL,1993, p. 128-135).

40 Para mais informações veja (BROOKS, 2002, p. 334-335)

A primeira parte do teste de Vetor de Correção de Erros mostra os resultados do teste de cointegração de Johansen. Na segunda parte do teste, para cada variável especificada no lado direito é reportada o coeficiente estimado, o erro padrão e a estatística *t*.

Com o objetivo de avaliar os indicadores do modelo VEC estimado, e levando em consideração que existem quatro defasagens em cada equação, não é fácil interpretar cada coeficiente, em especial porque os sinais dos coeficientes se alternam ao longo do tempo. Por esta razão, é necessário examinar (i) os indicadores do modelo; (ii) a função resposta do impulso na modelagem VAR para verificar como a variável dependente responde a um choque administrado a uma ou mais equações do sistema; e, (iii) a função decomposição da variância, que decompõe a variância do erro da previsão para cada variável em componentes que podem ser atribuídos a cada uma das variáveis endógenas.

#### **4.2.1 – Indicadores de resultado**

1

A qualidade do ajustamento pode ser medida pelo *R ao quadrado*  $(R^2)^{41}$  ou pelo  $R^2$ ajustado ( $\overline{R}^2$ )<sup>42</sup>. O  $R^2$  é a proporção da variável total endógena explicada pela regressão das variáveis endógenas e exógenas, como é o caso do VEC e tem valor compreendido entre 0 e 1. Pode-se notar que, uma vez que o modelo trabalhou com as séries em primeira diferença o *R*2 possui valores relevantes, principalmente para as variáveis D(AC), D(LL) e D(AP). A única variável em que o modelo não foi capaz de produzir o *R*2 expressivo foi o Exigível a Longo Prazo na primeira diferença.

A dificuldade com o  $R^2$  como medida da qualidade do ajustamento é que este indicador se refere apenas à variação explicada e não explicada de uma variável e, por

<sup>41</sup> Define-se o R ao quadrado (R<sup>2</sup>) como: 
$$
R^2 = 1 - \frac{SQR}{SQT} = \frac{SQE}{SQT}
$$
onde  $SQR = \sum (x_i - \hat{x}_i)^2$  ou soma dos quadrados dos residuos;  $SQT = \sum (x_i - \bar{x})^2$  ou soma total dos quadrados;  $SQE = \sum (\hat{x}_i - \bar{x})^2$  ou a soma dos quadrados explicada pela regressão.

<sup>42</sup> Define-se o R ao quadrado ajustado ( $\overline{R}^2$ ) como:  $\hat{\mathcal{V}}$ ar $(x)$  $t^2 = 1 - \frac{\hat{V}ar(\hat{\varepsilon})}{\hat{\varepsilon}}$  $Var(x)$  $\overline{R}^2 = 1 - \frac{\hat{Var}(\hat{\varepsilon})}{\hat{\varepsilon}}$  onde  $\hat{Var}$  são as variâncias amostrais de

 $\hat{\varepsilon}$  e *x* e são calculadas por:  $\hat{V}ar(\varepsilon) = s^2 = \frac{\sum \varepsilon_i}{N - k}$  $\hat{\mathcal{C}}ar(\varepsilon) = s^2 = \frac{\sum \hat{\varepsilon}_i^2}{N-k}$  e  $\hat{\mathcal{V}}$ ar(x) =  $\frac{\sum (x_i - \bar{x})}{N - 1}$ 2 −  $=\frac{\sum(x_i -$ *N*  $x_i - \overline{x}$  $\hat{Var}(x) = \frac{\sum (x_i - x_j)}{\sum x_i}$  onde *N* é o número de observações; e *k* é o número de variáveis explanatórias.

conseguinte, não reflete o número de graus de liberdade que são perdidos com o modelo VEC. "A solução é usar variâncias e não variações, pois assim a qualidade do ajuste não dependeria do número de variáveis explanatórias do modelo". (PINDICK e RUBINFELD, 2004, p.101) Desta forma, utiliza-se o  $R^2$  ajustado ou  $\overline{R}^2$ . Nesse caso, as variáveis menos penalizadas pelo  $\overline{R}^2$  foram as variáveis com maior indicador. A única variável que não obteve um indicador considerável para o  $\overline{R}^2$  foi o Exigível a Longo Prazo na primeira diferenca.

| <b>Error Correction:</b> | D(AC)      | D(AP)        | D(ELP)       | D(LL)     | D(PC)       | D(PL)      | D(RLO)     |
|--------------------------|------------|--------------|--------------|-----------|-------------|------------|------------|
| R-squared                | 0.969883   | 0.941884     | 0.752679     | 0.948550  | 0.914347    | 0.904199   | 0.915456   |
| Adj. R-squared           | 0.877024   | 0.762693     | $-0.009896$  | 0.789914  | 0.650249    | 0.608814   | 0.654780   |
| Sum sq. resids           | $1.45E+13$ | $1.68E + 13$ | $1.31E + 14$ | 7.31E+12  | $7.45E+13$  | $6.45E+13$ | $1.51E+13$ |
| S.E. equation            | 1098432.   | 1183791.     | 3299280.     | 780523.1  | 2492187.    | 2317949.   | 1121913.   |
| <b>F-statistic</b>       | 10.44466   | 5.256316     | 0.987023     | 5.979400  | 3.462154    | 3.061087   | 3.511851   |
| Log likelihood           | -730.7387  | $-734.4806$  | -785.7298    | -713.6550 | $-771.7026$ | -768.0787  | -731.7963  |
| Akaike AIC               | 30.74955   | 30.89922     | 32.94919     | 30.06620  | 32.38810    | 32.24315   | 30.79185   |
| <b>Schwarz SC</b>        | 32.20269   | 32.35236     | 34.40233     | 31.51934  | 33.84124    | 33.69629   | 32.24499   |
| <b>Mean dependent</b>    | 694281.4   | 963971.9     | 441922.1     | 102573.0  | 710278.1    | 1197410.   | 430531.9   |
| S.D. dependent           | 3132301.   | 2430075.     | 3283075.     | 1702892.  | 4214065.    | 3706060.   | 1909463.   |

**TABELA XX:** Resumo dos *outputs* do modelo VEC

**Fonte:** Resultados do estudo.

Com relação à estatística  $F^{43}$ , os valores acima de 3.00 são considerados bons. No caso das variáveis D(AC), D(LL) e D(AP) esses resultados são excelentes. Apesar disso, a estatística F pode ser viesada, uma vez que não foi possível realizar o teste de heteroscedasticidade de White<sup>44</sup>.

A soma dos quadrados dos resíduos mostra que a variável D(ELP) possui o maior valor, o que representa um ponto negativo, corroborando com os outros indicadores de que, das variáveis dependentes essa foi a que possui comportamento distinto das demais.

<sup>43</sup> A estatística F é a seguinte:  $F = (N - k) \frac{(SQR_R - SQR_{UR})}{q(SQR_{IR})}$ *UR*  $R$   $\rightarrow$   $\mu$ <sub>*UR*</sub>  $F = (N - k) \frac{(SQR_R - SQR_{UR})}{q(SQR_{UR})}$  em que  $SQR_R$  e  $SQR_{UR}$  são a soma de

quadrados dos resíduos nas regressões restrita e irrestrita, respectivamente; *N* é o número de observações; *k* é o número de parâmetros estimados na regressão irrestrita; *q* o número de restrições de parâmetros. Essa estatística tem distribuição  $F = (q, N - k)$ .

<sup>44</sup> Conforme item 4.3 – Análise dos Resíduos.

A observação dos resultados do modelo para os critérios de AIC e SBC, demonstra haver congruência entre si e entre os demais indicadores, ou seja, as variáveis foram empiricamente modeladas de forma a apresentarem indicadores relevantes, com exceção da variável D(ELP).

#### **4.2.2 – Função resposta ao impulso**

1

Uma das abordagens para caracterizar o comportamento dinâmico de um modelo de simulação é determinar como cada variável endógena responde ao longo do tempo a um choque nessa mesma variável e em todas as demais variáveis endógenas. Ou seja, a função resposta ao impulso rastreia as conseqüências nas variáveis endógenas de choques em uma dessas variáveis e eventualmente retroagindo sobre a própria variável original.

O modelo VEC construído a partir de variáveis endógenas e exógenas possui oscilação com memória de longo prazo, ou seja, choques em alguma variável endógena não são suavizados ao longo do tempo pelas demais variáveis. Apesar disso, o modelo se equilibra uma vez que são retiradas as variáveis exógenas da composição do modelo. Dessa forma, podemos concluir que as perturbações de longo prazo do modelo possuem origem nas variáveis exógenas, às quais são independentes, não influenciando, portanto o modelo VEC a partir de variáveis endógenas e exógenas.

A função resposta ao impulso foi analisada para um período de dez anos ou quarenta trimestres, uma vez que fica assim evidente o comportamento das variáveis no curto e longo prazo45. Além disso, tem-se a possibilidade de analisar a tendência ou não ao equilíbrio do modelo. A seguir são discutidas as funções resposta ao impulso na variável endógenas do modelo desconsiderando a presença das variáveis exógenas do modelo VEC:

<sup>45</sup> Conceito contábil. Curto prazo: análise das variáveis em um ano ou quatro trimestres; Longo prazo: análise das variáveis acima de um ano ou quatro trimestres. Para evidenciar graficamente as respostas ao impulso das variáveis endógenas, foram utilizadas as respostas às inovações unitárias não fatorizadas.

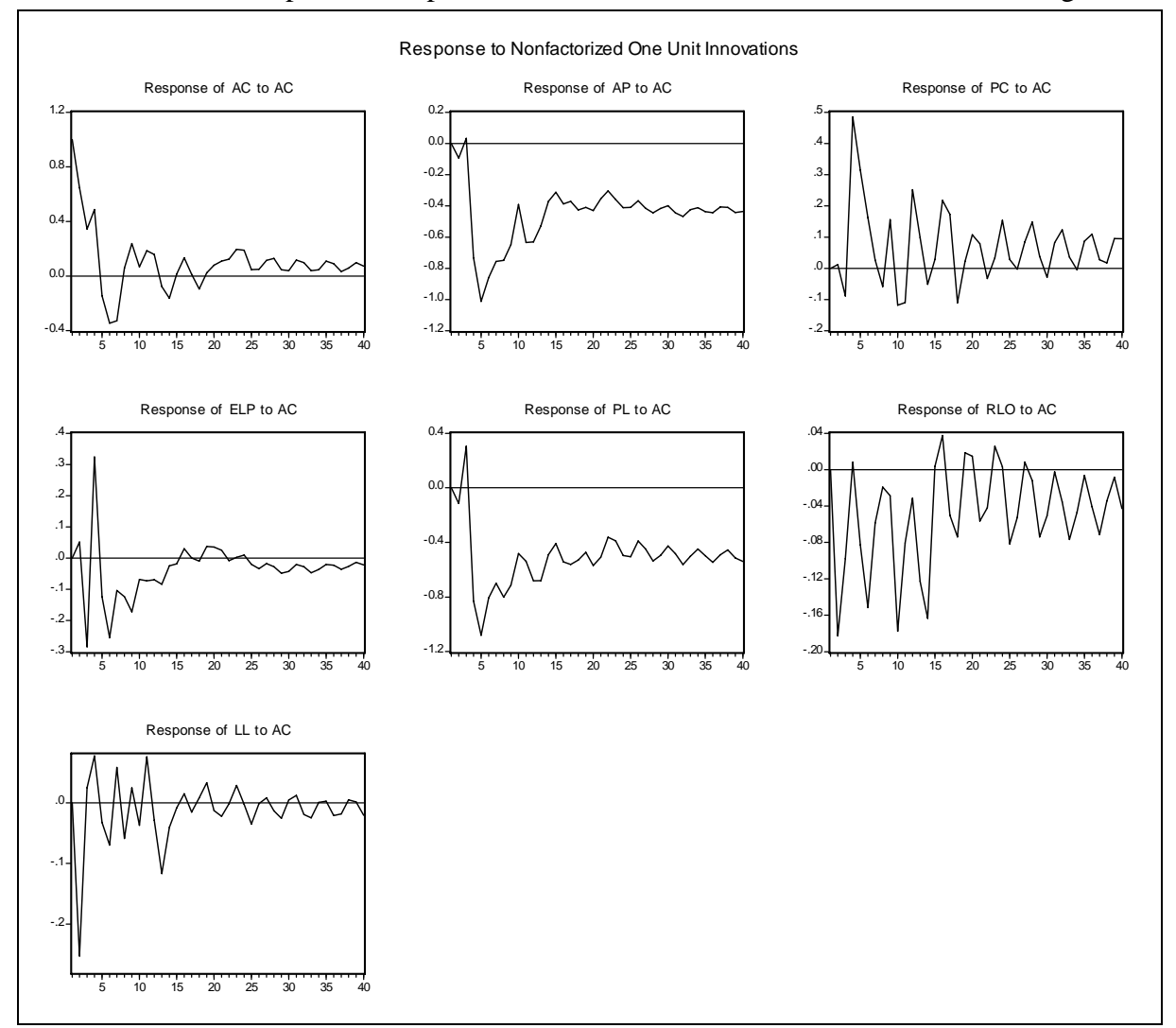

**GRÁFICO XVI:** Resposta do impulso na variável AC desconsiderando variáveis exógenas

**Fonte:** Resultados do estudo.

Uma vez que a obtenção de elasticidades de impulso para quarenta períodos à frente possibilita a avaliação do comportamento das variáveis em resposta a choques ou inovações individuais em qualquer componente da equação, podemos inferir que, no caso de choque na variável AC, as variáveis AP, ELP e a própria variável AC tendem ao equilíbrio mais rapidamente, enquanto que as variáveis RLO e PC demonstram possuir memória de longo prazo a partir de perturbações de AC no passado. Interessante notar que a maioria das variáveis são afetadas intensamente no curto prazo, o que demonstra haver forte correlação entre as variáveis endógenas do modelo, com exceção do AP e do PL, já que são contas com características mais permanentes.

Os gráficos completos demonstrando empiricamente as respostas aos impulsos são demonstrados no ANEXO II – TESTES E *OUTPUTS* ECONOMÉTRICOS.

No caso de inovações na variável AP, nota-se que as respostas das variáveis AC e ELP são em prazo mais curto do que as respostas de variáveis como: RLO, LL e PC. Já na análise de importância, visto pelo eixo das coordenadas dos gráficos, nota-se a influência de um choque da variável AP nas variáveis PL e AP. O que teoricamente faz sentido, uma vez que essas variáveis se mostraram correlacionadas.

Impulsos no erro da variável PC, por sua vez, causam perturbações no curto prazo em todas as variáveis endógenas do modelo. Uma inferência válida é que memórias de longo prazo estão mais presentes entre a variável PC e as variáveis PC, RLO e LL, sendo que em termos de magnitude da influência de inovações, visualiza-se as respostas no próprio PC

No caso do Exigível a Longo Prazo é interessante notar a influencia de inovações nos erros das variáveis PC, RLO e LL, o que faz sentido, uma vez que as contas de ELP e PC são correlacionadas e que descompassos do ELP afetam as contas de resultado. Outro ponto é que a variável AC não é afetada no curto prazo. E esse fato corrobora com a teoria contábil, uma vez que o ELP trará influências ao Ativo Circulante da empresa para períodos superiores a um ano.

Na análise de respostas ao impulso no erro da variável PL, nota-se perturbações de longo prazo em PC, RLO e LL principalmente. Em nível da magnitude das variações, as maiores perturbações foram sentidas no próprio PL no curto prazo, o que faz sentido, uma vez que as contas mais permanentes da empresa são difíceis para serem modificadas rapidamente, ou seja, um choque em seus valores faria com que a empresa buscasse repor a médio prazo o antigo valor do AP (empiricamente, em período superior a 12 meses). O mesmo ocorre com o AP que teria a mesma dificuldade para ser recomposto. Interessante notar que ao passo que variações negativas ocorrem no PC no quarto trimestre do primeiro ano, o valor do ELP e do próprio PL se ampliaram.

Com relação às contas da Demonstração do Resultado do Exercício, a saber a Receita Líquida Operacional e o Lucro Líquido da empresa, não foram efetuadas inferências sobre as respostas de choques nessas variáveis sobre contas do Balanço Patrimonial, por que a RLO e o LL são contas resultantes de modificações no ativo e no passivo da empresa e não o contrário<sup>46</sup>. Dessa forma, analisa-se apenas a influência de choques no erro da variável RLO nas duas contas de resultado, sendo que o gráfico é demonstrado a seguir:

<sup>46</sup> Apesar de não serem analisadas as respostas nas variáveis do BP a choques ocorridos nas variáveis RLO e LL, os gráficos completos demonstrando empiricamente essas relações são demonstrados no ANEXO II – TESTES E *OUTPUTS* ECONOMÉTRICOS.

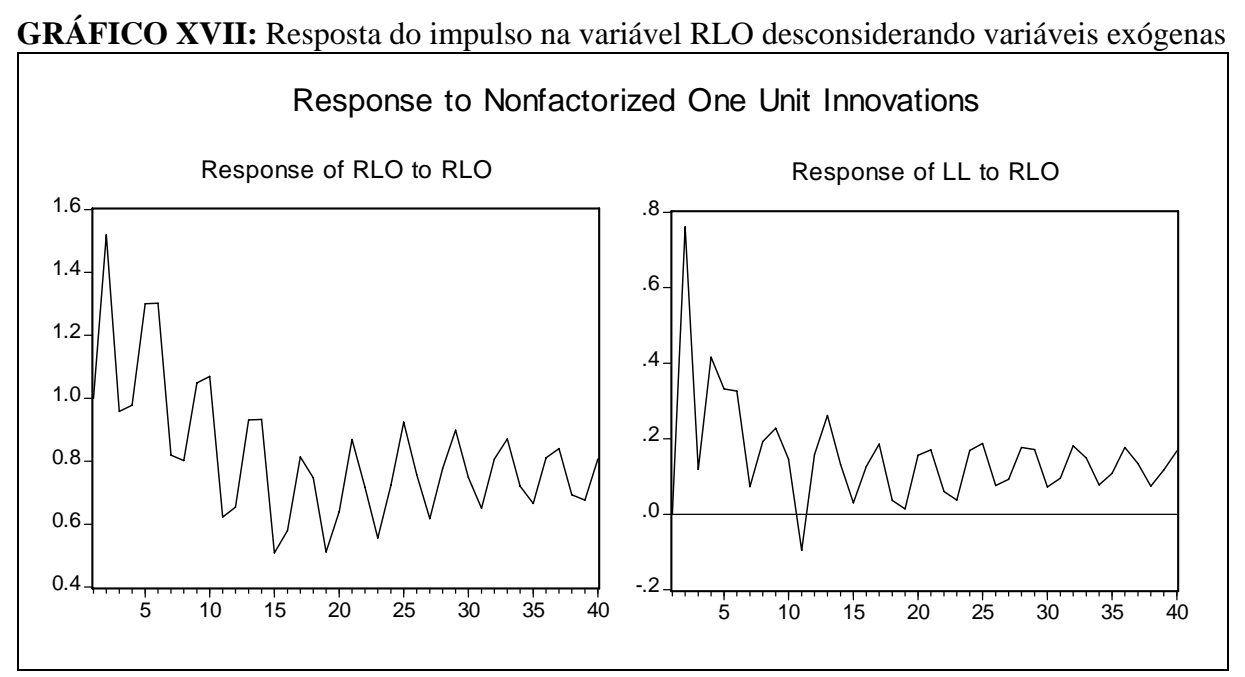

**Fonte:** Resultados do estudo.

Na análise de respostas ao impulso na variável RLO, nota-se que as perturbações de longo prazo são mantidas, apesar da tendência de equilíbrio. Como se esperava, variações na Receita Operacional Líquida afetam diretamente o Lucro Líquido da empresa. Nota-se com a análise do gráfico que normalmente, em períodos em que os erros de RLO são altos, o mesmo ocorre com o LL, ou seja, as variações de lucro acompanham as variações da receita da empresa, o que está de acordo com a teoria contábil.

A conclusão mais importante extraída da análise da função resposta ao impulso é que o modelo tende ao equilíbrio quando não são consideradas as variáveis exógenas e que as relações contábeis entre as variáveis foram respeitadas empiricamente pelo modelo. Ou seja, as variações depreendidas nas variáveis não influenciam a formação das equações contábeis básicas.

## **4.2.3 – Função decomposição da variância**

A função decomposição da variância decompõe a variância do erro da previsão para cada variável em componentes que podem ser atribuídos a cada uma das variáveis endógenas do modelo. Essa decomposição histórica foi efetuada para quarenta períodos à frente.

A tabela da decomposição da variância do erro da variável LL que é demonstrada a seguir:

| <b>Period</b> | S.E.     | <b>AC</b> | <b>AP</b> | <b>ELP</b>                                | LL       | <b>PC</b> | PL       | <b>RLO</b> |
|---------------|----------|-----------|-----------|-------------------------------------------|----------|-----------|----------|------------|
| 1             | 1098432. | 54.14181  | 34.00016  | 0.055587                                  | 1.797653 | 7.700614  | 2.280958 | 0.023214   |
| 2             | 3605454. | 35.52120  | 7.164355  | 29.44474                                  | 0.912564 | 14.90836  | 11.78672 | 0.262063   |
| 3             | 4883619. | 34.94391  | 7.616637  | 29.52763                                  | 0.879111 | 14.52178  | 12.03277 | 0.478161   |
| 4             | 6092870. | 45.15151  | 7.010203  | 18.49179                                  | 0.582297 | 20.79206  | 7.674749 | 0.297388   |
| 5             | 8086711. | 38.07683  | 5.931936  | 17.93750                                  | 0.686385 | 22.88461  | 14.21622 | 0.266515   |
| 6             | 9538898. | 38.41522  | 5.314567  | 17.72793                                  | 0.593254 | 20.44458  | 17.08897 | 0.415479   |
| 7             | 10604206 | 40.03657  | 5.464165  | 19.47382                                  | 0.555885 | 19.48764  | 14.63640 | 0.345522   |
| 8             | 11998094 | 43.75219  | 4.971579  | 17.60704                                  | 0.518541 | 18.94398  | 13.81098 | 0.395699   |
| 12            | 13730255 | 36.36152  | 7.555967  | 19.24836                                  | 0.565562 | 21.82724  | 14.06638 | 0.374971   |
| 16            | 16134958 | 33.65738  | 10.13079  | 20.41098                                  | 0.565270 | 20.11252  | 14.61381 | 0.509240   |
| 20            | 18908402 | 28.25352  | 14.34045  | 23.89802                                  | 0.538020 | 19.34806  | 13.15639 | 0.465538   |
| 40            | 26373668 | 19.36225  | 21.21126  | 29.82059                                  | 0.406193 | 18.68259  | 10.06449 | 0.452621   |
|               |          |           |           | Cholesky Ordering: AC AP PC ELP PL RLO LL |          |           |          |            |

**TABELA XXI:** Decomposição da variância do Lucro Líquido (LL)

**Fonte:** Resultados do estudo.

Na segunda coluna da tabela XXI estão relacionados os erros padrão da previsão para os diferentes períodos descritos na primeira coluna. Dessa forma, se o modelo é usado para a previsão dos valores do Lucro Líquido do primeiro trimestre de 2007 da Petrobrás, deflacionado pelo IPA-DI, o erro padrão será de R\$1.098.432 mil e 10,61% da variância da previsão é atribuída a choques na própria variável LL. Assim, considerando também que 54,14% da variância da previsão é atribuída a choques na variável da AC, 34,00% é atribuída à variável AP e 1,25% à variável ELP, 100% da variância da previsão para o período 1 é atribuída a choques nas variáveis AC, AP, ELP e LL. Já para o 40º período, o erro padrão sobe para R\$ 26.373.668 mil, sendo que a maior parte da variância da previsão é atribuída à variável ELP, com 29,82%.

Outra maneira é analisar graficamente a decomposição da variância, em que é possível verificar de forma mais evidente a importância de cada variável ao longo do tempo.

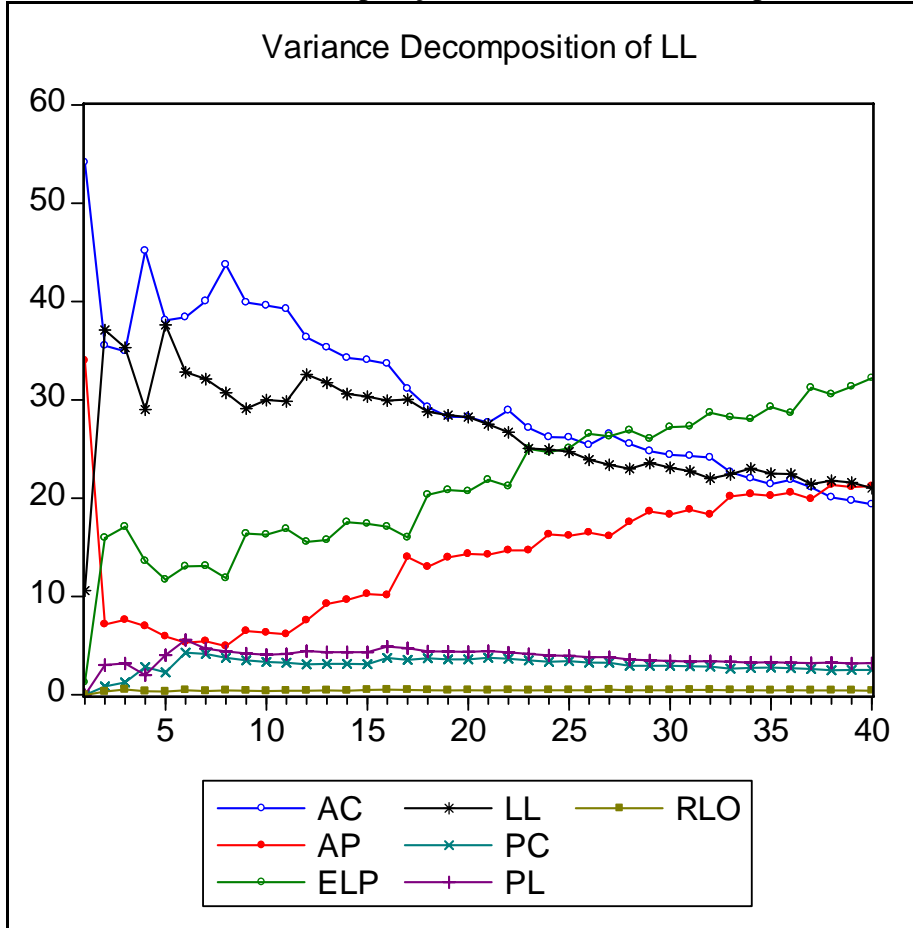

**GRÁFICO XVIII:** Decomposição da variância dos erros padrão da variável LL

**Fonte:** Resultados do estudo.

A demonstração gráfica completa da decomposição do erro padrão da previsão das variáveis endógenas encontra-se no ANEXO II: TESTES E *OUTPUTS* ECONOMÉTRICOS.

No caso da variável AC, 100% da variância da previsão no período um é atribuída à própria variável AC. Em médio prazo a variável que influencia as previsões de AC é o LL. Em longo prazo a variável que determinaria a variância de previsão seria AP.

No caso de AP, as previsões para períodos futuros são determinadas maciçamente pela variância da própria variável AP. Já na análise da decomposição histórica da variável PC, a atribuição da variância das previsões é para a variável AP, sendo que para o primeiro trimestre do segundo ano de previsão a variável mais importante seria o AC. Uma vez que o Exigível a Longo Prazo da empresa não possui comportamento correlacionado com as demais variáveis do modelo, a variância de sua previsão é determinada no curto e no longo prazo por ela mesma.

No caso da variância das previsões do Patrimônio Líquido da empresa, a variável Exigível a Longo Prazo explicaria mais de 45% no caso de previsões para o primeiro ano. As variáveis LL e AP revesaram o posto a médio e longo prazo, o que faz sentido, uma vez que o ELP e o AP têm características de longo prazo e o LL é uma das contas formadoras do PL.

Já na conta de resultado RLO, as variações de previsão seriam atribuídas pelo Lucro Líquido, o que não faz sentido teórico. Desconsiderando a presença do Lucro Líquido, a variável mais importante a curto prazo seria o Exigível a Longo Prazo, o que aparentemente não faz sentido teórico e a Longo Prazo o Ativo Circulante seria a variável mais importante em que a variância da previsão seria atribuída.

A principal conclusão extraída é que a variância das previsões das séries variam dependendo do número de períodos que se deseja projetar, ampliando consideravelmente os valores de erro padrão das respectivas séries endógenas do estudo. Esse fato tem origem provável pelo fato que de as variáveis utilizadas no modelo possuem comportamento bastante volátil ao longo de 1990 a 2006, o que reflete as conturbações da economia brasileira e da própria empresa que se encontra em um ambiente conturbado nacionalmente e internacionalmente. Assim, o que é de se esperar, o modelo se presta a realizar projeções a curto prazo com erros padrões menores do que períodos mais longos, ou seja, a capacidade preditiva do modelo possui maior acurácia no curto prazo.

## **4.3 – Análise dos resíduos**

Uma série de premissas estatísticas e econométricas deveriam ser consideradas para que o modelo VEC pudesse ser aceito e interpretado<sup>47</sup>. Testes econométricos de autocorrelação ou correlação serial, normalidade e heteroscedasticidade foram empiricamente discutidos, apesar de que não são determinantes, já que os testes de hipóteses baseados em estatísticas t, F e qui-quadrado não são discutidos. A seguir são apresentados graficamente os resíduos das variáveis endógenas do modelo VEC.

<sup>47</sup> Os pressupostos estatísticos utilizados são resumidos abaixo:

| <b>PRESSUPOSIÇÕES ACERCA DO ERRO <math>(\varepsilon_i)</math></b>                                                   | <b>NOTAÇÃO ALGÉBRICA</b>                        |
|----------------------------------------------------------------------------------------------------|-------------------------------------------------|
| 1 - Média Zero                                                                                                    | $E(\varepsilon_i) = 0$                          |
| 2 - Variância Constante                                                                                             | $E(\epsilon_i^2) = \sigma^2$                    |
| 3 - Distribuição Normal                                                                                             | $\epsilon_i \sim N(0, \sigma^2)$                |
| 4 - Independência                                                                                                   | $E(\varepsilon_i \varepsilon_i) = 0$ i $\neq j$ |
| $\Gamma_{\alpha}$ $\sim$ $\Lambda_{\alpha}$ , $\Gamma_{\alpha}$ $\sim$ $\Lambda_{\alpha}$ $\sim$ $\Lambda_{\alpha}$ |                                                 |

**Fonte:** Brooks (2004)

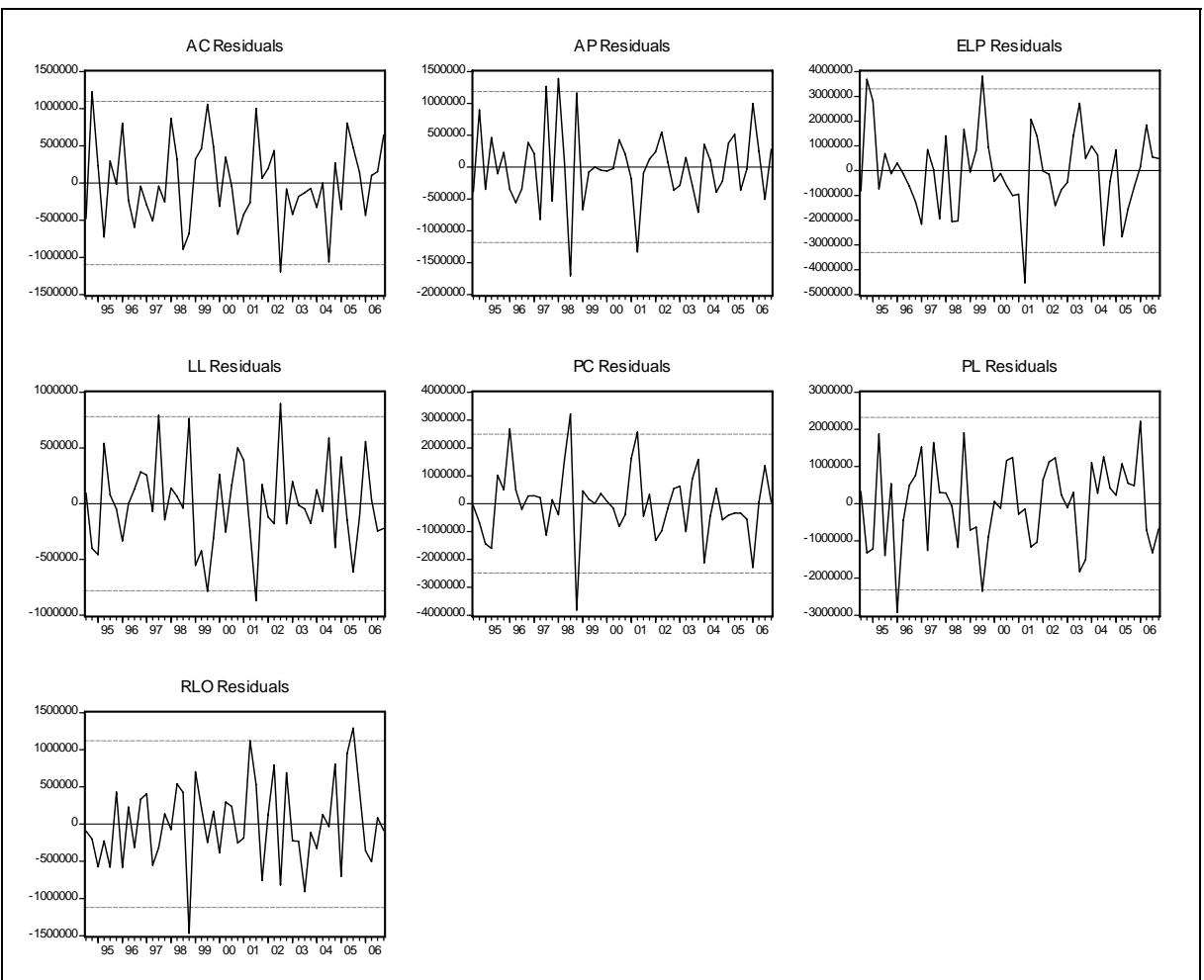

# **GRÁFICO XIX:** Resíduos das variáveis endógenas

**Fonte:** Resultados do estudo.

## **4.3.1 – Teste de autocorrelação de Portmanteau**

A autocorrelação ou correlação serial ocorre em estudo de séries temporais quando os erros associados com observações em um dado período de tempo se mantêm por transferência nos períodos de tempos futuros.

A correlação serial não afeta a ausência de tendenciosidade ou a consistência dos estimadores por mínimos quadrados ordinários, mas afeta a eficiência do modelo. Como, no caso do modelo VEC, são incluídas variáveis dependentes defasadas, os problemas<sup>48</sup> são ainda mais sérios. Dessa forma, as estimativas dos erros padrão obtidas serão menores que os verdadeiros erros padrão, ou seja, os estimadores que resultam da regressão serão não tendenciosos, mas os próprios erros padrão serão tendenciosos para baixo.

<sup>48</sup> Veja mais detalhes em Pindyck e Rubinfeld (2004)

O teste de Autocorrelação de Portmanteau computa a estatística *Q* e a estatística *Q* ajustada para a correlação serial dos resíduos para o modelo multivariado Box-Pierce/Ljung-Box<sup>49</sup>. Sob a hipótese nula de não haver correlação serial de defasagens acima do número de defasagens do próprio modelo VEC, ambas estatísticas são distribuídas (Qui-quadrada) com o número de graus de liberdade do modelo VEC estimado.

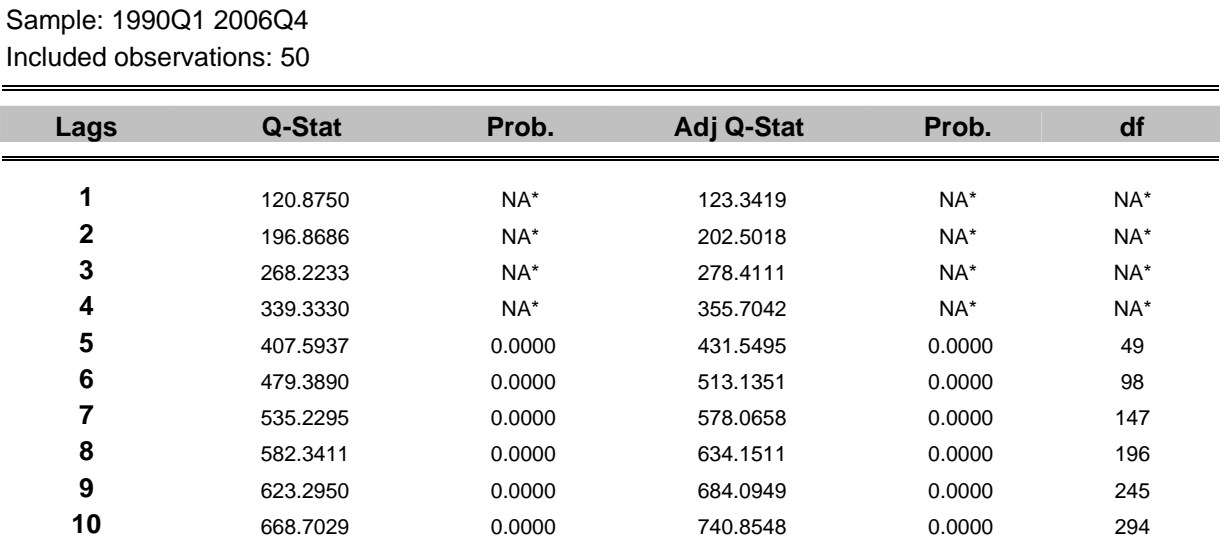

**TABELA XXII:** Teste de autocorrelação de Portmanteau

H0: no residual autocorrelations up to lag h

**\*The test is valid only for lags larger than the VAR lag order. df is degrees of freedom for (approximate) chi-square distribution** 

**Fonte:** Resultados do estudo.

O teste de autocorrelação demonstra haver correlação serial nos erros das séries temporais, já que os erros associados com observações em um dado período de tempo se mantêm por transferência nos períodos de tempos futuros.

<sup>49</sup> Veja mais detalhes em Lütkepohl (1991)

## **4.3.2 – Teste de normalidade de Jarque-Bera**

O teste de normalidade de Jarque-Bera reporta as extensões multivariadas dos resíduos, comparando o terceiro e o quarto momento<sup>50</sup> da distribuição dos resíduos frente à distribuição normal.

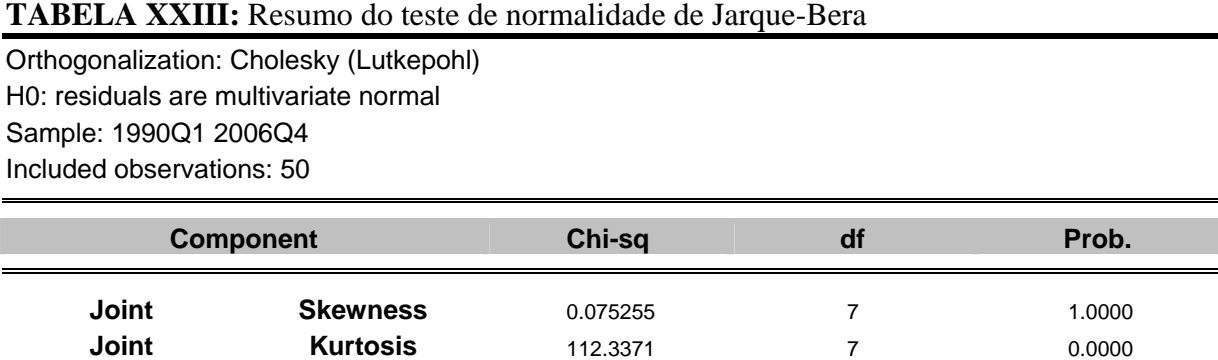

**Joint Jarque-Bera** 112.4124 14 0.0000

**Fonte:** Resultados do estudo.

O teste completo de normalidade de Jarque-Bera encontra-se no ANEXO II: TESTES E *OUTPUTS* ECONOMÉTRICOS.

A partir da tabela é possível analisar as características da distribuição dos resíduos e testar a hipótese nula de que os resíduos são normais. Com relação ao terceiro momento da distribuição, a assimetria, considerando os valores da distribuição qui-quadrada, chega-se à conclusão de que a distribuição é simétrica, ou seja, não se rejeita a hipótese nula. Com relação ao quarto momento da distribuição probabilística dos resíduos, a curtose, rejeita-se a hipótese nula, uma vez que os valores de probabilidade são abaixo de  $5\%$ <sup>51</sup>.

Com relação aos resultados do teste de normalidade de Jarque-Bera, considerando os valores probabilísticos para os diferentes componentes, chega-se a conclusão de que a hipótese é rejeitada, ou seja, a distribuição dos resíduos não é normal.

<sup>&</sup>lt;sup>50</sup> O terceiro e o quarto momento centrado na média são utilizados, respectivamente na investigação de assimetria e na investigação de curtose nas distribuições probabilísticas. Nas distribuições unimodais a investigação da assimetria se torna interessante pois se verifica a existência de assimetria positiva ou negativa, ou seja, se é significativo o alongamento de uma das caudas da distribuição (à direita ou à esquerda da média).

<sup>51</sup> Valor de referência para o presente trabalho.

#### **4.3.3 – Teste de heteroscedasticidade de White**

"Uma das hipóteses do modelo de regressão é a de homocedasticidade, isto é, a de que a variância teórica do termo de distúrbio aleatório, condicional em relação às variáveis independentes, seja constante. Quando a variância teórica (não observável) do distúrbio aleatório muda ao longo de diferentes segmentos do intervalo de tempo considerado ou em função de variáveis independentes temos o caso de heteroscedasticidade" (WHITE, 1980).

O teste de White é um teste da hipótese nula de que não há heteroscedasticidade contra a hipótese alternativa de que existe algum tipo de heteroscedasticidade, ainda que de forma exata desconhecida. Não foi possível realizar o teste de heteroscedasticidade uma vez que os *inputs* do teste deveriam ser argumentos positivos ou não negativos, o que não ocorre, conforme pode ser visualizado no gráfico dos desvios das variáveis endógenas, apesar de não comprometer a capacidade preditiva do modelo.

## **4.4 – Projeções**

O desenvolvimento das projeções das demonstrações financeiras representa um desdobramento dos resultados obtidos para as regressões e sua composição se divide nos seguintes períodos:

- 31/12/2002 a 31/12/2006: O objetivo foi validar a capacidade preditiva do modelo, comparando as projeções anuais com os dados reais deflacionados;
- 31/12/2002 a 31/12/2004: O objetivo foi comparar os resultados projetados com aqueles realizados por De Medeiros (2004) e com os dados reais deflacionados. Assim, foi possível comparar empiricamente os métodos econométricos: o modelo de equações lineares simultâneas e o modelo de Vetores Auto-Regressivos (VAR) em sua forma de Vetor de Correção de Erros (VEC);
- 31/12/2007 a 31/12/2010: O objetivo foi projetar a conta de Lucro Líquido, de forma que pudessem ser utilizadas na avaliação da empresa e respectivamente no preço da ação da Petrobrás. Para tal, a variável projetada Lucro Líquido sofreu adequações para poder representar os dividendos projetados para a empresa em períodos futuros.

#### **4.4.1 – 31/12/2002 a 31/12/2006**

Os dados reais das demonstrações financeiras são apresentados abaixo, deflacionados pelo IPA-DI, a partir de 31/12/2001 a 31/12/2006. A partir da sexta coluna, os resultados são percentuais das diferenças das contas, em relação aos valores anuais anteriores<sup>52</sup>.

|               |                  |                  |                    | $\cdots$       |                |                |           |          |           |           |        |
|---------------|------------------|------------------|--------------------|----------------|----------------|----------------|-----------|----------|-----------|-----------|--------|
| <b>BP</b>     | 31/12/2001       | 31/12/2002       | 31/12/2003         | 31/12/2004     | 31/12/2005     | 31/12/2006     | 2002      | 2003     | 2004      | 2005      | 2006   |
| <b>AT</b>     | 107,210,891.71   | 111,621,942.53   | 131,023,225.27     | 136,827,101.60 | 163,293,305.91 | 179,648,157.98 | 4.11%     | 17.38%   | 4.43%     | 19.34%    | 10.02% |
| AC            | 41,324,705.71    | 35,712,968.69    | 42,915,248.10      | 35,234,980.23  | 47,387,839.30  | 49,453,048.97  | $-13.58%$ | 20.17%   | $-17.90%$ | 34.49%    | 4.36%  |
| <b>RLP</b>    | 24,865,902.76    | 38,554,869.63    | 36,811,108.92      | 44,862,460.79  | 39,867,257.72  | 45,193,129.50  | 55.05%    | $-4.52%$ | 21.87%    | $-11.13%$ | 13.36% |
| <b>AP</b>     | 41,020,283.24    | 37, 354, 104. 21 | 51,296,868.25      | 56,729,660.58  | 76,038,208.89  | 85,001,979.51  | $-8.94%$  | 37.33%   | 10.59%    | 34.04%    | 11.79% |
| <b>PT</b>     | 107,210,891.71   | 111,621,942.53   | 131,023,225.27     | 136,827,101.60 | 163,293,305.91 | 179,648,157.98 | 4.11%     | 17.38%   | 4.43%     | 19.34%    | 10.02% |
| <b>PC</b>     | 38,447,634.26    | 47,544,691.08    | 47,611,783.31      | 47,655,636.87  | 50,569,614.08  | 50,806,532.15  | 23.66%    | 0.14%    | 0.09%     | 6.11%     | 0.47%  |
| <b>ELP</b>    | 24,450,904.22    | 23,008,970.81    | 27,076,012.59      | 25.295.427.16  | 27,157,600.28  | 29,440,697.85  | $-5.90\%$ | 17.68%   | $-6.58%$  | 7.36%     | 8.41%  |
| <b>PL</b>     | 44,312,353.23    | 41,068,280.64    | 56,335,429.37      | 63,876,037.57  | 85,566,091.55  | 99,400,927.98  | $-7.32%$  | 37.18%   | 13.39%    | 33.96%    | 16.17% |
| <b>DRE</b>    | 2001             | 2002             | 2003               | 2004           | 2005           | 2006           | 2002      | 2003     | 2004      | 2005      | 2006   |
| <b>RLO</b>    | 78,117,599.78    | 73,678,859.99    | 84,370,929.90      | 87,191,779.60  | 109,328,425.75 | 124,179,993.16 | $-5.68%$  | 14.51%   | 3.34%     | 25.39%    | 13.58% |
| $CPV + DESP.$ | $-61,666,120.77$ | -60,739,073.39   | $-65, 144, 006.33$ | -69,077,925.27 | -85,054,037.69 | -97,057,877.30 | $-1.50%$  | 7.25%    | 6.04%     | 23.13%    | 14.11% |
| ᄔ             | 16,451,479.01    | 12,939,786.60    | 19,226,923.57      | 18,113,854.33  | 24,274,388.06  | 27,122,115.86  | $-21.35%$ | 48.59%   | $-5.79%$  | 34.01%    | 11.73% |

**TABELA XXIV:** Dados Reais de 31/12/2001 a 31/12/2006 (valores em R\$ 1.000)

**Fonte:** Resultados do estudo.

A variável LL, uma das mais importantes variáveis endógenas do modelo, se não a mais, obteve em 2002 um resultado de 21,35% menor do que em 2001. Da mesma maneira, LL, obteve em 2004 um resultado 5,79% menor do que o apresentado em 2003. Já em 2005 o Lucro da empresa cresceu 34.01% em comparação com o ano fiscal anterior. Em 2006, novamente a conta Lucro Líquido obteve crescimento considerável

<sup>52</sup> Por exemplo: A variação do Ativo Total em 2004 é igual ao Ativo Total em 31/12/2004 menos o Ativo Total em 31/12/2003 dividido pelo Ativo Total em 31/12/2003.

de 11.73%. Contas que tiveram variações consideráveis são: RLP – Recebíveis a Longo Prazo e o Ativo Permanente como explicitado no Balanço Patrimonial. Ambas entre 31/12/2001 e 31/12/2006.

As projeções anuais para o período de 31/12/2002 a 31/12/2006 são apresentadas juntamente com os dados reais para 31/12/2001, levando em consideração a não confecção de cenários das variáveis exógenas. A amostra selecionada para as projeções compõe o período entre 31/03/1990 e 31/12/2001, realizada por meio de simulação estocástica, com 100.000 repetições para uma solução dinâmica<sup>53</sup>. O objetivo foi validar a capacidade preditiva do modelo, comparando as projeções anuais com os dados reais deflacionados.

|               | JS               |                |                |                | $  \prime$     |                |            |            |          |            |        |
|---------------|------------------|----------------|----------------|----------------|----------------|----------------|------------|------------|----------|------------|--------|
| <b>BP</b>     | 31/12/2001       | 31/12/2002     | 31/12/2003     | 31/12/2004     | 31/12/2005     | 31/12/2006     | 2002       | 2003       | 2004     | 2005       | 2006   |
| AT            | 107,210,891.71   | 111,607,971.12 | 133,549,961.95 | 145,668,567.89 | 154,607,417.75 | 176,262,374.29 | 4.10%      | 19.66%     | 9.07%    | 6.14%      | 14.01% |
| AC            | 41,324,705.71    | 35,804,447.96  | 44,577,159.38  | 41,141,271.62  | 36,488,937.07  | 37,415,965.76  | $-13.36\%$ | 24.50%     | $-7.71%$ | $-11.31\%$ | 2.54%  |
| <b>RLP</b>    | 24,865,902.76    | 38,072,541.91  | 33,481,198.63  | 39,813,020.09  | 41,959,064.16  | 49,447,534.93  | 53.11%     | $-12.06\%$ | 18.91%   | 5.39%      | 17.85% |
| AP            | 41,020,283.24    | 37,730,981.24  | 55,491,603.94  | 64,714,276.18  | 76,159,416.52  | 89,398,873.60  | $-8.02%$   | 47.07%     | 16.62%   | 17.69%     | 17.38% |
| <b>PT</b>     | 107,210,891.71   | 111,607,971.12 | 133,549,961.95 | 145,668,567.89 | 154,607,417.75 | 176,262,374.29 | 4.10%      | 19.66%     | 9.07%    | 6.14%      | 14.01% |
| <b>PC</b>     | 38,447,634.26    | 46,968,271.21  | 47,174,692.29  | 46,282,695.79  | 44,702,248.63  | 57,742,924.57  | 22.16%     | 0.44%      | $-1.89%$ | $-3.41%$   | 29.17% |
| <b>ELP</b>    | 24,450,904.22    | 23,810,611.97  | 22,557,134.37  | 24,768,843.39  | 24,292,361.97  | 28,438,445.87  | $-2.62%$   | $-5.26%$   | 9.80%    | $-1.92%$   | 17.07% |
| <b>PL</b>     | 44,312,353.23    | 40,829,087.94  | 63,818,135.29  | 74,617,028.72  | 85,612,807.15  | 90,081,003.85  | $-7.86%$   | 56.31%     | 16.92%   | 14.74%     | 5.22%  |
|               |                  |                |                |                |                |                |            |            |          |            |        |
| <b>DRE</b>    | 2001             | 2002           | 2003           | 2004           | 2005           | 2006           | 2002       | 2003       | 2004     | 2005       | 2006   |
| <b>RLO</b>    | 78,117,599.78    | 72,987,290.11  | 84,560,377.14  | 93,698,897.92  | 98.542.171.09  | 99,454,659.96  | $-6.57%$   | 15.86%     | 10.81%   | 5.17%      | 0.93%  |
| $CPV + DESP.$ | $-61,666,120.77$ | -59,869,743.71 | -63,707,019.66 | -73,556,056.27 | -78,229,833.29 | -78,693,597.48 | $-2.91%$   | 6.41%      | 15.46%   | 6.35%      | 0.59%  |
| LL            | 16,451,479.01    | 13,117,546.40  | 20,853,357.47  | 20,142,841.65  | 20,312,337.81  | 20,761,062.48  | $-20.27%$  | 58.97%     | $-3.41%$ | 0.84%      | 2.21%  |

**TABELA XXV:** Projeções *ex-pos<sup>t</sup>* de 31/12/2002 a 31/12/2006 (valores em R\$ 1.000)

**Fonte:** Resultados do estudo.

<sup>&</sup>lt;sup>53</sup> Soluções dinâmicas: instrumento utilizado pelo software econométrico com o objetivo de gerar previsões sem viés para períodos passados incluídos na modelagem.

| <b>Diferenças</b> |          |           | Van Doornik (2007) X Real |           |           |
|-------------------|----------|-----------|---------------------------|-----------|-----------|
| <b>BP</b>         | 2002     | 2003      | 2004                      | 2005      | 2006      |
| AT                | $-0.01%$ | 1.93%     | 6.46%                     | $-5.32%$  | $-1.88%$  |
| <b>AC</b>         | 0.26%    | 3.87%     | 16.76%                    | $-23.00%$ | $-24.34%$ |
| <b>RLP</b>        | $-1.25%$ | $-9.05%$  | $-11.26%$                 | 5.25%     | 9.41%     |
| <b>AP</b>         | 1.01%    | 8.18%     | 14.07%                    | 0.16%     | 5.17%     |
| <b>PT</b>         | $-0.01%$ | 1.93%     | 6.46%                     | $-5.32%$  | $-1.88%$  |
| <b>PC</b>         | $-1.21%$ | $-0.92%$  | $-2.88%$                  | $-11.60%$ | 13.65%    |
| <b>ELP</b>        | 3.48%    | $-16.69%$ | $-2.08%$                  | $-10.55%$ | $-3.40%$  |
| <b>PL</b>         | $-0.58%$ | 13.28%    | 16.82%                    | 0.05%     | $-9.38%$  |
| <b>DRE</b>        | 2002     | 2003      | 2004                      | 2005      | 2006      |
| <b>RLO</b>        | $-0.94%$ | 0.22%     | 7.46%                     | $-9.87%$  | $-19.91%$ |
| $CPV + DESP.$     | $-1.43%$ | $-2.21%$  | 6.48%                     | $-8.02%$  | $-18.92%$ |
| ᄔ                 | 1.37%    | 8.46%     | 11.20%                    | $-16.32%$ | $-23.45%$ |

**TABELA XXVI:** Comparação entre as projeções e os dados reais de 31/12/2002 a 31/12/2006 (valores em R\$ 1.000)

**Fonte:** Resultados do estudo.

As projeções a curto prazo demonstram que o modelo possui boa capacidade preditiva, sendo que uma das variáveis com maior erro de previsão foi o Lucro Líquido da empresa, com valor de 1.37% acima do ocorrido para 2002. Já para períodos acima de um ano, o modelo perde parte de sua capacidade preditiva, o que é normal, sendo que não são computadas no modelo outras variáveis que influenciam os resultados econômico-financeiros da empresa.

Uma vez que, a longo prazo as projeções perdem em acurácia, que a conta Lucro Líquido foi uma das variáveis que demonstrou maiores diferenças percentuais entre os valores projetados e reais e que pela natureza da conta e por sua importância para a realização de avaliação da ação da empresa, construiu-se um gráfico a fim de ilustrar a amplitude das variações entre as projeções efetuadas e os dados reais.

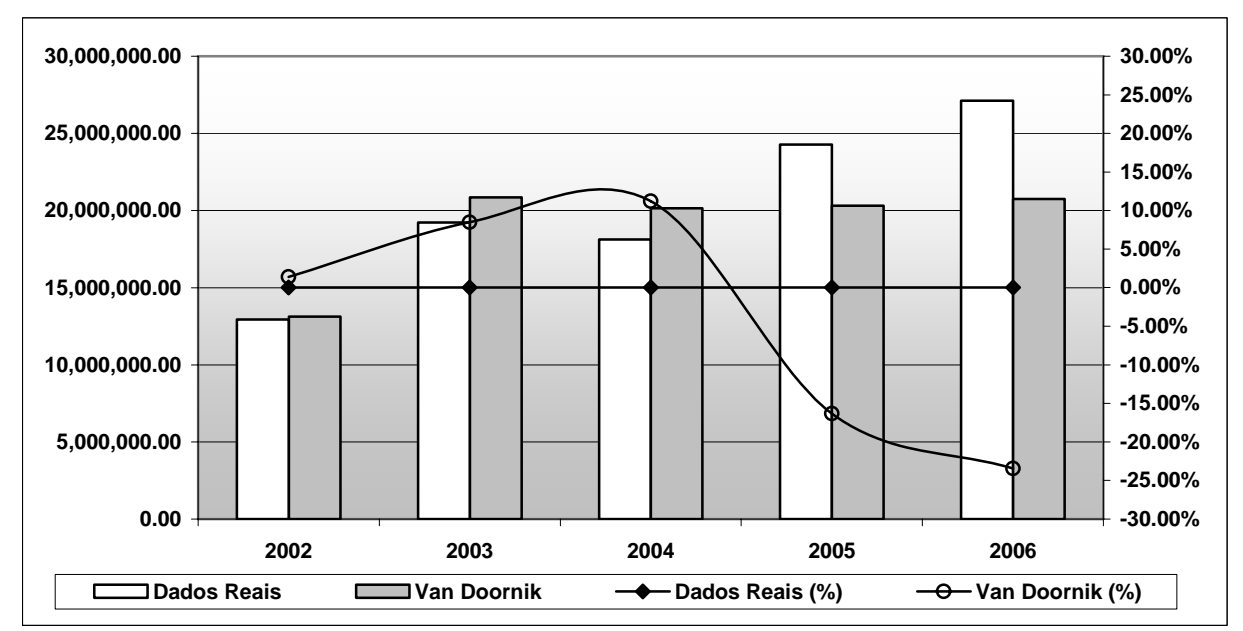

**GRÁFICO XX:** Diferenças de projeção da variável LL com os dados reais de 31/12/2002 a 31/12/2006 (valores em R\$ 1.000)

**Fonte:** Resultados do estudo.

As linhas do gráfico, as quais representam as variações anuais da conta Lucro Líquido em torno dos dados reis foram suavizadas com a intenção de incorporar os períodos trimestrais que não aparecem. Mais uma vez, é possível perceber a acurácia do modelo para períodos próximos e a sua gradual perda ao longo do tempo.

### **4.4.2 – 31/12/2002 a 31/12/2004**

1

Os dados reais das demonstrações financeiras são apresentados abaixo, deflacionados pelo IPA-DI, a partir de 31/12/2001 a 31/12/2004. A partir da sexta coluna, os resultados são percentuais das diferenças das contas, em relação aos valores anuais anteriores<sup>54</sup>.

<sup>54</sup> Por exemplo: A variação do Ativo Total em 2004 é igual ao Ativo Total em 31/12/2004 menos o Ativo Total em 31/12/2003 dividido pelo Ativo Total em 31/12/2003.

|             | $\sim$ , $\sim$ , $\sim$ , $\sim$ , $\sim$ , $\sim$ , $\sim$ , $\sim$ , $\sim$ , $\sim$ , $\sim$ , $\sim$ , $\sim$ , $\sim$ , $\sim$ , $\sim$<br>$\frac{1}{2}$ |                |                    |                |           |          |           |  |  |  |  |
|-------------|----------------------------------------------------------------------------------------------------|----------------|--------------------|----------------|-----------|----------|-----------|--|--|--|--|
| <b>BP</b>   | 31/12/2001                                                                                                    | 31/12/2002     | 31/12/2003         | 31/12/2004     | 2002      | 2003     | 2004      |  |  |  |  |
| AT          | 107,210,891.71                                                                                                    | 111,621,942.53 | 131,023,225.27     | 136,827,101.60 | 4.11%     | 17.38%   | 4.43%     |  |  |  |  |
| <b>AC</b>   | 41,324,705.71                                                                                                    | 35,712,968.69  | 42,915,248.10      | 35,234,980.23  | $-13.58%$ | 20.17%   | $-17.90%$ |  |  |  |  |
| <b>RLP</b>  | 24,865,902.76                                                                                                    | 38,554,869.63  | 36,811,108.92      | 44,862,460.79  | 55.05%    | $-4.52%$ | 21.87%    |  |  |  |  |
| <b>AP</b>   | 41,020,283.24                                                                                                    | 37,354,104.21  | 51,296,868.25      | 56,729,660.58  | $-8.94%$  | 37.33%   | 10.59%    |  |  |  |  |
|             |                                                                                                    |                |                    |                |           |          |           |  |  |  |  |
| <b>PT</b>   | 107,210,891.71                                                                                                    | 111,621,942.53 | 131,023,225.27     | 136,827,101.60 | 4.11%     | 17.38%   | 4.43%     |  |  |  |  |
| <b>PC</b>   | 38,447,634.26                                                                                                    | 47,544,691.08  | 47,611,783.31      | 47,655,636.87  | 23.66%    | 0.14%    | 0.09%     |  |  |  |  |
| <b>ELP</b>  | 24,450,904.22                                                                                                    | 23,008,970.81  | 27,076,012.59      | 25,295,427.16  | $-5.90%$  | 17.68%   | $-6.58%$  |  |  |  |  |
| <b>PL</b>   | 44,312,353.23                                                                                                    | 41,068,280.64  | 56,335,429.37      | 63,876,037.57  | $-7.32%$  | 37.18%   | 13.39%    |  |  |  |  |
|             |                                                                                                    |                |                    |                |           |          |           |  |  |  |  |
| ELP+PL*     | 68,763,257.45                                                                                                    | 64,077,251.45  | 83,411,441.96      | 89,171,464.73  | $-6.81%$  | 30.17%   | 6.91%     |  |  |  |  |
|             |                                                                                                    |                |                    |                |           |          |           |  |  |  |  |
| <b>DRE</b>  | 2001                                                                                                    | 2002           | 2003               | 2004           | 2002      | 2003     | 2004      |  |  |  |  |
| <b>RLO</b>  | 78,117,599.78                                                                                                    | 73,678,859.99  | 84,370,929.90      | 87,191,779.60  | $-5.68%$  | 14.51%   | 3.34%     |  |  |  |  |
| CPV + DESP. | $-61,666,120.77$                                                                                                    | -60,739,073.39 | $-65, 144, 006.33$ | -69,077,925.27 | $-1.50%$  | 7.25%    | 6.04%     |  |  |  |  |
| ᄔ           | 16,451,479.01                                                                                                    | 12,939,786.60  | 19,226,923.57      | 18,113,854.33  | $-21.35%$ | 48.59%   | $-5.79%$  |  |  |  |  |

**TABELA XXVII:** Dados Reais de 31/12/2001 a 31/12/2004 (valores em R\$ 1.000)

**\*** A coluna "ELP+PL" foi construída com o intuito posterior de comparação com De Medeiros (2004) uma vez que as duas contas contábeis não são tratadas separadamente naquele estudo. **Fonte:** Resultados do estudo.

Foram então realizadas projeções *ex-post<sup>55</sup>* das demonstrações financeiras da Petrobrás para o período de 31/12/2002 a 31/12/2004. As projeções anuais para esse período são apresentadas juntamente com os dados reais para 31/12/2001, levando em consideração a não confecção de cenários das variáveis exógenas. A amostra selecionada para as projeções compõe o período entre 31/03/1990 e 31/12/2001, realizada por meio de simulação estocástica, com 100.000 repetições para uma solução dinâmica $56$ . Os valores estão em moeda constante de dezembro de 2006.

<sup>&</sup>lt;sup>55</sup> *Ex-post*: baseado em conhecimento, observação, análise, sendo fundamentalmente objetivo e factual.<br><sup>56</sup> Soluções dinâmicas: instrumento utilizado pelo software econométrico com o objetivo de gerar previsões sem viés para períodos passados incluídos na modelagem.

|             | $\frac{1}{2}$    |                | $\frac{1}{2}$ (b) $\frac{1}{2}$ (b) $\frac{1}{2}$ (b) $\frac{1}{2}$ (b) $\frac{1}{2}$ (b) $\frac{1}{2}$ (b) $\frac{1}{2}$ (b) $\frac{1}{2}$ (b) $\frac{1}{2}$ (b) $\frac{1}{2}$ (b) $\frac{1}{2}$ (c) $\frac{1}{2}$ (c) $\frac{1}{2}$ (e) $\frac{1}{2}$ (e) $\frac{1}{2}$ (e) $\frac{1}{2}$ ( |                |           |           |          |
|-------------|------------------|----------------|----------------------------------------------------------------------------------------------------|----------------|-----------|-----------|----------|
| <b>BP</b>   | 31/12/2001       | 31/12/2002     | 31/12/2003                                                                                                    | 31/12/2004     | 2002      | 2003      | 2004     |
| AT          | 107,210,891.71   | 111,614,361.37 | 133,466,248.70                                                                                                    | 145,482,086.51 | 4.11%     | 19.58%    | 9.00%    |
| <b>AC</b>   | 41,324,705.71    | 35,797,061.80  | 44,627,530.76                                                                                                    | 41,359,026.05  | $-13.38%$ | 24.67%    | $-7.32%$ |
| <b>RLP</b>  | 24,865,902.76    | 38,103,339.04  | 33,446,647.22                                                                                                    | 39,647,966.87  | 53.24%    | $-12.22%$ | 18.54%   |
| AP          | 41,020,283.24    | 37,713,960.53  | 55,392,070.71                                                                                                    | 64,475,093.60  | $-8.06%$  | 46.87%    | 16.40%   |
| <b>PT</b>   | 107,210,891.71   | 111,614,361.37 | 133,466,248.70                                                                                                    | 145,482,086.51 | 4.11%     | 19.58%    | 9.00%    |
| <b>PC</b>   | 38,447,634.26    | 47,012,890.80  | 47, 135, 743. 43                                                                                                    | 46,330,529.83  | 22.28%    | 0.26%     | $-1.71%$ |
| <b>ELP</b>  | 24,450,904.22    | 23,782,186.48  | 22,531,477.81                                                                                                    | 24,474,108.41  | $-2.73%$  | $-5.26%$  | 8.62%    |
| <b>PL</b>   | 44,312,353.23    | 40,819,284.09  | 63,799,027.46                                                                                                    | 74,677,448.27  | $-7.88%$  | 56.30%    | 17.05%   |
| ELP+PL*     | 68,763,257.45    | 64,601,470.57  | 86,330,505.27                                                                                                    | 99,151,556.68  | $-6.05%$  | 33.64%    | 14.85%   |
|             |                  |                |                                                                                                    |                |           |           |          |
| <b>DRE</b>  | 2001             | 2002           | 2003                                                                                                    | 2004           | 2002      | 2003      | 2004     |
| <b>RLO</b>  | 78,117,599.78    | 72,987,290.11  | 84,560,377.14                                                                                                    | 93,698,897.92  | $-6.57%$  | 15.86%    | 10.81%   |
| CPV + DESP. | $-61,666,120.77$ | -59,869,743.71 | -63,707,019.66                                                                                                    | -73,556,056.27 | $-2.91%$  | 6.41%     | 15.46%   |
| ᄔ           | 16,451,479.01    | 13.117.546.40  | 20,853,357.47                                                                                                    | 20,142,841.65  | $-20.27%$ | 58.97%    | $-3.41%$ |

**TABELA XXVIII:** Projeções *ex-post* de 31/12/2002 a 31/12/2004 (valores em R\$ 1.000)

**\*** A coluna "ELP+PL" foi construída com o intuito posterior de comparação com De Medeiros (2004) uma vez que essas duas contas não são tratadas separadamente em seu estudo. **Fonte:** Resultados do estudo.

Já as projeções de De Medeiros (2004) tiveram que ser adaptadas, uma vez que: (i) as séries foram deflacionadas pelo IGP-DI e não pelo IPA-DI; (ii) os dados estão em moeda constante de dezembro de 2001; e, (iii) uma série de suposições foram realizadas com a construção de cenários para o preço internacional de petróleo - OIL, para o Produto Interno Bruto – PIB, para a taxa de câmbio – CÂMBIO. Dessa forma, as projeções originais de De Medeiros (2004) foram transformadas para representarem valores reais em 31/12/2006.

A seguir são apresentadas as projeções de De Medeiros (2004) juntamente com os dados reais para 31/12/2001.

| <b>BP</b>   | 31/12/2001       | 31/12/2002      | 31/12/2003     | 31/12/2004       | 2002      | 2003      | 2004      |
|-------------|------------------|-----------------|----------------|------------------|-----------|-----------|-----------|
| AT          | 107,210,891.71   | 111,332,654.13  | 117,280,373.74 | 124,502,756.74   | 3.84%     | 9.39%     | 16.13%    |
| AC          | 41,324,705.71    | 42,401,383.01   | 46,634,594.52  | 56,300,850.67    | 2.61%     | 12.85%    | 36.24%    |
| <b>RLP</b>  | 24,865,902.76    | 31,944,405.96   | 41,558,445.58  | 48,447,435.36    | 28.47%    | 67.13%    | 94.83%    |
| <b>AP</b>   | 41,020,283.24    | 39, 157, 895.41 | 35,300,722.68  | 30,101,238.47    | $-4.54%$  | $-13.94%$ | $-26.62%$ |
|             |                  |                 |                |                  |           |           |           |
| <b>PT</b>   | 107,210,891.71   | 111,449,117.11  | 117,525,871.63 | 124,893,885.54   | 3.95%     | 9.62%     | 16.49%    |
| <b>PC</b>   | 38,447,634.26    | 41,190,231.17   | 45,933,852.43  | 54, 155, 536. 51 | 7.13%     | 19.47%    | 40.86%    |
| <b>ELP</b>  |                  |                 |                |                  |           |           |           |
| PL          |                  |                 |                |                  |           |           |           |
|             |                  |                 |                |                  |           |           |           |
| ELP+PL      | 68,763,257.45    | 70,584,468.11   | 72,677,170.32  | 73,766,059.34    | 2.65%     | 5.69%     | 7.28%     |
|             |                  |                 |                |                  |           |           |           |
| <b>DRE</b>  | 2001             | 2002            | 2003           | 2004             | 2002      | 2003      | 2004      |
| <b>RLO</b>  | 78,117,599.78    | 80,731,042.29   | 85,028,484.29  | 91,286,251.42    | 3.35%     | 5.32%     | 7.36%     |
| CPV + DESP. | $-61,666,120.77$ | -67,907,669.60  | -72,117,362.58 | -76,087,080.23   | 10.12%    | 6.20%     | 5.50%     |
| ᄔ           | 3,540,479.39     | 1,955,940.06    | 1,817,616.96   | 2,496,636.88     | $-44.75%$ | $-7.07%$  | 37.36%    |
|             |                  |                 |                |                  |           |           |           |

**TABELA XXIX:** Projeções de De Medeiros (2004) de 31/12/2002 a 31/12/2004 (valores em R\$ 1.000)

**\*** A coluna "ELP+PL" foi construída com o intuito posterior de comparação com De Medeiros (2004) uma vez que essas duas contas não são tratadas separadamente em seu estudo. **Fonte:** Resultados do estudo.

A fim de facilitar as comparações, foi construída uma tabela com os dados reais, as projeções do estudo e as estimações de De Medeiros (2004)

| $\sim$      | Van Doornik (2007) X Real |           |           | De Medeiros (2004) X Real |            |           |  |
|-------------|---------------------------|-----------|-----------|---------------------------|------------|-----------|--|
| <b>BP</b>   | 2002                      | 2003      | 2004      | 2002                      | 2003       | 2004      |  |
| AT          | $-0.01%$                  | 1.86%     | 6.33%     | $-0.26%$                  | $-10.49%$  | $-9.01%$  |  |
| <b>AC</b>   | 0.24%                     | 3.99%     | 17.38%    | 18.73%                    | 8.67%      | 59.79%    |  |
| <b>RLP</b>  | $-1.17%$                  | $-9.14%$  | $-11.62%$ | $-17.15%$                 | 12.90%     | 7.99%     |  |
| <b>AP</b>   | 0.96%                     | 7.98%     | 13.65%    | 4.83%                     | $-31.18%$  | $-46.94%$ |  |
| <b>PT</b>   | $-0.01%$                  | 1.86%     | 6.33%     | $-0.15%$                  | $-10.30\%$ | $-8.72%$  |  |
| <b>PC</b>   | $-1.12%$                  | $-1.00%$  | $-2.78%$  | $-13.37%$                 | $-3.52%$   | 13.64%    |  |
| <b>ELP</b>  | 3.36%                     | $-16.78%$ | $-3.25%$  |                           |            |           |  |
| <b>PL</b>   | $-0.61%$                  | 13.25%    | 16.91%    |                           |            |           |  |
| ELP+PL      | 0.82%                     | 3.50%     | 11.19%    | 10.16%                    | $-12.87%$  | $-17.28%$ |  |
|             |                           |           |           |                           |            |           |  |
| <b>DRE</b>  | 2002                      | 2003      | 2004      | 2002                      | 2003       | 2004      |  |
| <b>RLO</b>  | $-0.94%$                  | 0.22%     | 7.46%     | 9.57%                     | 0.78%      | 4.70%     |  |
| CPV + DESP. | $-1.43%$                  | $-2.21%$  | 6.48%     | 11.80%                    | 10.70%     | 10.15%    |  |
| ᄔ           | 1.37%                     | 8.46%     | 11.20%    | $-84.88%$                 | $-90.55%$  | $-86.22%$ |  |

**TABELA XXX:** Comparação entre as duas projeções e os dados reais de 31/12/2002 a 31/12/2004 (valores em R\$ 1.000)

**\*** A coluna "ELP+PL" foi construída com o intuito posterior de comparação com De Medeiros (2004) uma vez que essas duas contas não são tratadas separadamente em seu estudo.

**Fonte:** Resultados do estudo.

A primeira inferência válida é de que o modelo VEC possui acurácia adequada quando utilizado para prever as contas do período posterior próximo. Isto pode ser visualizado em contas como o AC e AP que foram estimadas com precisão. Para 2003 e 2004, ou seja, com o afastamento das informações passadas e utilização das próprias previsões para geração de demais valores em períodos no futuro o modelo perde parte de sua capacidade preditiva.

Com exceção da RLO, para o ano de 2003 e RLP, para o ano de 2003 e 2004, as projeções do modelo de Vetores Auto-Regressivos (VAR) na forma de Vetor de Correção de Erros (VEC) se mostraram altamente superiores às realizadas por De Medeiros (2004) pelo método de Modelo de Equações Lineares Simultâneas, corroborando com a teoria.

Já na comparação das projeções do Lucro Líquido da Petrobrás com os dados reais de 31/12/2002 a 31/12/2004, tanto em valores reais, quanto respectivamente nas variações entre períodos o modelo VEC foi superior em termos de acurácia do que o modelo desenvolvido por De Medeiros (2004) podendo ser constatado a partir da análise do gráfico a seguir.

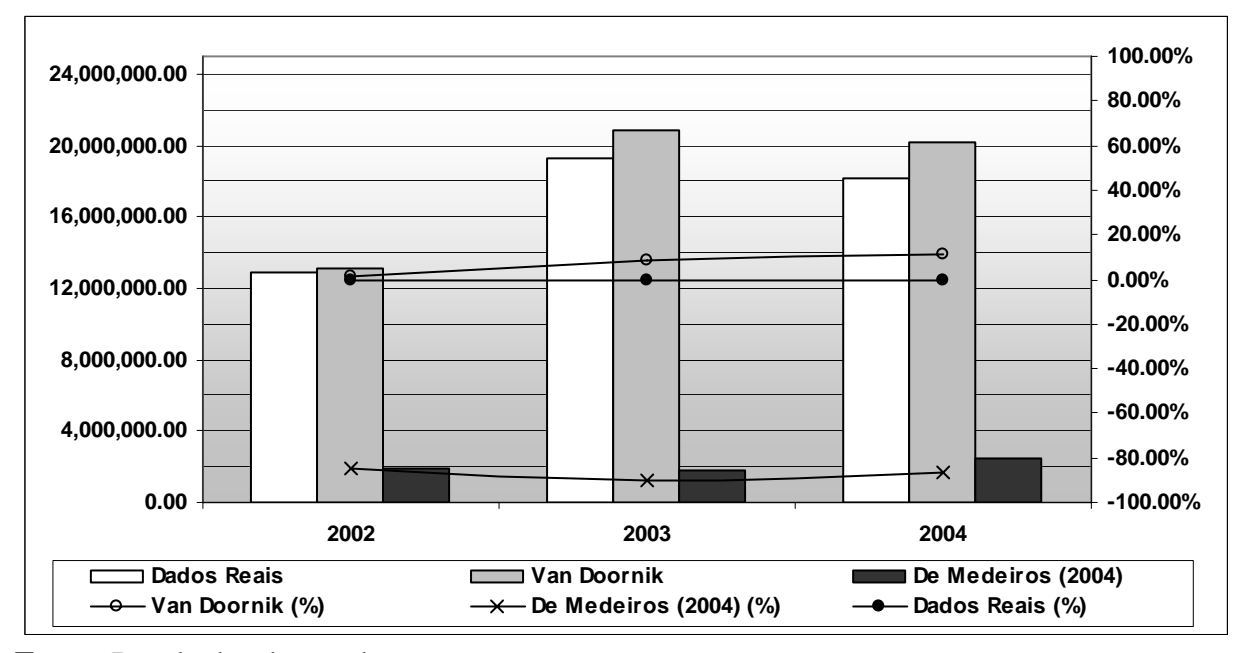

**GRÁFICO XXI:** Diferenças de projeções da variável LL com os dados reais de 31/12/2002 a 31/12/2004 (valores em R\$ 1.000)

**Fonte:** Resultados do estudo.

As linhas do gráfico, as quais representam as variações anuais da conta Lucro Líquido em torno dos dados reais, foram suavizadas com a intenção de incorporar os períodos trimestrais que não aparecem.

#### **4.4.3 – 31/12/2007 a 31/12/2010**

1

As projeções *ex-ante<sup>57</sup>* foram efetuadas considerando inicialmente as observações passadas das variáveis endógenas e exógenas e algumas suposições sobre o desempenho futuro das variáveis exógenas, realizadas pelo Banco Central do Brasil, por meio do Relatório Focus<sup>58</sup>, Relatório de Mercado<sup>59</sup>, divulgação das expectativas de mercado<sup>60</sup>, inclusive das instituições "Top 5"61, as realizadas pelo provedor de informações Reuters e outras considerações do autor, precisamente sobre o comportamento futuro das variáveis: *Emerging Market Bond Index plus* - Embi+ e *London Interbank Offered Rate - 06 Month*, pois não foram encontradas provisões de provedores "confiáveis" e que fossem também acessíveis.

No caso do Banco Central do Brasil, as medianas das expectativas de mercado foram coletadas para o índice de preço IPA-DI e para o crescimento do PIB. A mediana da taxa de câmbio e da taxa Selic foram extraídas das expectativas das instituições consolidadas no "Top 5". Todas as projeções são datadas de 29/12/2006, ou seja, apresentam isenção em relação aos fatos ocorridos para o período projetado.

<sup>57</sup> *Ex-ante*: baseado em suposição e prognóstico, sendo fundamentalmente subjetivo e estimativo.

<sup>58</sup> Focus: relatórios com informações e análises sobre vários aspectos da economia brasileira e da política econômica.

<sup>59</sup> Relatório de Mercado: apresentação dos resultados da pesquisa de expectativas de mercado, um levantamento diário das previsões de cerca de 90 bancos e empresas não-financeiras para a economia brasileira, publicado toda segunda-feira.

<sup>60</sup> O Sistema Expectativas de Mercado é uma ferramenta online, em que as projeções são imputadas majoritariamente por instituições financeiras, além de consultorias, outras empresas não-financeiras e fundos de previdência complementar. As estatísticas produzidas pelo sistema e divulgadas pelo Banco Central incluem a mediana, a média, o desvio-padrão e o intervalo máximo/mínimo. A mediana das expectativas é a estatística monitorada com maior atenção e divulgada no "Relatório de Mercado" Todos os relatórios divulgados e as séries históricas disponíveis na internet compreendem apenas estatísticas consolidadas. O sistema de expectativas de mercado coleta projeções anuais e mensais para os principais índices de preço (IPCA, IPCA-15, INPC, IPC-Fipe, IGP-DI, IGP-M, IPA-DI e IPA-M), crescimento do PIB (total e por setores de atividade), produção industrial, taxa de câmbio, taxa Selic, variáveis do Balanço de Pagamentos (comércio exterior, saldo em conta corrente e investimento estrangeiro direto) e resultados fiscais (superávit primário e nominal harmonizado e relação dívida/PIB).

<sup>&</sup>lt;sup>61</sup> Para aferir a precisão das projeções informadas ao Sistema Expectativas pelos participantes da pesquisa, incentivar a qualidade e premiar a excelência das projeções, o Banco Central do Brasil elabora, desde setembro de 2001, rankings das instituições de acordo com o desvio de suas estimativas de curto, médio e longo prazos frente aos resultados efetivos dos principais indicadores (IPCA, IGP-M, IGP-DI, taxa Selic e taxa de câmbio).

|                                | 31/12/2007 | 31/12/2008 | 31/12/2009 | 31/12/2010 |
|--------------------------------|------------|------------|------------|------------|
| Meta Selic definida pelo Copom | 11.50%     | 10.50%     | 10.00%     | 10.00%     |
| Taxa de Câmbio*                | R\$ 2.15   | R\$ 2.23   | R\$ 2.18   | R\$ 2.22   |
| <b>Produto Interno Bruto**</b> | 3.50%      | 3.50%      | 3.70%      | 3.75%      |
| Indice de Preço por Atacado**  | 4.48%      | 4.28%      | 4.25%      | 4.50%      |

**TABELA XXXI:** Projeções divulgadas pelo BCB para 31/12/2007 a 31/12/2010 (valores nominais)

\* Valores para o final do período. \*\* Valores para o período de um ano.

**Fonte:** Relatório Focus (BCB). Projeções de 29/12/2006.

No caso das projeções da Reuters<sup>62</sup>, é mostrada a mediana das previsões sobre o período, ajustadas periodicamente pelos contribuidores do provedor.

**TABELA XXXII:** Projeções divulgadas pela Reuters para 31/12/2007 a 31/12/2010 (valores nominais)

|                                     |                   | 31/12/2007 31/12/2008 31/12/2009 31/12/2010 |               |                   |
|-------------------------------------|-------------------|---------------------------------------------|---------------|-------------------|
| Dubai Crude Oil Average Price*      | <b>US\$ 62.00</b> | US\$ 60.00                                  | US\$ 57.00*** | <b>US\$ 53.60</b> |
| <b>Producer Price Index - PPI**</b> | 2.2%              | $.9\%$                                      | $1.9\%$ ***   | $1.9\%$ ***       |

\* Valores para o final do período. \*\* Valores para o período de um ano. \*\*\* Valores imputados pelo autor, uma vez que não existiam projeções dessas variáveis para as datas requeridas.

**Fonte:** Software Reuters. Projeções realizadas em abril de 2007.

As previsões para as variáveis *Emerging Market Bond Index Plus* - Embi+ e *London Interbank Offered Rate - 06 Month* foram realizados pelo autor uma vez que não foram encontradas provisões de provedores "confiáveis" e que fossem também acessíveis.

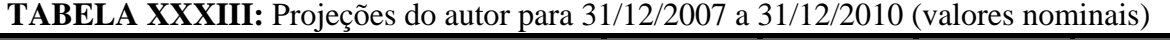

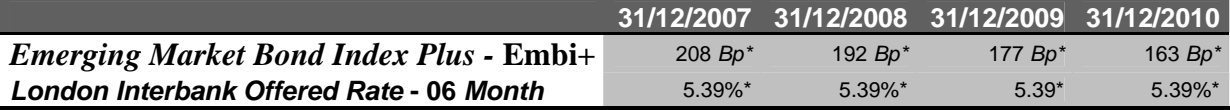

\* Projeções do autor considerando cenário de melhora do risco país em 1.00% a.t. a partir de 31/12/2006 e manutenção da Libor semestral em 5.39% a.a. de 31/12/2006.

**Fonte:** Resultado do estudo.

<sup>&</sup>lt;sup>62</sup> As telas das projeções da Reuters para o preço do barril de petróleo e para o índice de inflação norte americana PPI podem ser visualizados no ANEXO III – DADOS TRATADOS DO MODELO E *INPUTS* PARA AS PROJEÇÕES.

Os valores foram tratados de forma que pudessem ser inseridos nas séries, representando os valores a preços de 31/12/2006, conforme ANEXO III – DADOS TRATADOS DO MODELO E *INPUTS* PARA AS PROJEÇÕES.

As projeções das demonstrações financeiras anuais para o período de 31/12/2007 a 31/12/2010 podem ser visualizadas juntamente com os dados reais para 31/12/2006, levando em consideração confecção do cenário das variáveis exógenas. A amostra selecionada para as projeções compõe o período entre 31/03/1990 e 31/12/2006, realizada por meio de simulação estocástica, com 100.000 repetições para uma solução dinâmica. Os valores estão em moeda constante de dezembro de 2006.

| <b>BP</b>   | 31/12/2006     | 31/12/2007     | 31/12/2008     | 31/12/2009     | 31/12/2010     | 2007      | 2008      | 2009   | 2010   |
|-------------|----------------|----------------|----------------|----------------|----------------|-----------|-----------|--------|--------|
| AT          | 179.648.157.98 | 201,146,828.96 | 205,055,712.46 | 217,209,606.86 | 230,217,690.66 | 11.97%    | 1.94%     | 5.93%  | 5.99%  |
| <b>AC</b>   | 49.453.048.97  | 39,067,691.11  | 30,128,394.41  | 33,880,395.50  | 39,316,053.76  | $-21.00%$ | $-22.88%$ | 12.45% | 16.04% |
| <b>RLP</b>  | 45,193,129.50  | 60,034,982.60  | 62,565,632.65  | 64.842.725.45  | 66,112,651.58  | 32.84%    | 4.22%     | 3.64%  | 1.96%  |
| AP          | 85,001,979.51  | 102,044,155.25 | 112,361,685.40 | 118,486,485.90 | 124,788,985.32 | 20.05%    | 10.11%    | 5.45%  | 5.32%  |
| <b>PT</b>   | 179.648.157.98 | 201,146,828.96 | 205,055,712.46 | 217,209,606.86 | 230,217,690.66 | 11.97%    | 1.94%     | 5.93%  | 5.99%  |
| РC          | 50,806,532.15  | 63,647,033.52  | 63,845,439.18  | 64,191,455.53  | 66,102,263.64  | 25.27%    | 0.31%     | 0.54%  | 2.98%  |
| <b>ELP</b>  | 29,440,697.85  | 28,053,862.38  | 27,000,442.67  | 31,110,555.97  | 33,368,197.63  | $-4.71%$  | $-3.75%$  | 15.22% | 7.26%  |
| <b>PL</b>   | 99.400.927.98  | 109,445,933.07 | 114,209,830.60 | 121,907,595.35 | 130.747.229.39 | 10.11%    | 4.35%     | 6.74%  | 7.25%  |
| DRE         | 2006           | 2007           | 2008           | 2009           | 2010           | 2007      | 2008      | 2009   | 2010   |
| <b>RLO</b>  | 124,179,993.16 | 111,055,227.74 | 111,127,875.18 | 118,725,708.65 | 126,881,639.23 | $-10.57%$ | 0.07%     | 6.84%  | 6.87%  |
| CPV + DESP. | -97,057,877.30 | -86,305,182.34 | -88,491,309.74 | -89,979,626.63 | -94.394.441.84 | $-11.08%$ | 2.53%     | 1.68%  | 4.91%  |
| LL          | 27,122,115.86  | 24.750.045.41  | 22,636,565.44  | 28,746,082.03  | 32,487,197.38  | $-8.75%$  | $-8.54%$  | 26.99% | 13.01% |

**TABELA XXXIV:** Projeções das demonstrações financeiras para 31/12/2007 a 31/12/2010 (valores em R\$ 1.000)

**Fonte:** Resultados do estudo.

O resultado final das projeções para o período de 31/12/2007 a 31/12/2010 demonstra haver uma tendência positiva para as contas de resultados e isso faz sentido com as considerações sobre as variáveis exógenas do modelo que de forma em geral prevêem para o país um cenário mais estável macroeconomicamente com o aumento considerável do produto interno bruto, a manutenção da taxa de câmbio, a manutenção dos indicadores de inflação, a diminuição do risco país, a diminuição da taxa de juros nominal e a diminuição do preço do barril de petróleo.

As contas contábeis projetadas carregam memória de turbulências passadas envolvendo as variáveis exógenas e as próprias variáveis endógenas, as quais o modelo considera. Dessa forma é possível notar que parte dos dados projetados para 2007, principalmente, e 2008 possuem percentuais de crescimento negativo, como é o caso especialmente do Ativo Circulante e do Lucro Líquido.

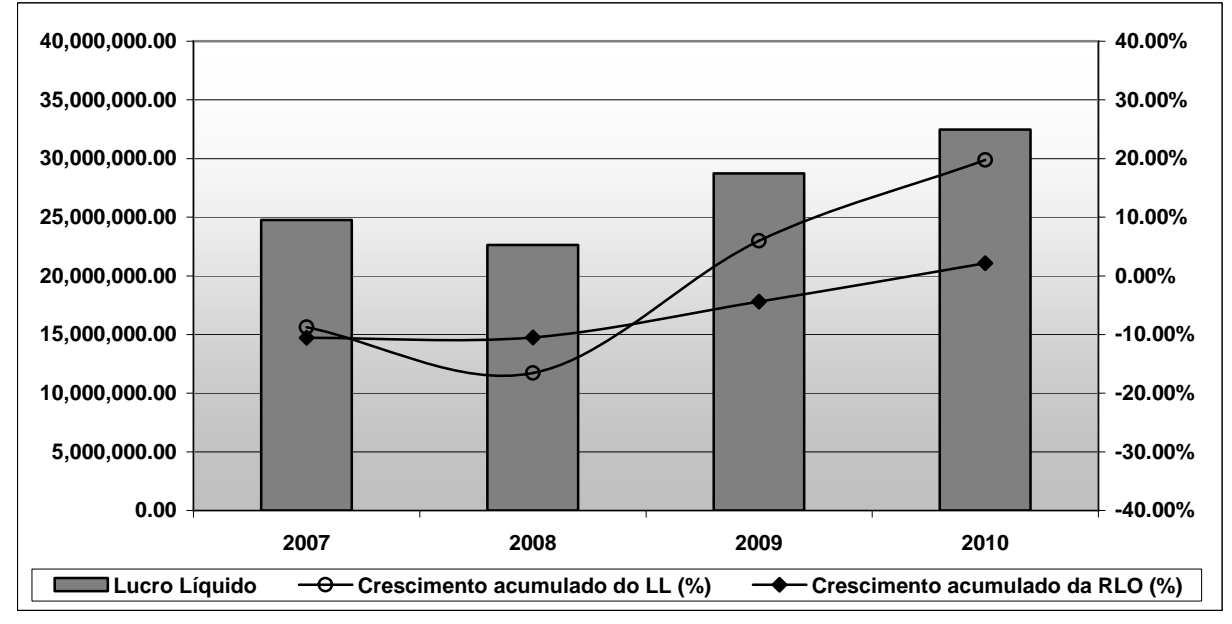

**GRÁFICO XXII:** Projeção da variável LL para 31/12/2007 a 31/12/2010 (valores em R\$ 1.000)

**Fonte:** Resultados do estudo.

Graficamente é possível perceber que apesar dos resultados negativos, a conta Lucro Líquido tende à recuperação obtendo crescimento acumulado de cerca de 20% em cinco anos. Nota-se que a volatilidade da curva de crescimento acumulado da variável Lucro Líquido é bastante superior à percebida para a variável Receita Operacional Líquida, o que, mais uma vez, corrobora com o esperado pelo estudo. Com a intenção de realizar inferências mais aprofundadas sobre as relações entre as contas projetadas, foi construída a tabela a seguir.

| <b>Explorer Trials Community rendering the function and projection</b> (3.1/12/2007 a 3.1/12/2010) |                |                |                 |                  |                 |  |  |
|----------------------------------------------------------------------------------------------------|----------------|----------------|-----------------|------------------|-----------------|--|--|
|                                                                                                    | 31/12/2006     | 31/12/2007     | 31/12/2008      | 31/12/2009       | 31/12/2010      |  |  |
| <b>LIQUIDEZ</b>                                                                                    |                |                |                 |                  |                 |  |  |
| Corrente (AC / PC)                                                                                 | 0.97           | 0.61           | 0.47            | 0.53             | 0.59            |  |  |
| <b>ESTRUTURA</b>                                                                                   |                |                |                 |                  |                 |  |  |
| Imobilização do patrimônio líquido (AP / PL)                                                       | 0.86           | 0.93           | 0.98            | 0.97             | 0.95            |  |  |
| Partic. capital de terceiros (PC+ELP / PL)                                                         | 0.81           | 0.84           | 0.80            | 0.78             | 0.76            |  |  |
| Composição da dívida (PC / PC+ELP)                                                                 | 0.63           | 0.69           | 0.70            | 0.67             | 0.66            |  |  |
| <b>RENTABILIDADE</b>                                                                               |                |                |                 |                  |                 |  |  |
| Margem líquida (LL/RLO)                                                                            | 0.22           | 0.22           | 0.20            | 0.24             | 0.26            |  |  |
| <b>NECESSIDADE FINANCEIRA</b>                                                                      |                |                |                 |                  |                 |  |  |
| CCL - capital circulante líquido (AC - PC)                                                         | -1,353,483.18  | -24,579,342.41 | -33,717,044.77  | $-30,311,060.03$ | -26,786,209.88  |  |  |
| FLP - fluxo de longo prazo (RLP - ELP)                                                             | 15,752,431.65  | 31,981,120.22  | 35,565,189.97   | 33,732,169.48    | 32,744,453.95   |  |  |
| CCP - capital circulante próprio (AP - PL)                                                         | -14,398,948.47 | -7,401,777.81  | $-1,848,145.20$ | $-3,421,109.45$  | $-5,958,244.07$ |  |  |
| Folga financeira $(AC + RLP) / (PC + ELP)$                                                         | 1.18           | 1.08           | 1.02            | 1.04             | 1.06            |  |  |
|                                                                                                    |                |                |                 |                  |                 |  |  |

**TABELA XXXV:** Análise fundamentalista das projeções (31/12/2007 a 31/12/2010)

**Fonte:** Resultados do estudo.

Infere-se a partir da tabela XXXV que há uma relativa "piora" do indicador de liquidez corrente ao longo do tempo, porém ao se analisar a folga financeira, que inclui as contas de Recebíveis a Longo Prazo e Exigível a Longo Prazo, além das contas AC e PC, verifica-se que essa situação é compensada, sendo que a empresa possui recursos de longo prazo para arcar com suas obrigações de curto e longo prazo. Esse descompasso não "parece" colocar a empresa em risco de inadimplência, uma vez que seus recebíveis a longo prazo parecem possuir relativa liquidez.

## **4.5 – Avaliação da empresa**

1

"O preço de uma ação deve ser igual ao dividendo esperado do próximo período, dividido pela diferença entre a taxa apropriada de desconto da ação e sua taxa esperada de crescimento no longo prazo" (ELTON et al. 2004, p. 387).

Com o intuito de avaliar o preço da ação da Petrobrás, o estudo propõe a utilização da equação  $12^{63}$ , sendo necessária a análise sobre os seguintes pontos:

- Composição do capital social: a quantidade de ações ordinárias e preferenciais que compõe o capital social da empresa deve ser explicitada para que se possa avaliar o preço de mercado da companhia;
- Preço das ações da empresa: o preço das ações em determinado período carregam em si várias hipóteses sobre as expectativas do mercado com relação aos próximos dividendos a serem distribuídos pela empresa e as próprias taxas de crescimento esperadas;
- Política de dividendos: reflete o percentual do Lucro Líquido a ser distribuído aos seus acionistas em forma de dividendos e juros sobre capital próprio;
- Dividendos esperados: os dividendos futuros esperados pelo mercado representam um dos principais componentes do preço da ação;

<sup>&</sup>lt;sup>63</sup> Recordando: o modelo, em sua forma reduzida é apresentado por:  $P_0 = \frac{D_1}{(k - g)}$  onde  $D_1$  = dividendo

recebido na data 1; *k* = taxa apropriada de desconto real; e, *g* = taxa apropriada de crescimento linear real. Esse modelo possui como suposições que a empresa (i) manterá uma política estável de dividendos, ou seja, sua taxa de retenção de lucros deve se manter constante; (ii) obterá uma taxa de retorno estável em seus novos investimentos de capital próprio.

- Taxa apropriada de desconto: a taxa a ser utilizada deve ser aquela que melhor reflita o custo de oportunidade e os riscos dos fluxos esperados;
- Taxa apropriada de crescimento: deve ser projetada ao longo do período de tempo durante o qual se tem razoável confiança sobre o comportamento das principais variáveis operacionais relevantes;

# **4.5.1 – Composição do capital social**

A composição do capital social declarada pela empresa em 31/12/2006 é demonstrada a seguir.

# **TABELA XXXVI:** Composição do Capital Social da Petrobrás (31/12/2006)

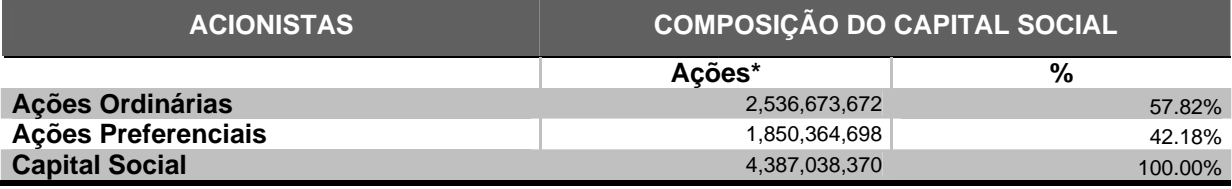

\* Inclui a totalidade dos *American Depositary Receipt* (ADR) **Fonte: (**PETROBRAS, 2007).

Nota-se que o capital social da empresa é composto pelas ações ordinárias, com 57,82% de participação e as preferenciais, com 42,18%. Da totalidade, a União Federal detêm  $32,20\%$ , o BNDESPAR<sup>64</sup> com 7,60%, os ADR<sup>65</sup> (Ações ON) com 16,00%, os ADR (Ações PN) com 15,70%, o FMP - FGTS Petrobras<sup>66</sup> 2,50%, os Estrangeiros (Resolução n°. 2689 C.M.N) com 7,60% e demais pessoas físicas e jurídicas com custódia da BOVESPA e demais entidades com 18,40%.

<sup>1</sup> <sup>64</sup> BNDESPAR é uma empresa de participações do Banco Nacional de Desenvolvimento Econômico e Social.

<sup>65</sup> ADRs - *American Depositary receipts.* 

<sup>66</sup> O FMP-FGTS Petrobrás são fundos mútuos de privatização que aplicam seus recursos na aquisição de ações emitidas pela Petróleo Brasileiro S.A.

### **4.5.2 – Preço das ações da empresa**

<u>.</u>

Para o estudo em questão, foram considerados os preços das ações preferenciais e ordinárias da Petrobrás, designado pelo mercado financeiro de PETR4 e PETR3<sup>67</sup> para o segundo bimestre de 2006 e 2007<sup>68</sup>, uma vez que as assembléias são realizadas normalmente na segunda quinzena de março<sup>69</sup>, segundo o Estatuto Social da Petrobrás que determina:

> "... a realização de uma Assembléia Geral Ordinária até o dia 30 de abril de cada ano, a Petrobrás normalmente realiza a Assembléia Geral Ordinária na 2ª quinzena de março, na qual delibera o pagamento do dividendo anual. Nos termos da Lei das Sociedades por Ações, os dividendos são devidos aos acionistas registrados na data da declaração (no caso da Petrobras a declaração dos dividendos vem sendo realizada na Assembléia Geral Ordinária) e deverão ser pagos dentro de 60 dias a contar daquela data. A data de pagamento dos dividendos poderá ser diferente daquela determinada pela Lei das Sociedades por Ações, desde que os acionistas, mediante deliberação, estabeleçam outra data. Entretanto, esse pagamento deverá ocorrer dentro do mesmo exercício social da Assembléia Geral Ordinária que deliberou sobre os dividendos".(Art. 9º e Art. 39º do Estatuto Social da Petrobrás).

 $67$  A ação ordinária (ON) é a que dá direito ao acionista de participação na administração da empresa. A ação preferencial (PN) não dá direito ao acionista de participar da administração da empresa. Para compensar, o acionista tem preferência de receber os dividendos (lucros) da empresas antes dos outros acionistas que detêm ordinárias.

<sup>68</sup> A intenção da escolha desses dois períodos foi definir o preço da ação na data zero a fim de fazer inferências sobre os dividendos distribuídos em 2007 referentes ao exercício fiscal de 2006 e os dividendos a serem distribuídos em 2008, referentes ao exercício fiscal de 2007.

<sup>69</sup> As Atas das Assembléias Gerais Ordinária e Extraordinária da Petróleo Brasileiro S.A. - PETROBRAS, foram realizadas respectivamente em 03 de abril de 2006 e em 02 de abril de 2007.

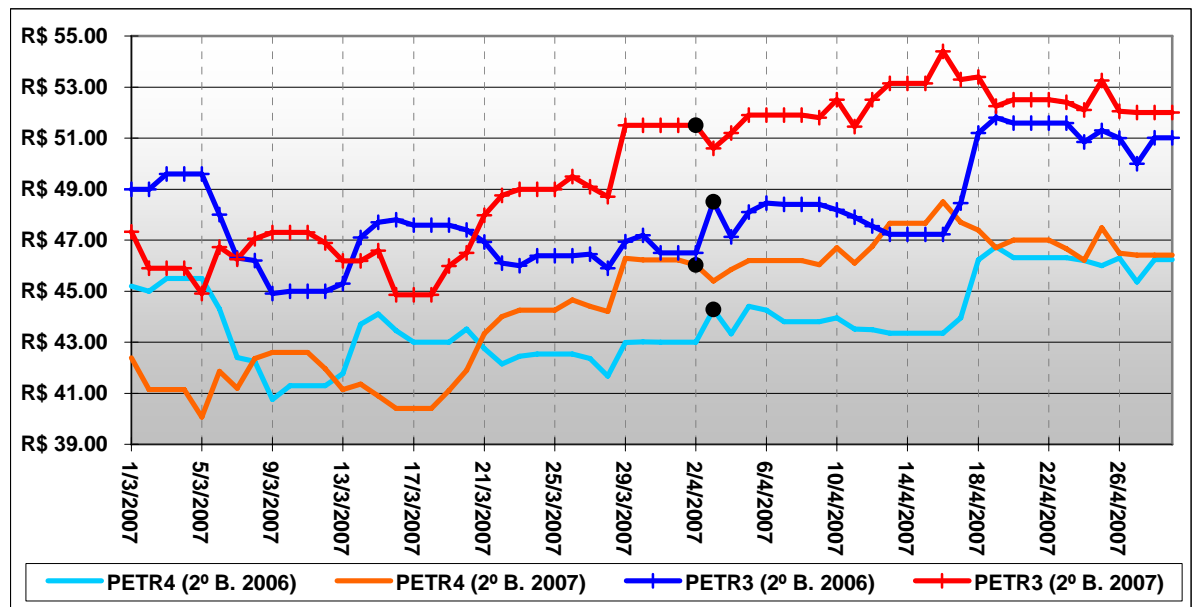

**GRÁFICO XXIII:** Comportamento histórico do preço das ações da Petrobrás (dados nominais do 2º bimestre de 2006 e 2007)

**Fonte:** Resultados do estudo.

Nota-se a alta correlação existente entre os preços das ações ordinária e preferencial ao longo dos períodos de 2006 e 2007. Além disso, historicamente, observa-se que as ações ordinárias da Petrobrás possuem valor superior às ações preferenciais, muito pelo fato de que essas ações lastreiam ao portador o direito ao voto em assembléias da empresa.

Com relação ao comportamento histórico das ações da Petrobrás durante os períodos de março a abril de 2006 e 2007, nota-se que dias antes das decisões publicadas das Atas das Assembléias Ordinárias e Extraordinárias sobre a destinação do resultado do exercício o preço das ações se valoriza e logo no dia seguinte após essas decisões o preço das ações desvaloriza. Isso é explicado pelo fato de que parte dos investidores retira o capital investido, pois já exerceram o direito de recebimento do dividendo a ser distribuído.

Uma razão pelo aumento do preço da ação dias após a declaração da empresa do direito dos acionistas ao recebimento de parte dos resultados do exercício se dá pelo fato de que essas mesmas assembléias decidem assuntos como a aprovação do Relatório da Administração e das Demonstrações Contábeis acompanhadas de Parecer do Conselho Fiscal, relativos ao exercício social encerrado em 31 de dezembro do ano anterior. Relativamente aos anos de 2006 e 2007, além de outros motivos, os bons resultados de lucratividade apresentados pela empresa fizeram com que a demanda pelos papéis da Petrobrás ampliasse. A estatística descritiva do preço da ação preferencial da Petrobrás é apresentada a seguir:

| <b>INDICADORES DESCRITIVOS</b> | PETR4        |              | PETR <sub>3</sub> |              |  |
|--------------------------------|--------------|--------------|-------------------|--------------|--|
|                                | 2006         | 2007         | 2006              | 2007         |  |
| Média                          | R\$43.83     | R\$44.53     | R\$48.09          | R\$49.81     |  |
| Erro padrão                    | R\$ 0.24     | R\$ 0.38     | R\$ 0.25          | R\$ 0.36     |  |
| <b>Mediana</b>                 | R\$43.51     | R\$45.30     | R\$47.59          | R\$ 51.20    |  |
| <b>Modo</b>                    | R\$43.95     | R\$46.70     | R\$ 51.59         | R\$ 52.50    |  |
| Desvio padrão                  | R\$ 1.54     | R\$ 2.46     | R\$ 1.97          | R\$ 2.84     |  |
| Variância da amostra           | R\$ 2.37     | R\$ 6.05     | R\$ 3.88          | R\$ 8.09     |  |
| <b>Curtose</b>                 | $-0.70$      | $-1.31$      | $-0.77$           | $-1.38$      |  |
| <b>Assimetria</b>              | 0.24         | $-0.34$      | 0.46              | $-0.35$      |  |
| <b>Intervalo</b>               | R\$ 5.98     | R\$ 8.44     | R\$ 6.90          | R\$ 9.55     |  |
| <b>Mínimo</b>                  | R\$40.76     | R\$40.07     | R\$44.90          | R\$44.85     |  |
| Máximo                         | R\$46.74     | R\$48.51     | R\$ 51.80         | R\$ 54.40    |  |
| Soma                           | R\$ 1,796.83 | R\$ 1,870.20 | R\$ 2,933.34      | R\$ 3,038.25 |  |
| Contagem                       | 41           | 42           | 61                | 61           |  |
| Maior(1)                       | R\$46.74     | R\$48.51     | R\$ 51.80         | R\$ 54.40    |  |
| Menor(1)                       | R\$40.76     | R\$40.07     | R\$44.90          | R\$44.85     |  |
| Nível de confiança(95.0%)      | 0.49         | 0.77         | 0.50              | 0.73         |  |

**TABELA XXXVII:** Estatística descritiva das ações da Petrobrás (dados nominais do 4º trimestre de 2006)

\* Considera-se apenas os dias em que as ações foram negociadas na Bolsa de Valores de São Paulo (BOVESPA).

**Fonte:** Resultados do estudo.

Para o presente estudo e para que inferências fossem realizadas, considerou-se como preço da ação preferencial e ordinária a mediana encontrada para PETR4 e PETR3 com dados do segundo bimestre de 2006 e 2007, respectivamente no valor de R\$ 43.51 e R\$ 45.30 para PETR4 e R\$ 47.59 e R\$ 51.20 para PETR3.

## **4.5.3 – Política de dividendos**

No caso da política de dividendos da empresa, a Petrobrás afirma que:

"O direito, em cada exercício, aos dividendos e/ou juros de capital próprio, que não poderão ser inferiores a 25% (vinte e cinco por cento) do lucro líquido ajustado, na forma da Lei das Sociedades por Ações, rateado pelas ações em que se dividir o capital da Companhia (Art. 8º do Estatuto Social).

As ações preferenciais terão prioridade no caso de reembolso do capital e no recebimento dos dividendos, no mínimo, de 5% (cinco por cento) calculado sobre a parte do capital representada por essa espécie de ações, ou de 3% (três por cento) do valor do patrimônio líquido da ação, prevalecendo sempre o maior, participando, em igualdade com as ações ordinárias, nos aumentos do capital social decorrentes de incorporação de reservas e lucros (Art. 5º - § 2º do Estatuto Social).
As ações preferenciais participarão, não cumulativamente, em igualdade de condições com as ações ordinárias, na distribuição dos dividendos, quando superiores ao percentual mínimo que lhes é assegurado no parágrafo anterior" (Art. 5º - § 3º do Estatuto Social).

Historicamente, a Petrobrás declara a distribuição dos seguintes valores de dividendos e juros sobre capital (valores nominais):

**TABELA XXXVIII:** Histórico de Dividendos Distribuídos. Valores pagos em reais (R\$) e corrigidos pela Taxa SELIC

|                                   | Valor Total (1)<br>em R\$<br>milhões) |                               | <b>AÇÕES ORDINÁRIAS - ON</b>                           |                                         | <b>AÇÕES PREFERENCIAIS - PN</b>                 |                                         |
|-----------------------------------|---------------------------------------|-------------------------------|--------------------------------------------------------|-----------------------------------------|-------------------------------------------------|-----------------------------------------|
| <b>Exercício</b><br><b>Social</b> |                                       |                               | <b>Acionistas</b><br><b>Isentos e</b><br><b>Imunes</b> | <b>Acionistas</b><br><b>Tributáveis</b> | <b>Acionistas</b><br>Isentos e<br><b>Imunes</b> | <b>Acionistas</b><br><b>Tributáveis</b> |
| 2006                              | 7,963                                 | Juros s/Capital e Dividendos* | 1.8152                                                 | 1.5943                                  | 1.8152                                          | 1.5943                                  |
| 2005                              | 7,265                                 | Juros s/Capital e Dividendos* | 1.6562                                                 | 1.4561                                  | 1.6562                                          | 1.4561                                  |
| 2004                              | 5,228                                 | Juros s/Capital e Dividendos* | 4.7679                                                 | 4.1316                                  | 4.7679                                          | 4.1316                                  |
| 2003                              | 5,848                                 | Juros s/Capital e Dividendos* | 5.3336                                                 | 4.6743                                  | 5.3336                                          | 4.6743                                  |
| 2002                              | 2.913                                 | Juros s/Capital e Dividendos* | 2.6671                                                 | 2.3397                                  | 2.6671                                          | 2.3397                                  |
| 2001                              | 3,852                                 | Juros s/Capital e Dividendos* | 3.3700                                                 | 3.0500                                  | 3.3700                                          | 3.0500                                  |
| 2000                              | 2,878                                 | Juros s/Capital e Dividendos  | 2.6500                                                 | 2.3295                                  | 2.6500                                          | 2.3295                                  |

**(1)** Valores provisionados e aprovados em Assembléia Geral.

 $*$  Inclui pagamento de antecipação<sup>70</sup>.

**Fonte:** (PETROBRAS, 2007).

O valor de R\$ 7.963 milhões, indicando R\$1.8152 para cada ação da empresa antes da tributação, representa uma distribuição de 30% do Lucro Líquido da empresa. Esse percentual foi empiricamente testado e representa o percentual médio histórico de distribuição dos dividendos e juros sobre o capital.

## **4.5.4 – Dividendos esperados**

1

Considerando que os dividendos distribuídos pela Petrobrás representam o percentual de 30% do Lucro Líquido da empresa, as projeções de LL realizadas para 2007 a 2010 foram modificadas para representar os dividendos a serem distribuídos pela empresa e são apresentados a seguir.

 $70$  "A Companhia poderá antecipar o pagamento de seus dividendos e ou juros sobre capital próprio, mediante provisionamento e posterior deliberação do Conselho de Administração, sendo esses valores corrigidos pela taxa SELIC desde a data do efetivo pagamento até o encerramento do respectivo exercício social, na forma prevista no art. 204 da Lei nº. 6.404, de 1976" (Parágrafo único do Art. 9º do Estatuto Social da Petrobrás).

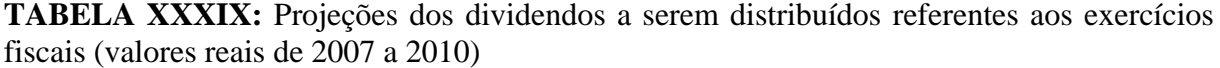

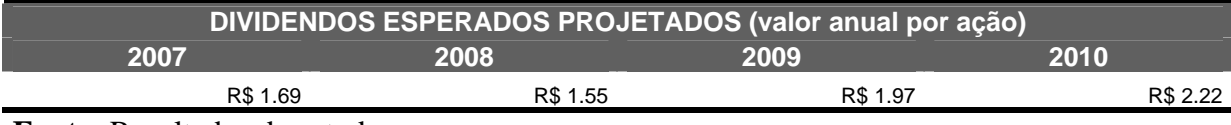

**Fonte:** Resultados do estudo.

É possível perceber que apesar dos resultados com tendência de queda até 2008, os dividendos a serem distribuídos tendem à recuperação obtendo crescimento acumulado de cerca de 20% em cinco anos.

#### **4.5.5 – Taxa apropriada de desconto**

1

Para avaliar uma empresa, deve-se utilizar uma taxa de desconto que revele o custo de oportunidade. A taxa escolhida é usualmente o custo de capital, tendo a capacidade de implicitamente incorporar os riscos associados a determinado negócio.

O custo de capital, portanto, deve refletir os riscos associados ao negócio, bem como as condições particulares e expectativas com relação à empresa. Por isso, utiliza-se uma taxa de corte (*Hurdle Rates*), que é definida como a taxa para desconto a ser utilizada para o processo de avaliação. No geral, estipula-se uma taxa pelo bom senso.

Dessa forma e ainda considerando que a taxa que a companhia utiliza para corrigir o valor dos dividendos e/ou juros sobre capital próprio é taxa SELIC, o custo de capital a ser utilizado como taxa de desconto dos fluxos de caixa da empresa deve ser algo que contemple as previsões da Selic Meta mais um percentual que englobe os riscos associados ao negócio.

Assim, o trabalho considera uma taxa nominal de juros de 10.50% a.a mais um percentual de 2.00% a.a., totalizando uma taxa nominal de 12.50% a.a. Uma vez que o Índice de Preço por Atacado – IPA prevê o valor médio de 4.50% a.a., o valor real da taxa de juros<sup>71</sup> seria algo em torno de 7.66% a.a. Esse valor foi utilizado como sendo a taxa de desconto real adequada (*k*).

<sup>&</sup>lt;sup>71</sup> Taxa de juros real:  $Juros = \left| \frac{(1 + 5)}{(1 + 5)} \right| - 1 \right| * 100$  $\frac{(1+S)}{(1+i)}$  -1  $\overline{\phantom{a}}$  $\left|\left(\frac{(1+S)}{(1+z)}\right)-1\right|$ ⎣  $\left(\frac{(1+S)}{(1+i)}\right)$ ⎠ ⎞  $\overline{\phantom{a}}$ ⎝  $\big($  $Juros = \left| \left( \frac{(1 + S)}{(1 + i)} \right) - 1 \right| * 100$  onde *S* representa o índice da Taxa Selic anual nominal; *i* representa o índice da inflação anual (IPA-DI).

#### **4.5.6 – Taxa apropriada de crescimento**

A taxa de crescimento deve refletir as expectativas com relação à empresa. A estipulação de uma taxa apropriada de crescimento foi então definida como sendo algo acima das previsões de crescimento do Produto Interno Bruto – PIB, divulgadas pelo Banco Central. Ou seja, uma vez que as projeções indicam um crescimento do país em torno de 3.60% a.a., espera-se que um crescimento linear real e apropriado para o caso da Petrobrás (*g*) seria algo acima de 4.00% a.a.

#### **4.5.7 – Inferências do valor da empresa**

Uma vez que, a partir do modelo de avaliação utilizado, o preço da PETR4 no segundo bimestre de 2006, no valor nominal de R\$ 43.51 representa o conjunto implícito de hipóteses de mercado sobre o dividendo esperado em 2006, a taxa linear de crescimento real dos dividendos a serem distribuídos (*g*) e a taxa de desconto real (*k*), foi construída uma matriz gráfica que pudesse representar essas hipóteses.

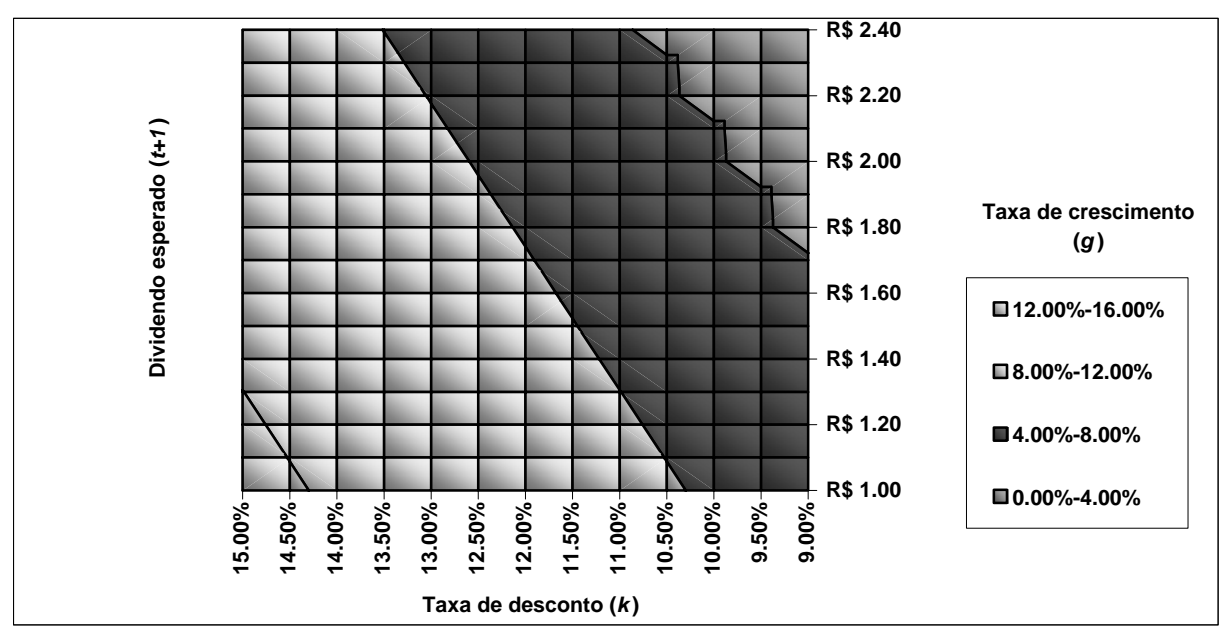

**GRÁFICO XXIV:** Inferências sobre a taxa de crescimento linear real (*g*), a taxa de desconto real (*k*) e o dividendo esperado em 2006 (preço nominal PETR4 dado R\$ 43.51 em 2006)

**Fonte:** Resultados do estudo.

Ou seja, no caso de um investidor que acreditasse que o dividendo a ser distribuído em 2006 seria de R\$ 2.00 por ação, e que implicitamente utilizasse uma taxa de desconto real (*k*) de 8.00%, estaria aceitando uma taxa linear de crescimento real dos dividendos a serem distribuídos (*g*) entre 2.00% a 4.00%, mas especificamente de 3.40%.

De forma mais genérica, considerando os parâmetros do gráfico acima, as diferenças mínima e máxima da taxa de desconto menos a taxa de crescimento (*k-g*) seriam respectivamente de 2.30% e 5.52%.

No caso da PETR3, o preço nominal da ação no segundo bimestre de 2006 foi de R\$ 47.59 e representa o conjunto implícito de hipóteses de mercado sobre o dividendo esperado em 2006, a taxa linear de crescimento real dos dividendos a serem distribuídos (*g*) e a taxa de desconto real (*k*). A matriz gráfica que representa essas hipóteses pode ser visualizada a seguir:

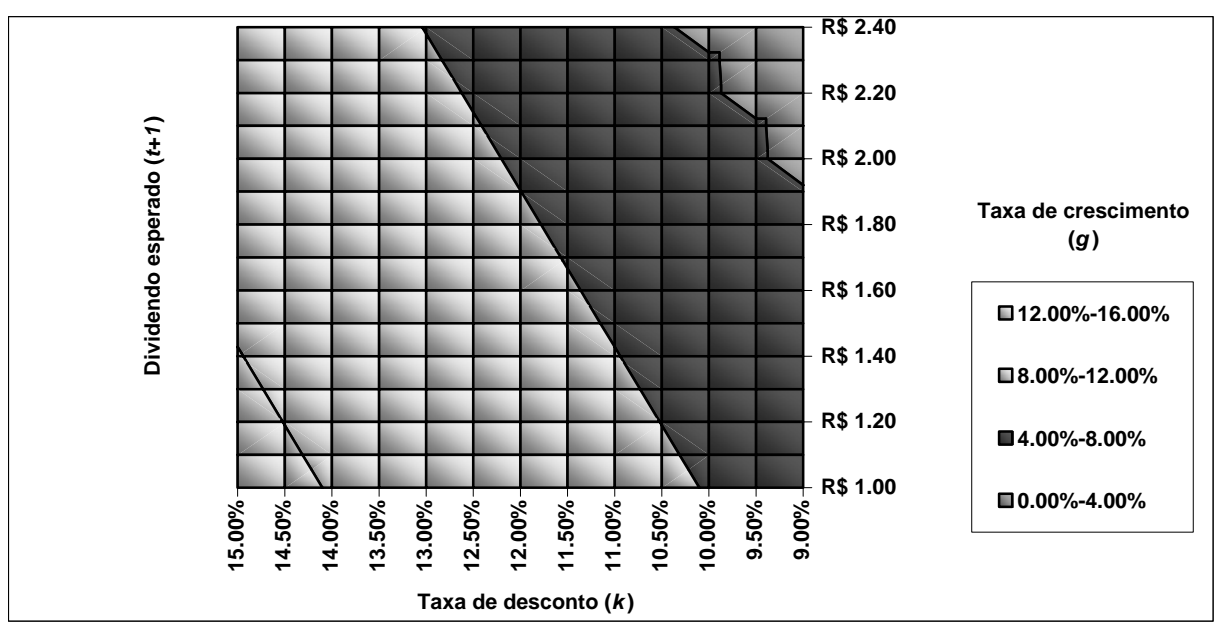

**GRÁFICO XXV:** Inferências sobre a taxa de crescimento linear real (*g*), a taxa de desconto real (*k*) e o dividendo esperado em 2006 (preço nominal PETR3 dado R\$ 47.59 em 2006)

**Fonte:** Resultados do estudo.

No caso da PETR3, considerando os parâmetros do gráfico acima, as diferenças mínima e máxima da taxa de desconto menos a taxa de crescimento (*k-g*) seriam respectivamente de 2.10% e 5.04%. O que implicaria em uma relação que utilizasse taxas de desconto menores e/ou taxas de desconto mais otimistas.

Em uma análise prospectiva, a partir do modelo de avaliação utilizado, o preço nominal da PETR4 no segundo bimestre de 2007 foi de R\$ 45.30, representando o conjunto implícito de hipóteses de mercado sobre o dividendo esperado em 2008, a taxa linear de crescimento real dos dividendos a serem distribuídos (*g*) e a taxa de desconto real (*k*).

**GRÁFICO XXVI:** Inferências sobre a taxa de desconto menos a taxa de crescimento (*k-g*), o preço do dividendo esperado (*t+1*) e o preço da ação (*P0*)

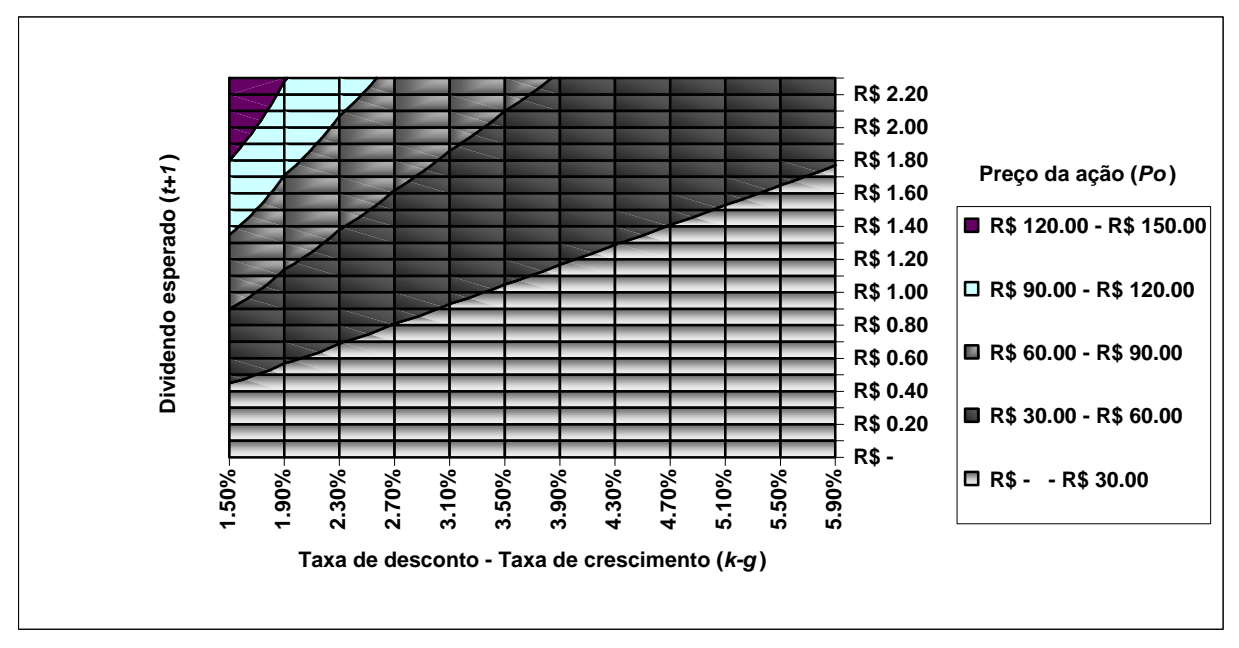

**Fonte:** Resultados do estudo.

O dividendo esperado para 2007 é de R\$ 1.69 e, teoricamente, esse valor pode variar de R\$ 0.00, caso a empresa não obtenha lucros, ou obtenha prejuízos, até R\$ R\$ 2.30, ou seja, uma variação de cerca de 40% superior ao Lucro Líquido estimado para 2007. Considerando então uma taxa de desconto (k) de 7.66% a.a. e uma taxa de crescimento (g) de 4.00% a.a., o preço estimado médio para a ação PETR4 deveria se encontrar em um patamar próximo dos R\$46.17. E isso ocorre, já que a ação PETR4 refletia para o período o valor de R\$ 45.30.

Para o caso da ação PETR3 não foi efetuada a análise de preços esperados pelo fato de que o direito de participar da administração do negócio influencia indiretamente o preço intrínseco da ação. Ou seja, a mediana dos preços da PETR3 no segundo bimestre de 2007 reflete implicitamente as projeções e como existe uma diferenciação do preço entre a ação ordinária e preferencial, espera-se que ela se mantenha ao longo do tempo.

Conclui-se que o preço das ações PETR3 e PETR4 possuem como hipóteses de dividendos a serem distribuídos, taxas de desconto e de crescimento dos seus fluxos de caixa, valores próximos aos discutidos por esse estudo. Deve-se levar em conta que uma diferença percentual pequena pode causar uma variação muito grande no preço de uma ação, ou seja, uma limitação desse modelo de avaliação é considerar que taxas de crescimento não podem ser superiores às taxas de desconto. Mas em modo geral esse modelo representa uma tentativa de simplificar as análises de valoração da empresa e permitem, a partir de suposições, inferir sobre o comportamento das ações no mercado.

Assim, foi constuida a tabela a seguir com o intuito de ilustrar o valor real da empresa frente às expectativas de mercado e as suposições do estudo em particular.

| TADELA AL. Calculo do valor da Eculopías |                            |              |                        |  |  |  |
|------------------------------------------|----------------------------|--------------|------------------------|--|--|--|
|                                          | <b>QUANTIDADE DE AÇÕES</b> | <b>PRECO</b> | <b>VALOR</b>           |  |  |  |
| <b>ON</b>                                | 2,536,673,672              | R\$ 51.20    | R\$ 129,877,692,006.40 |  |  |  |
| PN                                       | 1,850,364,698              | R\$45.30     | R\$83,821,520,819.40   |  |  |  |
| <b>TOTAL</b>                             | 4,387,038,370              |              | R\$ 213,699,212,825.80 |  |  |  |
|                                          |                            |              |                        |  |  |  |

**TABELA XL:** Cálculo do valor da Petrobrás

**Fonte:** Resultados do estudo.

Para se ter uma idéia, o valor de mercado da Petrobrás gira em torno de R\$ 200 bilhões, sendo que, aparentemente, o mercado possuia no segundo bimestre de 2007 premissas que em conjunto chegam ao próprio valor de mercado. Ou seja, o modelo de avaliação de desconto de fluxos de caixa em sua forma reduzida de crescimento constante apresenta-se como sendo útil à analise do valor de determinado negócio e que a utilização de previsões do próprio mercado a cerca das variáveis exógenas da formação do preço parecem ser absorvidas quando da negociação das ações no mercado.

## **5 – CONCLUSÕES**

No presente trabalho, procurou-se elaborar e estimar um modelo de Vetores Auto-Regressivos (VAR) das demonstrações financeiras de uma empresa. A empresa utilizada como base para a modelagem foi a PETROBRAS – Petróleo Brasileiro S.A. O modelo obtido foi também utilizado para a obtenção de projeções das demonstrações financeiras. Os resultados parecem ser animadores, pois o modelo desenvolvido se mostrou robusto e permitiu a elaboração de projeções consistentes das demonstrações financeiras.

Primeiramente, a avaliação das relações entre as variáveis contábil-financeiras e o impacto de variáveis macroeconômicas no desempenho econômico-financeiro de uma empresa brasileira se mostrou evidente com a construção e análise da matriz de correlação das variáveis endógenas e exógenas na primeira diferença e da análise da causalidade por meio do teste de Granger. Empiricamente, chegou-se a conclusões relevantes sobre as relações entre as variáveis do modelo.

Observa-se a alta correlação positiva das variações do Ativo Circulante e da Receita Líquida Operacional com as variações do restante das variáveis contábeis. A relação entre o Ativo Circulante e o Passivo Circulante é empiricamente notória, corroborando com a teoria contábil de que deve haver congruência entre as disponibilidades de uma empresa e suas obrigações de curto prazo. A variável menos correlacionada com o Ativo Circulante foi o Patrimônio Líquido, o que está de acordo com a teoria contábil, uma vez que o Patrimônio Líquido deve possuir ligação mais forte com o Ativo permanente, pela sua característica de liquidez. E isto pôde ser comprovado, uma vez que a variável que mais se correlaciona com as variações do Ativo Permanente são as variações do Patrimônio Líquido e vice versa.

Com relação ao Lucro Líquido, a variável que mais o influencia é a própria Receita Líquida, o que faz sentido, uma vez que maiores receitas probabilisticamente significam maiores lucros.

As correlações existentes entre as variáveis contábeis e econômicas não foram tão expressivas sendo que a relação visível mais acentuada se dá entre o par de variáveis Câmbio e Passivo Circulante na primeira diferença. Tal constatação parece fazer sentido, uma vez que variações cambiais fazem com que as variações de passivo circulante também se alterem para empresas altamente dependentes de empréstimos de curto prazo, ou obrigações com fornecedores no exterior.

O câmbio tem alta correlação positiva (72%) com o risco e vice versa. Outro ponto foi a correlação fraca entre D(SELIC) e D(CAMBIO), denotando que a política cambial e a política de juros são decisões independentes e/ou que as conseqüências dessas políticas não afetam diretamente seu desempenho. Com relação à variável D(SELIC), é de se notar que possui uma correlação baixa, mas negativa com a variável D(PIB), o que faz sentido quando se analisa que um aumento percentual da taxa de juros faz com que o Produto Interno Bruto tenha desempenho negativo, em média.

Com relação ao teste de causalidade de Granger, conclui-se que as variáveis que antecedem D(AC) seriam em ordem de importância: D(AP); D(PC) e D(PL). Nenhuma variável econômica se mostrou significativa. Com relação à variável D(AP), apenas variáveis econômicas a antecedem, que são em ordem decrescente de importância: D(RISCO); D(SELIC); D(PIB) e D(CAMBIO). Ou seja, investimentos ou dês-investimentos da empresa são tomados em cima de variações dessas variáveis.

O Passivo Circulante por sua vez, seria causado pelas variações da Receita Líquida Operacional, e mais significativamente ainda pelas variações cambiais. Já as variáveis que teriam relação de causalidade com as variações do Patrimônio Líquido seriam em ordem decrescente de importância: D(RISCO); D(SELIC); D(CAMBIO) e D(PIB).

Com relação às variações da Receita Líquida Operacional da Petrobrás, a única série que demonstrou possuir relação de causalidade foi D(OIL) o que faz sentido, uma vez que o preço do petróleo é o principal componente da receita da empresa. Com relação ao Lucro líquido, duas foram as variáveis que se mostraram importantes para a definição de valores futuros e são: D(OIL) e D(RLO) e que empiricamente comprovam de que o preço internacional do barril de petróleo e a própria Receita Operacional Líquida possuem influência sobre o Lucro da Petrobrás.

A conclusão mais importante, obtida de forma empírica pelo teste de causalidade de Granger, é que o Preço do petróleo antecede a Receita Operacional Líquida e consequentemente influencia a Lucratividade da empresa.

Segundo, parece haver evidência empírica de que o modelo de Vetores Auto-Regressivos possui maior capacidade preditiva do que o sistema de equações múltiplas. Esse fato foi descrito após a construção das projeções *ex-post* para as contas anuais da Petrobrás para o período de 31/12/2002 a 31/12/2004 e conseqüente comparação com o estudo de De Medeiros (2004).

A sugestão para pesquisas futuras envolveria o desenvolvimento de modelos de Vetores Auto-Regressivos (VAR) e sistema de equações múltiplas em que ambos fossem comparados mais diretamente. Além disso, o próprio aprofundamento dos conhecimentos sobre as razões teóricas para que as diferenças preditivas existam parece ser interessante.

As projeções *ex-ante* do modelo demonstram haver uma tendência positiva para as contas de resultados o que remonta às considerações sobre as variáveis exógenas do modelo que de forma em geral prevêem para o país um cenário macroeconômico mais estável. Aumento considerável do produto interno bruto, manutenção da taxa de câmbio, manutenção dos indicadores de inflação, diminuição do risco país, diminuição da taxa de juros nominal e diminuição do preço do barril de petróleo.

Ou seja, as contas contábeis projetadas carregam memória de turbulências passadas envolvendo as variáveis exógenas e as próprias variáveis endógenas, as quais o modelo considera. Assim, notou-se que o Lucro Líquido projetado em 2007 e 2008 possui percentuais de crescimento negativo, apesar de inverter essa tendência a partir de 2010.

Uma análise fundamentalista das contas projetadas revela uma relativa diminuição do indicador de liquidez corrente ao longo do tempo. Esse descompasso não parece colocar a empresa em risco de inadimplência, uma vez que seus recebíveis a longo prazo ampliam em níveis superiores ao exigível a longo prazo e parecem possuir relativa liquidez.

O o valor econômico-financeiro da PETROBRÁS utilizando os valores projetados de fluxos de caixa descontados a valor presente, levam a crer que o preço das ações PETR3 e PETR4 possuem como hipóteses de dividendos a serem distribuídos, taxas de desconto e de crescimento dos seus fluxos de caixa, valores próximos aos discutidos por esse estudo, sendo que o valor de mercado da Petrobrás girava em torno de R\$ 200 bilhões no segundo bimestre de 2007.

Apesar disso, deve-se levar em conta que uma diferença percentual pequena no denominador da fórmula utilizada pode causar uma variação muito grande no preço de uma ação, ou seja, uma limitação desse modelo de avaliação é considerar que taxas de crescimento não podem ser superiores às taxas de desconto. Mas em modo geral esse modelo representa uma tentativa de simplificar as análises de valoração da empresa e permitem, a partir de suposições, inferir sobre o comportamento das ações no mercado.

Portanto, as evidências empíricas reforçam o interesse pela aplicação de modelos à contabilidade, sendo válido o propósito de testar empiricamente as relações entre as variáveis

de natureza contábil e as interações entre as variáveis contábeis e as variáveis exógenas, possuindo características micro e/ou macroeconômicas.

Sugere-se por último, outros estudos similares:

"Por exemplo, seria interessante averiguar o processo decisório de alocação de capital próprio *versus* capital de terceiros nas empresas brasileiras, tendo em vista as peculiaridades da economia brasileira, com um mercado financeiro onde existem taxas de juros subsidiadas, fazendo com que muitas vezes, ao contrário do que diz a Teoria das Finanças, não seja a qualidade econômica do investimento o que define a sua escolha, mas sim a estrutura de capital selecionada, a qual pode alterar a atratividade do investimento, conforme enfatizado em Assaf Neto. Outra investigação instigante seria pesquisar como ocorrem as decisões relativas à utilização de empréstimos em moeda nacional versus moeda estrangeira". (De Medeiros, 2004)

# **6 – REFERÊNCIAS**

ABRAS, M. A. **Finanças Corporativas e Estratégia Empresarial**: Turbulência do Ambiente, Alavancagem Financeira e Performance da Firma no Ambiente de Negócios Brasileiros. Trabalho apresentado no XXVI ENANPAD, em setembro de 2003.

ADLER, M.; DUNAS, B. *International Portfolio Choice and Corporation Finance*: *A Synthesis*. Journal of Finance, vol. 38, n. 3.1983, p. 925-984.

ASSAF NETO, A. **Finanças Corporativas e Valor***.* São Paulo: Atlas, 2003.

AZEVEDO, P. F. *Governance Structure under Uncertainty: an empirical analysis of the petrochemical industry*. Disponível em <http://www.isnie.org/ISNIE03/papers03/azevedorocha.pdf> Acesso em 25 de novembro de 2005.

BALKE, N.S. *Modelling trends in macroeconomic time series*. Economic Review, Federal Reserve Bank de Dallas, maio de 1991, p. 81

BERNANKE, B. *Alternative explanations of money-income correlation*. *Cambridge: National bureau of economic research* (NBER), 1986. (46). (Working Paper n.1842).

BERA, A. K.; JARQUE, C. M. *An Efficient Large-Sample Test for Normality of Observations and Regression Residuals*. *Australian National University Working Papers in Econometrics* 40, Canberra, 1981.

BRASIL, **Lei nº. 6.404** de 15 de Dezembro de 1976. Dispõe sobre as Sociedades por Ações.

BROOKS, Chris*. Introductory Econometrics for Finance*. Editora Cambridge, segunda edição. 2004.

CAPEL, J. *A Real Option Approach to Economic Exposure Management*. Journal of International Financial Management and Accounting, vol. 8, 1997, p. 87-113.

CAMPBELL J.; SHILLER R. *Cointegration and Tests of Present Value Models*, Journal of Political Economy, vol. 95, n. 5, 1987, p. 1062-1088,

CARDOSO, E. **Economia Brasileira ao Alcance de Todos**. 4 ed. São Paulo: Brasiliense, 1998. 196 p.

CARVALHO, M. R. C. et al. *Modelling and Forecasting the Volatility of Brazilian Asset Returns: A Realized Variance Approach*. Disponível em <http://epge.fgv.br/portal/arquivo/1629.pdf> Acesso em 30 de novembro de 2005.

CHAMBERLAIN, G. *"Analysis of Covariance with Qualitative Data."* Review of Economic Studies, 47, 1980, pp. 225–238.

CORNELL, W. B. *Inflation, Relative prices and Exchange risk*. Financial Management, vol 9, n. 9, 1980, p. 30-34.

CUNHA, M. S. **Raiz Unitária e Cointegração**: Três Aplicações. Disponível em <http://www.unb.br/face/eco/textos/cointegracao.pdf> Acesso em 24 de fevereiro de 2006.

CUNHA, R. M. **SFH: o impacto da inflação e dos juros no equilíbrio do sistema.** Revista CEJ - v. 3 n. 9, p. 88-94

DAHLBERG, M., and JOHANSSON, E. *An Examination of the Dynamic Behaviour of Local Governments Using GMM Bootstrapping Methods*. Journal of Applied Econometrics, 15, 2000, pp. 401–416.

DAMODARAN, A. **Avaliação de investimentos**. Rio de Janeiro: Qualitymark, 2001.

DE MEDEIROS, O. R. **Modelagem Econométrica das Demonstrações Financeiras**. Artigo publicado na UNB Contábil, vol. 7, n. 1. 2004.

DICKEY, D.; FULLER, W. A. *Distributions of the estimates for autoregressive time series with a unit root*. Journal of the American Statistical Association. 1979. p. 427–431.

DICKEY, D.; FULLER, W. A. *Likelihood Ratio Statistics for Autoregressive Time Series with a Unit Root.* Econometrica, 1981. p. 1057–72.

DIXIT, A.; PINDYCK R. S. *The Option Approach to Capital Investment*. Harward Business Review, vol. 64, 1995. p. 105-115.

DURBIN, J.; WATSON, G. S. *Testing for Serial Correlation in Least Squares Regression,* Biometrika 1951. p. 159-71.

ELTON, E. J. et al. **Moderna teoria de carteiras e análise de investimentos**. São Paulo: Atlas, 2004

ENDERS, W. *Applied econometric time series*. New York: John Wiley & Sons, Inc., 1995.

ENDLER, L. **Avaliação de empresas pelo método de fluxo de caixa descontado e os desvios causados pela utilização de taxas de desconto inadequadas**. ConTexto, Porto Alegre, v. 4, n. 6, 1º semestre 2004**.** 

ENGLE, R.; GRANGER C. W. J. *Cointegration and Error-Correction: Representation, Estimation and Testing.* Econometrica, 1987. p. 251-276.

ENGLE, R. F.; GRANGER, C. W. J. *Co-integration and error-correction: representation, estimation and testing*. Econometrica, v. 55, p. 251-276, 1987.

ENGLE, R., D. HENDRY, and J. RICHARD. *"Exogeneity."* Econometrica, 51, 1983, pp. 277– 304.

ERAKER, B. *Predicting Asset Returns using Autoregressive Latent Component Models*. Disponível em <http://www.econ.duke.edu/~bjorne/LFMpaper.pdf> Acesso em 02 de dezembro de 2005.

FAMA, E. F.; FRENCH, K. R. *Permanent and Temporary Components of Stock Prices*. *Journal of Political Economy*, 1988. p. 247-273.

FRISCH, R. *Note on the term "Econometrics"*. Disponível em < http://www.econometricsociety.org/issue.asp?ref=0012-9682&vid=4&iid=1&oc=&s=> Acesso em 01 de outubro de 2005.

GEROSKI, P. A. *The Growth of Firms in Theory and in Practice*. Artigo apresentado na London Business School em 14 April, 1998. Disponível em <http://www.druid.dk/conferences/summer1998/conf-papers/geroski.pdf> Acesso em 02 de dezembro de 2005.

GEWEKE, J., R. MEESE, and W. DENT. *Comparing Alternative Tests of Causality in Temporal Systems*: *Analytic Results and Experimental Evidence*. Journal of Econometrics, 21, 1983, pp. 161–194.

GORDON, M. *The investment, financing, and valuation of the corporation*. Homewood, Ill.: Richard D. Irwin, 1962.

GRANGER, J.; NEWBOLD, P. *Spurious regressions in Economics*, Journal of Econometrics, vol. 2, 1974.

GRANGER, J.; NEWBOLD, P. *Forecasting economic time series*. AP Academic Press, Inc., 2ª ed., San Diego, CA., 1986.

GREENE, W. H. *Econometric Analysis*. New York University. Prentice Hall, 2003.

GUJARATI, D. N. **Econometria Básica**. São Paulo, Makron Books, 2000.

HAMILTON, J. *Time Series Analysis*. Princeton: Princeton University Press, 1994.

HARRIS, R. I. D. *Using cointegration analysis in econometric modelling*. London, 1995, 176p.

HEKMAN, C. R. *A Financial Model of Foreign Exchange Exposure.* Journal of International Business Studies, vol. 16, n. 2, 1985. p. 83-94.

HENDRIKSEN, E. S.; VAN BREDA, M. F. **Teoria da Contabilidade**. São Paulo: Atlas, 1999.

HOLTZ-EAKIN, D. *Testing for Individual Effects in Autoregressive Models*. Journal of Econometrics, 39, 1988, pp. 297–307.

HOLTZ-EAKIN, D.; NEWEY, W.; ROSEN, H. *Estimating Vector Auto regressions with Panel Data*. Econometrica, 56, 6, 1988, pp. 1371–1395.

HOOVER'S. **Descrição Técnica da PETROBRAS** - Petroleo Brasileiro S.A., Documento restrito em www.bloomberg.com. Acesso em 20 de novembro de 2006.

HORNGREN, C. T.; FOSTER, G.; DATAR, S. M. **Contabilidade de Custos**. 9.ed. Rio de Janeiro: LTC, 2000.

JENSEN, M.; MECKLING, W. *Theory of the Firm: Managerial behavior, agency costs and ownership structure*. Journal of Financial Economics, 1976. p. 305–360.

JOHANSEN, S. *Statistical Analysis of Cointegrating Vectors*. Journal of economic dynamics and control, 1988. p. 231–254.

JOHANSEN, S.; JUSELIUS, K. *Maximum likelihood estimation and inference on cointegration with application to the demand for money*. *Oxford bulletin of economics and statistics*, v. 52, p.169-209, 1990.

IUDÍCIBUS, S.; MARTINS, E.; GELBCKE, E. R. **Manual de Contabilidade das Sociedades por Ações**. 5ª. ed. São Paulo: Atlas, 2000.

IUDÍCIBUS, S. **Teoria da Contabilidade**. 5.ed. São Paulo: Atlas, 1997.

LITTERMAN, R. *Techniques of Forecasting Using Vector Autoregressions***.** Working Paper No. 15, Federal Reserve Bank of Minneapolis, 1979.

LITTERMAN, R. *Forecasting with BayesianVector Autoregressions—Five Years of Experience.* Journal of Business and Economic Statistics, 4, 1986, pp. 25–38.

LUTKEPOHL, H. *Introduction to multiple time series analysis*. Berlin: Springer-Verlag, 2 ed., 1993.

MALKIEL, B. Equity *yields, growth, and the structure of share prices*. American Economic Review, 53, p.1004-1031, Dec. 1963.

MARION, J. C. **Contabilidade Empresarial**. 8. ed. São Paulo: Atlas, 1998.

MARQUES, A. B. C.; FACHADA, P. CAVALCANTI, D. C. **Sistema Banco Central de Expectativas de Mercado.** Notas Técnicas do Banco Central do Brasil. Número 36. Junho de 2003. Acesso em 19/06/2007 pelo documento eletrônico: < http://www.bcb.gov.br/pec/NotasTecnicas/Port/2003nt36SistemaBacenExpectMercadop.pdf>

MARTINS, E. (Org.) **Avaliação de empresas**: da mensuração contábil à econômica*.* São Paulo: Atlas, 2001.

MCNEES, S. K. *Forecasting Accuracy of Alternatives Techniques*: *A Comparison of US Macroeconomic Forecasts.* Journal of Business and Economic Statistics, 1986. p. 5-15.

MODIGLIANI, F.; MILLER, M. *Corporate Income Taxes and the Cost of Capital*: *A Correction*. American Economic Review, 1963. p. 411–443.

MODIGLIANI, F.; MILLER, M. *The Cost of Capital, Corporation Finance and the Theory of Investment*. American Economic Review, 1958 p. 261–297.

MOLODOVSKY, N.; MAY, C.; CHOTTINGER, S. *Comon stock valuation*. Financial Analysts Journal, 21, p. 104-123, Mar./Apr. 1965.

MOREIRA, A. R. B. **Modelos para a Projeção do Consumo Nacional e Regional de Óleo Diesel.** Disponível em <http://www.dominiopublico.gov.br/download/texto/td\_0443.pdf> Acesso em 25 de outubro de 2005.

MOREIRA, A.; FIORÊNCIO, A.; LOPES, H. **Um modelo de previsão do PIB, Inflação e meios de pagamento**. Disponível em <

http://www.ipea.gov.br/pub/td/td0446.pdf> Acesso em 24 de Fevereiro de 2006

MUMFORD, K. *Strikes and Profits: considering an asymmetric information model.* Artigo publicado na Applied Economics Letters, vol. 3, n 8, 1996, p. 545- 548. Disponível em <http://journalsonline.tandf.co.uk/(i32bhw3k0bf5qyqxd3utez55)/app/home/contribution.asp?r eferrer=parent&backto=issue,12,14;journal,110,136;linkingpublicationresults,1:101478,1> Acesso em 02 de dezembro de 2005.

MYERS, S. *The Capital Structure Puzzle*. Journal of Finance, 1984. p. 575–592.

OGAWA, K. *Monetary Transmission and Inventory: Evidence from Japanese Balance-Sheet Data by Firm Size.* Artigo publicado na Japanese Economic Review, vol. 53, p. 425 em Dezembro de 2002. Disponível em <http://www.blackwellsynergy.com/links/doi/10.1111/1468-5876.00030> Acesso em 01 de dezembro de 2005.

ONO, F. H, et al. **Conversibilidade da Conta de Capitais, Taxa de Juros e Crescimento Econômico**: uma avaliação empírica da proposta de plena conversibilidade do real. Universidade Federal do Paraná, 1999.

OTERO, J. V. 1998. *Econometría y Constratación Empírica***:** *concepto e história*. Disponível em: <www.uam.es/otroscentros/klein/doctras/doctra9801.pdf> Acesso em 20 de agosto de 2005.

OXELHEIM, L. *The Impact of Macroecomonic Variables on Corporate Performance – What Shareholders Ought to Know?* The Reserch Institute of Industrial Economics, 2002.

OXELHEIN, L.; WIHLBORG C. 1987. *Macroeconomic Uncertainty* – *International Risks and Opportunities for the Corporation.* Chichester and New York: John Wiley and Sons.

OXELHEIN, L.; WIHLBORG C. 1997. *Managing in the Turbulent World Economy – Corporate Performance and Risk Exposure.* Chichester and New York: John Wiley and Sons.

PAULO, E**. Comparação da Estrutura Conceitual da Ccontabilidade Financeira**: experiência brasileira, norte-americana e internacional. Dissertação de Mestrado em Ciências Contábeis – João Pessoa, 2002.

PEREIRA, P. L. V. **Cointegração: Uma resenha com aplicações a séries brasileiras.** Revista de Econometria, v. 8, n. 2, 1988.

PEREZ-QUIROS; TIMMERMANN. *Firm Size and Cyclical Variations in Stock Returns.* Artigo publicado no The Journal of Finance. Vol. 55, 2000. p. 1229. Disponível em <http://www.blackwell-synergy.com/links/doi/10.1111/0022-1082.00246> Acesso em 02 de dezembro de 2005.

PETROBRAS, Artigo. 9º e Artigo. 39º do Estatuto Social" <www.petrobras.com.br> Acesso em 10 de fevereiro de 2007.

PINHEIRO, A e AMIN, M. FLUXOS DE CAPITAIS E COMPONENTES MACROECONÔMICOS: **Análise de inter-relações através da aplicação de um modelo de vetores auto-reressivos (VAR)**.

PORTEBA, J.; SUMMERS, L. H. *Unemployment Benefits, Labor Market Transitions, and Spurious Flows: A Multinational Logit Model with Errors in Classification*, NBER Working Papers 4434, National Bureau of Economic Research, Inc, 1995.

RAPPAPORT, A. *Creating shareholder value*. 2 ed. New York : The Free Press, 1998.

SALTZMAN, S. *An Econometric Model of a Firm*. Artigo publicado na *The Review of Economics and Statistics* Vol. 49, No. 3, 1967.

SANTANA, A. C. **Comercialização e integração de mercado na pecuária de corte do Estado do Pará**. In: CONGRESSO BRASILEIRO DE ECONOMIA E SOCIOLOGIA RURAL, 36., 1998, Poços de Caldas. Anais... Poços de Caldas, 1998.

SCARPEL, R. A. **Modelos Matemáticos em Análise Financeira de Empresas, de Setores Industriais e de Crédito**. Tese apresentada no Curso de Engenharia Aeronáutica e

Mecânica do Instituto Tecnológico de Aeronáutica, São José dos Campos, SP, 2000.

SCARPEL, R. A.; MILIONI, A. Z. **Aplicação de Modelagem Econométrica à Análise Financeira de Empresas**. RAUSP - Revista de Administração da USP, vol. 36, 2001. p. 80,88.

SCHMIDT, C. A. J.; LIMA, M. A. M. **A Demanda por Energia Elétrica no Brasil**. Revista Brasileira de Economia, vol.58, n.1, Rio de Janeiro, 2004.

SCHMIDT, C. A. J.; LIMA, M. A. M. **Estimações e Previsões da Demanda por Energia Elétrica no Brasil.** Disponível em <http://www.fazenda.gov.br/seae/documentos/doctrabalho/doctraba16final1.PDF> Acesso em 20 de outubro de 2005.

SIMS, C. A. *Macroeconomics and Reality*, Econometrica 48, 1980. p. 1-48.

STEVENSON, W. J. **Estatística aplicada à administração**. São Paulo: Harper & Row do Brasil, 1981.

STOCK, J., and M. WATSON, *Forecasting Output and Inflation: The Role of Asset Prices*. NBER, Working Paper nº. 8180, Cambridge, Mass., 2001.

WILLIAMS, J. B. *The theory of investment value*. Cambridge, Mass.: Havard University Press, 1938.

WHITE, H. *A Heteroskedasticity-Consistent Covariance Matrix Estimator and a Direct Test for Heteroskedasticity, Econometrica*, vol. 48, 1980. p. 817-38.

## **ANEXO I: DESCRIÇÃO TÉCNICA DA PETROBRAS**

Dados da Hoover's em 20/11/2006

#### OVERVIEW-

PETROLEO BRASILEIRO (PETROBRAS) isn't brash, but it is Brazil's largest industrial company. It engages in exploration for oil and gas and in production, refining, purchasing, and transportation of oil and gas products. The company has proved reserves of 14.9 billion barrels of oil equivalent. It operates 14,000 wells, 16 refineries, 25,000 miles of pipeline, and more than 6,900 gas stations. Subsidiary Petrobras Distribuidora is Brazil's leading retailer of oil products and fuel alcohol. Petrobras Energia Participaciones is a leading Argentine oil company. Other units produce petrochemicals and natural gas. The Brazilian government owns 32% of PETROBRAS and 56% of its voting shares.

 Petrobras Internacional, also known as Braspetro, conducts exploration worldwide, including in Angola, Kazakhstan, Nigeria, the UK, the US, and across Latin America. Although most of PETROBRAS' wells are onshore, the bulk of its production comes from offshore operations; the company is recognized as a leader in offshore drilling technology and deepwater wells. To boost its natural gas operations, PETROBRAS is investing \$2 billion to build a pipeline from gas fields in Bolivia to Brazil. The company also plans to triple production outside Brazil to 300,000 barrels per day and is eyeing a major acquisition to boost its Gulf of Mexico assets. In 2006 the company acquired a 50% stake in a deepwater block in Equatorial Guinea from a private group of companies for an undisclosed sum.

## **HISTORY**

## ""O petroleo e nosso!""

 "The oil is ours!" proclaimed the Brazilian nationalists' slogan in 1953, and President Getulio Vargas approved a bill creating a state-run monopoly on petroleum discovery, development, refining, and transport. The same year that PETROLEO BRASILEIRO (PETROBRAS) was created, a team led by American geologist Page Walter Link reported that the prospects of finding petroleum in Brazil were slim. The report outraged Brazilian nationalists, who saw it as a ploy for foreign exploitation. PETROBRAS proved it could find oil, but Brazil continued to import crude oil and petroleum products. By 1973 the company produced about 10% of the nation's needs.

 When oil prices soared during the Arab embargo, the government, instead of encouraging exploration for domestic oil, pushed PETROBRAS into a program to promote alcohol fuels. The company was forced to raise gasoline prices to make the more costly gasohol attractive to consumers. During the 1979 oil crunch the price of gasohol was fixed at 65% of gasoline. But during the oil glut of the mid-1980s, PETROBRAS' cost of making gasohol was twice what it cost to buy gasoline -- in other words, PETROBRAS lost money.

 PETROBRAS soon began overseas exploration. In 1980 it found an oil field in Iraq, an important trading partner during the 1980s. The company also drilled in Angola and, through a 1987 agreement with Texaco, in the Gulf of Mexico. In the mid-1980s PETROBRAS began production in the deepwater Campos basin off the coast of Rio de Janeiro state. Discoveries there in 1988, in the Marlim and Albacora fields, more than tripled its oil reserves. It plunged deep into the thick Amazon jungle in 1986 to explore for oil, and by 1990 Amazon wells were making a significant contribution to total production. That year, to ease

dependence on imports, PETROBRAS launched a five-year, \$16.9 billion plan to boost crude oil production. It also began selling its mining and trading assets.

 Before the invasion of Kuwait, Brazil relied heavily on Iraq, trading weapons for oil. After the invasion spawned increases in crude prices, PETROBRAS raised pump prices but, yielding to the government's anti-inflation program, still did not raise them enough to cover costs. It lost \$13 million a day.

 The company sold 26% of Petrobras Distribuidora to the public in 1993 and privatized several of its petrochemical and fertilizer subsidiaries. A 1994 presidential order, bent on stabilizing Brazil's 40%-per-month inflation, cut the prices of oil products. In 1995 the government loosened its grip on the oil and gas industry and allowed foreign companies to enter the Brazilian market. In the wake of this reform, PETROBRAS teamed up with a Japanese consortium to build Brazil's largest oil refinery.

 In 1997 PETROBRAS appealed a \$4 billion judgment from a 1992 shareholder lawsuit; the suit alleged PETROBRAS had undervalued shares during the privatization of the lossmaking Petroquisa affiliate. (The appeal was granted in 1999.)

 As part of an effort to boost oil production, PETROBRAS also began to raise money abroad in 1999. The next year PETROBRAS and Spanish oil giant Repsol YPF agreed to swap oil and gas assets in Argentina and Brazil in a deal worth more than \$1 billion.

 In 2000 the company announced plans to change its corporate name to PETROBRAX, but fierce political and popular reaction forced the company to abort this plan in 2001. In an even greater public relations disaster that year, one of PETROBRAS' giant rigs sank off of Brazil and 10 workers were killed. In 2001 PETROBRAS announced that it was going to spend as much as \$3 billion to buy an oil company in order to increase its production in the Gulf of Mexico.

 In 2002 the company expressed an interest in buying Argentina's major oil company (YPF) from Spanish/Argentine energy giant Repsol YPF. That year PETROBRAS bought control (59%) of Argentine energy company Perez Companc in a deal valued at \$1 billion. PETROBRAS also reported its first oil find in Argentina in 2002.

## -OFFICERS-

- Chairman: Dilma Vana Rousseff, age 58
- President and CEO: Jose Sergio Gabrielli de Azevedo, age 57
- CFO and Director Investor Relations: Almir Guilherme Barbassa
- Director Exploration and Production: Guilherme de Oliveira Estrella, age 64
- Director Gas and Energy: Ildo L. Sauer, age 52
- Director International: Nestor C. Cervero, age 55
- Director Services: Renato de Souza Duque, age 51
- Director Downstream: Paulo Roberto Costa, age 52

## LOCATION

Headquarters: Avenida Republica do Chile 65, sala 401 E, 20035-900 Rio de Janeiro, Brazil Web Site: http://www.petrobras.com.br

Phone: +55-21-2534-1510

Fax: +55-21-2534-6055

PETROLEO BRASILEIRO S.A. - PETROBRAS explores for oil and gas in Brazil, as well as in Angola, Argentina, Bolivia, Colombia, Cuba, Ecuador, Equatorial Guinea, Kazakhstan, Nigeria, Peru, Trinidad and Tobago, the UK, and the US.

# PRODUCTS/SERVICES

Selected Subsidiaries

- Downstream Participacões S.A. (asset exchanges between Petrobras and Repsol-YPF)
- Petrobras Comercializadora de Energia Ltda
- Petrobras Distribuidora SA (BR; distribution and marketing of petroleum
- products, fuel alcohol, and natural gas)
- Petrobras Energia Participaciones (59%; oil and gas, Argentina)
- Petrobras Gas SA (Gaspetro, management of the Brazil-Bolivia pipeline and other natural gas assets)
- Petrobras Internacional SA (Braspetro; overseas exploration and production, marketing, and services)
- Petrobras International Finance Company PIFCO (oil imports)
- Petrobras Negocios Eletronicos S.A.
- Petrobras Quimica SA (Petroquisa, petrochemicals)
- Petrobras Transporte SA (Transpetro, oil and gas transportation and storage)

## COMPETITORS BP

- Exxon Mobil
- Royal Dutch Shell
- Ashland
- BHP Billiton
- Chevron
- Devon Energy
- Eni
- Imperial Oil
- Koch
- Lyondell Chemical
- Marathon Oil
- Norsk Hydro
- Occidental Petroleum
- PDVSA
- PEMEX
- Sunoco

## TOTAL FINANCIALS

2004 Year-End:

- Debt Ratio: 99.3%
- Return On Equity: 34.9%
- Cash ( $$$  mil.): 7,244.0
- Current Ratio: 1.46
- Long-Term Debt (\$ mil.): 17,613.0
- Shares Outstanding (mil.): 634.2
- Dividend Yield: 2.6%
- Dividend Payout: --
- Market Value (\$ mil.): 25,227.2

Copyright (C), 2006 Hoover's, Inc., Austin, TX

# **ANEXO II: TESTES E** *OUTPUTS* **ECONOMÉTRICOS**

### **ESTACIONARIEDADE**

#### **TABELA XLI:** Teste de estacionariedade da variável AC

Null Hypothesis: AC has a unit root Exogenous: Constant, Linear Trend Lag Length: 0 (Automatic based on SIC, MAXLAG=10)

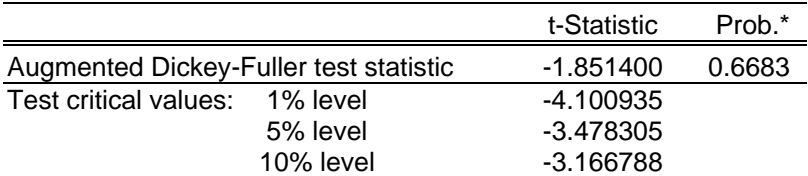

\*MacKinnon (1996) one-sided p-values.

Augmented Dickey-Fuller Test Equation Dependent Variable: D(AC) Method: Least Squares Date: 05/07/07 Time: 10:01 Sample(adjusted): 1990:2 2006:4 Included observations: 67 after adjusting endpoints

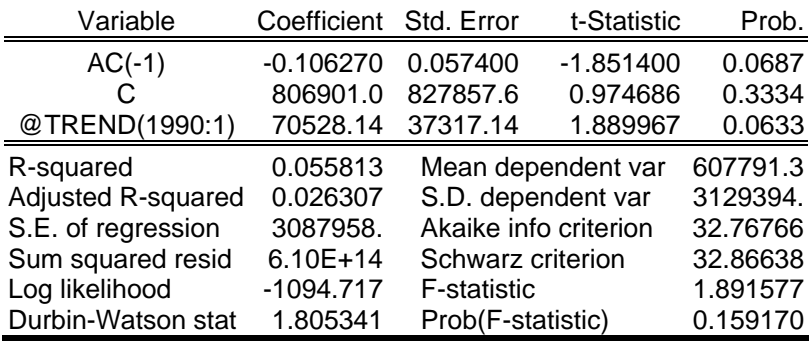

**Fonte:** Resultados do estudo.

Null Hypothesis: D(AC) has a unit root Exogenous: Constant, Linear Trend Lag Length: 0 (Automatic based on SIC, MAXLAG=10)

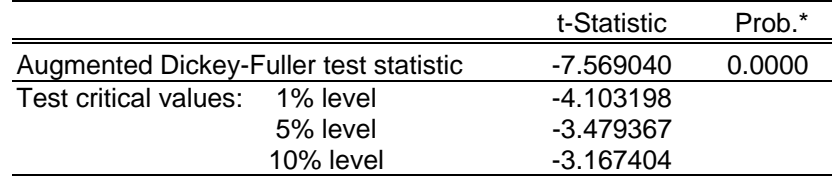

\*MacKinnon (1996) one-sided p-values.

Augmented Dickey-Fuller Test Equation Dependent Variable: D(AC,2) Method: Least Squares Date: 05/07/07 Time: 10:03 Sample(adjusted): 1990:3 2006:4 Included observations: 66 after adjusting endpoints

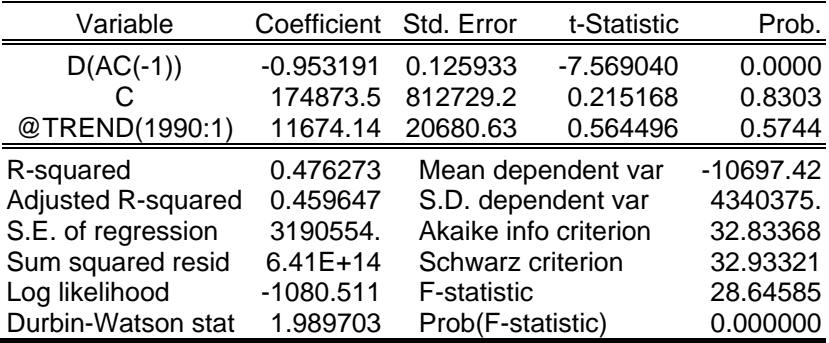

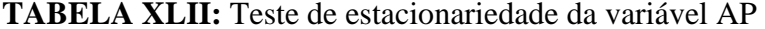

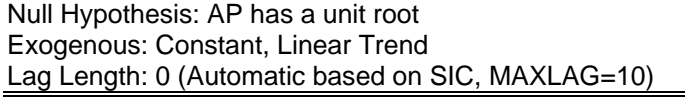

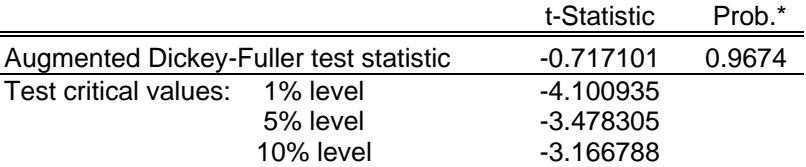

Augmented Dickey-Fuller Test Equation Dependent Variable: D(AP) Method: Least Squares Date: 05/07/07 Time: 10:05 Sample(adjusted): 1990:2 2006:4 Included observations: 67 after adjusting endpoints

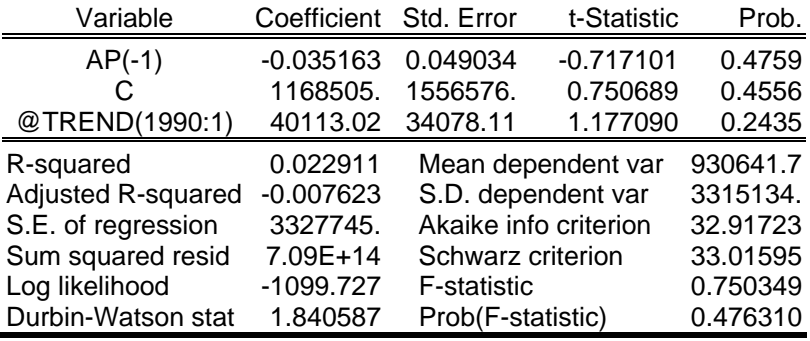

**Fonte:** Resultados do estudo.

Null Hypothesis: D(AP) has a unit root Exogenous: Constant, Linear Trend Lag Length: 0 (Automatic based on SIC, MAXLAG=10)

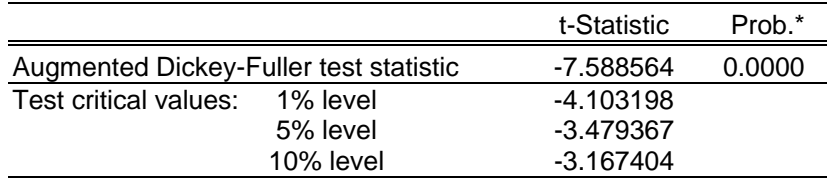

\*MacKinnon (1996) one-sided p-values.

Augmented Dickey-Fuller Test Equation Dependent Variable: D(AP,2) Method: Least Squares Date: 05/07/07 Time: 10:05 Sample(adjusted): 1990:3 2006:4 Included observations: 66 after adjusting endpoints

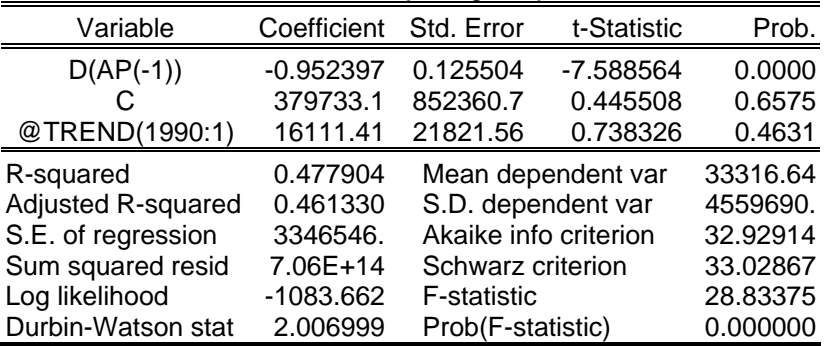

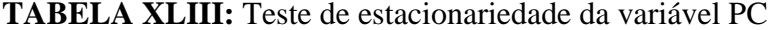

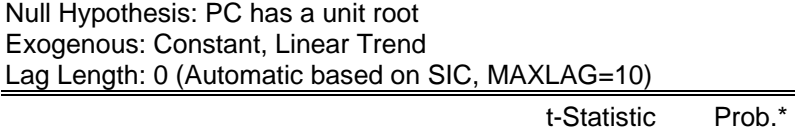

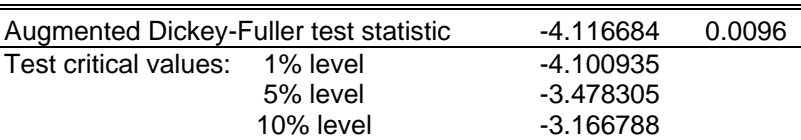

Augmented Dickey-Fuller Test Equation Dependent Variable: D(PC) Method: Least Squares Date: 05/07/07 Time: 10:07 Sample(adjusted): 1990:2 2006:4 Included observations: 67 after adjusting endpoints

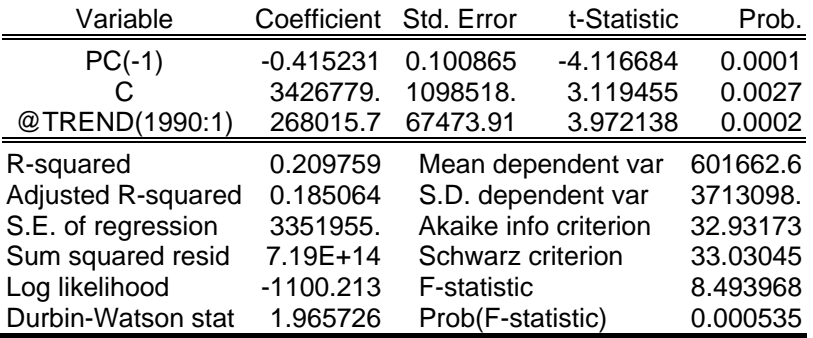

**Fonte:** Resultados do estudo.

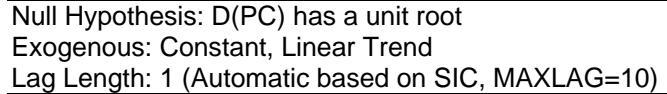

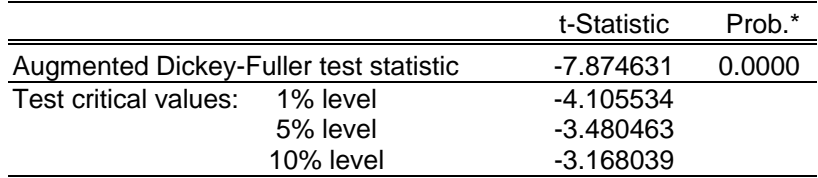

\*MacKinnon (1996) one-sided p-values.

Augmented Dickey-Fuller Test Equation Dependent Variable: D(PC,2) Method: Least Squares Date: 05/07/07 Time: 10:07 Sample(adjusted): 1990:4 2006:4 Included observations: 65 after adjusting endpoints

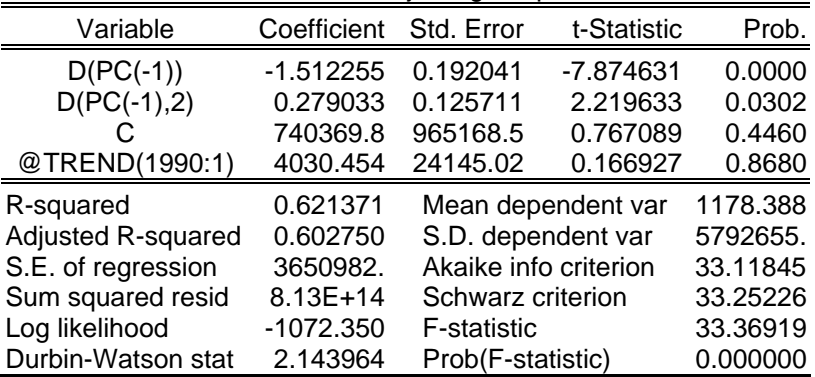

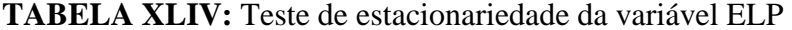

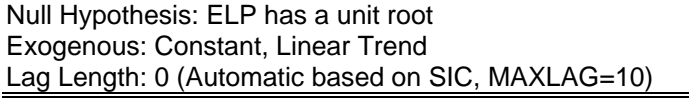

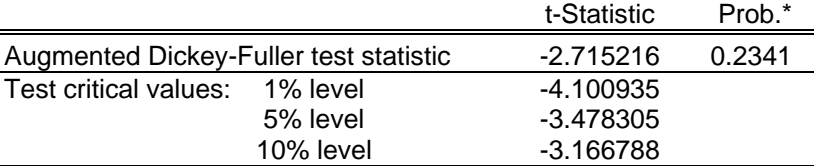

Augmented Dickey-Fuller Test Equation Dependent Variable: D(ELP) Method: Least Squares Date: 05/07/07 Time: 10:05 Sample(adjusted): 1990:2 2006:4 Included observations: 67 after adjusting endpoints

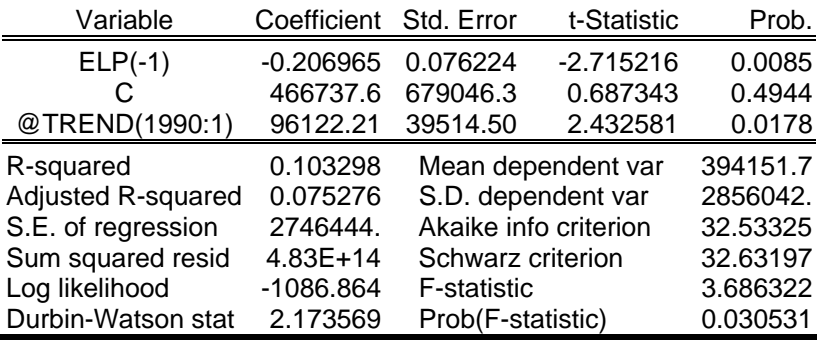

**Fonte:** Resultados do estudo.

Null Hypothesis: D(ELP) has a unit root Exogenous: Constant, Linear Trend Lag Length: 0 (Automatic based on SIC, MAXLAG=10)

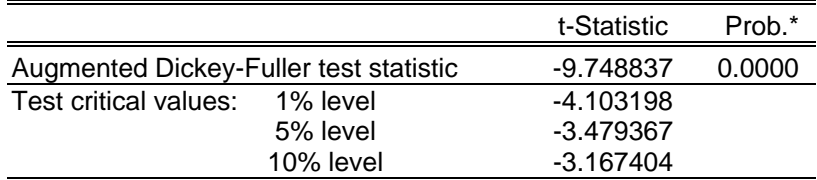

\*MacKinnon (1996) one-sided p-values.

### Augmented Dickey-Fuller Test Equation Dependent Variable: D(ELP,2) Method: Least Squares Date: 05/07/07 Time: 10:06 Sample(adjusted): 1990:3 2006:4

Included observations: 66 after adjusting endpoints

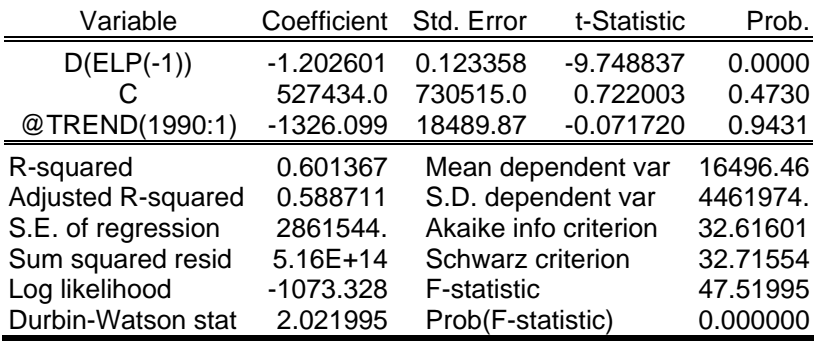

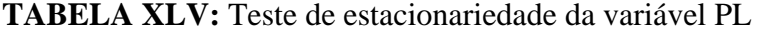

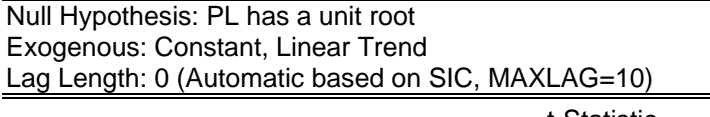

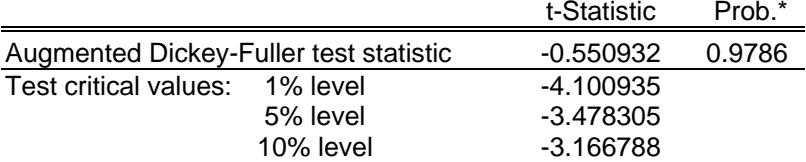

Augmented Dickey-Fuller Test Equation Dependent Variable: D(PL) Method: Least Squares Date: 05/07/07 Time: 10:08 Sample(adjusted): 1990:2 2006:4 Included observations: 67 after adjusting endpoints

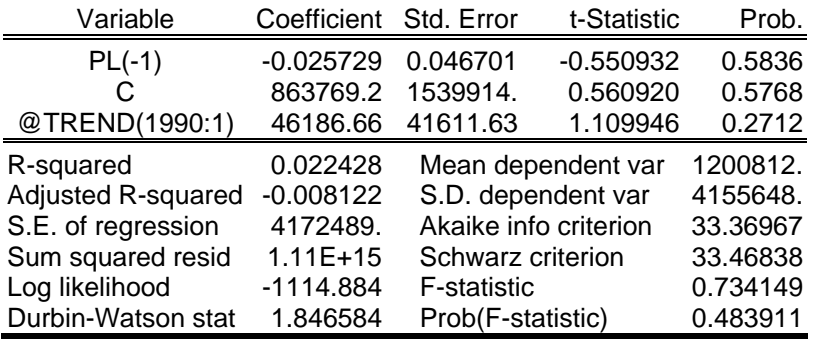

**Fonte:** Resultados do estudo.

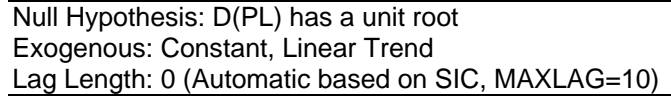

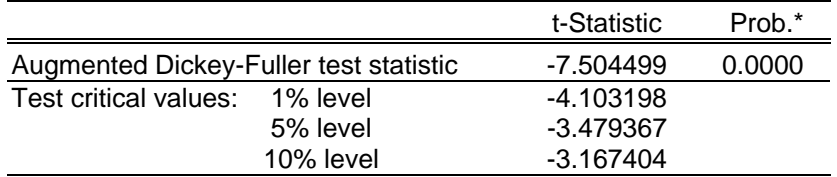

\*MacKinnon (1996) one-sided p-values.

#### Augmented Dickey-Fuller Test Equation Dependent Variable: D(PL,2) Method: Least Squares Date: 05/07/07 Time: 10:08 Sample(adjusted): 1990:3 2006:4 Included observations: 66 after adjusting endpoints

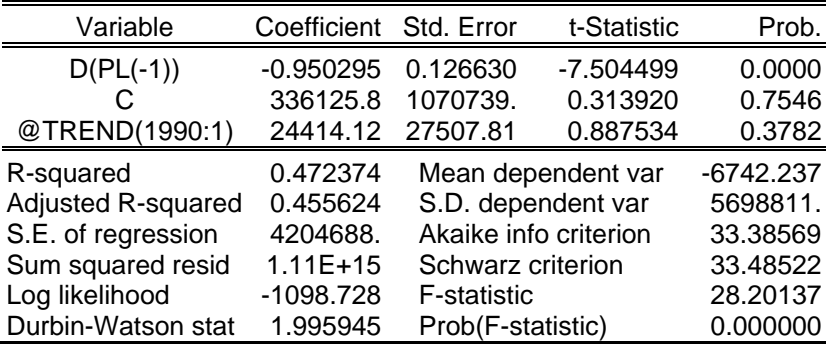

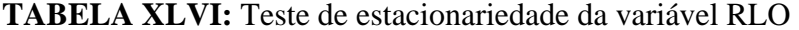

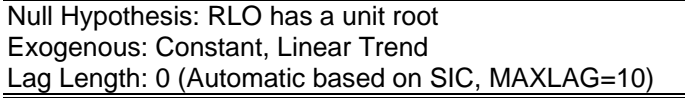

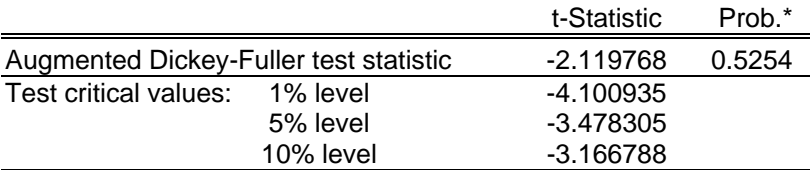

Augmented Dickey-Fuller Test Equation Dependent Variable: D(RLO) Method: Least Squares Date: 05/07/07 Time: 10:08 Sample(adjusted): 1990:2 2006:4 Included observations: 67 after adjusting endpoints

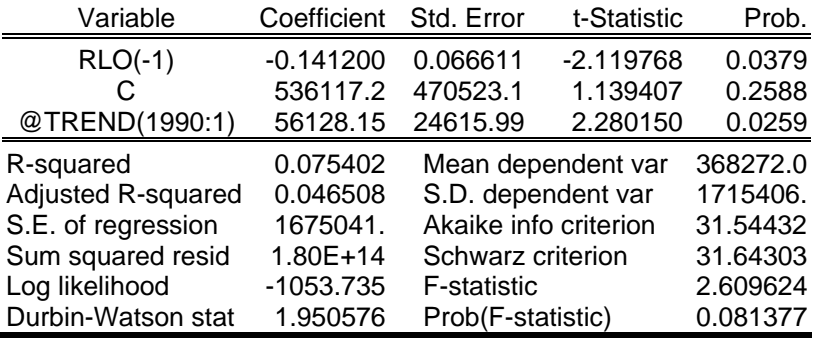

**Fonte:** Resultados do estudo.

Null Hypothesis: D(RLO) has a unit root Exogenous: Constant, Linear Trend Lag Length: 0 (Automatic based on SIC, MAXLAG=10)

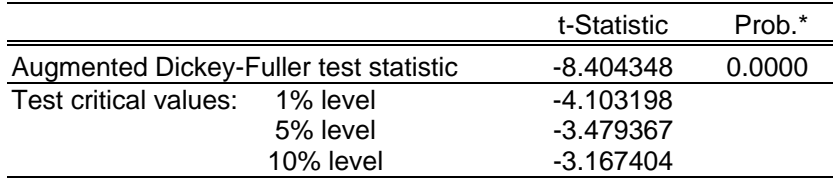

\*MacKinnon (1996) one-sided p-values.

### Augmented Dickey-Fuller Test Equation Dependent Variable: D(RLO,2) Method: Least Squares Date: 05/07/07 Time: 10:09 Sample(adjusted): 1990:3 2006:4

Included observations: 66 after adjusting endpoints

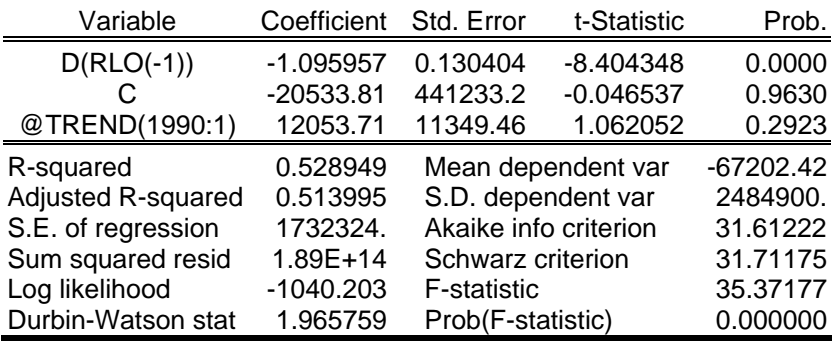

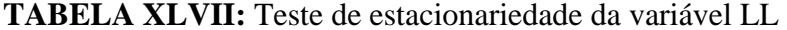

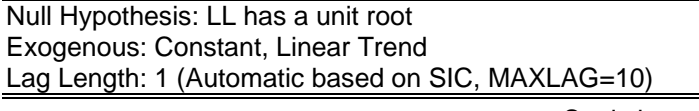

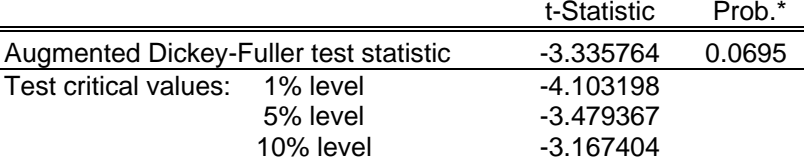

Augmented Dickey-Fuller Test Equation Dependent Variable: D(LL) Method: Least Squares Date: 05/07/07 Time: 10:06 Sample(adjusted): 1990:3 2006:4 Included observations: 66 after adjusting endpoints

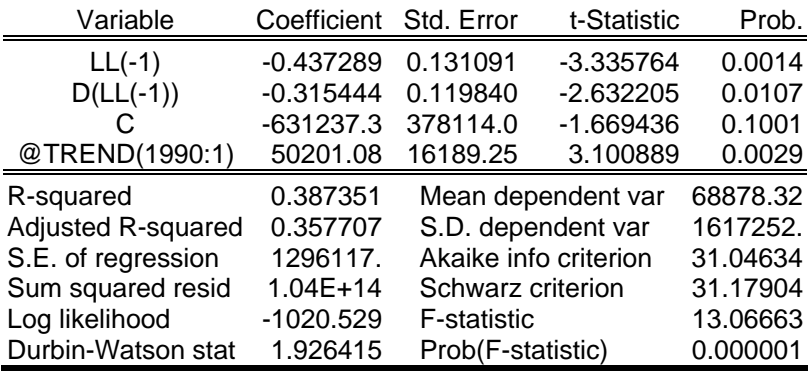

**Fonte:** Resultados do estudo.

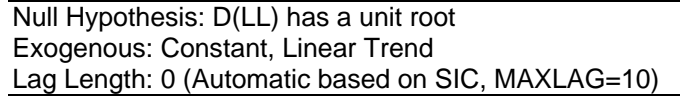

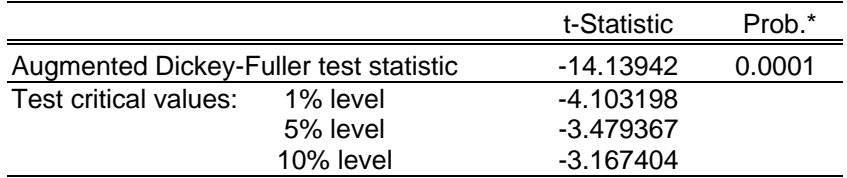

\*MacKinnon (1996) one-sided p-values.

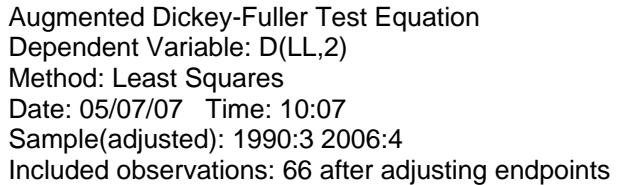

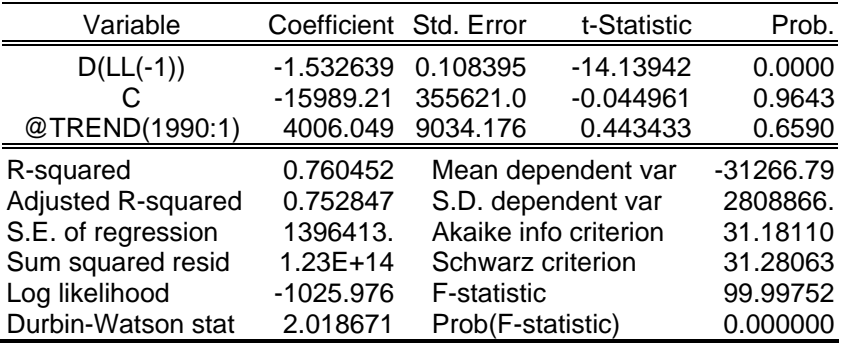

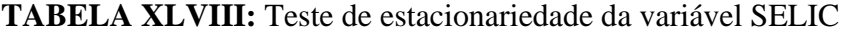

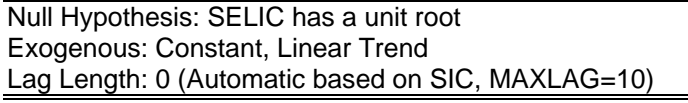

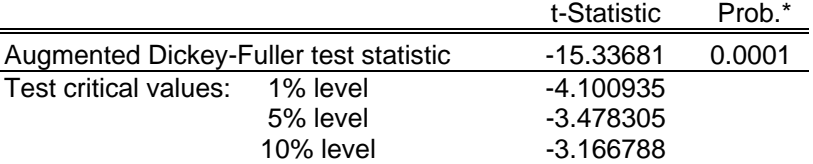

Augmented Dickey-Fuller Test Equation Dependent Variable: D(SELIC) Method: Least Squares Date: 05/07/07 Time: 10:15 Sample(adjusted): 1990:2 2006:4 Included observations: 67 after adjusting endpoints

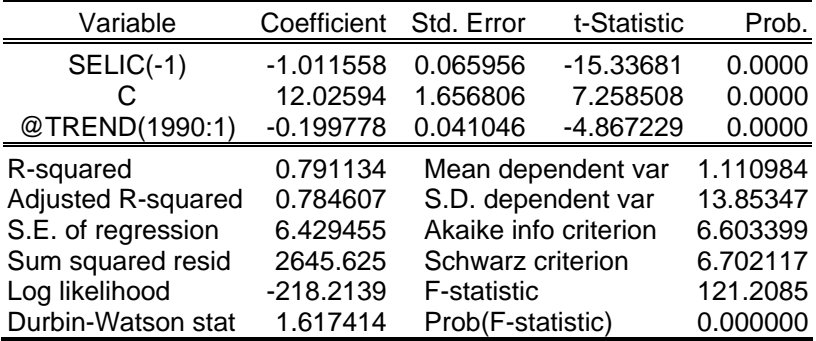

**Fonte:** Resultados do estudo.

Null Hypothesis: D(SELIC) has a unit root Exogenous: Constant, Linear Trend Lag Length: 3 (Automatic based on SIC, MAXLAG=10)

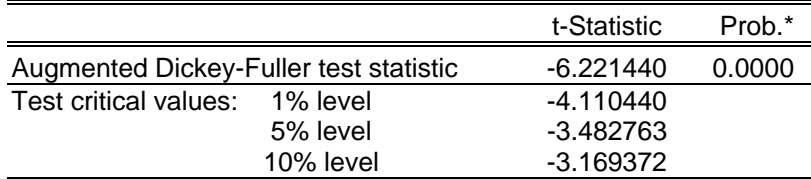

\*MacKinnon (1996) one-sided p-values.

Augmented Dickey-Fuller Test Equation Dependent Variable: D(SELIC,2) Method: Least Squares Date: 05/07/07 Time: 10:15 Sample(adjusted): 1991:2 2006:4 Included observations: 63 after adjusting endpoints

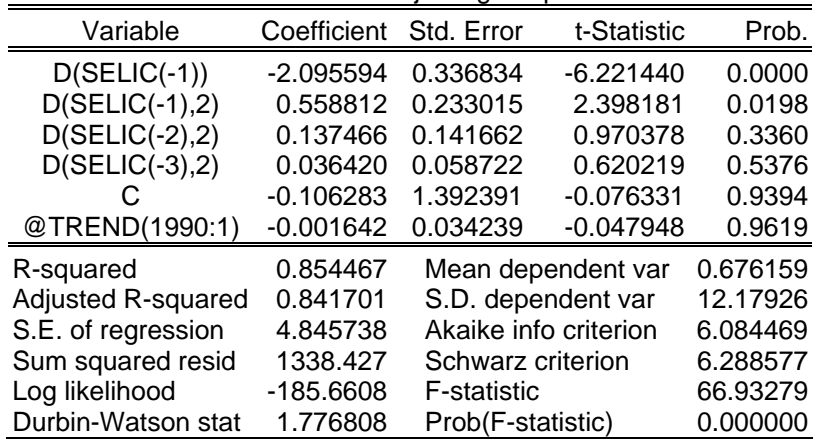

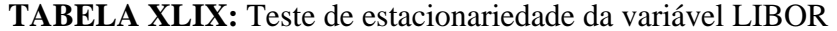

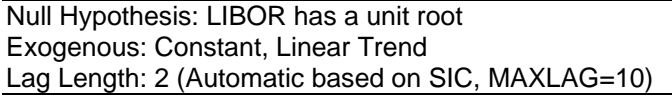

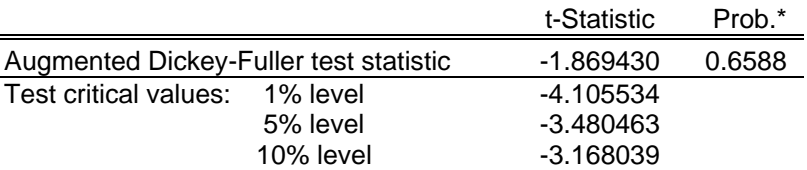

Augmented Dickey-Fuller Test Equation Dependent Variable: D(LIBOR) Method: Least Squares Date: 05/07/07 Time: 10:10 Sample(adjusted): 1990:4 2006:4 Included observations: 65 after adjusting endpoints

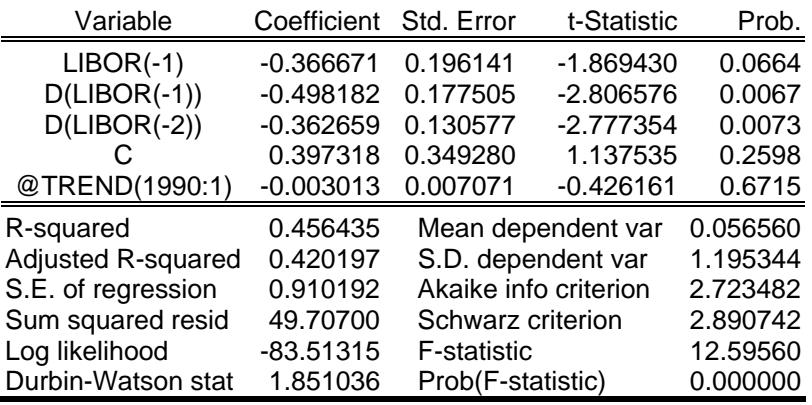

**Fonte:** Resultados do estudo.

Null Hypothesis: D(LIBOR) has a unit root Exogenous: Constant, Linear Trend Lag Length: 1 (Automatic based on SIC, MAXLAG=10)

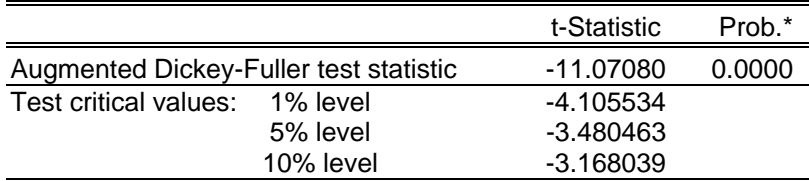

\*MacKinnon (1996) one-sided p-values.

Augmented Dickey-Fuller Test Equation Dependent Variable: D(LIBOR,2) Method: Least Squares Date: 05/07/07 Time: 10:10 Sample(adjusted): 1990:4 2006:4 Included observations: 65 after adjusting endpoints

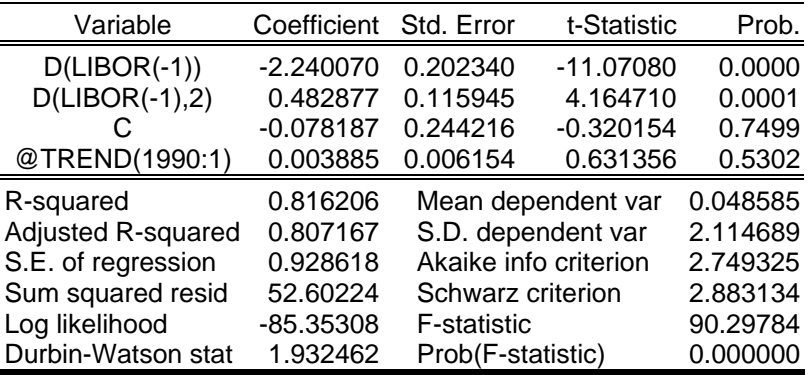

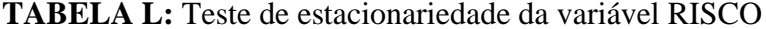

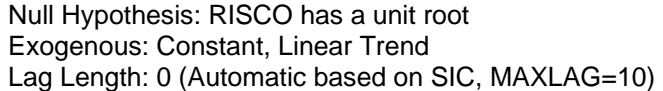

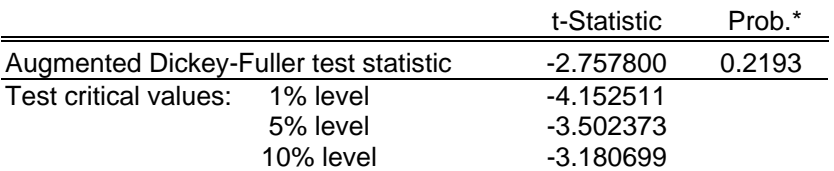

Augmented Dickey-Fuller Test Equation Dependent Variable: D(RISCO) Method: Least Squares Date: 05/07/07 Time: 10:11 Sample(adjusted): 1994:3 2006:4 Included observations: 50 after adjusting endpoints

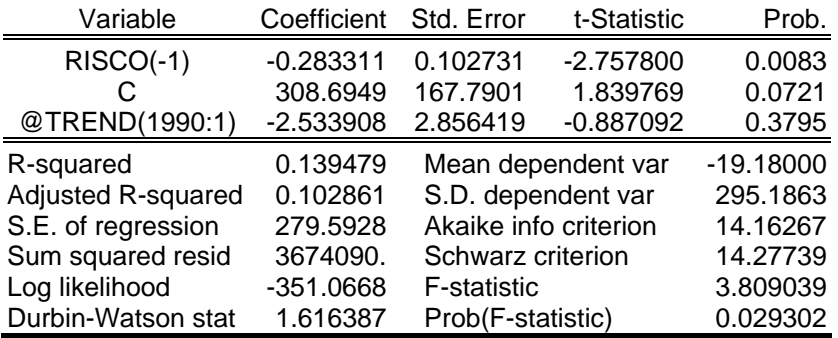

**Fonte:** Resultados do estudo.

Null Hypothesis: D(RISCO) has a unit root Exogenous: Constant, Linear Trend Lag Length: 1 (Automatic based on SIC, MAXLAG=10)

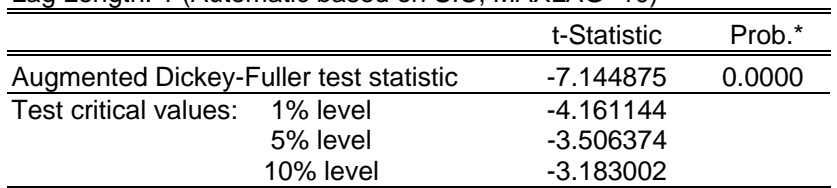

\*MacKinnon (1996) one-sided p-values.

Augmented Dickey-Fuller Test Equation Dependent Variable: D(RISCO,2) Method: Least Squares Date: 05/07/07 Time: 10:11 Sample(adjusted): 1995:1 2006:4 Included observations: 48 after adjusting endpoints

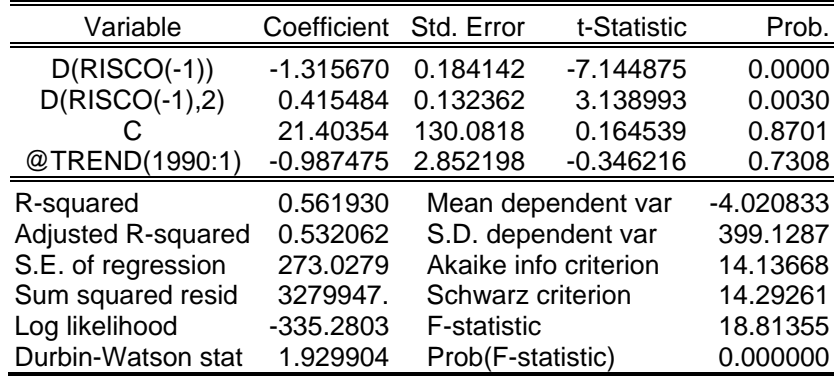

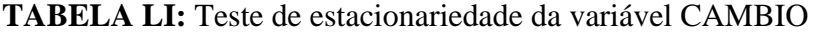

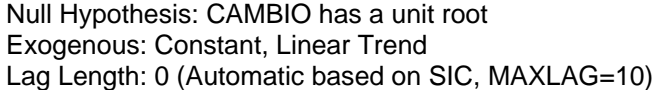

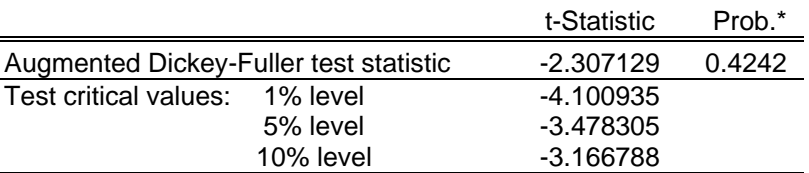

Augmented Dickey-Fuller Test Equation Dependent Variable: D(CAMBIO) Method: Least Squares Date: 05/07/07 Time: 10:09 Sample(adjusted): 1990:2 2006:4 Included observations: 67 after adjusting endpoints

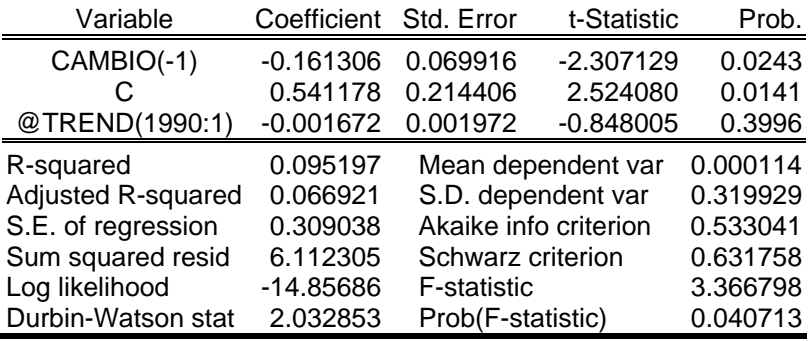

**Fonte:** Resultados do estudo.

Null Hypothesis: D(CAMBIO) has a unit root Exogenous: Constant, Linear Trend Lag Length: 0 (Automatic based on SIC, MAXLAG=10)

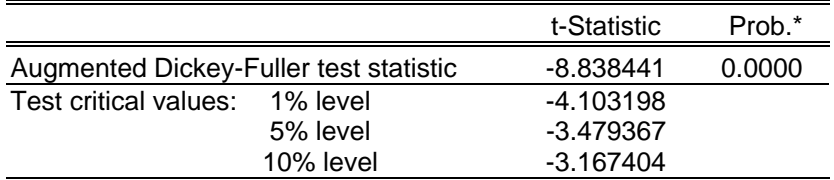

\*MacKinnon (1996) one-sided p-values.

Augmented Dickey-Fuller Test Equation Dependent Variable: D(CAMBIO,2) Method: Least Squares Date: 05/07/07 Time: 10:09 Sample(adjusted): 1990:3 2006:4

Included observations: 66 after adjusting endpoints

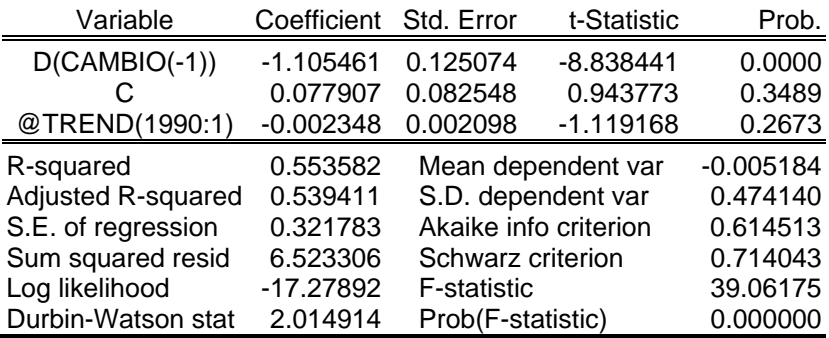

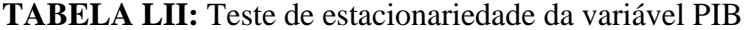

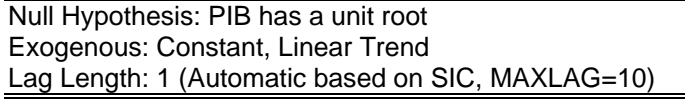

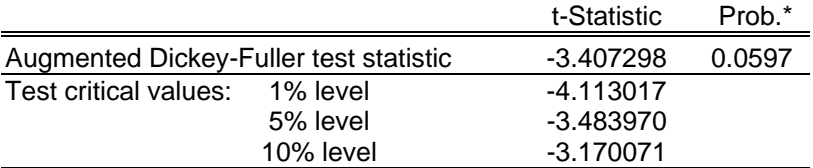

Augmented Dickey-Fuller Test Equation Dependent Variable: D(PIB) Method: Least Squares Date: 05/07/07 Time: 10:16 Sample(adjusted): 1991:3 2006:4 Included observations: 62 after adjusting endpoints

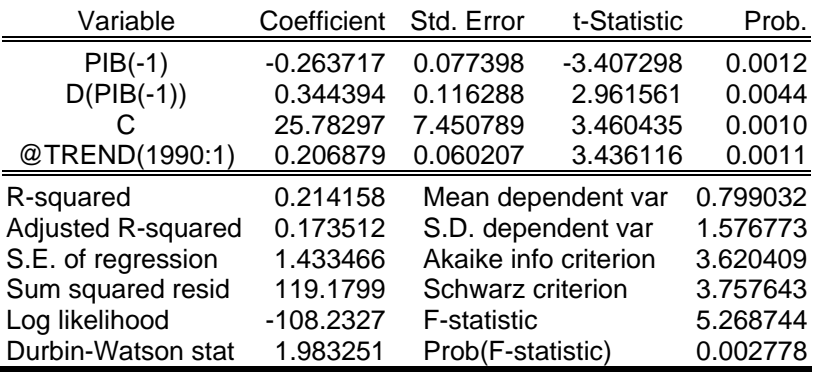

**Fonte:** Resultados do estudo.

Null Hypothesis: D(PIB) has a unit root Exogenous: Constant, Linear Trend Lag Length: 0 (Automatic based on SIC, MAXLAG=10)

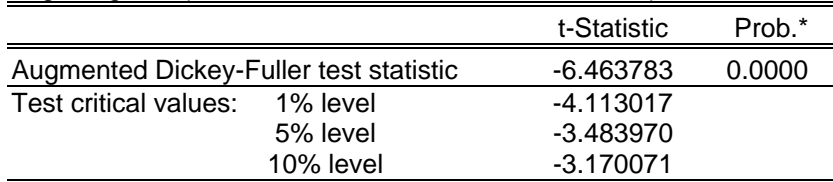

\*MacKinnon (1996) one-sided p-values.

Augmented Dickey-Fuller Test Equation Dependent Variable: D(PIB,2) Method: Least Squares Date: 05/07/07 Time: 10:16 Sample(adjusted): 1991:3 2006:4 Included observations: 62 after adjusting endpoints

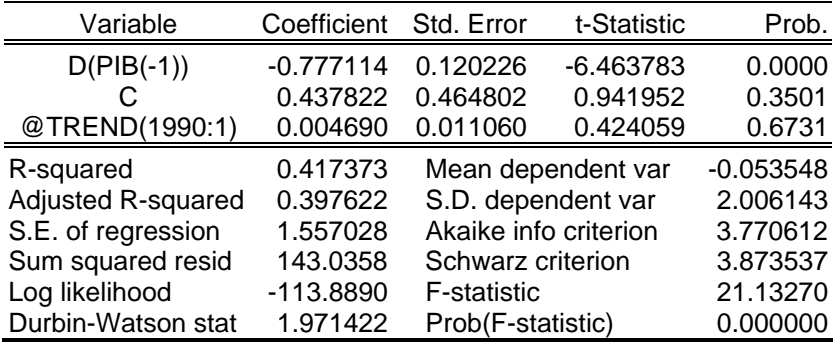

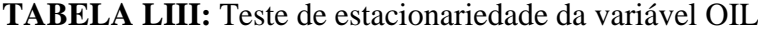

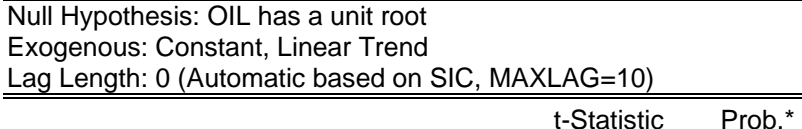

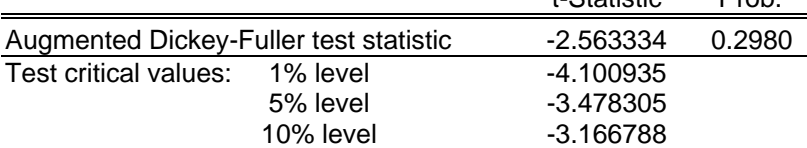

Augmented Dickey-Fuller Test Equation Dependent Variable: D(OIL) Method: Least Squares Date: 05/07/07 Time: 10:17 Sample(adjusted): 1990:2 2006:4 Included observations: 67 after adjusting endpoints

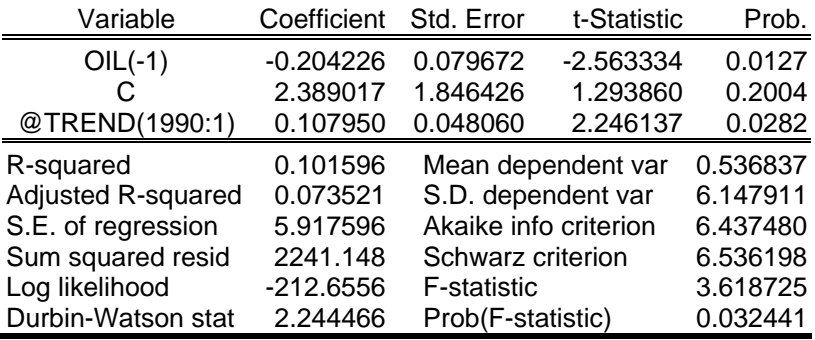

**Fonte:** Resultados do estudo.

Null Hypothesis: D(OIL) has a unit root Exogenous: Constant, Linear Trend Lag Length: 0 (Automatic based on SIC, MAXLAG=10)

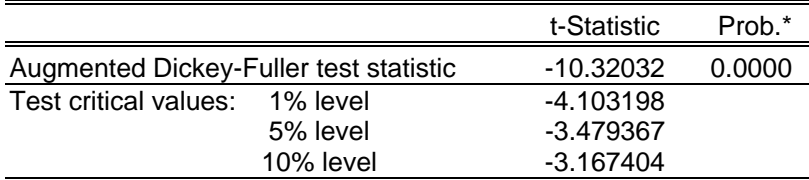

\*MacKinnon (1996) one-sided p-values.

Augmented Dickey-Fuller Test Equation Dependent Variable: D(OIL,2) Method: Least Squares Date: 05/07/07 Time: 10:17 Sample(adjusted): 1990:3 2006:4 Included observations: 66 after adjusting endpoints

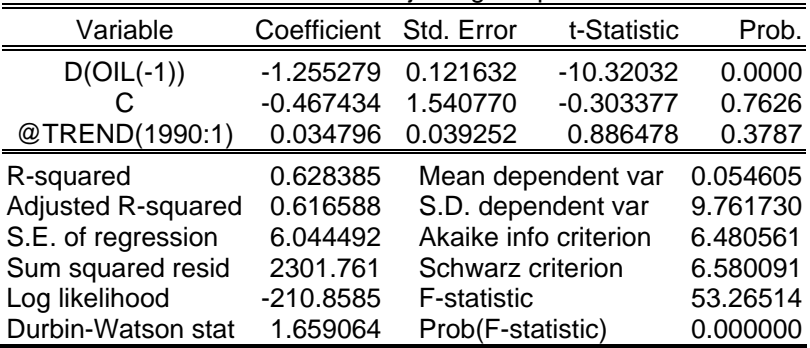
# **TESTE DE COINTEGRAÇÃO DE JOHANSEN**

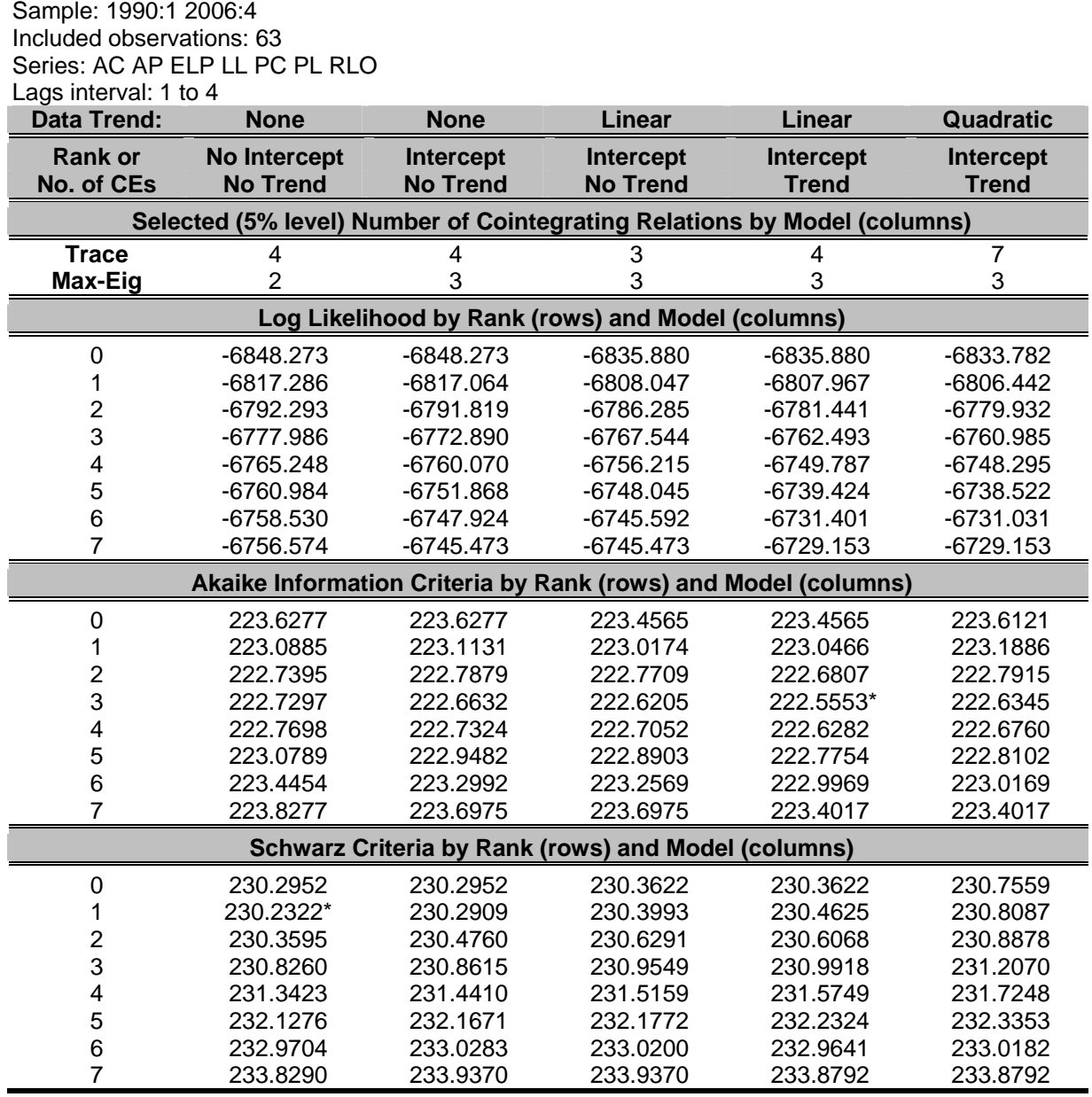

#### **TABELA LIV:** Teste de cointegração de Johansen

# **MATRIZ DE CORRELAÇÃO**

## **TABELA LV:** Matriz de correlação das variáveis contábeis e macroeconômicas

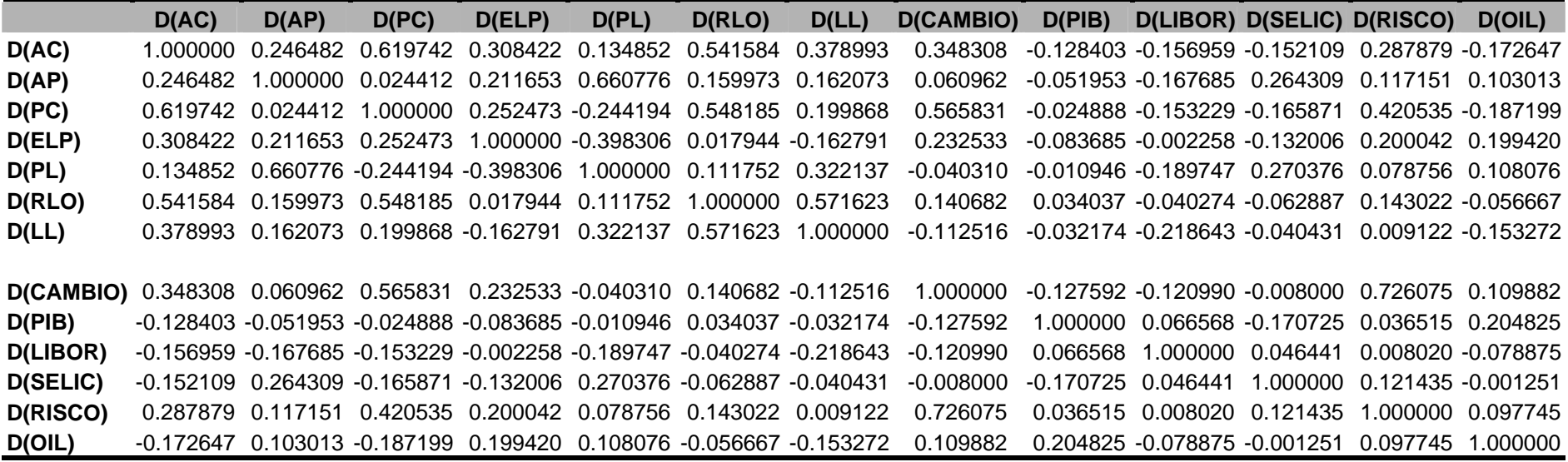

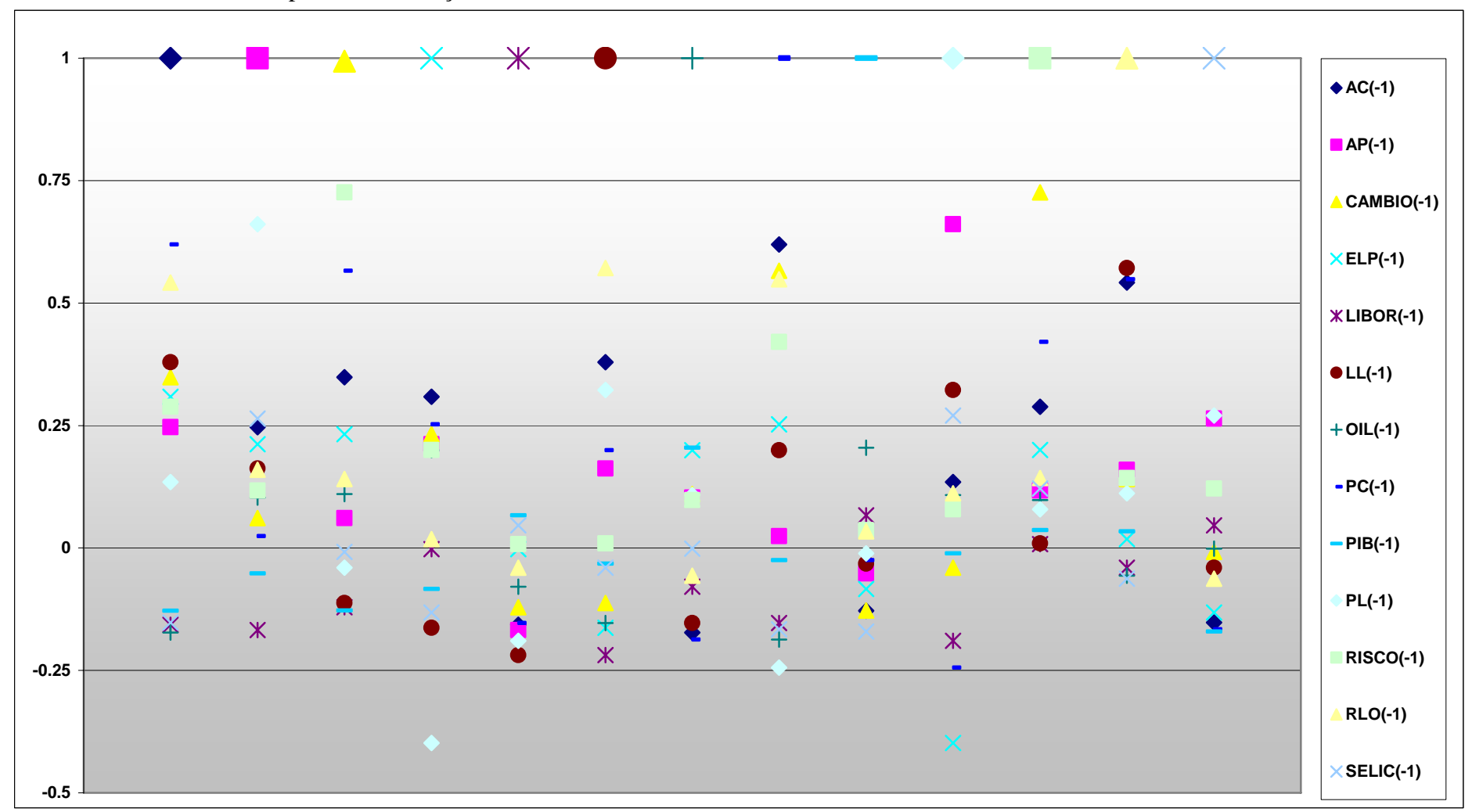

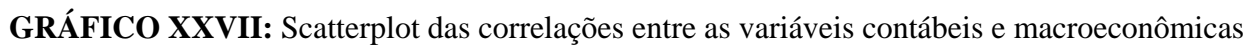

## **MODELO VETOR DE CORREÇÃO DE ERROS (VEC)**

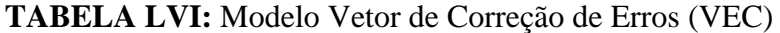

 Vector Error Correction Estimates Sample (adjusted): 1994:3 2006:4 Included observations: 50 after adjustments Standard errors in ( ) & t-statistics in [ ]

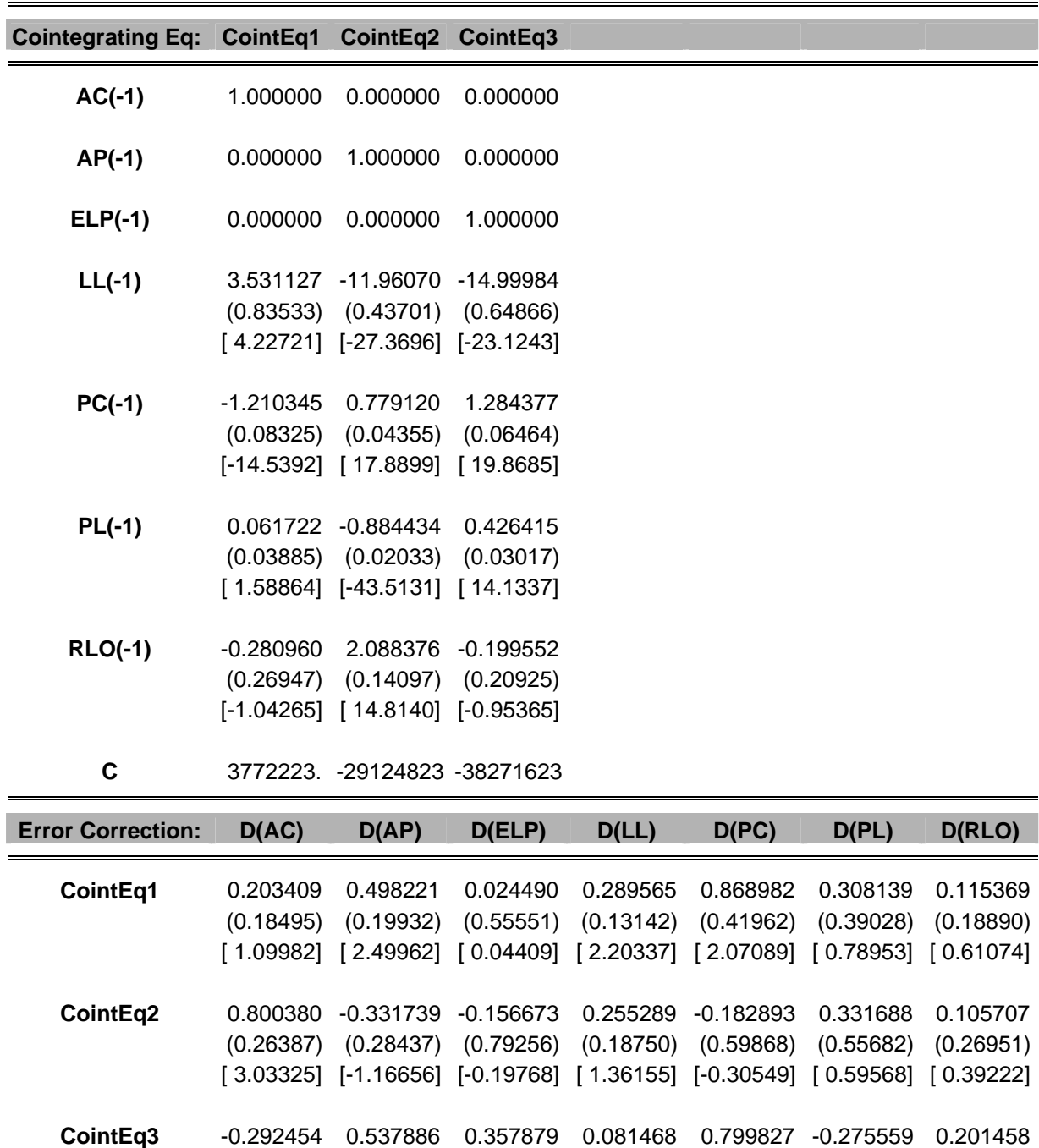

 (0.21599) (0.23278) (0.64877) (0.15348) (0.49006) (0.45580) (0.22061) [-1.35399] [ 2.31071] [ 0.55163] [ 0.53080] [ 1.63210] [-0.60456] [ 0.91318]

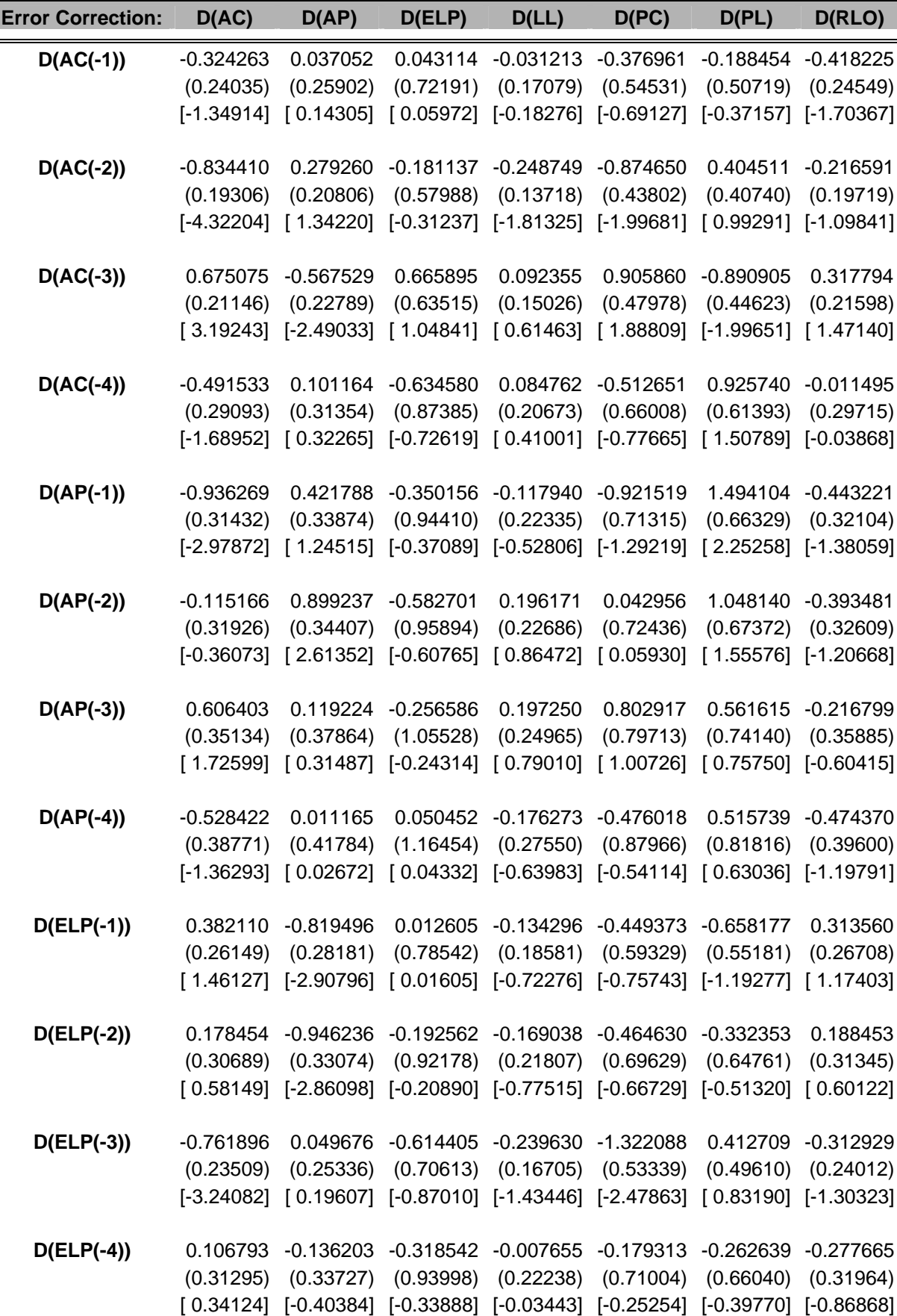

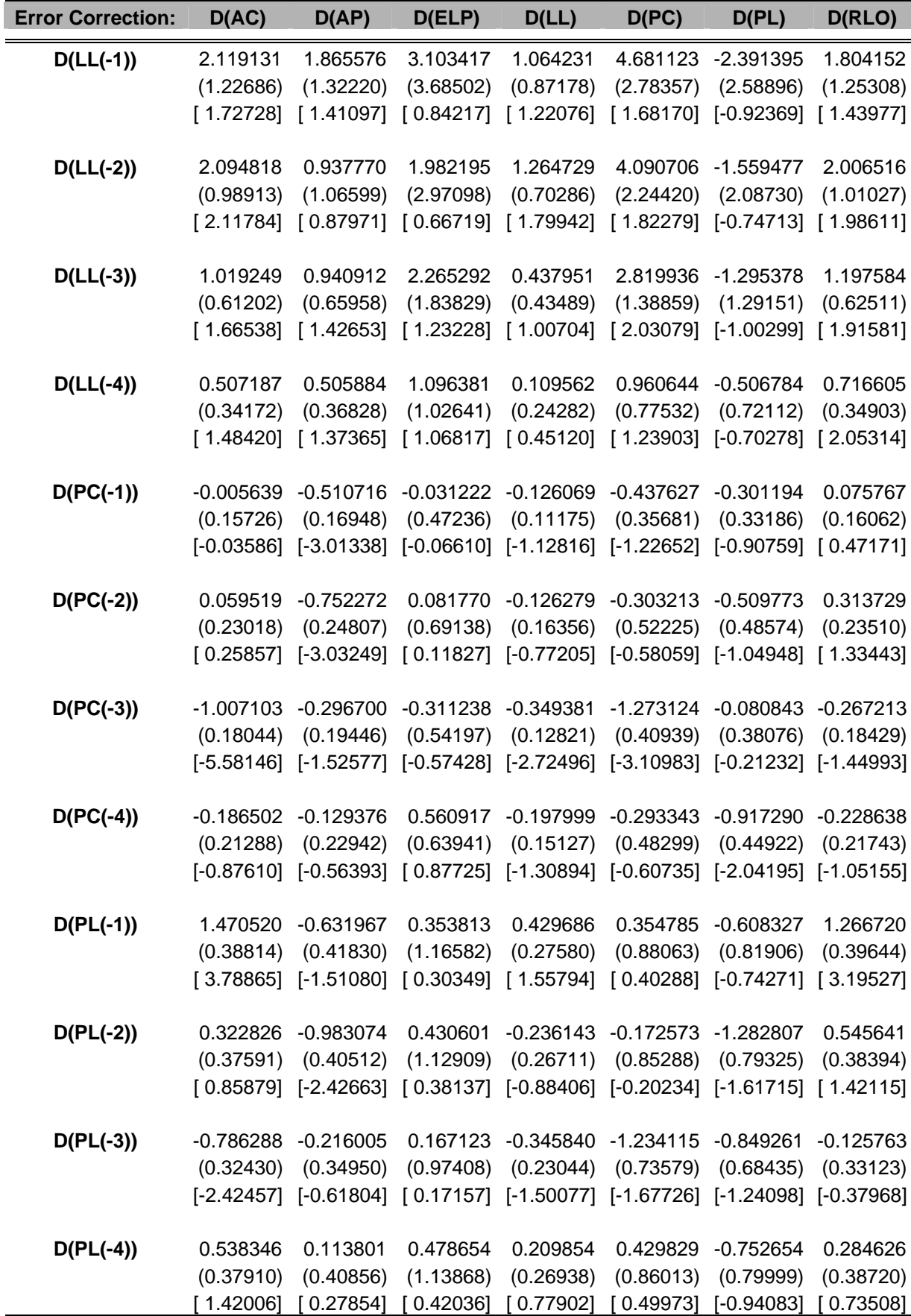

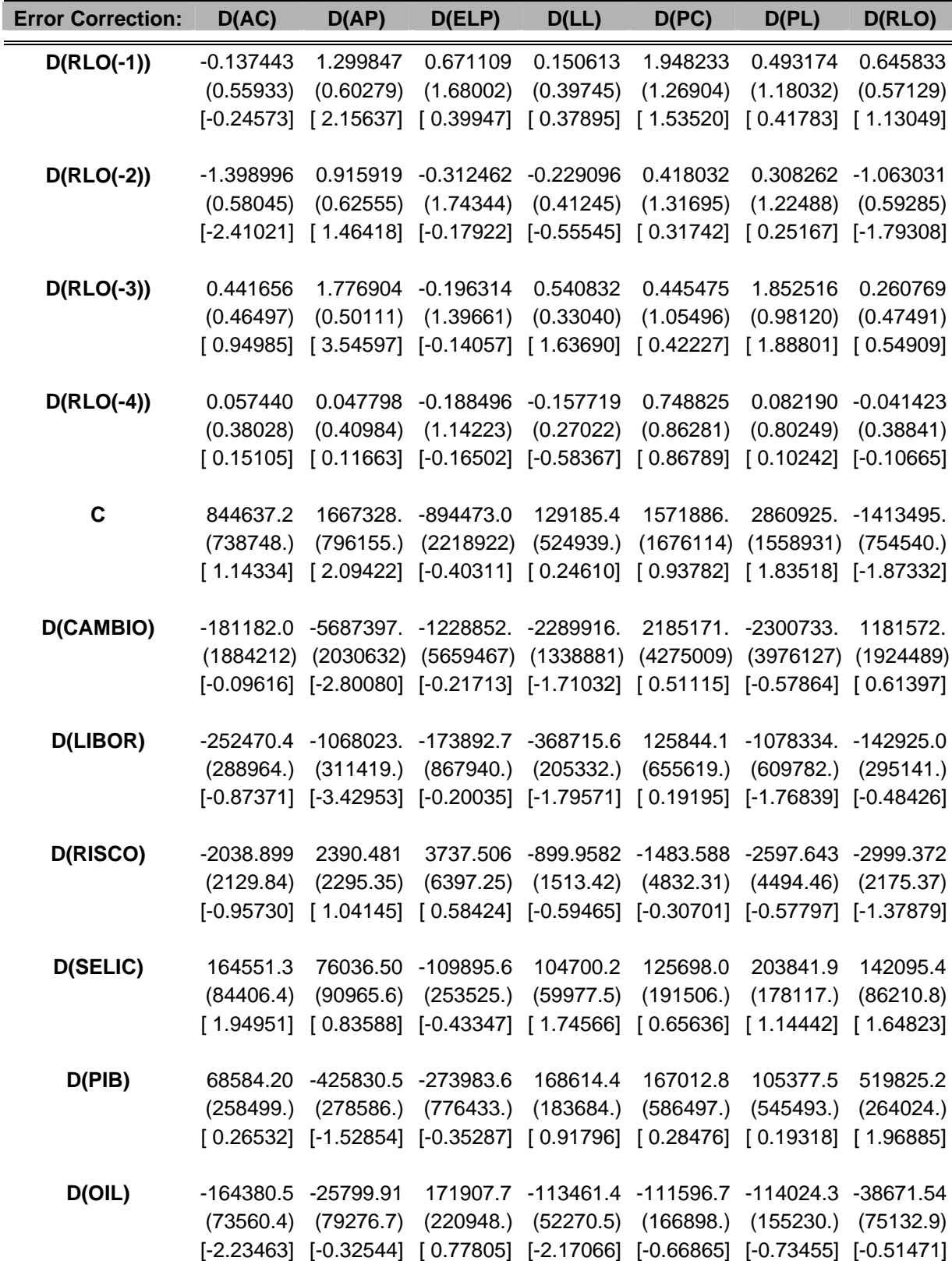

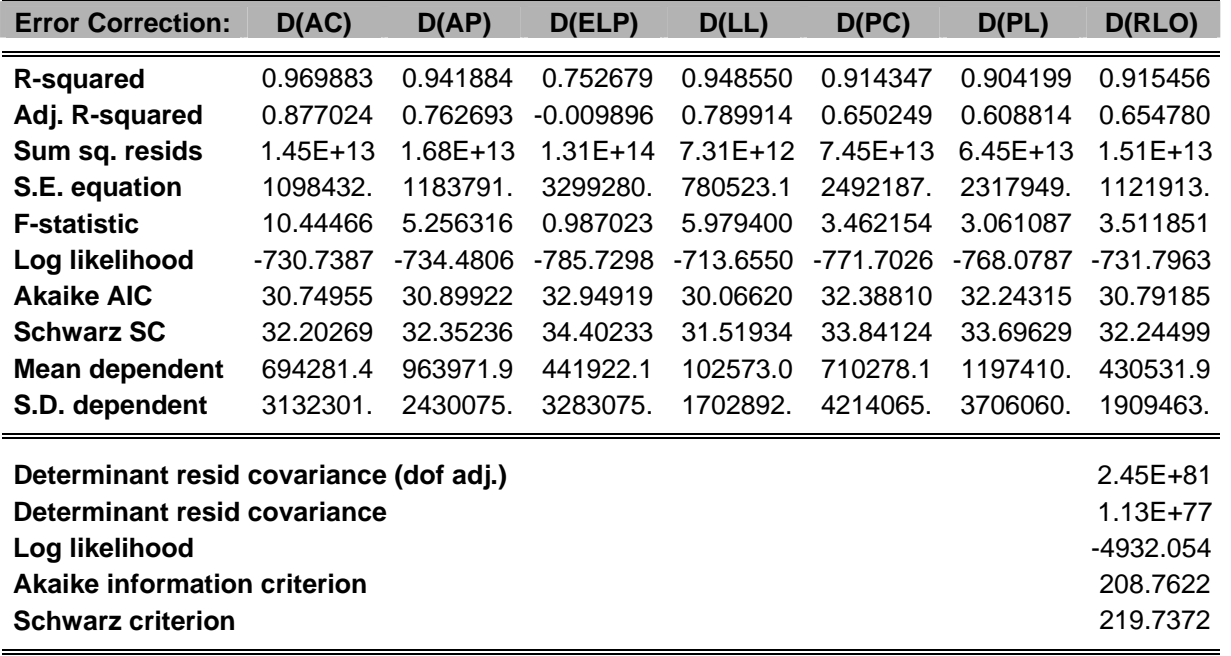

#### **VEC NA FORMA REPRESENTATIVA**

Estimation Proc:

EC(C,3) 1 4 AC AP ELP LL PC PL RLO @ D(CAMBIO) D(LIBOR) D(RISCO) D(SELIC) D(PIB) D(OIL)

VAR Model:

 $D(AC) = A(1,1)^* (B(1,1)^*AC(-1) + B(1,2)^*AP(-1) + B(1,3)^*ELP(-1) + B(1,4)^*LL(-1) + B(1,5)^*PC(-1) + B(1,6)^*PL(-1) + B(1,7)^*RLO(-1) + B(1,8)) +$ A(1,2)\*(B(2,1)\*AC(-1) + B(2,2)\*AP(-1) + B(2,3)\*ELP(-1) + B(2,4)\*LL(-1) + B(2,5)\*PC(-1) + B(2,6)\*PL(-1) + B(2,7)\*RLO(-1) + B(2,8)) + A(1,3)\*(B(3,1)\*AC(-1) + B(3,2)\*AP(-1) + B(3,3)\*ELP(-1) + B(3,4)\*LL(-1) + B(3,5)\*PC(-1) + B(3,6)\*PL(-1) + B(3,7)\*RLO(-1) + B(3,8)) + C(1,1)\*D(AC(-1)) + C(1,2)\*D(AC(-2)) +  $C(1,3)*D(AC(-3))+C(1,4)*D(AC(-4))+C(1,5)*D(AP(-1))+C(1,6)*D(AP(-2))+C(1,7)*D(AP(-3))+C(1,8)*D(AP(-4))+C(1,9)*D(EP(-1))+C(1,10)*D(EP(-2))$ + C(1,11)\*D(ELP(-3)) + C(1,12)\*D(ELP(-4)) + C(1,13)\*D(LL(-1)) + C(1,14)\*D(LL(-2)) + C(1,15)\*D(LL(-3)) + C(1,16)\*D(LL(-4)) + C(1,17)\*D(PC(-1)) +  $C(1,18)^*D(PC(-2))$  +  $C(1,19)^*D(PC(-3))$  +  $C(1,20)^*D(PC(-4))$  +  $C(1,21)^*D(PL(-1))$  +  $C(1,22)^*D(PL(-2))$  +  $C(1,23)^*D(PL(-3))$  +  $C(1,24)^*D(PL(-4))$  + C(1,25)\*D(RLO(-1)) + C(1,26)\*D(RLO(-2)) + C(1,27)\*D(RLO(-3)) + C(1,28)\*D(RLO(-4)) + C(1,29) + C(1,30)\*D(CAMBIO) + C(1,31)\*D(LIBOR) +  $C(1,32)$ \*D(RISCO) + C $(1,33)$ \*D(SELIC) + C $(1,34)$ \*D(PIB) + C $(1,35)$ \*D(OIL)

D(AP) = A(2,1)\*(B(1,1)\*AC(-1) + B(1,2)\*AP(-1) + B(1,3)\*ELP(-1) + B(1,4)\*LL(-1) + B(1,5)\*PC(-1) + B(1,6)\*PL(-1) + B(1,7)\*RLO(-1) + B(1,8)) + A(2,2)\*(B(2,1)\*AC(-1) + B(2,2)\*AP(-1) + B(2,3)\*ELP(-1) + B(2,4)\*LL(-1) + B(2,5)\*PC(-1) + B(2,6)\*PL(-1) + B(2,7)\*RLO(-1) + B(2,8)) + A(2,3)\*(B(3,1)\*AC(-1) + B(3,2)\*AP(-1) + B(3,3)\*ELP(-1) + B(3,4)\*LL(-1) + B(3,5)\*PC(-1) + B(3,6)\*PL(-1) + B(3,7)\*RLO(-1) + B(3,8)) + C(2,1)\*D(AC(-1)) + C(2,2)\*D(AC(-2)) + C(2,3)\*D(AC(-3)) + C(2,4)\*D(AC(-4)) + C(2,5)\*D(AP(-1)) + C(2,6)\*D(AP(-2)) + C(2,7)\*D(AP(-3)) + C(2,8)\*D(AP(-4)) + C(2,9)\*D(ELP(-1)) + C(2,10)\*D(ELP(-2)) + C(2,11)\*D(ELP(-3)) + C(2,12)\*D(ELP(-4)) + C(2,13)\*D(LL(-1)) + C(2,14)\*D(LL(-2)) + C(2,15)\*D(LL(-3)) + C(2,16)\*D(LL(-4)) + C(2,17)\*D(PC(-1)) +  $C(2,18)^*D(PC(-2))$  +  $C(2,19)^*D(PC(-3))$  +  $C(2,20)^*D(PC(-4))$  +  $C(2,21)^*D(PL(-1))$  +  $C(2,22)^*D(PL(-2))$  +  $C(2,23)^*D(PL(-3))$  +  $C(2,24)^*D(PL(-4))$  + C(2,25)\*D(RLO(-1)) + C(2,26)\*D(RLO(-2)) + C(2,27)\*D(RLO(-3)) + C(2,28)\*D(RLO(-4)) + C(2,29) + C(2,30)\*D(CAMBIO) + C(2,31)\*D(LIBOR) + C(2,32)\*D(RISCO) + C(2,33)\*D(SELIC) + C(2,34)\*D(PIB) + C(2,35)\*D(OIL)

 $D(ELP) = A(3.1)^* (B(1.1)^*AC(-1) + B(1.2)^*AP(-1) + B(1.3)^*ELP(-1) + B(1.4)^* LL(-1) + B(1.5)^* PC(-1) + B(1.6)^* PL(-1) + B(1.7)^* RLO(-1) + B(1.8)) +$ A(3,2)\*(B(2,1)\*AC(-1) + B(2,2)\*AP(-1) + B(2,3)\*ELP(-1) + B(2,4)\*LL(-1) + B(2,5)\*PC(-1) + B(2,6)\*PL(-1) + B(2,7)\*RLO(-1) + B(2,8)) + A(3,3)\*(B(3,1)\*AC(-1) + B(3,2)\*AP(-1) + B(3,3)\*ELP(-1) + B(3,4)\*LL(-1) + B(3,5)\*PC(-1) + B(3,6)\*PL(-1) + B(3,7)\*RLO(-1) + B(3,8)) + C(3,1)\*D(AC(-1)) + C(3,2)\*D(AC(-2)) + C(3,3)\*D(AC(-3)) + C(3,4)\*D(AC(-4)) + C(3,5)\*D(AP(-1)) + C(3,6)\*D(AP(-2)) + C(3,7)\*D(AP(-3)) + C(3,8)\*D(AP(-4)) + C(3,9)\*D(ELP(-1)) + C(3,10)\*D(ELP(-2)) + C(3,11)\*D(ELP(-3)) + C(3,12)\*D(ELP(-4)) + C(3,13)\*D(LL(-1)) + C(3,14)\*D(LL(-2)) + C(3,15)\*D(LL(-3)) + C(3,16)\*D(LL(-4)) + C(3,17)\*D(PC(-1)) + C(3,18)\*D(PC(-2)) + C(3,19)\*D(PC(-3)) + C(3,20)\*D(PC(-4)) + C(3,21)\*D(PL(-1)) + C(3,22)\*D(PL(-2)) + C(3,23)\*D(PL(-3)) + C(3,24)\*D(PL(-4)) + C(3,25)\*D(RLO(-1)) + C(3,26)\*D(RLO(-2)) + C(3,27)\*D(RLO(-3)) + C(3,28)\*D(RLO(-4)) + C(3,29) + C(3,30)\*D(CAMBIO) + C(3,31)\*D(LIBOR) + C(3,32)\*D(RISCO) + C(3,33)\*D(SELIC) + C(3,34)\*D(PIB) + C(3,35)\*D(OIL)

 $D(LL) = A(4,1)^* (B(1,1)^*AC(-1)) + B(1,2)^*AP(-1) + B(1,3)^*ELP(-1) + B(1,4)^*LL(-1) + B(1,5)^*PC(-1) + B(1,6)^*PL(-1) + B(1,7)^*RLO(-1) + B(1,8)) +$ A(4,2)\*(B(2,1)\*AC(-1) + B(2,2)\*AP(-1) + B(2,3)\*ELP(-1) + B(2,4)\*LL(-1) + B(2,5)\*PC(-1) + B(2,6)\*PL(-1) + B(2,7)\*RLO(-1) + B(2,8)) + A(4,3)\*(B(3,1)\*AC(-1) + B(3,2)\*AP(-1) + B(3,3)\*ELP(-1) + B(3,4)\*LL(-1) + B(3,5)\*PC(-1) + B(3,6)\*PL(-1) + B(3,7)\*RLO(-1) + B(3,8)) + C(4,1)\*D(AC(-1)) + C(4,2)\*D(AC(-2)) +  $C(4,3)*D(AC(-3))+C(4,4)*D(AC(-4))+C(4,5)*D(AP(-1))+C(4,6)*D(AP(-2))+C(4,7)*D(AP(-3))+C(4,8)*D(AP(-4))+C(4,9)*D(ELP(-1))+C(4,10)*D(ELP(-2))$ + C(4,11)\*D(ELP(-3)) + C(4,12)\*D(ELP(-4)) + C(4,13)\*D(LL(-1)) + C(4,14)\*D(LL(-2)) + C(4,15)\*D(LL(-3)) + C(4,16)\*D(LL(-4)) + C(4,17)\*D(PC(-1)) +  $C(4,18)^*D(PC(-2))$  +  $C(4,19)^*D(PC(-3))$  +  $C(4,20)^*D(PC(-4))$  +  $C(4,21)^*D(PL(-1))$  +  $C(4,22)^*D(PL(-2))$  +  $C(4,23)^*D(PL(-3))$  +  $C(4,24)^*D(PL(-4))$  + C(4,25)\*D(RLO(-1)) + C(4,26)\*D(RLO(-2)) + C(4,27)\*D(RLO(-3)) + C(4,28)\*D(RLO(-4)) + C(4,29) + C(4,30)\*D(CAMBIO) + C(4,31)\*D(LIBOR) +  $C(4,32)^*D(RISCO) + C(4,33)^*D(SELIC) + C(4,34)^*D(PIB) + C(4,35)^*D(OIL)$ 

D(PC) = A(5,1)\*(B(1,1)\*AC(-1) + B(1,2)\*AP(-1) + B(1,3)\*ELP(-1) + B(1,4)\*LL(-1) + B(1,5)\*PC(-1) + B(1,6)\*PL(-1) + B(1,7)\*RLO(-1) + B(1,8)) + A(5,2)\*(B(2,1)\*AC(-1) + B(2,2)\*AP(-1) + B(2,3)\*ELP(-1) + B(2,4)\*LL(-1) + B(2,5)\*PC(-1) + B(2,6)\*PL(-1) + B(2,7)\*RLO(-1) + B(2,8)) + A(5,3)\*(B(3,1)\*AC(-1) + B(3,2)\*AP(-1) + B(3,3)\*ELP(-1) + B(3,4)\*LL(-1) + B(3,5)\*PC(-1) + B(3,6)\*PL(-1) + B(3,7)\*RLO(-1) + B(3,8)) + C(5,1)\*D(AC(-1)) + C(5,2)\*D(AC(-2)) + C(5,3)\*D(AC(-3)) + C(5,4)\*D(AC(-4)) + C(5,5)\*D(AP(-1)) + C(5,6)\*D(AP(-2)) + C(5,7)\*D(AP(-3)) + C(5,8)\*D(AP(-4)) + C(5,9)\*D(ELP(-1)) + C(5,10)\*D(ELP(-2)) + C(5,11)\*D(ELP(-3)) + C(5,12)\*D(ELP(-4)) + C(5,13)\*D(LL(-1)) + C(5,14)\*D(LL(-2)) + C(5,15)\*D(LL(-3)) + C(5,16)\*D(LL(-4)) + C(5,17)\*D(PC(-1)) +  $C(5,18)^*D(PC(-2))$  +  $C(5,19)^*D(PC(-3))$  +  $C(5,20)^*D(PC(-4))$  +  $C(5,21)^*D(PL(-1))$  +  $C(5,22)^*D(PL(-2))$  +  $C(5,23)^*D(PL(-3))$  +  $C(5,24)^*D(PL(-4))$  + C(5,25)\*D(RLO(-1)) + C(5,26)\*D(RLO(-2)) + C(5,27)\*D(RLO(-3)) + C(5,28)\*D(RLO(-4)) + C(5,29) + C(5,30)\*D(CAMBIO) + C(5,31)\*D(LIBOR) + C(5,32)\*D(RISCO) + C(5,33)\*D(SELIC) + C(5,34)\*D(PIB) + C(5,35)\*D(OIL)

D(PL) = A(6,1)\*(B(1,1)\*AC(-1) + B(1,2)\*AP(-1) + B(1,3)\*ELP(-1) + B(1,4)\*LL(-1) + B(1,5)\*PC(-1) + B(1,6)\*PL(-1) + B(1,7)\*RLO(-1) + B(1,8)) + A(6,2)\*(B(2,1)\*AC(-1) + B(2,2)\*AP(-1) + B(2,3)\*ELP(-1) + B(2,4)\*LL(-1) + B(2,5)\*PC(-1) + B(2,6)\*PL(-1) + B(2,7)\*RLO(-1) + B(2,8)) + A(6,3)\*(B(3,1)\*AC(-1) + B(3,2)\*AP(-1) + B(3,3)\*ELP(-1) + B(3,4)\*LL(-1) + B(3,5)\*PC(-1) + B(3,6)\*PL(-1) + B(3,7)\*RLO(-1) + B(3,8)) + C(6,1)\*D(AC(-1)) + C(6,2)\*D(AC(-2)) + C(6,3)\*D(AC(-3)) + C(6,4)\*D(AC(-4)) + C(6,5)\*D(AP(-1)) + C(6,6)\*D(AP(-2)) + C(6,7)\*D(AP(-3)) + C(6,8)\*D(AP(-4)) + C(6,9)\*D(ELP(-1)) + C(6,10)\*D(ELP(-2)) + C(6,11)\*D(ELP(-3)) + C(6,12)\*D(ELP(-4)) + C(6,13)\*D(LL(-1)) + C(6,14)\*D(LL(-2)) + C(6,15)\*D(LL(-3)) + C(6,16)\*D(LL(-4)) + C(6,17)\*D(PC(-1)) + C(6,18)\*D(PC(-2)) + C(6,19)\*D(PC(-3)) + C(6,20)\*D(PC(-4)) + C(6,21)\*D(PL(-1)) + C(6,22)\*D(PL(-2)) + C(6,23)\*D(PL(-3)) + C(6,24)\*D(PL(-4)) + C(6,25)\*D(RLO(-1)) + C(6,26)\*D(RLO(-2)) + C(6,27)\*D(RLO(-3)) + C(6,28)\*D(RLO(-4)) + C(6,29) + C(6,30)\*D(CAMBIO) + C(6,31)\*D(LIBOR) +  $C(6,32)$ \*D(RISCO) + C $(6,33)$ \*D(SELIC) + C $(6,34)$ \*D(PIB) + C $(6,35)$ \*D(OIL)

 $D(RLO) = A(7.1)^*(B(1.1)^*AC(-1) + B(1.2)^*AP(-1) + B(1.3)^*ELP(-1) + B(1.4)^*LL(-1) + B(1.5)^*PC(-1) + B(1.6)^*PL(-1) + B(1.7)^*RLO(-1) + B(1.8)) +$ A(7,2)\*(B(2,1)\*AC(-1) + B(2,2)\*AP(-1) + B(2,3)\*ELP(-1) + B(2,4)\*LL(-1) + B(2,5)\*PC(-1) + B(2,6)\*PL(-1) + B(2,7)\*RLO(-1) + B(2,8)) + A(7,3)\*(B(3,1)\*AC(-1) + B(3,2)\*AP(-1) + B(3,3)\*ELP(-1) + B(3,4)\*LL(-1) + B(3,5)\*PC(-1) + B(3,6)\*PL(-1) + B(3,7)\*RLO(-1) + B(3,8)) + C(7,1)\*D(AC(-1)) + C(7,2)\*D(AC(-2)) + C(7,3)\*D(AC(-3)) + C(7,4)\*D(AC(-4)) + C(7,5)\*D(AP(-1)) + C(7,6)\*D(AP(-2)) + C(7,7)\*D(AP(-3)) + C(7,8)\*D(AP(-4)) + C(7,9)\*D(ELP(-1)) + C(7,10)\*D(ELP(-2)) + C(7,11)\*D(ELP(-3)) + C(7,12)\*D(ELP(-4)) + C(7,13)\*D(LL(-1)) + C(7,14)\*D(LL(-2)) + C(7,15)\*D(LL(-3)) + C(7,16)\*D(LL(-4)) + C(7,17)\*D(PC(-1)) +  $C(7,18)^*D(PC(-2))$  +  $C(7,19)^*D(PC(-3))$  +  $C(7,20)^*D(PC(-4))$  +  $C(7,21)^*D(PL(-1))$  +  $C(7,22)^*D(PL(-2))$  +  $C(7,23)^*D(PL(-3))$  +  $C(7,24)^*D(PL(-4))$  + C(7,25)\*D(RLO(-1)) + C(7,26)\*D(RLO(-2)) + C(7,27)\*D(RLO(-3)) + C(7,28)\*D(RLO(-4)) + C(7,29) + C(7,30)\*D(CAMBIO) + C(7,31)\*D(LIBOR) + C(7,32)\*D(RISCO) + C(7,33)\*D(SELIC) + C(7,34)\*D(PIB) + C(7,35)\*D(OIL)

VAR Model - Substituted Coefficients:

D(AC) = 0.2034091447\*( AC(-1) + 3.531127308\*LL(-1) - 1.210344953\*PC(-1) + 0.06172222045\*PL(-1) - 0.2809602268\*RLO(-1) + 3772223.288 ) + 0.8003798362\*( AP(-1) - 11.9607034\*LL(-1) + 0.7791197297\*PC(-1) - 0.8844342004\*PL(-1) + 2.088375615\*RLO(-1) - 29124822.91 ) - 0.2924541801\*( ELP(- 1) - 14.99984069\*LL(-1) + 1.284377115\*PC(-1) + 0.4264147549\*PL(-1) - 0.1995518859\*RLO(-1) - 38271623.03 ) - 0.3242630746\*D(AC(-1)) - 0.8344103473\*D(AC(-2)) + 0.6750754\*D(AC(-3)) - 0.491532527\*D(AC(-4)) - 0.9362692325\*D(AP(-1)) - 0.1151661389\*D(AP(-2)) + 0.606402925\*D(AP(-3)) - 0.5284221468\*D(AP(-4)) + 0.3821095268\*D(ELP(-1)) + 0.178454044\*D(ELP(-2)) - 0.7618962744\*D(ELP(-3)) + 0.106792524\*D(ELP(-4)) + 2.1191306\*D(LL(- 1)) + 2.094818206\*D(LL(-2)) + 1.019248806\*D(LL(-3)) + 0.5071867296\*D(LL(-4)) - 0.005639289819\*D(PC(-1)) + 0.0595194583\*D(PC(-2)) - 1.007102807\*D(PC(-3)) - 0.1865017965\*D(PC(-4)) + 1.470520441\*D(PL(-1)) + 0.3228257769\*D(PL(-2)) - 0.7862876075\*D(PL(-3)) + 0.5383460554\*D(PL(- 4)) - 0.1374425455\*D(RLO(-1)) - 1.398996389\*D(RLO(-2)) + 0.4416558426\*D(RLO(-3)) + 0.05744006381\*D(RLO(-4)) + 844637.2384 - 181182.0499\*D(CAMBIO) - 252470.394\*D(LIBOR) - 2038.899494\*D(RISCO) + 164551.2805\*D(SELIC) + 68584.19889\*D(PIB) - 164380.526\*D(OIL)

D(AP) = 0.4982214504\*( AC(-1) + 3.531127308\*LL(-1) - 1.210344953\*PC(-1) + 0.06172222045\*PL(-1) - 0.2809602268\*RLO(-1) + 3772223.288 ) - 0.3317389929\*( AP(-1) - 11.9607034\*LL(-1) + 0.7791197297\*PC(-1) - 0.8844342004\*PL(-1) + 2.088375615\*RLO(-1) - 29124822.91 ) + 0.5378856434\*( ELP(-1) - 14.99984069\*LL(-1) + 1.284377115\*PC(-1) + 0.4264147549\*PL(-1) - 0.1995518859\*RLO(-1) - 38271623.03 ) + 0.03705235464\*D(AC(-1)) + 0.2792601285\*D(AC(-2)) - 0.5675287751\*D(AC(-3)) + 0.101164286\*D(AC(-4)) + 0.421787546\*D(AP(-1)) + 0.8992371301\*D(AP(-2)) + 0.1192236512\*D(AP(- 3)) + 0.01116511095\*D(AP(-4)) - 0.8194957759\*D(ELP(-1)) - 0.9462364404\*D(ELP(-2)) + 0.04967555199\*D(ELP(-3)) - 0.1362025283\*D(ELP(-4)) + 1.865575583\*D(LL(-1)) + 0.9377697867\*D(LL(-2)) + 0.9409117756\*D(LL(-3)) + 0.5058844544\*D(LL(-4)) - 0.5107164837\*D(PC(-1)) - 0.7522717443\*D(PC(- 2)) - 0.2967002515\*D(PC(-3)) - 0.1293762281\*D(PC(-4)) - 0.6319665268\*D(PL(-1)) - 0.9830743429\*D(PL(-2)) - 0.2160053621\*D(PL(-3)) + 0.1138012713\*D(PL(-4)) + 1.299846772\*D(RLO(-1)) + 0.9159194512\*D(RLO(-2)) + 1.776903974\*D(RLO(-3)) + 0.04779826723\*D(RLO(-4)) + 1667328.231 - 5687396.69\*D(CAMBIO) - 1068023.284\*D(LIBOR) + 2390.480672\*D(RISCO) + 76036.49656\*D(SELIC) - 425830.4747\*D(PIB) - 25799.90785\*D(OIL)

D(ELP) = 0.02448998621\*( AC(-1) + 3.531127308\*LL(-1) - 1.210344953\*PC(-1) + 0.06172222045\*PL(-1) - 0.2809602268\*RLO(-1) + 3772223.288 ) - 0.1566726544\*( AP(-1) - 11.9607034\*LL(-1) + 0.7791197297\*PC(-1) - 0.8844342004\*PL(-1) + 2.088375615\*RLO(-1) - 29124822.91 ) + 0.3578788488\*( ELP(-1) - 14.99984069\*LL(-1) + 1.284377115\*PC(-1) + 0.4264147549\*PL(-1) - 0.1995518859\*RLO(-1) - 38271623.03 ) + 0.0431139183\*D(AC(-1)) - 0.1811367396\*D(AC(-2)) + 0.6658945541\*D(AC(-3)) - 0.6345803886\*D(AC(-4)) - 0.3501562567\*D(AP(-1)) - 0.582700553\*D(AP(-2)) - 0.2565857127\*D(AP(- 3)) + 0.05045165894\*D(AP(-4)) + 0.01260450709\*D(ELP(-1)) - 0.1925620421\*D(ELP(-2)) - 0.6144047\*D(ELP(-3)) - 0.3185419453\*D(ELP(-4)) + 3.103416971\*D(LL(-1)) + 1.982195039\*D(LL(-2)) + 2.265292366\*D(LL(-3)) + 1.096381162\*D(LL(-4)) - 0.03122243159\*D(PC(-1)) + 0.08176970277\*D(PC(-2)) - 0.3112382815\*D(PC(-3)) + 0.5609165354\*D(PC(-4)) + 0.3538130195\*D(PL(-1)) + 0.4306014101\*D(PL(-2)) + 0.1671226219\*D(PL(-3)) + 0.4786540497\*D(PL(-4)) + 0.6711091079\*D(RLO(-1)) - 0.3124615873\*D(RLO(-2)) - 0.1963142891\*D(RLO(-3)) - 0.1884961997\*D(RLO(-4)) - 894472.9588 - 1228851.901\*D(CAMBIO) - 173892.6957\*D(LIBOR) + 3737.506231\*D(RISCO) - 109895.5743\*D(SELIC) - 273983.6443\*D(PIB) + 171907.7243\*D(OIL)

D(LL) = 0.2895653247\*( AC(-1) + 3.531127308\*LL(-1) - 1.210344953\*PC(-1) + 0.06172222045\*PL(-1) - 0.2809602268\*RLO(-1) + 3772223.288 ) + 0.25528929\*( AP(-1) - 11.9607034\*LL(-1) + 0.7791197297\*PC(-1) - 0.8844342004\*PL(-1) + 2.088375615\*RLO(-1) - 29124822.91 ) + 0.08146765532\*( ELP(- 1) - 14.99984069\*LL(-1) + 1.284377115\*PC(-1) + 0.4264147549\*PL(-1) - 0.1995518859\*RLO(-1) - 38271623.03 ) - 0.0312131902\*D(AC(-1)) - 0.2487488254\*D(AC(-2)) + 0.09235489653\*D(AC(-3)) + 0.08476212409\*D(AC(-4)) - 0.1179403807\*D(AP(-1)) + 0.1961712109\*D(AP(-2)) + 0.1972502663\*D(AP(-3)) - 0.1762730988\*D(AP(-4)) - 0.1342958324\*D(ELP(-1)) - 0.1690377512\*D(ELP(-2)) - 0.2396300856\*D(ELP(-3)) - 0.007655447838\*D(ELP(-4)) + 1.064231261\*D(LL(-1)) + 1.264728757\*D(LL(-2)) + 0.4379509382\*D(LL(-3)) + 0.1095617364\*D(LL(-4)) - 0.1260691305\*D(PC(-1)) - 0.126279486\*D(PC(-2)) - 0.349380513\*D(PC(-3)) - 0.1979987402\*D(PC(-4)) + 0.4296855268\*D(PL(-1)) - 0.236143191\*D(PL(-2)) - 0.345840126\*D(PL(-3)) + 0.2098540746\*D(PL(-4)) + 0.1506128293\*D(RLO(-1)) - 0.2290959312\*D(RLO(-2)) + 0.5408316054\*D(RLO(-3)) - 0.1577193092\*D(RLO(-4)) + 129185.3869 - 2289915.745\*D(CAMBIO) - 368715.6415\*D(LIBOR) - 899.9581789\*D(RISCO) + 104700.2202\*D(SELIC) + 168614.3898\*D(PIB) - 113461.3888\*D(OIL)

D(PC) = 0.8689822687\*( AC(-1) + 3.531127308\*LL(-1) - 1.210344953\*PC(-1) + 0.06172222045\*PL(-1) - 0.2809602268\*RLO(-1) + 3772223.288 ) - 0.1828932336\*( AP(-1) - 11.9607034\*LL(-1) + 0.7791197297\*PC(-1) - 0.8844342004\*PL(-1) + 2.088375615\*RLO(-1) - 29124822.91 ) + 0.7998265732\*( ELP(-1) - 14.99984069\*LL(-1) + 1.284377115\*PC(-1) + 0.4264147549\*PL(-1) - 0.1995518859\*RLO(-1) - 38271623.03 ) - 0.3769610757\*D(AC(-1)) - 0.8746501521\*D(AC(-2)) + 0.9058596189\*D(AC(-3)) - 0.512651048\*D(AC(-4)) - 0.921519247\*D(AP(-1)) + 0.04295642934\*D(AP(-2)) + 0.8029174675\*D(AP(- 3)) - 0.4760180655\*D(AP(-4)) - 0.4493729859\*D(ELP(-1)) - 0.4646302688\*D(ELP(-2)) - 1.32208795\*D(ELP(-3)) - 0.1793125176\*D(ELP(-4)) + 4.68112303\*D(LL(-1)) + 4.090705548\*D(LL(-2)) + 2.819936431\*D(LL(-3)) + 0.9606444993\*D(LL(-4)) - 0.4376272202\*D(PC(-1)) - 0.30321343\*D(PC(-2)) - 1.273123804\*D(PC(-3)) - 0.2933433295\*D(PC(-4)) + 0.3547849856\*D(PL(-1)) - 0.1725732997\*D(PL(-2)) - 1.234115109\*D(PL(-3)) + 0.4298285876\*D(PL(-4)) + 1.948233308\*D(RLO(-1)) + 0.4180317974\*D(RLO(-2)) + 0.4454746227\*D(RLO(-3)) + 0.7488250873\*D(RLO(-4)) + 1571885.995 + 2185170.823\*D(CAMBIO) + 125844.0766\*D(LIBOR) - 1483.587531\*D(RISCO) + 125697.9831\*D(SELIC) + 167012.7798\*D(PIB) - 111596.6692\*D(OIL)

D(PL) = 0.3081387468\*( AC(-1) + 3.531127308\*LL(-1) - 1.210344953\*PC(-1) + 0.06172222045\*PL(-1) - 0.2809602268\*RLO(-1) + 3772223.288 ) + 0.3316876599\*( AP(-1) - 11.9607034\*LL(-1) + 0.7791197297\*PC(-1) - 0.8844342004\*PL(-1) + 2.088375615\*RLO(-1) - 29124822.91 ) - 0.2755588486\*( ELP(- 1) - 14.99984069\*LL(-1) + 1.284377115\*PC(-1) + 0.4264147549\*PL(-1) - 0.1995518859\*RLO(-1) - 38271623.03 ) - 0.1884544768\*D(AC(-1)) + 0.4045112706\*D(AC(-2)) - 0.8909053777\*D(AC(-3)) + 0.9257403285\*D(AC(-4)) + 1.494103993\*D(AP(-1)) + 1.048140119\*D(AP(-2)) + 0.5616147087\*D(AP(- 3)) + 0.515738547\*D(AP(-4)) - 0.6581774697\*D(ELP(-1)) - 0.3323528766\*D(ELP(-2)) + 0.4127089255\*D(ELP(-3)) - 0.2626394028\*D(ELP(-4)) - 2.391394562\*D(LL(-1)) - 1.559477419\*D(LL(-2)) - 1.295378041\*D(LL(-3)) - 0.5067835683\*D(LL(-4)) - 0.3011939873\*D(PC(-1)) - 0.5097725744\*D(PC(-2)) - 0.08084286952\*D(PC(-3)) - 0.9172897138\*D(PC(-4)) - 0.6083270839\*D(PL(-1)) - 1.282807262\*D(PL(-2)) - 0.8492612838\*D(PL(-3)) - 0.7526537039\*D(PL(- 4)) + 0.4931742399\*D(RLO(-1)) + 0.3082618309\*D(RLO(-2)) + 1.852515993\*D(RLO(-3)) + 0.08219046092\*D(RLO(-4)) + 2860924.957 - 2300733.011\*D(CAMBIO) - 1078334.232\*D(LIBOR) - 2597.642663\*D(RISCO) + 203841.9388\*D(SELIC) + 105377.46\*D(PIB) - 114024.2807\*D(OIL)

D(RLO) = 0.1153693874\*( AC(-1) + 3.531127308\*LL(-1) - 1.210344953\*PC(-1) + 0.06172222045\*PL(-1) - 0.2809602268\*RLO(-1) + 3772223.288 ) + 0.1057068697\*( AP(-1) - 11.9607034\*LL(-1) + 0.7791197297\*PC(-1) - 0.8844342004\*PL(-1) + 2.088375615\*RLO(-1) - 29124822.91 ) + 0.2014581614\*( ELP(-1) - 14.99984069\*LL(-1) + 1.284377115\*PC(-1) + 0.4264147549\*PL(-1) - 0.1995518859\*RLO(-1) - 38271623.03 ) - 0.4182251419\*D(AC(-1)) - 0.2165913751\*D(AC(-2)) + 0.3177943296\*D(AC(-3)) - 0.0114950407\*D(AC(-4)) - 0.4432209923\*D(AP(-1)) - 0.3934813834\*D(AP(-2)) - 0.2167985352\*D(AP(- 3)) - 0.4743703367\*D(AP(-4)) + 0.3135604283\*D(ELP(-1)) + 0.1884531652\*D(ELP(-2)) - 0.3129290334\*D(ELP(-3)) - 0.2776648076\*D(ELP(-4)) + 1.804151505\*D(LL(-1)) + 2.006516\*D(LL(-2)) + 1.197584201\*D(LL(-3)) + 0.7166046279\*D(LL(-4)) + 0.07576713635\*D(PC(-1)) + 0.313729143\*D(PC(-2)) - 0.2672134255\*D(PC(-3)) - 0.2286377166\*D(PC(-4)) + 1.266720042\*D(PL(-1)) + 0.5456411084\*D(PL(-2)) - 0.1257632897\*D(PL(-3)) + 0.2846259824\*D(PL(- 4)) + 0.6458329672\*D(RLO(-1)) - 1.063030515\*D(RLO(-2)) + 0.260769332\*D(RLO(-3)) - 0.04142299497\*D(RLO(-4)) - 1413495.244 + 1181571.998\*D(CAMBIO) - 142925.018\*D(LIBOR) - 2999.371517\*D(RISCO) + 142095.3596\*D(SELIC) + 519825.2184\*D(PIB) - 38671.53515\*D(OIL)

#### **TESTE DE CAUSALIDADE DE GRANGER**

## **TABELA LVII:** Teste de causalidade de Granger

Pairwise Granger Causality Tests Sample: 1990Q1 2006Q4 Lags: 4

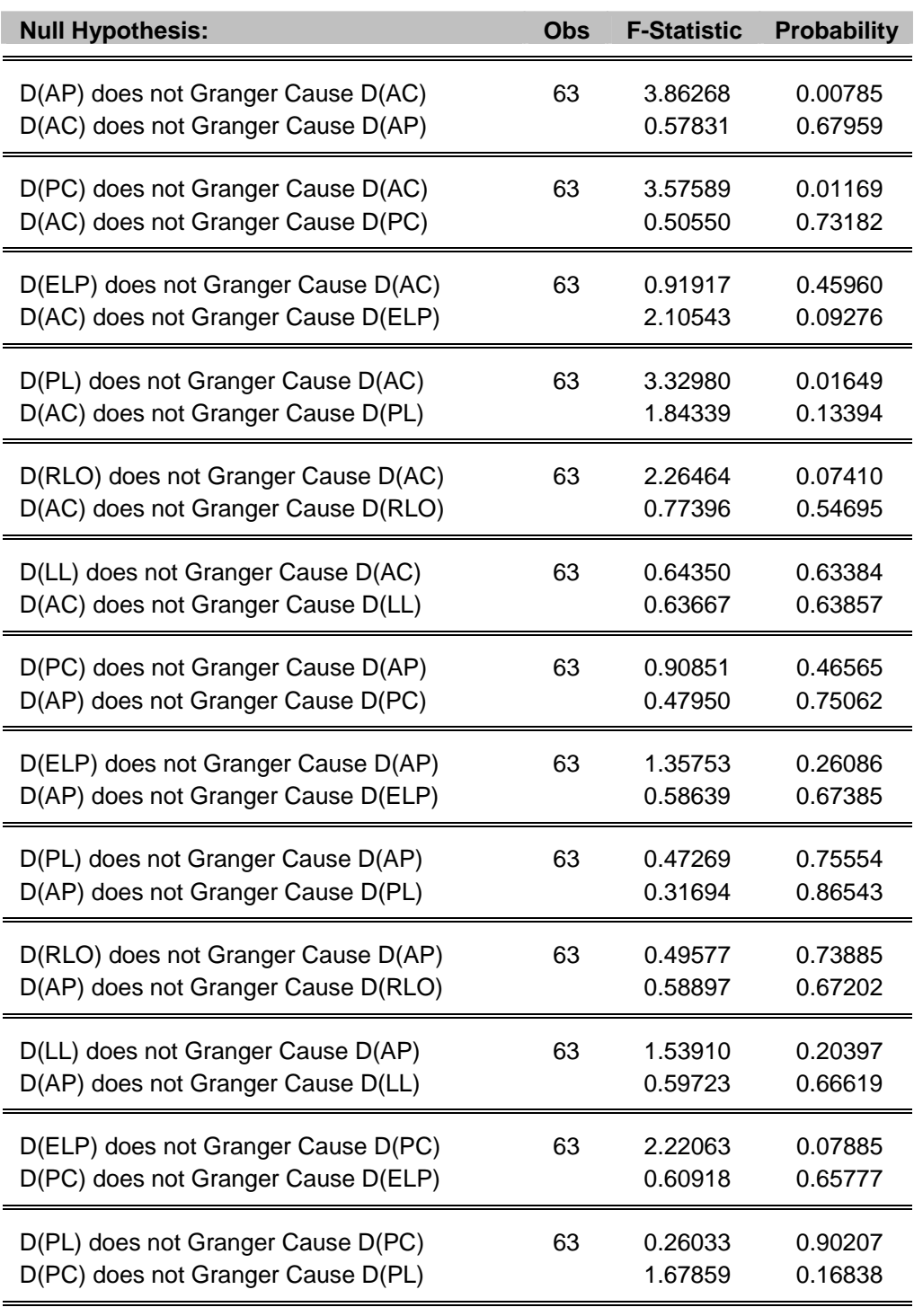

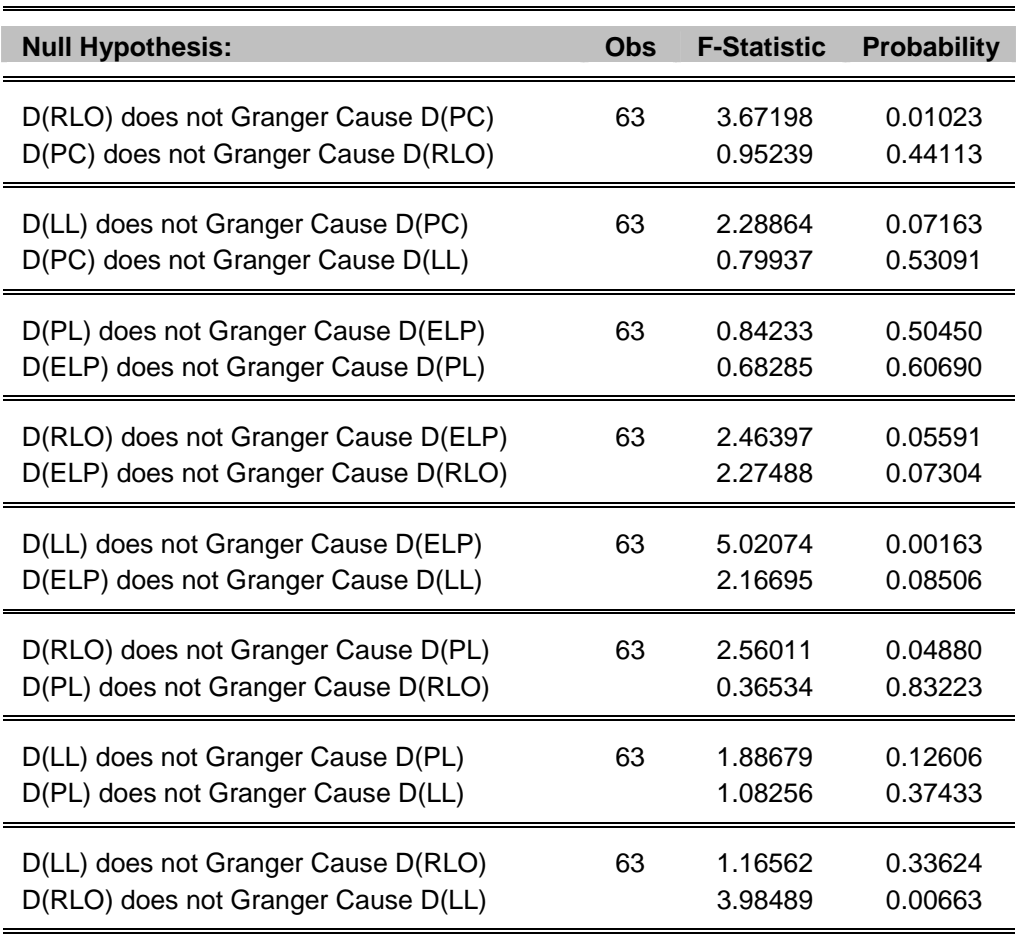

## **FUNÇÃO RESPOSTA AO IMPULSO**

**GRÁFICO XXVIII:** Resposta ao impulso na variável AC desconsiderando variáveis exógenas

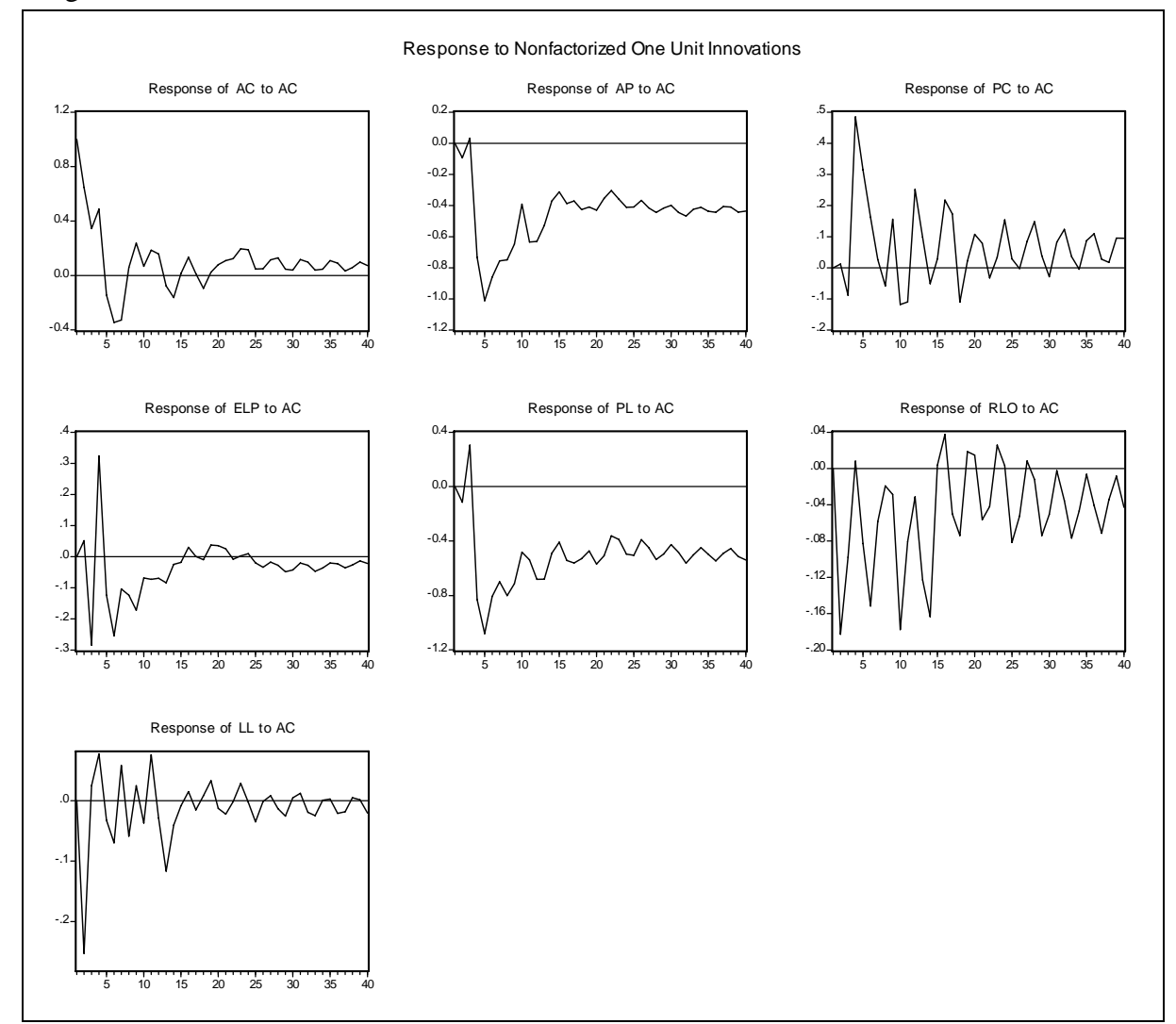

**Fonte:** Resultados do estudo.

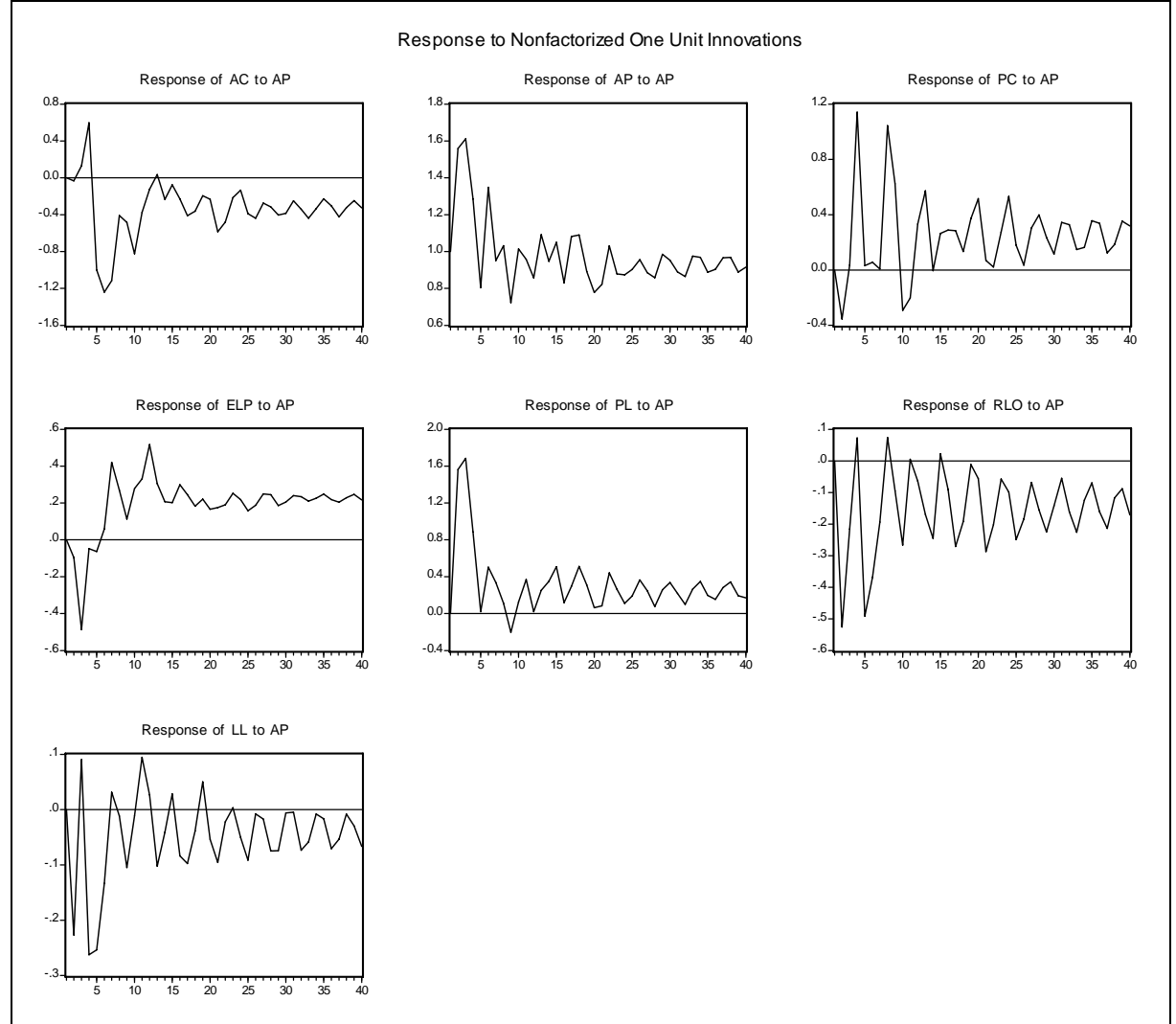

**GRÁFICO XXIX:** Resposta ao impulso na variável AP desconsiderando variáveis exógenas

**Fonte:** Resultados do estudo.

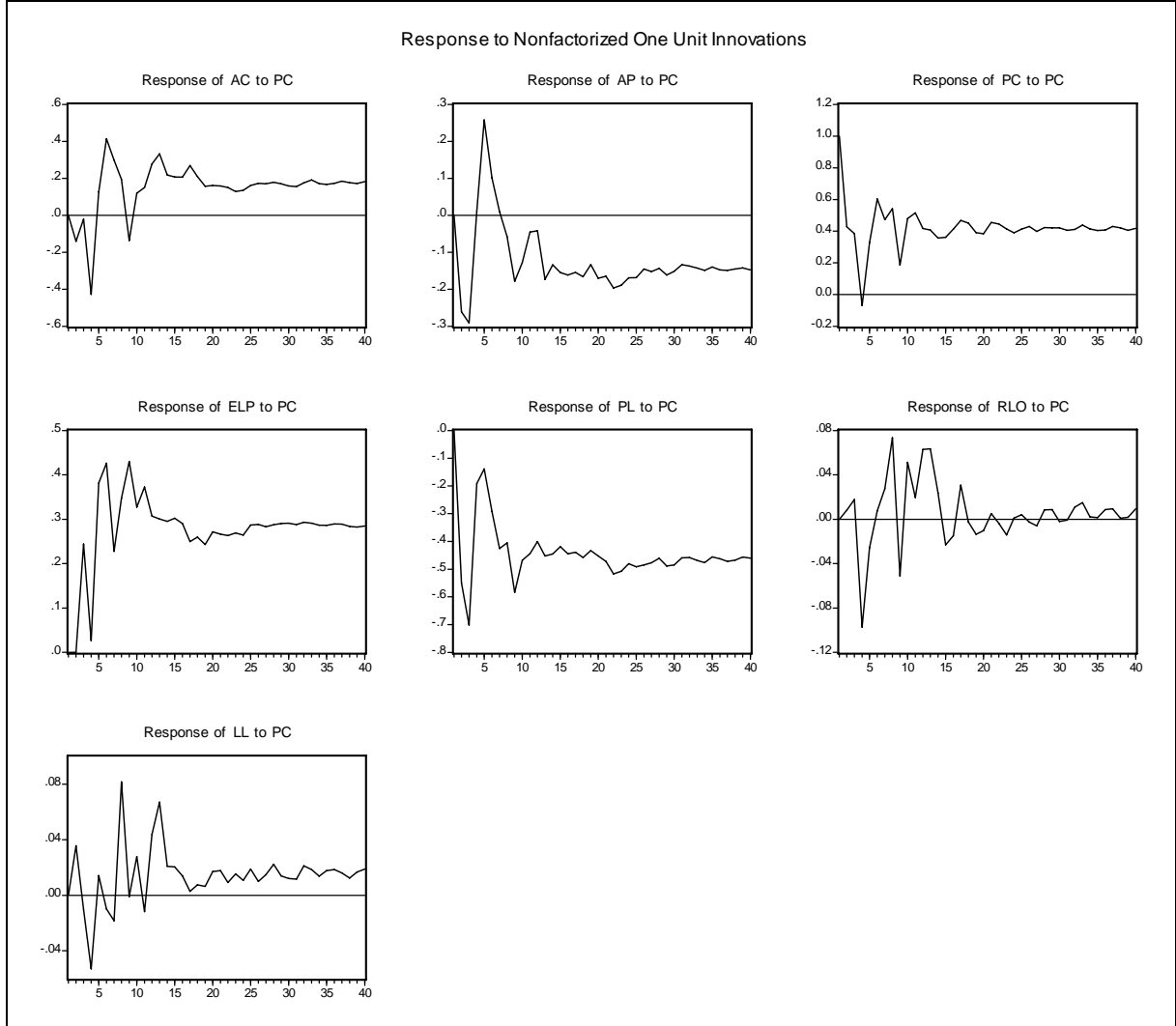

**GRÁFICO XXX:** Resposta ao impulso na variável PC desconsiderando variáveis exógenas

**Fonte:** Resultados do estudo.

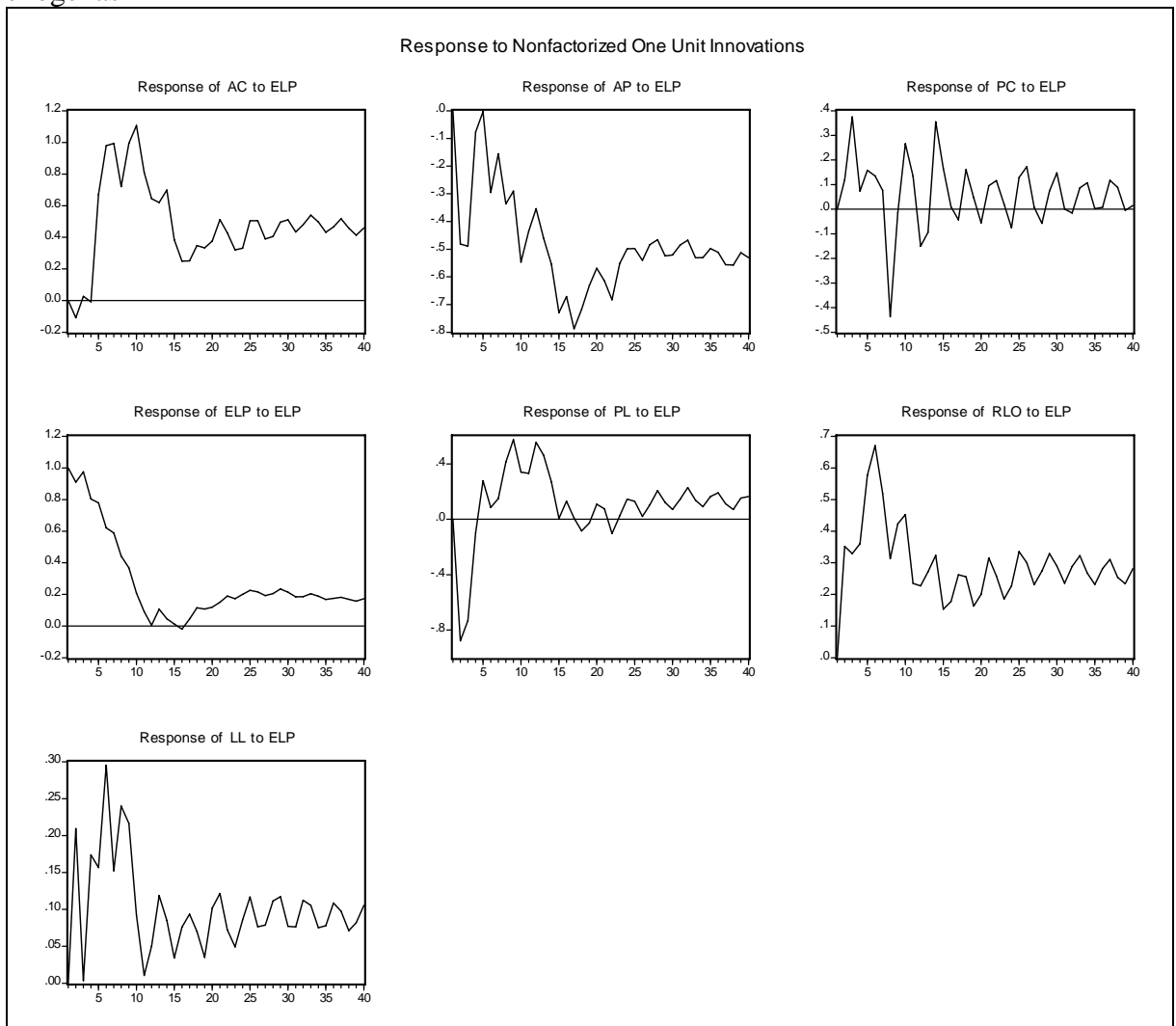

**GRÁFICO XXXI:** Resposta ao impulso na variável ELP desconsiderando variáveis exógenas

**Fonte:** Resultados do estudo.

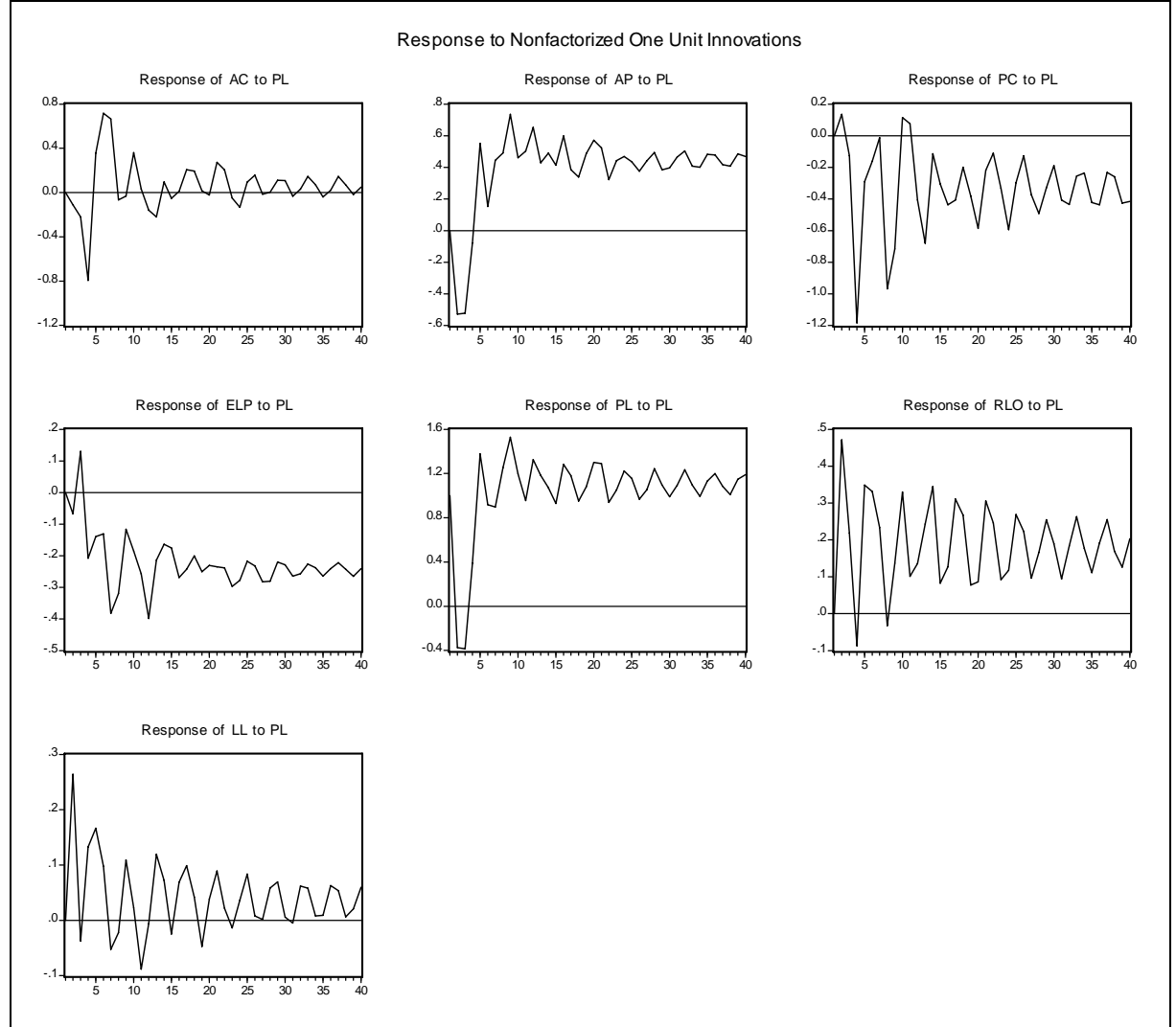

**GRÁFICO XXXII:** Resposta ao impulso na variável PL desconsiderando variáveis exógenas

**Fonte:** Resultados do estudo.

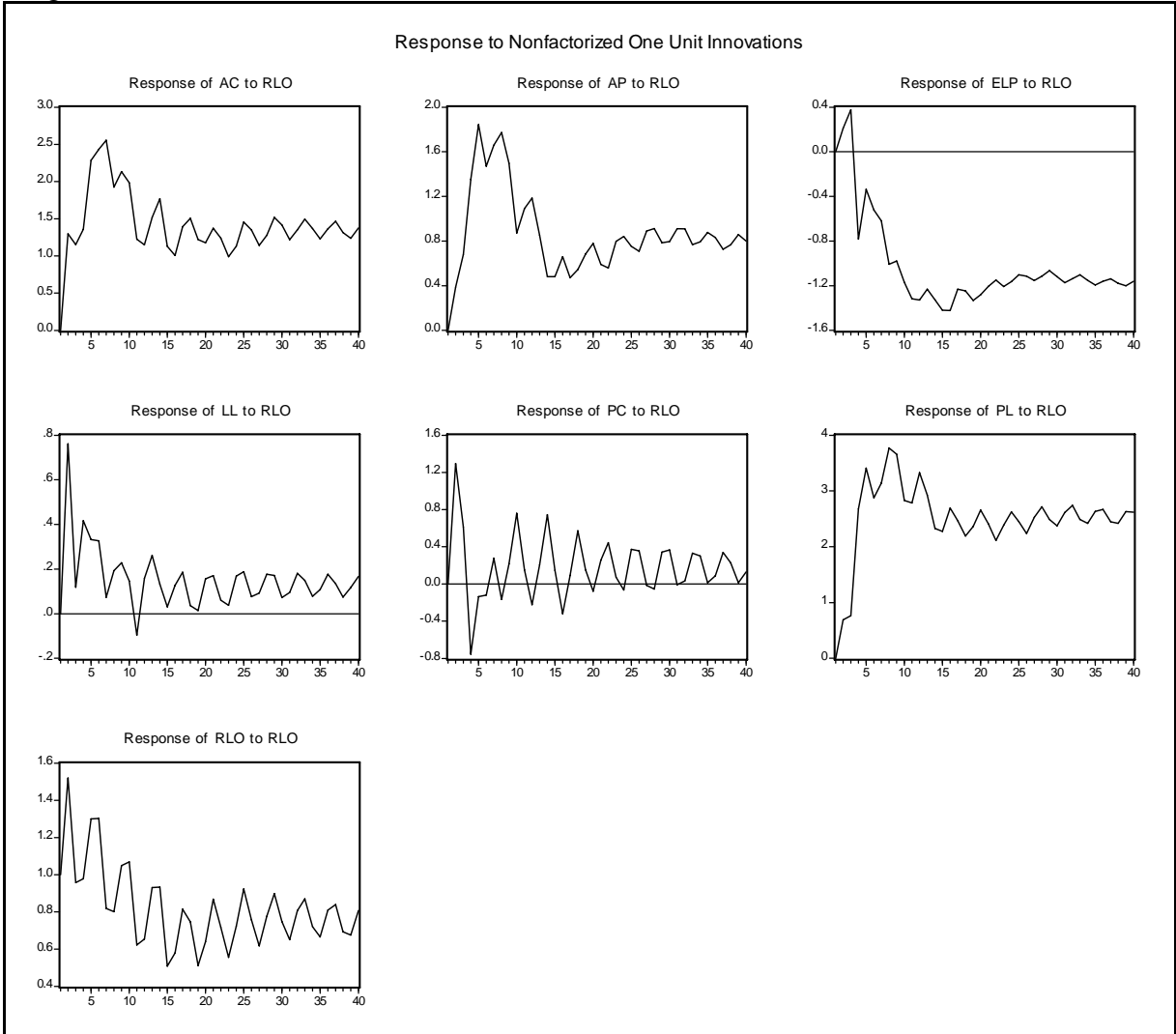

**GRÁFICO XXXIII:** Resposta ao impulso na variável RLO desconsiderando variáveis exógenas

**Fonte:** Resultados do estudo.

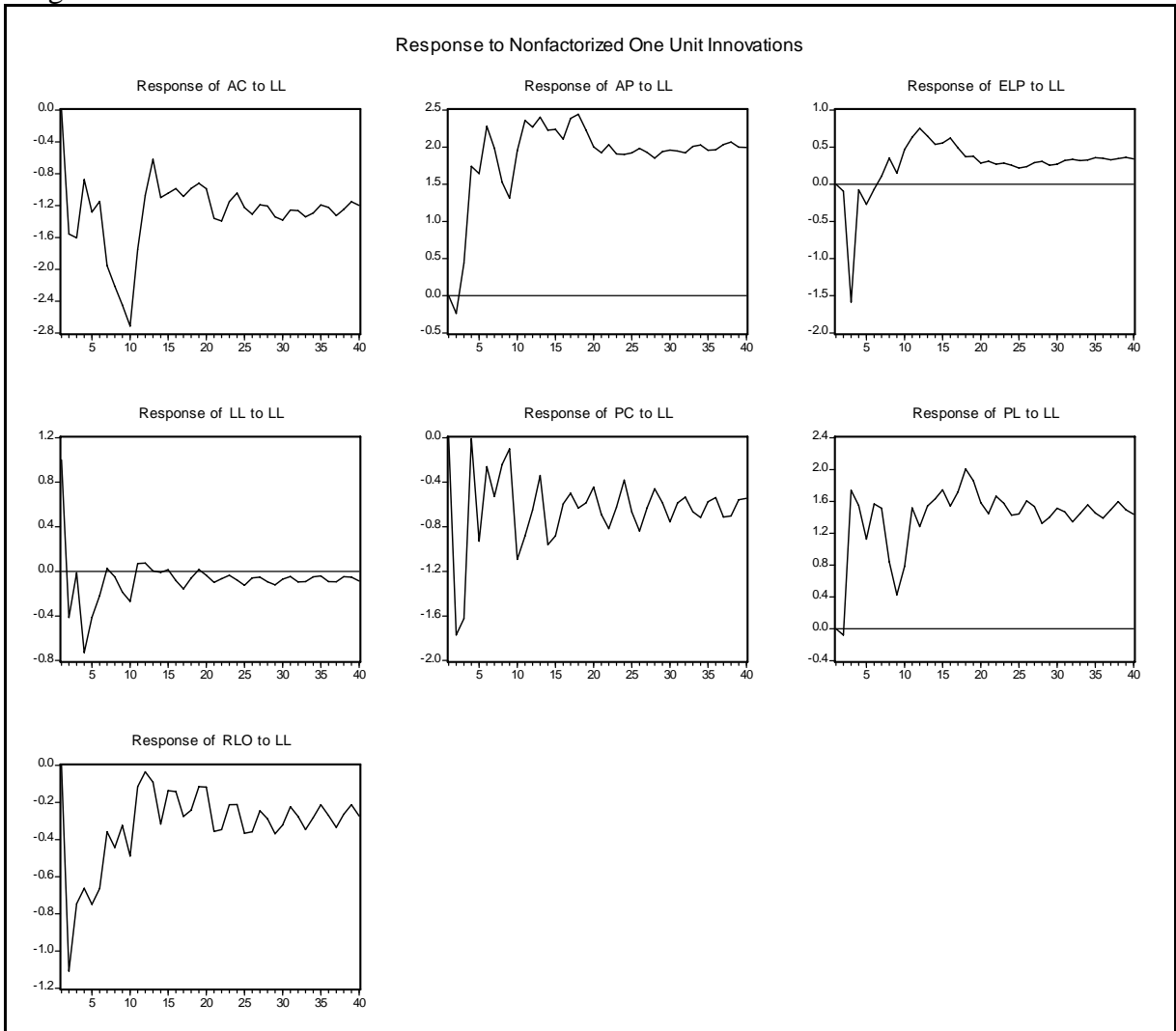

**GRÁFICO XXXIV:** Resposta ao impulso na variável LL desconsiderando variáveis exógenas

**Fonte:** Resultados do estudo.

# **FUNÇÃO DECOMPOSIÇÃO DA VARIÂNCIA:**

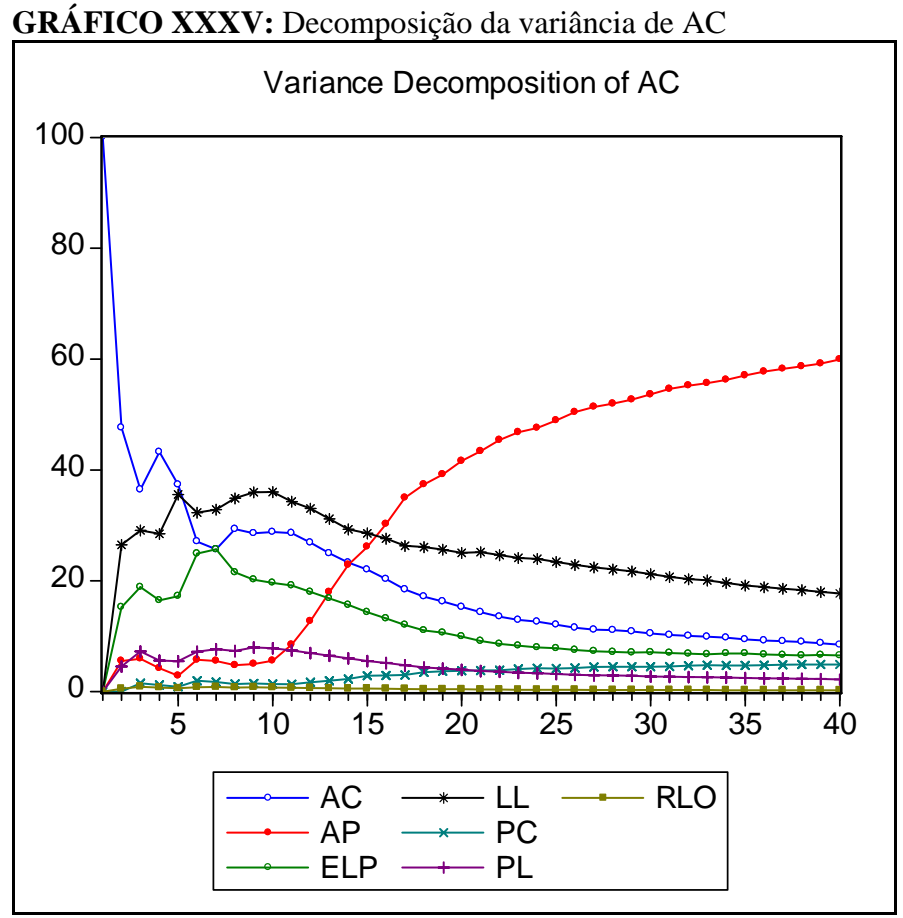

**Fonte:** Resultados do estudo.

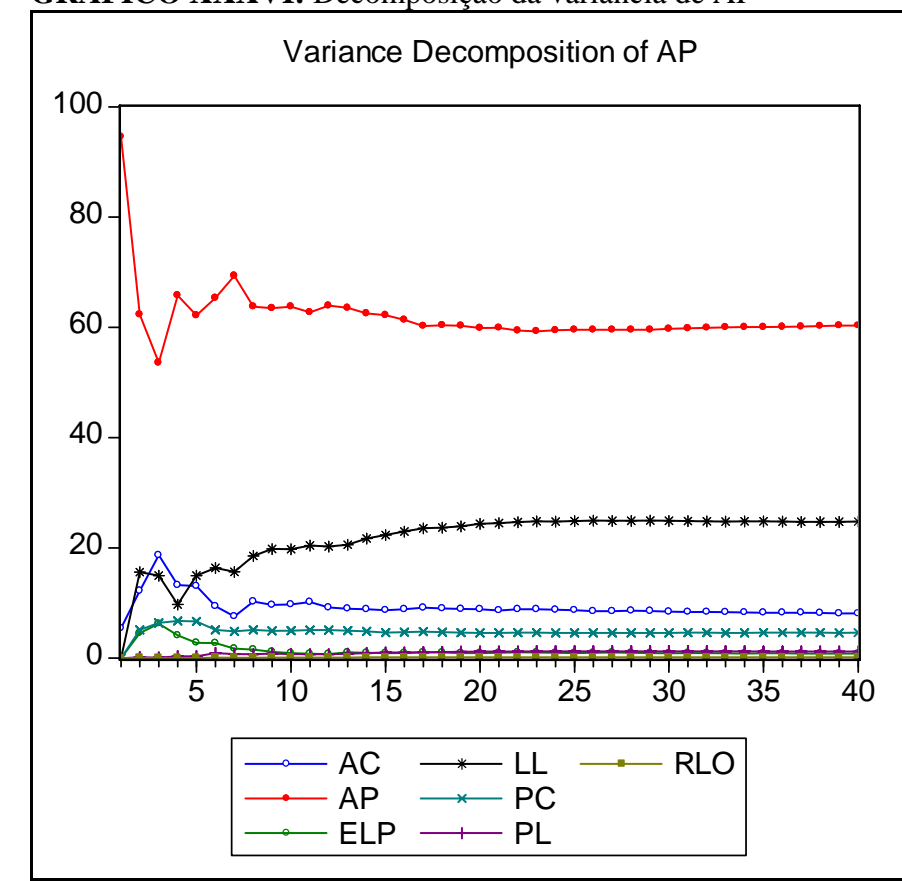

**GRÁFICO XXXVI:** Decomposição da variância de AP

**Fonte:** Resultados do estudo.

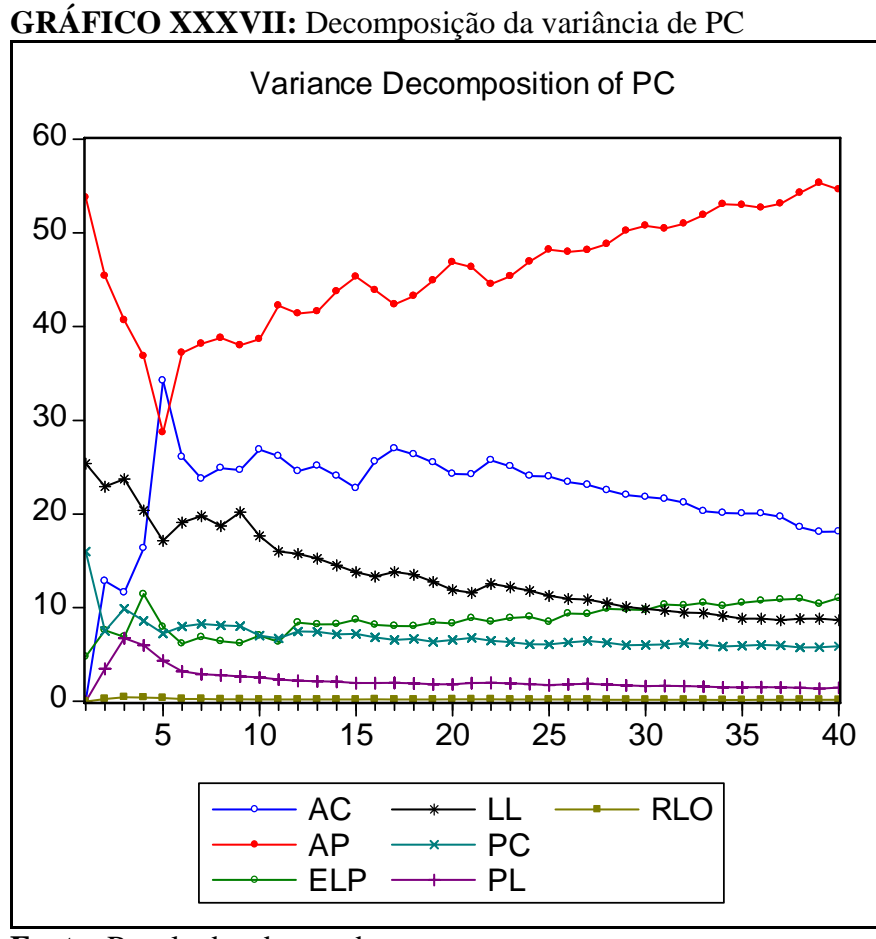

**Fonte:** Resultados do estudo.

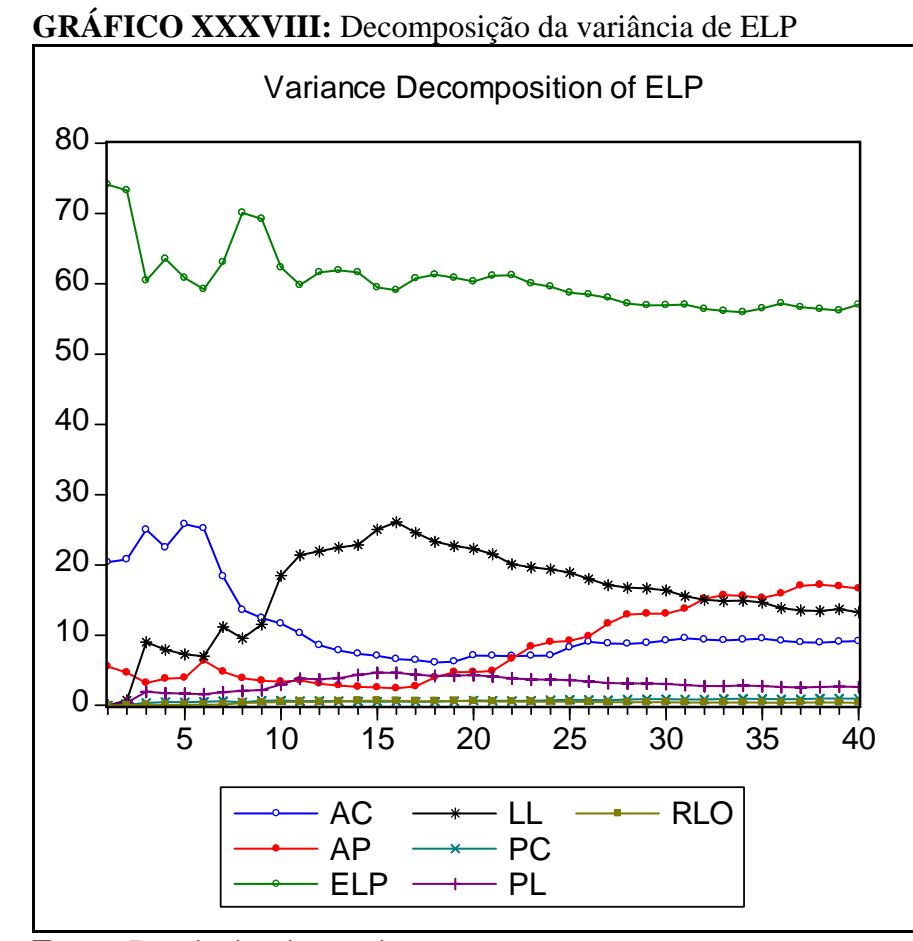

**Fonte:** Resultados do estudo.

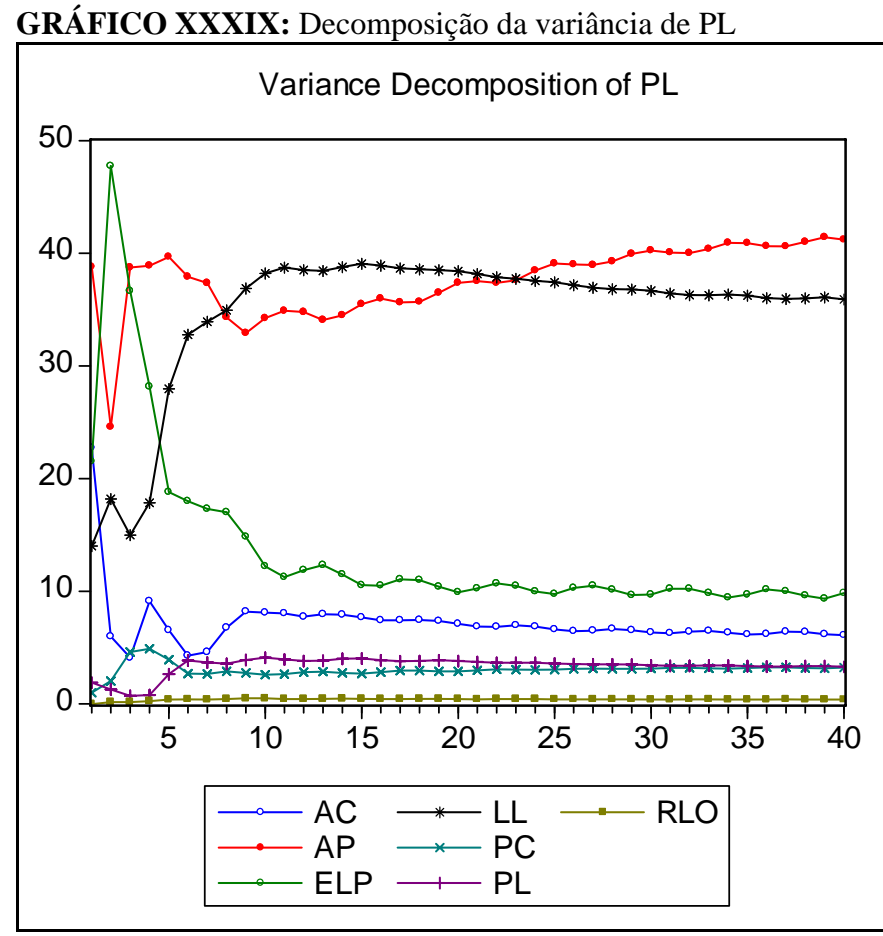

**Fonte:** Resultados do estudo.

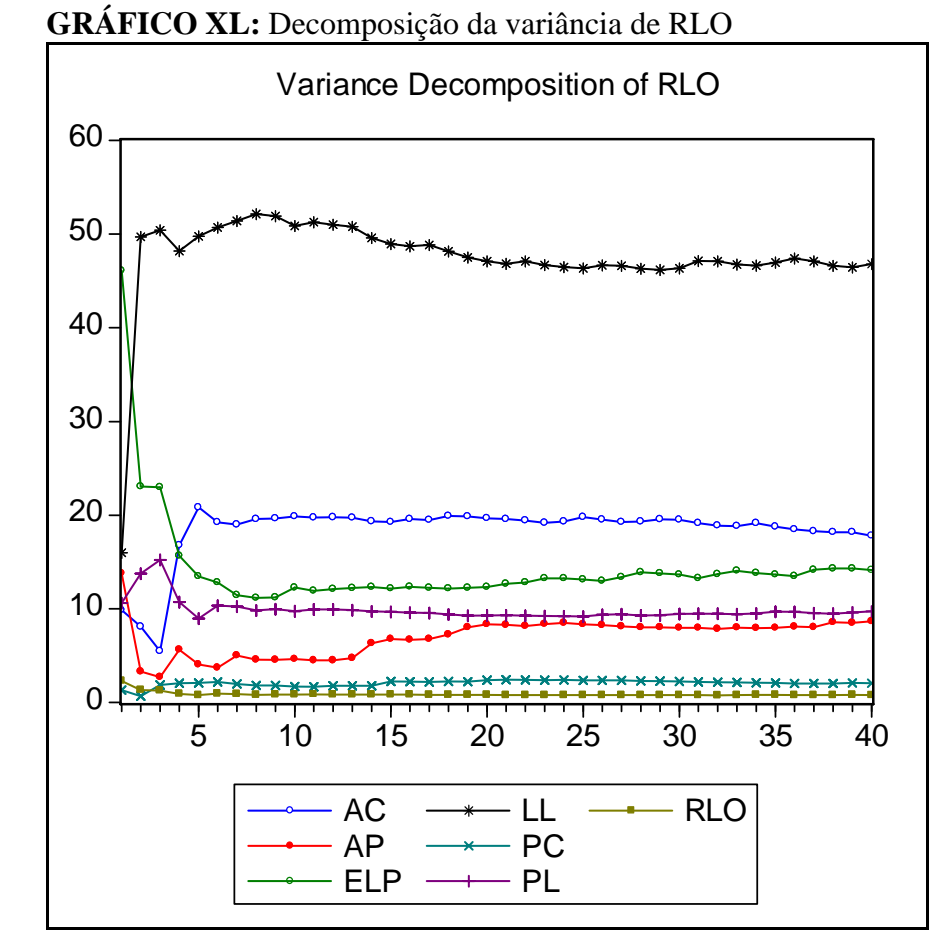

**Fonte:** Resultados do estudo.

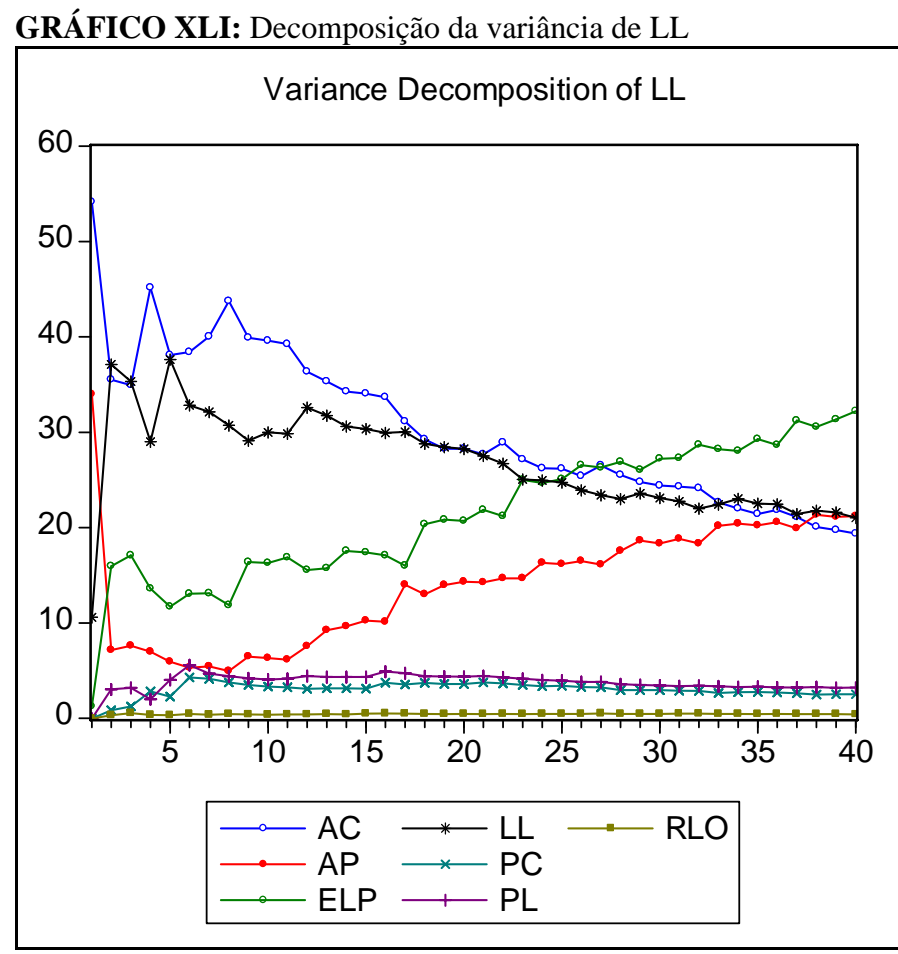

**Fonte:** Resultados do estudo.

### **TESTE DE NORMALIDADE DE JARQUE-BERA**

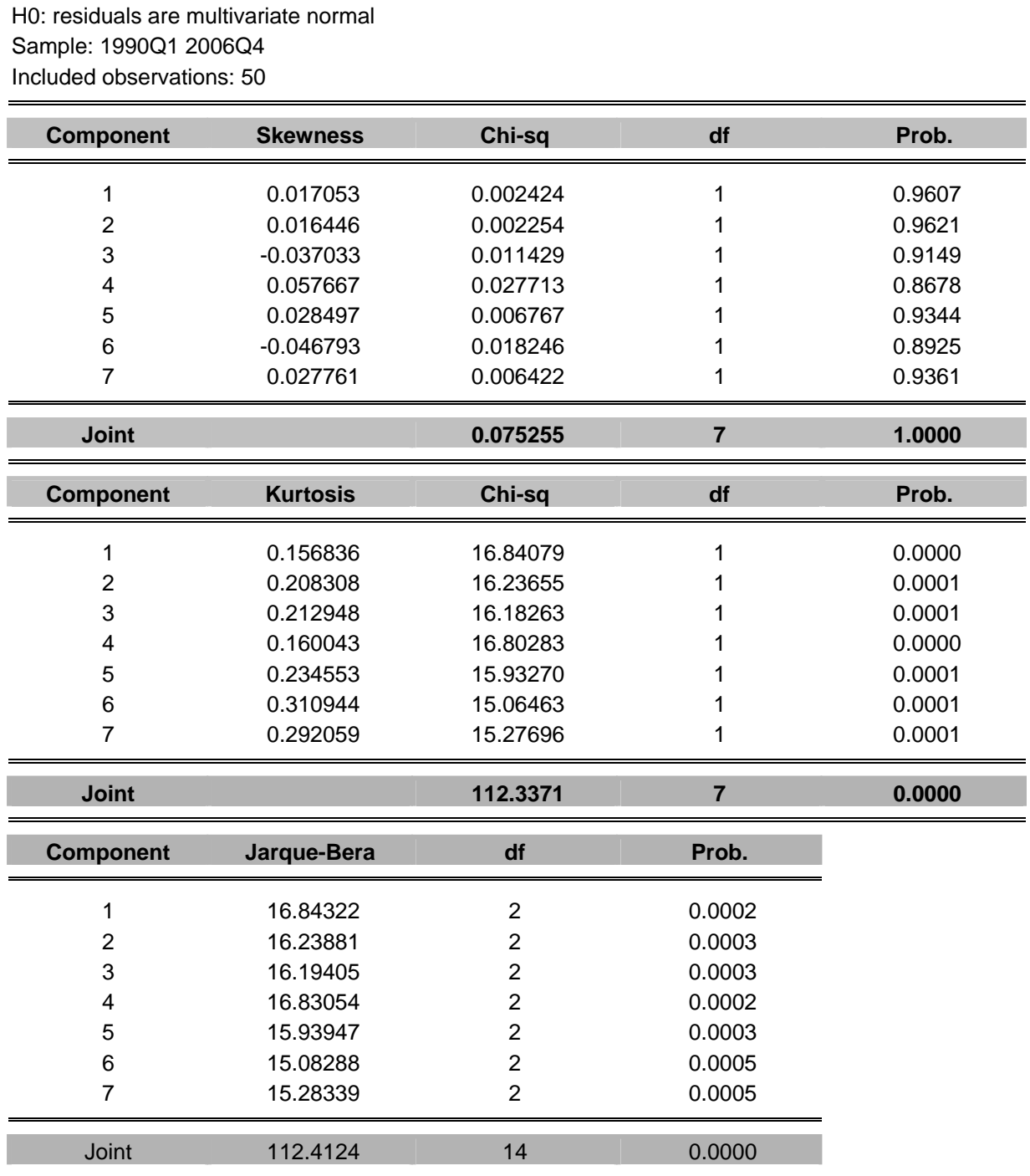

## **TABELA LVIII:** Teste de normalidade de Jarque-Bera

Orthogonalization: Cholesky (Lutkepohl)

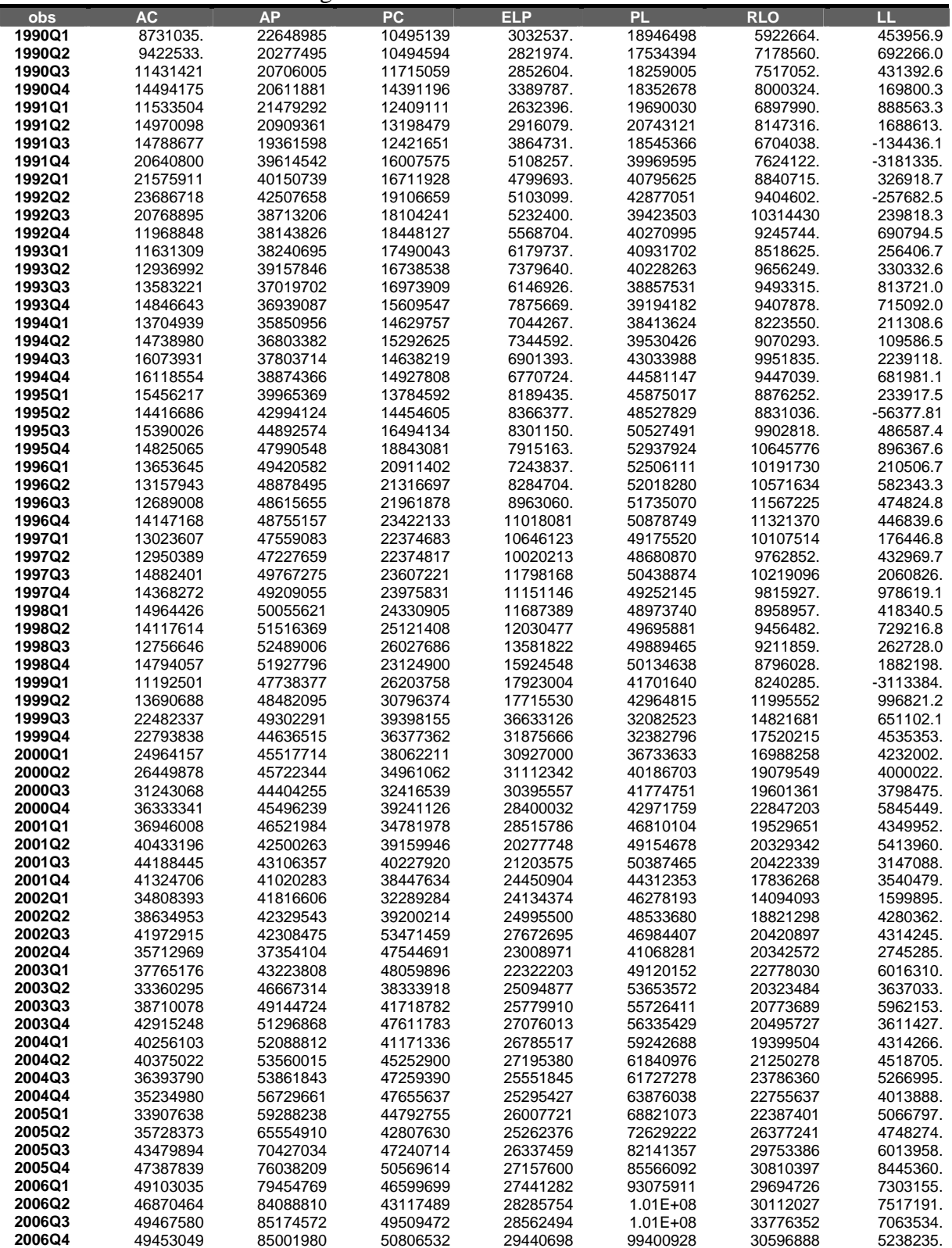

#### **TABELA LIX:** Variáveis endógenas tratadas do modelo

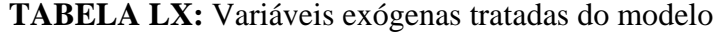

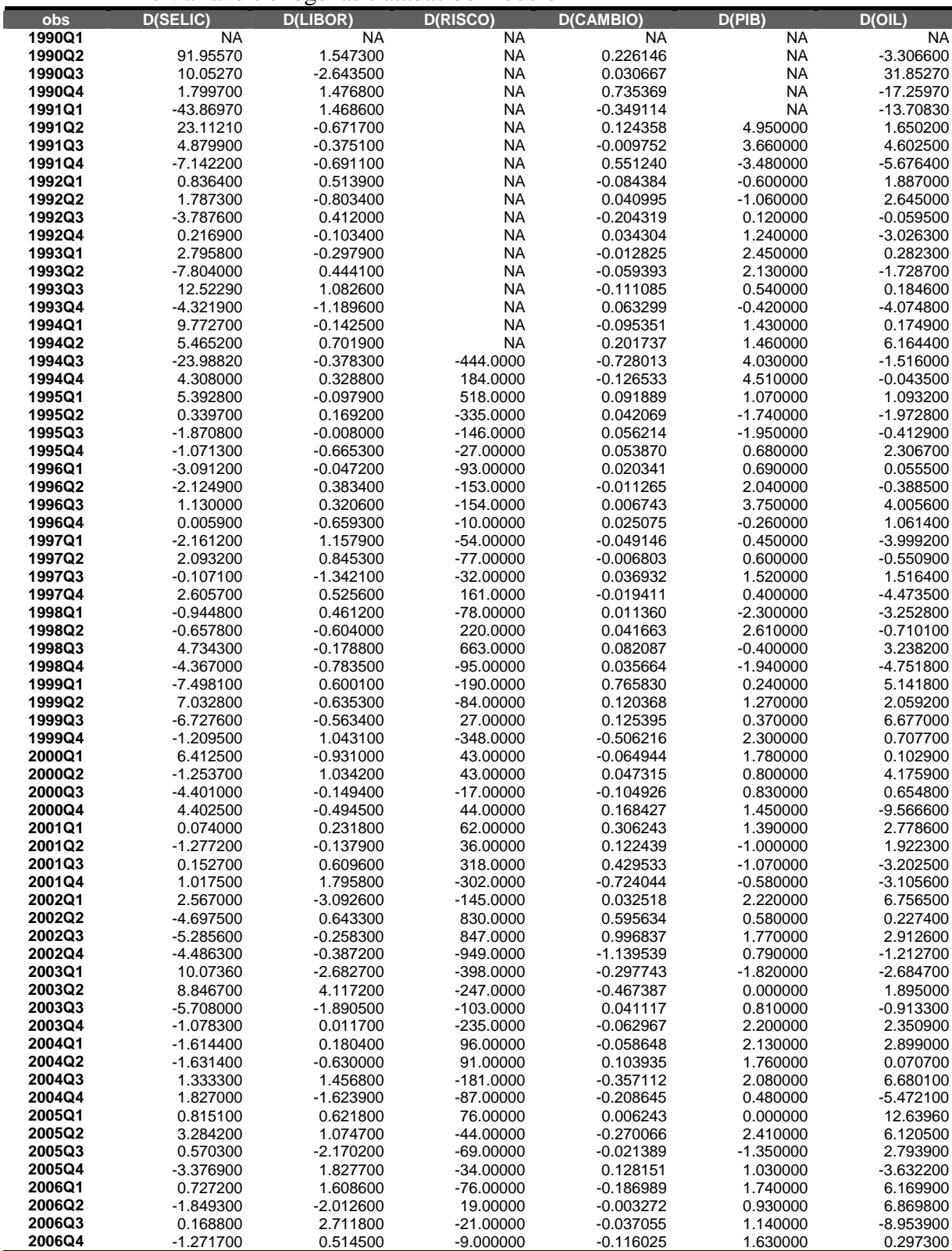

|        | J 5          |              |              |            | O             |            |            |            |
|--------|--------------|--------------|--------------|------------|---------------|------------|------------|------------|
|        | <b>RISCO</b> | <b>SELIC</b> | <b>LIBOR</b> | <b>PIB</b> | <b>CAMBIO</b> | <b>OIL</b> | <b>PPI</b> | <b>IPA</b> |
| 2007Q1 | 221.76       | 1.20         | 1.00         | 148.80     | 2.13          | 57.00      | 0.55       | 1.10       |
| 2007Q2 | 217.32       | 1.35         | 0.90         | 154.45     | 2.12          | 58.00      | 0.55       | 1.10       |
| 2007Q3 | 212.98       | 1.40         | 0.80         | 157.63     | 2.11          | 59.00      | 0.55       | 1.10       |
| 2007Q4 | 208.72       | 1.64         | 0.77         | 156.06     | 2.10          | 60.67      | 0.55       | 1.10       |
| 2008Q1 | 204.54       | 1.58         | 0.80         | 154.01     | 2.11          | 60.00      | 0.47       | 1.05       |
| 2008Q2 | 200.45       | 1.52         | 0.82         | 159.86     | 2.12          | 59.00      | 0.47       | 1.05       |
| 2008Q3 | 196.44       | 1.49         | 0.84         | 163.47     | 2.13          | 58.00      | 0.47       | 1.05       |
| 2008Q4 | 192.52       | 1.46         | 0.85         | 161.91     | 2.13          | 57.61      | 0.47       | 1.05       |
| 2009Q1 | 188.67       | 1.44         | 0.85         | 159.40     | 2.10          | 56.00      | 0.47       | 1.05       |
| 2009Q2 | 184.89       | 1.41         | 0.85         | 165.45     | 2.08          | 55.00      | 0.47       | 1.05       |
| 2009Q3 | 181.19       | 1.38         | 0.85         | 169.52     | 2.06          | 54.00      | 0.47       | 1.05       |
| 2009Q4 | 177.57       | 1.35         | 0.85         | 167.98     | 2.04          | 53.71      | 0.47       | 1.05       |
| 2010Q1 | 174.02       | 1.33         | 0.85         | 164.98     | 2.04          | 52.00      | 0.47       | 1.11       |
| 2010Q2 | 170.54       | 1.31         | 0.85         | 171.24     | 2.35          | 51.00      | 0.47       | 1.11       |
| 2010Q3 | 167.13       | 1.30         | 0.85         | 175.79     | 2.03          | 50.00      | 0.47       | 1.11       |
| 2010Q4 | 163.79       | 1.29         | 0.85         | 174.28     | 2.02          | 49.57      | 0.47       | 1.11       |

**TABELA LXI:** Projeções suavizadas das variáveis exógenas tratadas do modelo

**FIGURA II**: Projeções para a Meta da Taxa Over Selic

| Top Five -> Meta para a Taxa Over-Selic - Fim de período -> Mediana (Top5 Longo Prazo) -> Anual 30/11/2006 - 31/12/2006 para 2007 -<br>2010 |       |       |       |       |  |  |  |  |
|----------------------------------------------------------------------------------------------------|-------|-------|-------|-------|--|--|--|--|
| <b>Dia</b>                                                                                                    | 2007  | 2008  | 2009  | 2010  |  |  |  |  |
| 30/11/2006                                                                                                    | 11,50 | 11,00 | 10,50 | 10,00 |  |  |  |  |
| 01/12/2006                                                                                                    | 11,50 | 11,00 | 10,50 | 10,00 |  |  |  |  |
| 04/12/2006                                                                                                    | 11,50 | 11,00 | 10,50 | 10,00 |  |  |  |  |
| 05/12/2006                                                                                                    | 11,50 | 11,00 | 10,50 | 10,00 |  |  |  |  |
| 06/12/2006                                                                                                    | 11,50 | 11,00 | 10,50 | 10,00 |  |  |  |  |
| 07/12/2006                                                                                                    | 11,50 | 11,00 | 10,50 | 10,00 |  |  |  |  |
| 08/12/2006                                                                                                    | 11,50 | 11,00 | 10,50 | 10,00 |  |  |  |  |
| 11/12/2006                                                                                                    | 11,50 | 11,00 | 10,50 | 10,00 |  |  |  |  |
| 12/12/2006                                                                                                    | 11,50 | 11,00 | 10,50 | 10,00 |  |  |  |  |
| 13/12/2006                                                                                                    | 11,50 | 11,00 | 10,50 | 10,00 |  |  |  |  |
| 14/12/2006                                                                                                    | 11,50 | 11,00 | 10,50 | 10,00 |  |  |  |  |
| 15/12/2006                                                                                                    | 11,50 | 11,00 | 10,50 | 10,00 |  |  |  |  |
| 18/12/2006                                                                                                    | 11,50 | 11,00 | 10,50 | 10,00 |  |  |  |  |
| 19/12/2006                                                                                                    | 11,50 | 11,00 | 10,50 | 10,00 |  |  |  |  |
| 20/12/2006                                                                                                    | 11,50 | 11,00 | 10,50 | 10,00 |  |  |  |  |
| 21/12/2006                                                                                                    | 11,50 | 11,00 | 10,50 | 10,00 |  |  |  |  |
| 22/12/2006                                                                                                    | 11,50 | 10,50 | 10,00 | 10,00 |  |  |  |  |
| 26/12/2006                                                                                                    | 11,50 | 10,50 | 10,00 | 10,00 |  |  |  |  |
| 27/12/2006                                                                                                    | 11,50 | 10,50 | 10,00 | 10,00 |  |  |  |  |
| 28/12/2006                                                                                                    | 11,50 | 10,50 | 10,00 | 10,00 |  |  |  |  |
| 29/12/2006                                                                                                    | 11,50 | 10,50 | 10,00 | 10,00 |  |  |  |  |

**Fonte:** Expectativas de Mercado – Séries históricas (acesso em 21/06/2007).

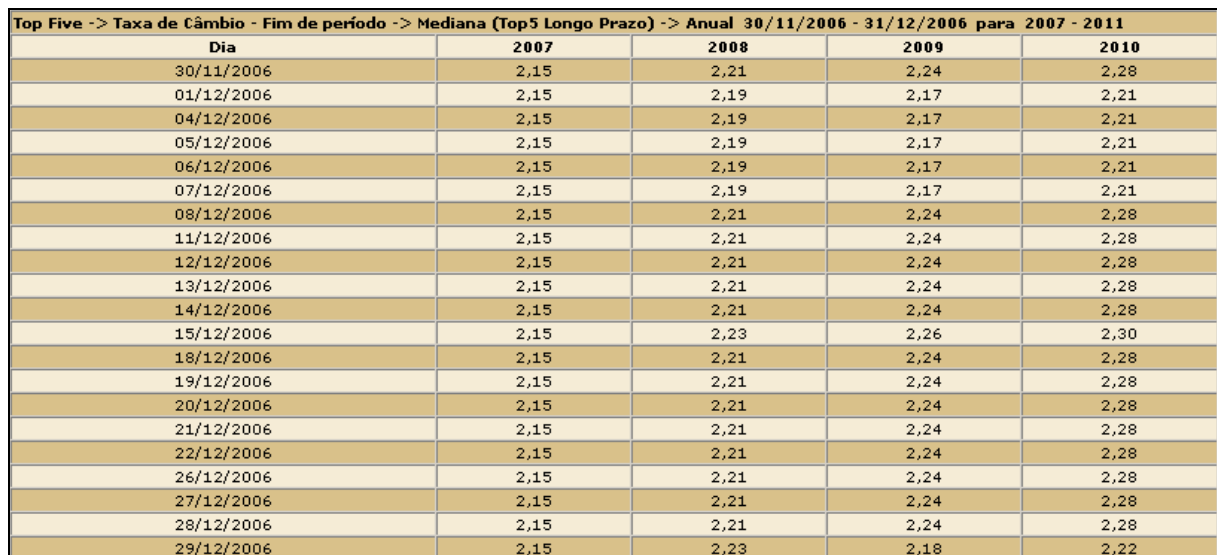

## **FIGURA III**: Projeções para a Taxa de Câmbio

**Fonte:** Expectativas de Mercado – Séries históricas (acesso em 21/06/2007).

## **FIGURA IV**: Projeções para o Produto Interno Bruto

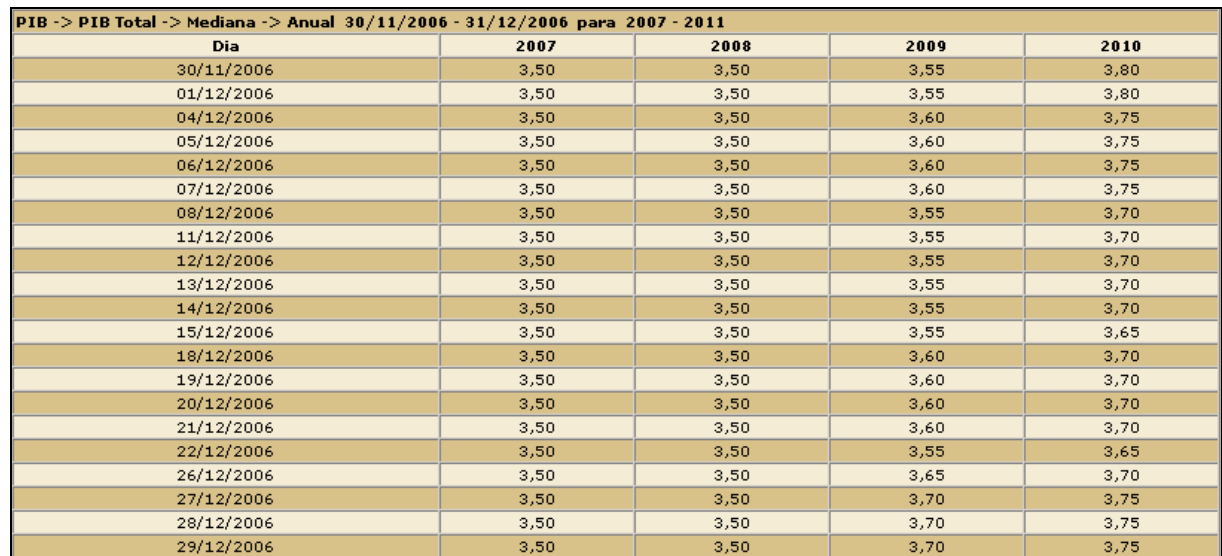

**Fonte:** Expectativas de Mercado – Séries históricas (acesso em 21/07/2007).

| <b>FIGURA V</b> : Projeções para o preço do barril de petróleo                                                                                                    |                                        |                                      |                                                                                                |                                      |                                                                   |                                            |                                         |                                                              |                                                               |                                                |
|----------------------------------------------------------------------------------------------------|----------------------------------------|--------------------------------------|------------------------------------------------------------------------------------------------|--------------------------------------|-------------------------------------------------------------------|--------------------------------------------|-----------------------------------------|--------------------------------------------------------------|---------------------------------------------------------------|------------------------------------------------|
| 23:15 25MAY07                                                                                                    |                                        |                                      | <b>REUTERS POLLS</b>                                                                           |                                      | REUTERS POLL ON OIL PRICES                                        |                                            |                                         | UK30507                                                      |                                                               | POLL70                                         |
| Following are detailed forecasts from Reuters oil price poll of 33 industry<br>analysts, April 25th, 2007 . This poll is updated whenever a contributor<br>changes forecasts. |                                        |                                      |                                                                                                |                                      |                                                                   |                                            |                                         |                                                              |                                                               |                                                |
|                                                                                                    |                                        |                                      |                                                                                                |                                      |                                                                   |                                            |                                         |                                                              |                                                               |                                                |
| Median<br>Mean<br>Maximum<br>Minimum<br>Count                                                                                                    | Brent<br>64.75<br>64.81<br>74.00<br>26 | WTI<br>66.00<br>65.21<br>72.10<br>27 | -- Q307 --     -- Q407 --<br>Brent<br>63.50<br>62.91<br>73.00 73.00<br>56.00 55.00 52.00<br>23 | WTI<br>63.50<br>63.54<br>52.00<br>24 | Brent<br>62.00 62.60<br>62.32<br>70.50 70.20 75.00<br>55.50<br>30 | -- 2007 --<br>WTI<br>62.55<br>56.50<br>-31 | Brent<br>60.00<br>59.90<br>50.00<br>26. | -- 2008 --<br>WTI<br>60.00<br>60.65<br>75.00<br>50.00<br>29. | -- 2010 --<br>Brent<br>49.00<br>51.61<br>70.80<br>41.00<br>21 | WTI<br>53.00<br>53.60<br>-72.30<br>43.00<br>20 |
| For analysis of the poll, click on [O/POLL].                                                                                                    |                                        |                                      |                                                                                                |                                      |                                                                   |                                            |                                         |                                                              |                                                               | Individual forecasts <poll71></poll71>         |
| <b>Fonte:</b> Software Reuters (acesso em 21/06/2007).                                                                                                    |                                        |                                      |                                                                                                |                                      |                                                                   |                                            |                                         |                                                              |                                                               |                                                |

**FIGURA VI**: Projeções para o Índice de Preço por Atacado - Disponibilidade Interna IPA-DI

| [107 - 107] Indices de Preços -> IPA-DI -> Mediana -> Anual 30/11/2006 - 31/12/2006 para |      |      |      |       |      |  |  |  |
|------------------------------------------------------------------------------------------|------|------|------|-------|------|--|--|--|
| Dia                                                                                      | 2006 | 2007 | 2008 | 2009  | 2010 |  |  |  |
| 30/11/2006                                                                               | 4,51 | 4,47 | 4,50 | 4,30  | 4,50 |  |  |  |
| 01/12/2006                                                                               | 4,51 | 4,47 | 4,50 | 4,30  | 4,50 |  |  |  |
| 04/12/2006                                                                               | 4,51 | 4,47 | 4,50 | 4,30. | 4,50 |  |  |  |
| 05/12/2006                                                                               | 4,49 | 4,49 | 4,50 | 4,30  | 4,50 |  |  |  |
| 06/12/2006                                                                               | 4,60 | 4,49 | 4,50 | 4,30  | 4,50 |  |  |  |
| 07/12/2006                                                                               | 4,61 | 4,49 | 4,50 | 4,30  | 4,50 |  |  |  |
| 08/12/2006                                                                               | 4,61 | 4,49 | 4,41 | 4,30  | 4,50 |  |  |  |
| 11/12/2006                                                                               | 4,61 | 4,49 | 4,41 | 4,30  | 4,50 |  |  |  |
| 12/12/2006                                                                               | 4,61 | 4,49 | 4,41 | 4,30  | 4,50 |  |  |  |
| 13/12/2006                                                                               | 4,61 | 4,49 | 4,41 | 4,30  | 4,50 |  |  |  |
| 14/12/2006                                                                               | 4,61 | 4,49 | 4,41 | 4,30  | 4,50 |  |  |  |
| 15/12/2006                                                                               | 4,61 | 4,50 | 4,41 | 4,30  | 4,50 |  |  |  |
| 18/12/2006                                                                               | 4,61 | 4,50 | 4,41 | 4,30  | 4,50 |  |  |  |
| 19/12/2006                                                                               | 4,61 | 4,50 | 4,41 | 4,30  | 4,50 |  |  |  |
| 20/12/2006                                                                               | 4,61 | 4,50 | 4,41 | 4,30  | 4,50 |  |  |  |
| 21/12/2006                                                                               | 4,59 | 4,50 | 4,41 | 4,30  | 4,50 |  |  |  |
| 22/12/2006                                                                               | 4,57 | 4,49 | 4,36 | 4,25  | 4,50 |  |  |  |
| 26/12/2006                                                                               | 4,57 | 4,49 | 4,36 | 4,25  | 4,50 |  |  |  |
| 27/12/2006                                                                               | 4,56 | 4,49 | 4,36 | 4,25  | 4,50 |  |  |  |
| 28/12/2006                                                                               | 4,56 | 4,49 | 4,36 | 4,25  | 4,50 |  |  |  |
| 29/12/2006                                                                               | 4,56 | 4,48 | 4,28 | 4,25  | 4,50 |  |  |  |

**Fonte:** Expectativas de Mercado – Séries históricas (acesso em 21/07/2007).

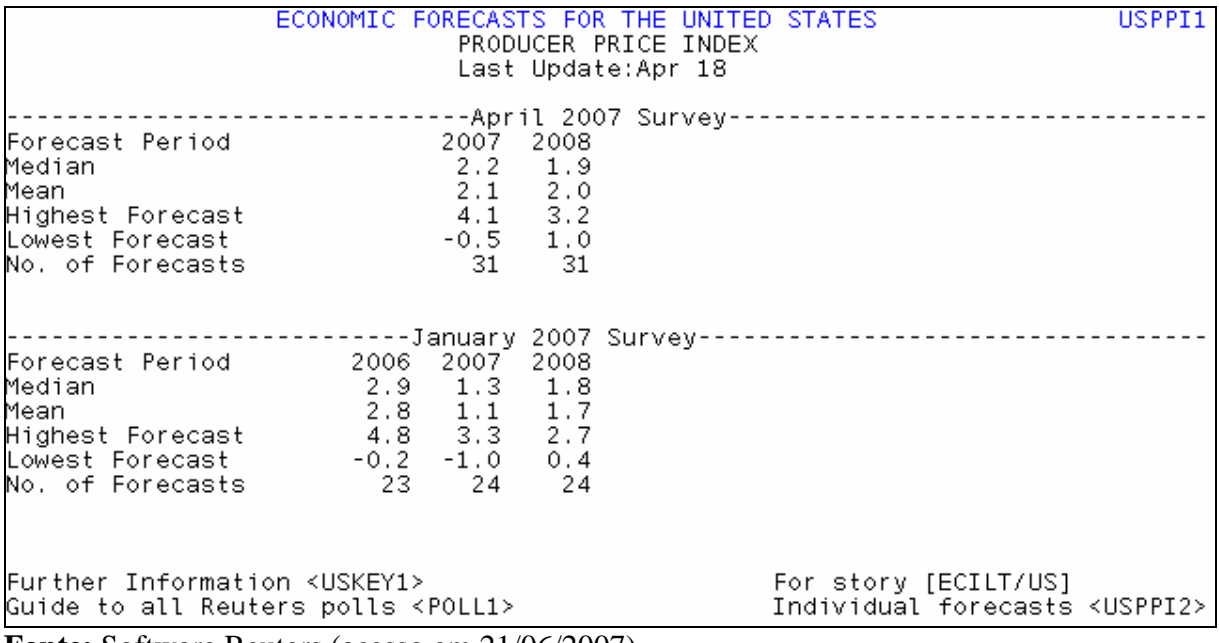

## **FIGURA VII**: Projeções para o *Producer Price Index* - PPI

**Fonte:** Software Reuters (acesso em 21/06/2007).